Technical

*جامعة الفرات االوسط التقنية المعهد التقني كربالء قسم تقنيات المحاسبة السنة االولى الساعات االسبوعية : ست ساعات*

*مبادئ المحاسبة المالية*

*إعداد المدرس المساعد : حيدر جميل الجبوري*

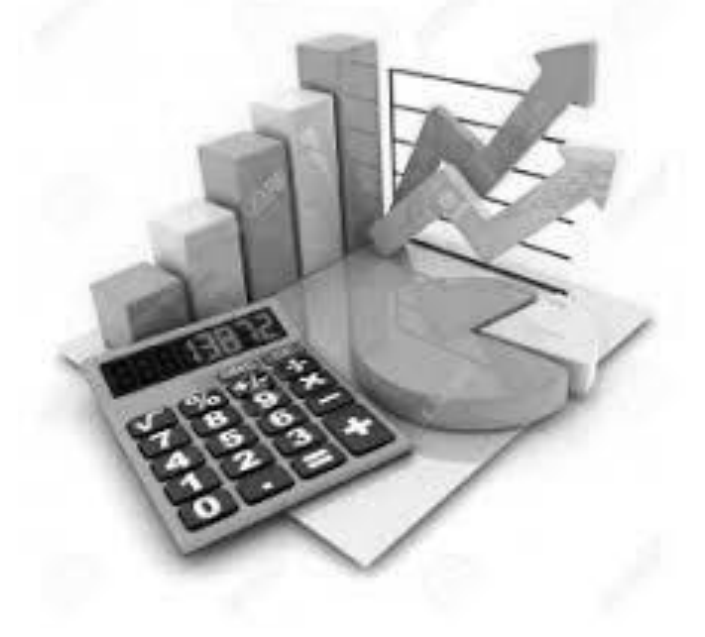

 $\lambda$ 

#### *الحاجـة إلى المحاسـبة*

لفتت المحاسبة االنتباه إليها من الحاجة في المجتمع إذ تتمثل وظيفتها في تحديد المسؤولية ، منع االختالس والسرقة ، توجيه النشاطات الاقتصادية ، تحديد الحقوق المالية ، حل المشاكل المالية التي تواجهها منظمات الأعمال والإجابة عن السؤال المحوري : ما هو ربح الشركة ؟ وكذلك تسهيل عمل الحكومات في أعمالها المالية ، إرشاد مدراء الشركات حول كيفية العمل بكفاءة وكي نفهم المحاسبة والحاجة إليها في المجتمعات المختلفة على مر العصور ال بد من التعرف على تاريخها .

## *التاريخ المحاسبي*

*أو ًال : الفترة من <sup>4500</sup> قبل الميالد إلى 1494 بعد الميالد*

ان المعروف بأنه لم تكن توجد مدينة قائمة أو أي شكل من أشكال الحضارة قبل 4500 ق.م ويشير التاريخ القديم إلى أن الحضارة السومرية نشأت في جنوب العراق ثم بعد ذلك نشأت في بابل أول مدينة منظمة في العالم وأرسيت أسس تلك المدينة من خلال قوانين حمور ابي\* على المسلات ( ٢٢٨ مادة قانونية ٨٠% لمعالجة القضايا التجارية ) وأسهمت في ذلك اللغة والكتابة واستخدام الأرقام والتوثيق على الحجر وألواح الطين المحروق وكان للمحاسبة الدور الكبير في جمع الضرائب للملك وتثبيت المعاملات التجارية بين الأفراد وحصر إيرادات الإمبراطورية ومصروفاتها يتطلب نظام محاسبي يتناسب وتلك المرحلة في التطور .

بعد ذلك جاءت الحضارة اآلشورية التي اعتمدت اللغة اآلشورية لغة للتجارة بسبب موقع تلك الحضارة على طرق المواصالت .

ثم جاءت حضارة وادي النيل ( الفرعونية )\* لتسهم في تطور محاسبة الكمية والقيمة بسبب فرض ضريبة العشر Ten Tithe على الأفــــــــراد وكانت تجبي عيناً مما تطلب مخازن لحفظها (الأهرامات )، وسجلات من البردي كوثائق لتسجيلها ومحاسبين وكتبة لتسجيلها وأنجزت الوظائف المحاسبية الأساسية ل

ثم انتقل الأمر إلى عصر الإغريق والرومان الذي تميّز بالفلسفة والثقافة والعمران فازدهار الحياة الاقتصادية في أثينا تطلب نظام محاسبي يعكس جوانب تلك الحياة

وتميّزت الفترة من ٢٠٠ بعد الميلاد بظهور الحضارة الإسلامية وإمبر اطوريتها الواسعة المترامية الأطراف واكتشاف الأرقام العربية ( 9..3.2.1.0 ) والإيرادات الهائلة للدولة الإسلامية ومصروفاتها الهائلة ووجوب تسجيلها وصرفها بموجب الشريعة الإسلامية فظهرت الحاجة إلى الدواوين ( ديوان بيت المال وغيره ) وفي عام ١١٠٠م اكتشف العلامة المسلم أحمد بن محمد المازندراني نظام القيد المزدوج في تسجيل العمليات المحاسبية .

ثم أسهمت الحروب الصليبية ( ١٠٩٦-١٢٩١ ) في نقل حضارة الشرق العربي الإسلامي إلى الغرب في جانبها المادي وغير المادي كما أسهمت التجارة البحرية مع الشرق في ذلك واستخدم الغرب األرقام العربية ألول مرة في جنوه بإيطاليا بحدود عام 1143م .

وتميّزت الفترة من 1000 إلى 1494م في أوروبا بظهور النظم السياسية والتجارية والبحرية والمدارس والطباعة والبنوك واستخدام األرقام العربية بشكل واسع *.*

\* معاصر لنبي الله إبراهيم (ع) . عين سيدنا يوسف )ع( أمين خزائن مصر

#### *ثانياً : الفترة من 1944-1494*

استهلت هذه الفترة بانتشار نظام التسجيل بالقيد المزدوج بسبب ظهور الطباعة وانتشارها في أوربا ، ويشار إلى أن الراهب اإليطالي pacioli Luca وبمساعدة صديقه الرسام المعروف Davinci Leonardo تمكن في رسم وتقسيم جداول الحسابات ونشر Pacioli كتابه المعروف )Geometria Arithmetic de Summa ) مراجعة في الرياضيات الهندسية والتناسب حول تسجيل المعامالت التجارية بطريقة القيد المزدوج عام 1494م وانتشر كتابه في أوربا لتصبح طريقة التسجيل المحاسبي المعتمدة ( طريقة جنوة ).

إعداد استاذ المحاسبة المالية : م.م . حيدر الجبوري .........................................2021-2022 قسم تقنيات المحاسبة – المعهد التقني كربالء وشهدت هذه الفترة ظهور اإلمبراطوريات واالستعمار والهيمنة والمشاركات التجارية والشركات كما ساهمت الثورة الصناعية بكل ما تحمل من تكنولوجيا وتطور وتسارع من جهة لتفرض على المحاسبة تحديات كبيرة ومهمة من جهة أخرى أجبرتها على التطور والتواصل واالستجابة للواقع الجدية والمختلف وغيرت الثورة الصناعية وجه العالم وصورته إذ دفع نظام الإنتاج الواسع إلى زيادة الطلب على المواد الأولية من جهة وأسواق لتصريف الإنتاج الكبير من جهة أخرى وأموال لبناء المصانع وظهرت الحاجة إلى محاسبة التكاليف والمحاسبة اإلدارية وإلى نظام مصرفي كبير ثم شركات كبرى وبورصات لجذب رؤوس الأموال وانعكس ذلك على المحاسبة لتزويد المعلومات إلى أعداد كبيرة من الأفراد المستثمرين .

#### *ثالثاً : الفترة من <sup>1944</sup> – اآلن*

اقتضت ضرورات ما بعد الحرب العالمية الثانية من الدول الخارجة منها والمتضررة أن تلتفت إلى بناء اقتصادها المدمر ويتطلب ذلك تصنيعا واسعا وضخما وال ينجز إال بواسطة الشركات الصناعية الكبرى دفعت إلى الحاجة لرؤوس أموال ضخمة نشأت عنها الرأسمالية الصناعية وظهرت في هذه الفترة مجموعات ومنظمات دولية ومنها المنظمات المحاسبية مثل لجنة معايير المحاسبة الدولية والاتحاد الدولي للمحاسبين وبعد ذلك تحولأ كبيراً في ً المحاسبة .

وفي التسعينات ظهرت العولمة والنظام الدولي الجديد وتكنولوجيا المعلومات وظهرت تكنالت اقتصادية كبرى أثرت بدورها على المحاسبة وتطورها .

## *حقول المحاسبة* **Fields Accounting**

ان التطور الذي حصل في المحاسبة عبر الزمن يتمثل في التطور نحو الحاجة الى التنوع في البيانات المالية نتيجة للتطور والتنوع التي شهدتها البيئة التي تعمل فيها المحاسبة وما يتمخض عنها من ظروف اقتصادية واجتماعية وبيئية. لذلك شهدت المحاسبة تطورا في حقولها أو فروعها و كل منها يهتم في مجال محاسبي معين وابرز هذه الفروع والمجاالت هي ما يأتي :

### *-1 المحاسبة المالية* **Accounting Financial**

ير ي البعض أن المحاسبة المالية هي الأهم لأنها تهتم بتسجيل العمليات وتصنيفها وتبويبها خلال فتر ة مالية معينة وإعداد الحسابات الختامية والتقارير المالية لنتائج العمليات التشغيلية خالل تلك الفترة وبيان المركز المالي في نهايتها وعليه فان نطاق عمل المحاسبة المالية هو قياس النشاط االقتصادي أو االجتماعي أيا كان نوعه . وتهدف المحاسبة المالية الى خدمة الجهات المستفيدة منها (المستخدمون الداخليون والخار جيون والمستثمر ون والجهات الرقابية والحكومية والدائنون..)

#### *-2 محاسبة التكاليف* **Accounting Cost**

برزت أهمية محاسبة التكاليف نتيجة لظهور الثورة الصناعية وبروز الحاجة في الشركات الصناعية إلى تحديد كلفة المنتج من السلع المنتجة أو كلفة نشاط او ادارة أو قسم ولألغراض متعددة كالتسعير وتحديد كلفة المخزون ، حيث ينصب اهتمامها على متابعة عناصر التكاليف للمواد والأجور والتكاليف الصناعية الأخرى وحصرها وصولا الى تحديد كلفة المنتج ، وال يقتصر عمل محاسبة التكاليف على الشركات الصناعية وإنما يمتد كذلك ليشمل الشركات الخدمية وغيرها .

#### *-3 المحاسبة اإلدارية* **Accounting Administration**

تهتم المحاسبة الادارية بتحليل البيانات المالية والبيانات الأخرى ذات العلاقة بنشاط الشركة لغرض توفير المعلومات اللازمة لمساعدة الإدارة في مجالات التخطيط ووضع الأهداف وتقييم الأداء واتخاذ القرارات بمختلف أنواعها وهي تركز على نشاط الشركة في الماضي وربطه بالمستقبل من اجل إعداد بيانات تستخدم في اتخاذ القرارات.

## *-4 المحاسبة الحكومية* **Accounting Government**

تهتم المحاسبة الحكومية بالعمل المحاسبي في الوحدات الحكومية كالوزارات والخزائن المركزية وغيرها والتي ال تهدف للربح اذ تهدف المحاسبة الحكومية في هذه الوحدات الى تحقيق ما يأتي: )1( توفير البيانات الالزمة لمتابعة تنفيذ الموازنة العامة للدولة .

)2( تسجيل عمليات تحصيل الموارد المالية الحكومية من مصادرها المختلفة .

إعداد استاذ المحاسبة المالية : م.م . حيدر الجبوري .........................................2021-2022 قسم تقنيات المحاسبة – المعهد التقني كربالء )3( تنظيم عمليات صرف هذه الموارد في أوجه اإلنفاق المحددة في الموازنة العامة للدولة. (٤) توفير البيانات التي تحتاجها مختلف الجهات الأغراض إحكام الرقابة على عمليات التحصيل والصرف ومساعدة

المستويات اإلدارية في التخطيط واتخاذ القرارات .

## *-5 المحاسبة الضريبية* **Accounting Tax**

تعتمد المحاسبة الضريبية على البيانات المالية التي تعد من إدارة الشركة والتي يتم على أساسها احتساب الدخل الخاضع للضريبة في ضوء القوانين والتعليمات الخاصة بالبلد إذ تختلف هذه القوانين في تحديد الدخل الخاضع للضريبة من بلد إلى آخر وتشكل الضرائب أهمية كبيرة الموارد الدولة المالية كونها تمثل مصدرا هاما من مصادر التمويل للخزينة العامة .

## *-6 المحاسبة القومية* **Accounting National**

تختص المحاسبة القومية بتوفير معلومات لاتخاذ القرارات الاقتصادية على المستوى القطاعي والإقليمي وليس على مستوى الشركة عن طريق قياس وتحليل الأنشطة الاقتصادية لهذه القطاعات بما يمكن من توفير معلومات مهمة على المستوى القومي ، يتمثل أبرزاها في الدخل القومي والناتج القومي ومدى مساهمة كل قطاع في توليد الناتج القومي إضافة إلى توفير معلومات عن النشاط االقتصادي على مستوى الدولة ككل بما يساعد في وضع السياسات العامة للنشاط االقتصادي للدولة .

## *-7 المحاسبة الدولية* **Accounting International**

نتيجة لتطور التعامالت االقتصادية والتجارية بين الدول وظهور الشركات المتعددة الجنسية والتي تنتشر في أكثر من بلد أوجدت معايير المحاسبة الدولية "International Accounting) (Standards "IAS لتنظم العمل المحاسبي لهذه الشركات الدولية بما يساهم بإيجاد الحلول الكافية للمشاكل التي تعترض عملها التجاري.

ومن الجدير بالذكر أن هنالك حقوال أخرى للمحاسبة يختص كل منها في مجال معين منها على سبيل المثال : محاسبة النفط - محاسبة البنوك والتامين - محاسبة البيئة - محاسبة الموارد البشرية - المحاسبة االجتماعية - المحاسبة الزراعية - المحاسبة الفندقية- المحاسبة القضائية – محاسبة االستدامة.

*عالقة المحاسبة بالعلوم األخرى* **Sciences other and Accounting** ترتبط المحاسبة بعلاقة وثيقة بالعلوم الأخرى كالإدارة والاقتصاد والقانون والاحصاء وغيرها، وعليه يتعين على المحاسب أن يكون لديه اإللمام بالعلوم المرتبطة بمهنته وتخصصه لغرض تحقيق أهداف المحاسبة بشكل أفضل ويمكن ادراج اهم العالقات كما يلي:

## *أ- عالقة المحاسبة باإلدارة* **Management and Accounting**

تقدم المحاسبة المعلومات لإلدارة لغرض أداء وظائفها المتعددة، اذ أن وظيفة التخطيط تعتمد على المعلومات التحليلية التي توفرها المحاسبة لتساعدها في أداء عملها ، ووظيفة اتخاذ القرارات تعتمد على المفاضلة بين البدائل المختلفة المتاحة لإلدارة وأساس هذه المفاضلة هي البيانات المالية لكل بديل، وأن العالقة بين المحاسبة واإلدارة عالقة تبادلية فاإلدارة تزود المحاسبة بأهداف الشركة والسياسات والخطط التي ستتبعها حتى تتمكن المحاسبة من أداء مهمتها بنجاح.

# ب*- عالقة المحاسبة باالقتصاد* **Economy and Accounting**

أن العلاقة بين المحاسبة والاقتصاد علاقة تبادلية وذلك لتأثير كل منهما في الآخر ، فالمحاسبة تهتم بقياس النشاط االقتصادي لغرض وضع الخطط االقتصادية التي تعتمد على بيانات وأرقام من واقع سجالت الشركة التي بموجبها يتم قياس مدى قوة االقتصاد .

# *ت- عالقة المحاسبة بالقانون* **Law and Accounting**

تقوم العالقة بين المحاسبة والقانون على اساس ان الشركة وحدة محاسبية ويمكن النظر إليها على أنها وحدة قانونية ، وتمثل التشريعات القانونية المحلية والدولية دليل عمل يوجب التقيد بالأحكام الواردة في القانون وخاصة القانون التجاري وقانون ضرائب الدخل وقانون الشركات وقانون البنك المركزي وأية قوانين أخرى تصدر تتعلق بعمل الشركة. ومن جهة أخرى فان توفير كثير من البيانات تبعا لألسس والمسوغات القانونية التي تتطلب تنظيم وإعداد المجموعة المستندية بما يضمن بيانات موثقة وشاملة تخدم الجهات القانونية في كثير من النواحي.

إعداد استاذ المحاسبة المالية : م.م . حيدر الجبوري .........................................2021-2022 قسم تقنيات المحاسبة – المعهد التقني كربالء ث*- عالقة المحاسبة باإلحصاء* **Statistics and Accounting**

يعتمد الإحصاء على الأرقام والمحاسبة تعتمد على الأرقام ، فالإحصاء يجمع البيانات عن الوقائع والأحداث وإيجاد العلاقة بينها ، أما المحاسبة فتعتمد على الأرقام التي تنتهي بالقيم النقدية للأحداث الاقتصادية ، وتكمن العلاقة بين المحاسبة والإحصاء باعتماد المحاسبة على الكثير من الأساليب والطرق الإحصائية في مختلف مراحل العمل المحاسبي في تحليل وتبويب بياناتها ونتائجها او عند إعداد الدراسات والبحوث ، أما اإلحصاء يعتمد على البيانات القيمية الكمية إلعداد التفسيرات والتقديرات والتوقعات المستقبلية .

*جـ- عالقة المحاسبة بالتدقيق* **Auditing and Accounting**

يستند عمل المدقق الداخلي إلى التأكد من تطبيق نظام الرقابة الداخلية في الشركة ومتابعة حسن سير المعامالت التجارية بشكل اصولي ، اما عمل المدقق الخارجي فيتركز على فحص السجالت والقوائم المالية للشركة في نهاية الفترة المالية لذلك يكون عمله بعد عمل المحاسب ويكون الهدف منه هو التأكد من مدى التزام الشركة بالمبادئ والمعايير المحاسبة سواء كانت المحلية أو الدولية ، وبالنتيجة يقدم المدقق الخارجي تقريره الى الشركة يعبر فيه عن رأيه الفني المحايد في القوائم المالية التي اعدت بواسطة المحاسبة المالية ومدى تعبيرها عن نتائج أعمال الشركة ومركزها المالي في نهاية الفترة المالية، ويحكم عمل المحقق الخارجي مجموعة من معايير التدقيق باإلضافة الى قواعد السلوك المهني.

*حـ- عالقة المحاسبة بتكنولوجيا المعلومات* **Technology Information And Accounting** انعكست عملية تزايد وتيرة استخدام تكنولوجيا المعلومات واستخداماتها المتعددة في مجاالت مختلفة ومنها مجال المحاسبة ، من خلال اعتبار ها كنظام للمعلومات (المدخلات، المعالجات، المخرجات) مثال ذلك أنظمة المعلومات المحوسبة وبرامج التدقيق المحوسبة، على الدورة المستندية المحاسبية التي يتعين تطويرها بما يتالءم مع التكنولوجيا الحديثة والذي يتطلب تطوير في مهارات المحاسبة بما يمكنها من استخدام هذه التكنولوجيا المتطورة ، وتلعب ) IT ) دورة أساسية في تطوير المحاسبة من خالل تطوير نظم المعلومات المحاسبية .

## *المحاسبة كعلم*

*لكل علم أهداف أوالً ثم مفاهيم ومبادئ وفروض وطرق وإجراءات ، والمحاسبة كعلم تطبيقي ووظيفة خدمية اجتماعية تأخذ بالمنحى العلمي بالصورة اآلتية* 

## *القوائم المالية ونظام معلومات المحاسبة المالية:*

يعبر عن القوائم التي تحضر نهاية الفترة المالية للوصول إلى نتيجة نشاط الشركة خالل فترة مالية معينة، بالقوائم المالية Statements Financial، وهي من اكثر التقارير المالية أهمية التي ينتجها نظام المعلومات المحاسبية Accounting Information system، فهي المصدر الرئيس للمعلومات المحاسبية التي تحتاجها الأطراف الخارجية والأطراف الداخلية جميعها والمتعلقة بنتيجة النشاط خالل فترة مالية معينة والمركز المالي للشركة في لحظة زمنية معينة غالبا ما تكون نهاية الفترة المالية، والتدفقات ومصادر األموال واستخداماتها، وما تطرأ على حقوق الملكية من تغييرات، وقد حدد معيار المحاسبة الدولية(١) /عرض البيانات المالية ما ينبغي على الشركة إعداده من قوائم مالية نهاية كل فترة بالآتي:

- *.1 قائمة الدخل )كشف الدخل(* **Statement Income***.*
- *.2 قائمة المركز المالي )الميزانية العمومية(* **Position Financial of Statement**
	- *.3 قائمة التغيرات في حقوق الملكية* **Equity in Changings of Statement**
		- **Statement of Cash Flow** *النقدي التدفق قائمة .4 ثالثا:ً أهداف القوائم المالية:*

*إن اعداد القوائم المالية نهاية كل فترة مالية يحقق مجموعة من األهداف هي:*

.1 مساعدة متخذي القرارات في التعرف على المركز المالي للشركة واألرباح المتحققة نتيجة مزاولة هذه الشركة نشاطاتها التشغيلية وغير التشغيلية والتوقعات المستقبلية لنتيجة هذه الأنشطة والمركز المالي وغيرها من المعلومات التنبؤية التي تخص مستقبل الشركة، أي أن القوائم المالية تهدف بشكل رئيس إلى تقديم معلومات عن:

إعداد استاذ المحاسبة المالية : م.م . حيدر الجبوري .........................................2021-2022 قسم تقنيات المحاسبة – المعهد التقني كربالء

- أ. نتائج الأعمال Business Results: تفيد المعلومات المتعلقة بأداء الشركة المالي وخاصةً المعلومات المتعلقة بالربحية في تقييم التغيرات المحتملة في الموارد االقتصادية التي يتوقع أن تسيطر عليها الشركة في المستقبل وتتوافر المعلومات المتعلقة بأداء الشركة بصفة عامة بقائمة الدخلIncome statement.
- ب. المركز الماليPosition Financial: يتأثر المركز المالي للشركة بمقدار الموارد االقتصادية الخاضعة لسيطرتها وهيكلها التمويلي وما تتمتع به من سيولة Liquidity ويسر ماليwealth وبقدرتها على التكيّف Conditioning مع التغيرات في البيئة المحيطة بها، وتتوافر المعلومات المتعلقة بالمركز المالي بصفة أساسية بقائمة المركز المالي )الميزانية العامة( Sheet Balance.
- ج. التغيرات في حقوق الملكية Equity s`Owner In Changes: عن طريق التقرير عن التغيرات الحاصلة في حقوق الملكية خالل فترة زمنية معينة، هي الفترة الزمنية نفسها التي اعدت عنها قائمة الدخل.
- *د.* التدفقات النقدية Flow Cash: إذ توفر قائمة التدفق النقدي معلومات عن مصادر األموال واستعماالتها عن طريق تحديد التدفقات النقدية خالل الفترة المالية، والتي تكون على أنواع ثالث هي التدفقات النقدية عن العمليات التشغيلية للشركة والتي تمثل النشاط الطبيعي لها، والتدفقات النقدية عن العمليات االستثمارية، والتدفقات النقدية عن العمليات التمويلية
- .2 تلبي القوائم المالية االحتياجات المشتركة لمعظم المستعملين، لكنها ال توفر كافة المعلومات التي قد يحتاجها هؤالء المستعملين في اتخاذ القرارات االقتصادية، ويرجع ذلك إلى حد كبير إلى أن هذه القوائم تعكس اآلثار المالية لألحداث التاريخية فقط والتوفر بالضرورة معلومات مالية مستقبلية أو معلومات غير مالية.
- .3 تظهر القوائم المالية أيضا نتائج تقييم كفاءة اإلدارة في القيام بواجباتها وتساعد في محاسبتها عن الموارد المؤتمنة عليها، ويهدف المستعملون الذين يرغبون في تقييم كفاءة اإلدارة ومحاسبتها إلى اتخاذ قرارات اقتصادية، كقرارات االحتفاظ باستثماراتهم في الشركة أو بيعها أو قرارات تغيير اإلدارة أو اإلبقاء عليها.
	- وعليه فإن عملية إعداد القوائم المالية نهاية الفترة المالية تمكن الشركة من:
- أ. تقديم معلومات عن نتيجة الأعمال والوضع المالي ومصادر أموالها واستخداماتها والتغييرات الحاصلة في حقوق الملكية للشركة تستعملها العديد من الفئات في اتخاذ القرارات االقتصادية.
	- ب. تلبية االحتياجات المشتركة لمعظم المستعملين في اتخاذ القرارات االقتصادية.
	- *ج.* المساعدة في تقييم كفاءة اإلدارة في القيام بواجباتها وتساعد في محاسبتها عن الموارد المؤتمنة *عليها. رابعا:ً استخدامات القوائم المالية:*
- *إن التأكيد على توفير معلومات محاسبية عن نشاط الشركة ناتج عن أهمية مثل هذه المعلومات لجهات عديدة كما سبق بيانه، إذ تستعمل هذه الجهات القوائم المالية ألغراض اتخاذ قرارات اقتصادية كثيرة من أمثلتها:*
	- *.1 اتخاذ قرار يتعلق بتوقيت شراء أو االحتفاظ باستثمارات في حقوق الملكية أو بيعها.*
		- *.2 تحديد األرباح القابلة للتوزيع على المساهمين أو المالك ومقدار ربحية األسهم.*
	- *.3 تقييم درجة األمان المتعلقة باألموال التي تقترضها الشركة من البنوك والمؤسسات المالية.*
		- *وفي مجال خدمة المستفيدين تستعمل هذه البيانات في:*
		- *.1 تجسيد السياسات الضريبية التي تخضع لها الشركة.*
		- .2 إعداد واستعمال اإلحصاءات المتعلقة بالدخل القومي.
			- *.3 اتخاذ اإلجراءات المنظمة ألنشطة الشركات.*
			- *أما في مجال تقييم األداء فإن هذه المعلومات تستعمل في:*
- *.1 تقييم أداء اإلدارة ومدى وفائها بمسؤولياتها تجاه المساهمين، وحسن استعمالها للموارد االقتصادية للشركة.*
	- *.2 تقييم مدى قدرة الشركة على سداد مستحقات العاملين وضمان مستقبلهم وتقديم مزايا إضافية لهم.*

إعداد استاذ المحاسبة المالية : م.م . حيدر الجبوري .........................................2021-2022 قسم تقنيات المحاسبة – المعهد التقني كربالء *االطار الفكري للمحاسبة المالية:*

وضع مجلس معايير المحاسبة الدولية ( IASB )في عام ١٩٨٩ إطار اً مفاهيمياً لإعداد و عرض القوائم المالية وتم تعديله في العام 2001 ، أما مجلس معايير المحاسبة المالية االميركي ) *FASB*) فقد اصدر في أيلول 2010 البيان)8( الذي بموجبه عدل االطار الفكري السابق المنشور في بياناته السابقة، وفيه نوع من االتساق مع االطار الفكري الصادر عن مجلس المعايير المحاسبية الدولية ) IASB ) باعتبار أن الواليات المتحدة ستلتزم بالمعايير المحاسبية الدولية ومعايير الإبلاغ المالي الدولي اعتبارا من عام ٢٠١٥، ونعرض فيما يلي الاطار الفكري للمحاسبة المالية بموجب البيان(٨)، إذ يقسم هذا اإلطار إلى مستويات رئيسة ثالث، يختص المستوى أألول بتحديد أهداف المحاسبة والغرض منها، فيما يختص المستوى الثاني بكل من عناصر القوائم المالية والخصائص النوعية للمعلومات المحاسبية، ويختص المستوى الثالث بمفاهيم االعتراف والقياس التي يتبعها المحاسبون عند قيامهم بالممارسات المحاسبية.

*المستوى أألول: أهداف المحاسبة***:Goals Accounting**

تهدف المحاسبة بشكل عام الى توفير معلومات مفيدة التخاذ القرارات وازاء هذا التعريف فان مهمة المحاسبة الرئيسة هي توفير معلومات مفيدة الى:

- *.1 أطراف خارجية* **Users External***: وتشمل االشخاص المعنيين أوالً بالمعلومات ومن أجلهم بالدرجة االساس تقوم المحاسبة المالية بوظيفتها، كالمستثمرين والمقرضين والدائنين والجهات الحكومية وغيرها.*
- *.2 أطراف داخلية* **Users Internal***: وتشمل االدارة واقسام االحصاء والبحث والتطوير والعاملين في الشركة.*

*إن الهدف العام للمحاسبة هو توفير معلومات مفيدة ألغراض اتخاذ القرارات، ويمكن تشخيص ثالثة اهداف فرعية تندرج ضمن هذا الهدف هي:*

- *.1 توفير معلومات مفيدة للقرارات االستثمارية والتمويلية.*
- *.2 توفير معلومات مفيدة عن التدفقات النقدية المستقبلية.*
	- *.3 توفير معلومات مفيدة عن موارد الشركة والتزاماتها.*

ومن المعروف أن هذه المعلومات المفيدة التي تقدمها المحاسبة تجري عن طريق القوائم المالية الواجب على الشركة إعدادها وتقديمها نهاية كل فترة مالية، وهذه القوائم المالية نص عليها المعيار الدولي إلعداد التقارير المالية بقوائم رئيسة أربع سبق بيانها. إعداد استاذ المحاسبة المالية : م.م . حيدر الجبوري .........................................2021-2022 قسم تقنيات المحاسبة – المعهد التقني كربالء

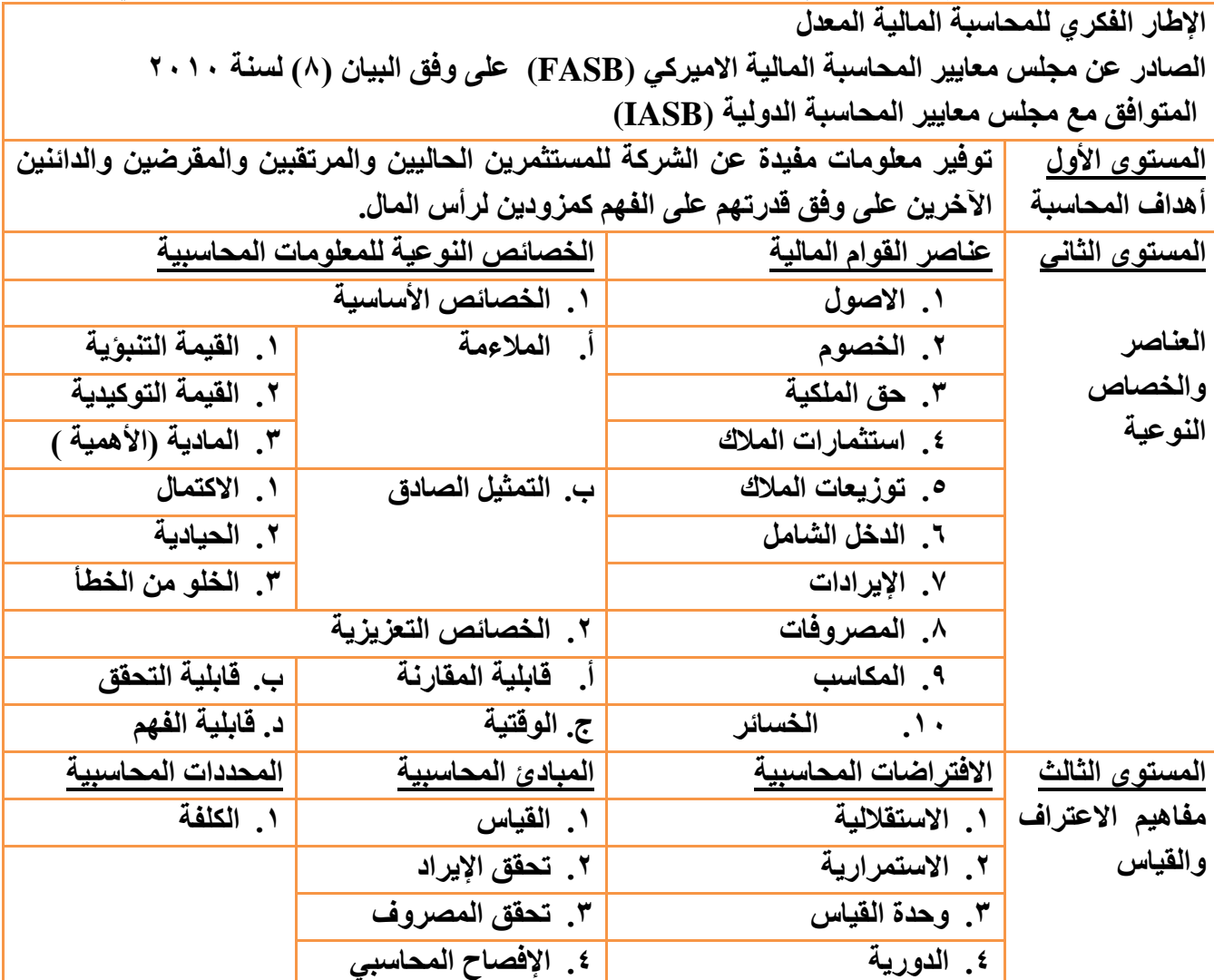

*المستوى الثاني: العناصر والخصائص النوعية:*

**Elements of Financial Statements** *المالية القوائم عناصر .1*

تضم القوائم المالية االربع السابق ذكرها مجموعة من العناصر والمكونات الرئيسة، إذ ينصب عمل المحاسبة عليها عن طريق قيام المحاسب بتنفيذ وظيفتي المحاسبة (القياس والافصاح) لهذه العناصر وقد حدد الاطار الفكري للمحاسبة المالية تعريفات دقيقة لكل عنصر من هذه العناصر وكاآلتي:

- *أ. األصول* **Assets***:* هي موارد اقتصادية متوقع الحصول عليها بالمستقبل وان الشركة قد اكتسبت حق الحصول عليها أو السيطرة عليها نتيجة احداث ماضية، فكل مفردة ينطبق عليها هذا التعريف ينبغي للمحاسب تصنيفها ضمن األصول
- ب. ا**لخصوم Liabilities: ه**ي موارد اقتصادية متوقع التضحية بها مستقبلاً نتيجة التزام قائم على الشركة في الوقت الحاضر بتحويل أصول أو تقديم خدمات لشركات اخرى نتيجة أحداث ماضية.
- *ج. حقوق الملكية* **Equity** *:*هي ما تبقى من أصول الشركة بعد طرح خصومها، وهذا يعني ان حقوق الملكية تمثل الفضلة للمالك بعد طرح االلتزامات.
- *د. اإليرادات* **Revenues** *:* هي تدفقات داخلة للشركة أو زيادة في أصولها أو نقص في خصومها، أو كليهما تنشأ خالل دورة انتاج السلع أو بيعها أو تقديم الخدمات أو أية أنشطة اخرى ناتجة من االعمال الرئيسة والمعتادة والمستمرة وكل ما ينطبق عليه التعريف اعاله على المحاسب تسجيله كإيراد للشركة.
- *ه. المصروفات* **Expenses***:*  تدفقات خارجة من الشركة أو نقص في أصولها أو زيادة في خصومها أو كليهما معا ً تنشأ خالل دورة انتاج السلع أو بيعها أو تقديم الخدمات أو أية انشطة اخرى ناتجة عن االعمال الرئيسة والمعتادة والمستمرة.

إعداد استاذ المحاسبة المالية : م.م . حيدر الجبوري .........................................2021-2022 قسم تقنيات المحاسبة – المعهد التقني كربالء ويلاحظ انه لا فرق تقريباً بين تعريف الإيرادات وتعريف المصاريف سوى ان الاولى تدفقات داخلة والثانية تدفقات ً خارجة والزيادة أو النقص في الأصول والخصوم متعاكسة.

- *و. المكاسب* **Gains***:* هي الزيادة في حقوق الملكية )صافي األصول( الناتجة عن عمليات عرضية أو ثانوية أو أية عمليات أو احداث أو ظروف اخرى تؤثر بالشركة، ماعدا تلك الزيادة الناتجة عن ايرادات أو استثمارات المالك والزيادة هنا عن اعمال غير رئيسة وغير معتادة وغير مستمرة بخلاف الإيرادات، ويستثنى من ذلك الزيادة التي يقوم بها المالك كزيادة رأس المال.
- *ز. الخسائر* **Losses***:* وهي نقص في حقوق الملكية )صافي األصول( ناتج عن عمليات عرضية أو ثانوية أو أية عمليات أو أحداث أو ظروف أخرى تؤثر بالشركة المحاسبية ماعدا ذلك النقص الناتج عن مصروفات أو توزيعات للملاك، والنقص هنا يكون مباشرة في صافي الأصول وينتج عن أعمال غير رئيسة وغير معتادة وغير مستمرة، بخالف المصروفات، ويستثنى من ذلك النقص الذي يتسبب به المالك كتخفيض رأس المال*.*
- *ح. استثمارات المالك* **Owners by Investment***:* هي األصول التي يضعها المالك في الشركة كاستثمارات، وهذه االستثمارات تزيد من حقوق الملكية وتدرج ضمن قائمة المركز المالي ضمن رأس مال المالك s'Owner Capital وتحسب حقوق الملكية بالمعادلة اآلتية: )حقوق الملكية= األصول- الخصوم(
- *ط. التوزيعات الى المالك* **Distribution***: و*هي االنخفاض في صافي أصول الشركة الناتج عن تحويل أصول أو تقديم خدمات أو االلتزام بخصوم تجاه المالكين تؤدي إلى تخفيض حقوق الملكية في الشركة.
- ي. *الدخل الشامل* **Income Comprehensive***:* هو التغير في حقوق ملكية شركة ما خالل فترة ما نتيجة صفقات أو أحداث وظروف أخرى من مصادر غير مرتبطة بالمالكين، ويقاس الدخل الشامل كاآلتي:
	- )الدخل الشامل= اإليرادات- المصروفات+ المكاسب- الخسائر(
		- *.2 الخصائص النوعية للمعلومات المحاسبية:*

ينبغي على المحاسبة توفير معلومات مفيدة التخاذ القرارات وهذا هو هدفها الرئيس ولتكون المعلومات المحاسبية مفيدة يتطلب وجود معايير وخصائص يلتزم بها المحاسب عند اعداده لهذه المعلومات، وهذه المعايير )الخصائص( تشبه الى حد ما فالتر تصفية الماء والهواء...الخ، فهي تنقي المعلومات المفيدة عن المعلومات غير المفيدة، وتنقسم الخصاص النوعية للمعلومات إلى مجموعتين هما:

- *أ. الخصائص النوعية األساسية للمعلومات المحاسبية***Qualities Fundamental***: وهي التي يجب توافرها بالمعلومات المحاسبية، وعدم توافرها يؤدي الى انعدام المنفعة من هذه المعلومات وتكون غير ذات فائدة، وهذه الخصائص هي:*
- )1(. *المالءمة* **Relevance***:* وتعني قدرة المعلومة المحاسبية على أحداث اختالف في قرارات مستخدمي المعلومات المحاسبية عن طريق تغيير توقعاتهم (قرار اتهم) أو تثبيتها، والمعلومة المحاسبية تكون ملائمة اذا كانت ذات علاقة أو مفيدة للقرار الذي صممت من أجله وتضم السمات الفر عية الثلاث الآتية :
- )أ(. *القيمة التنبؤية* **Value Predictive***:* اذا كان يمكن استخدامها كمدخالت من قبل مستخدميها لتوقع نتائج مستقبلية.
- )ب(. *القيمة التوكيدية* **Value Confirmatory***:* عندما تزود المستخدمين بتغذية راجعة مطابقة او مقاربة لتقييماتهم السابقة .
- *)ج(. المادية ) األهمية (* **Materiality** *:* تكون المعلومات مادية عندما يكون حذفها او عدم اظهارها يؤثر بالقرارات التي يتم اتخذها على اساس هذه المعلومات.
- )2(. *التمثيل الصادق***presentation Re Faithful** *:* تمثل التقارير المالية ظواهر اقتصادية بالكلمات واألرقام ولكي تكون مفيدة يجب أن ال تظهر فقط الظواهر المالئمة بل ان تمثل بصدق تلك الظاهرة التي يجب ان تمثلها .وتضم السمات الفرعية الثالثة االتية :
- *)أ(. االكتمال***Completeness***:* ويعني تضمين كل الظواهر الموصوفة كل المعلومات الضرورية للمستخدم لفهم الظواهر الموصوفة متضمنة كل الوصف والتوضيحات*.*
- )ب(. *الحيادية* **Neutrality***:* أي خالية من التحيز في اختيار عرض المعلومات المالية دون تحريف ولها وزن ومركزة.

إعداد استاذ المحاسبة المالية : م.م . حيدر الجبوري .........................................2021-2022 قسم تقنيات المحاسبة – المعهد التقني كربالء *)ج(. الخلو من الخطأ :* **Error from Free**عدم وجود اخطاء او حذف في الظواهر *..*

- *ب. الخصائص التعزيزية للمعلومات المحاسبية* **Qualities Enhancing***:* وهي التي ينبغي توافرها بالمعلومات المحاسبية وعدم توافرها ال يعني أن المعلومات غير مفيدة بل درجة اإلفادة هي :
- )1(. *قابلية للمقارنة* **Comparability***:* متخذو القرارات يهتمون باالختيار بين البدائل لذا المعلومات تكون مفيدة اكثر اذا أمكن مقارنتها مع معلومات مشابه لشركات اخرى او لنفس الشركة بين فترة واخرى وتمكنهم من تحيد وفهم التشابه واالختالف بين الفقرات ويرتبط بقابلية المقارنة وتسهلها بالثبات في استعمال نفس الطرق لنفس الفترات وقابلية المقارنة ال تعني التوحيد .
- )2(. *قابلية التحقق* **Verifiability***:* وهي تشكل صادق الظاهرة االقتصادية ما يجب أن تمثله وان القدرة المعرفية المختلفة والمستخدمين المستقلين يصلوا إلى إجماع بشأنها وليس إلى اتفاق تام.
- *)3(. الوقتية* **Timeliness***:* تعني أن المعلومات متاحة لمستخدميها لصنع القرارات في الوقت الذي تكون لها القدرة على التأثير بتلك القرارات.
- )4(. *قابلية الفهم* **Understandability***:* تبويب وتصنيف وعرض المعلومات بوضوح واتساق يجعلها قابلة للفهم.
	- *المستوى الثالث: مفاهيم االعتراف والقياس واالفصاح:*
- .1 *االفتراضات المحاسبية* **Assumption Accounting***:* االفتراض هو تعبير يحتمل القبول والرفض، ويجري وضع االفتراضات من أجل فهم الظروف واالحداث المحيطة أو تثبيتها وبناء أفكار أو ظروف في ضوئها لتساعد في تحقيق االهداف أو التوصل اليها، واالفتراضات المحاسبية هي:
- أ. *فرضية الوحدة االقتصادية ) االستقاللية (* **Assumption Entity Economic** *:* أي أن الشركة وحدة مستقلة عن الملاك وعن الشركات الاخرى، وبموجب هذا الافتراض يجري تحديد النشاطات الخاصة بالشركة ومسك السجلات المحاسبية لها، وبدون هكذا افتراض ال يمكن تخيل معرفة نتيجة نشاط شركة أو أصولها أو خصومها كونها ستدمج مع نشاط المالك وأصولهم وخصومهم وعكسه عدم االستقاللية.
- ب. *فرضية االستمرارية* **Assumption Concern Going***:* وفي ضوء هذا االفتراض فان الشركة تعد مستمرة في مزاولة نشاطها الى أمد غير محدد تتمكن خالله من تحقيق اهدافها ، ويعكس هذا االفتراض توقعات االطراف ذات المصلحة بالشركة من جهة ويسمح بتنظيم السجالت المحاسبية والقيود وإعداد القوائم المالية وعكسه هو التوقف أو عدم االستمرار الذي يتطلب اعداد حساب تصفية الشركة.
- *ج. فرضية وحدة القياس النقدي* **Assumption Unit Monetary** *:* وتعني أن النقد هو اساس مناسب للقياس المحاسبي ومالئم وبسيط ومفهوم من قبل الجميع*.*
- د. *فرضية الدورية ) الفترة المحاسبية (* **Assumption Periodicity***:* بالنظر الفتراض استمرارية الشركة الى أمد غير محدد فان الربح الحقيقي النهائي للشركة ال يمكن ان يعرف اال بعد انتهاء اعمالها، وهذا ال يمكن ان يكون من الناحية العملية كون الشركة غير محددة بعمر ما، وبالنتيجة جرى وضع هذا االفتراض لتقسيم العمر الكلي للشركة الى فترات افتراضية دورية متساوية لأغراض اعداد القوائم المالية عن كل فترة ومعرفة نتيجة النشاط لها والمركز المالي نهايتها.
- *.2 المبادئ المحاسبية* **Principles Accounting***:* هي قواعد وأحكام عامة للقرارات المحاسبية)التي يتخذها المحاسب) تشتق من كل من الاهداف والمفاهيم المحاسبية وتساعد في وضع الفروض الفنية لتسجيل العمليات المالية والمحاسبة عليها واالبالغ عنها، وتمثل المظلة التي يستظل بها المحاسب ويستند عليها في كل قراراته واداء وظيفتي القياس واالفصاح، والمبادئ المحاسبية هي:
- أ. م**بدأ القياس Measurement Principle :** (مبدأ الكلفة التاريخية سابقاً) عدل مجلس معايير المحاسبة المالية ً (FASB(باالتفاق مع مجلس معايير المحاسبة الدولية (IASB (مبدا الكلفة التاريخية باالطار الفكري للمحاسبة المالية إلى مبدأ القياس كأحد المبادئ المحاسبية في القياس المحاسبي لعناصر القوائم المالية، وعلى وفق هذا المبدأ فقد سمح لطرق قياس أخرى غير الكلفة التاريخية وهو مبدأ القيمة العادلة بجانب الكلفة التاريخية، ومعظم معايير المحاسبة الدولية ومعايير الإبلاغ

إعداد استاذ المحاسبة المالية : م.م . حيدر الجبوري .........................................2021-2022 قسم تقنيات المحاسبة – المعهد التقني كربالء المالي خصوصا بعد التعديلات عليها وتحديثها سمح بالقيمة العادلة' في القياس المحاسبي، ويعني القياس نظام ترميز مختلط يسمح باستخدام أسس مختلفة للقياس واكثر النظم استخداما يقوم على أساس الكلفة التاريخية والقيمة العادلة وهذا يعني بان الكلفة التاريخية لم تعد األساس الوحيد للقياس المحاسبي بل أضيف لها القيمة العادلة ويمكن إضافة أسس أخرى للقياس كما موجود في ارض الواقع.

- ب. *مبدأ تحقق اإليراد* **Principle Recognition Revenue***:* يحصل اإليراد عند تحققه وتحصيله ويعترف به محاسبيا في السجالت ويقضي هذا المبدأ بأن اإليراد يتحقق في الشركات على وفق طبيعة النشاط لكل شركة، وعلى المحاسب االعتراف بالإيراد وتسجيله محاسبياً في الفترة التي جرى تحصيله فيها، وبشكل عام يشترط في تحقق الإيراد ألآتي:
	- )1(. إمكانية قياس قيمة اإليراد والتأكد من امكانية تحصيله.
	- )2(. االكتمال الجوهري: أي اكتمال عملية اكتساب اإليراد بتقديم خدمة أو بيع سلعة.
- )3(. وجود طرف خارجي: أي وجود عملية مبادلة بين الشركة المحاسبية والوحدات أألخرى التي تتحدد فيها قيمة السلع القابلة للبيع ويتحدد ذلك بتوفر دليل موضوعي، لذا تعد نقطة بيع السلعة أو تقديم الخدمة النقطة الزمنية الحاسمة في دورة تحقق اإليراد أي أن اإليراد يتحقق عند هذه النقطة.
- ج. *مبدأ تحقق المصروف* **principle Recognition Expense***:( مبدا مقابلة المصروف سابقاً(* يتحقق المصروف ويعترف به عندا تحصل تدفقات خارجة من الوحدة او باستخدام اصول او حصول التزام كمطلوبات ويعني هذا المبدأ أن المصاريف كافة التي تتعلق بإيراد معين تجري مقابلتها واستقطاعها من هذا االيراد خالل الفترة التي تحقق فيها لغرض تحديد صافي الدخل، وينتج صافي الدخل من مقابلة اإليرادات بالمصروفات المستنفدة خالل فترة زمنية معينة في عملية توليد هذه اإليرادات، إذ يجري االعتراف بالمصروفات عندما تساهم هذه المصروفات بشكل فعلي في تحقيق اإليرادات السنوية، فإذا كانت هناك تكاليف متحققة ويتوقع أن تقدم منافع مستقبلية فينبغي اعتبار ها أصلاً أو تكاليف غير مستنفدة أما التكاليف التي ساهمت في توليد إيراد الفترة الحالية فتعد مصروفات تظهر في قائمة الدخل لنفس الفترة التي يعترف فيها باإليراد المتحقق من بيع السلع أو تقديم الخدمات .
- د. *مبدأ االفصاح الشامل* **Principle Disclosure Full***:* ويعني هذا المبدأ توفير معلومات مفيدة وبما فيه الكفاية للتأثير بأحكام وقرارات مستخدمي هذه المعلومات وبموجب هذا المبدأ يلتزم المحاسب بتقديم المعلومات الضرورية لمستعملي القوائم المالية، بحيث يتعرف قارئ القوائم المالية على الطرق المحاسبية المستعملة في إعدادها وعلى أية أحداثٍ جوهرية أو آثارٍ لتلك الأحداث يمكن أن تؤثر على فهم وتفسير ما جاء بها من معلومات، وهناك ثلاث وسائل متفق عليها للإفصاح عن المعلومات المحاسبية في القوائم المالية وهي:
	- )1(. إظهار اإلفصاح كجزء من مكونات القوائم المالية.
- )2(. إظهار اإلفصاح كمعلومة إضافية تعرض في ضوئها بيانات محاسبية مستخرجة وفقا لمبادئ محاسبية خاصة ال تتماشى مع المعايير المحاسبية الدولية.
	- )3(. إظهار اإلفصاح كمالحظة إرشادية مرفقة مع القوائم المالية.

1

- .3 *المحددات المحاسبية* **:Constraints Accounting** وتمثل ضوابط أو قيود يعمل بموجبها المحاسب وال يمكنه تجاوزها وهي:
- أ. محدد الكلفة Constraint Cost: ويعني هذا القيد على معدي ومجهزي المعلومات المالية بان لهذه المعلومات كلفة وعليهم الموازنة بين كلفة هذه المعلومات والمنافع المتوقعة منها ذلك أن كلفة إنتاج المعلومات المحاسبية التي يعدها المحاسب عن طريق القوائم المالية ينبغي أن ال تزيد عن المنافع المتوقعة من نشر واستعمال الشركة لهذه المعلومات.

### *االسبوع الرابع : المعادلة المحاسبية*

<sup>(` ):</sup> وتعني القيمة العادلة القيمة التي بها يتم المبادلة بين اصل أو تسديد التزام أو تحويل أداة من أهراق من المرائع المادلة، إلا إن الصعوبات التي الصلالة، إلا إن الصعوبات التي تصاحب طريقة القيمة العادلة كثيرة وتتطلب سوق نشط وأسعار معروفة...الخ، ولكنها تتميز بسهولة التطبيق في المحاسبة عن الأوراق المالية.

إعداد استاذ المحاسبة المالية : م.م . حيدر الجبوري .........................................2021-2022 قسم تقنيات المحاسبة – المعهد التقني كربالء عندما يتم تأسيس شركة ما فإنها تحمل اسم معين ويقدم المالك نقودا أو موجودات إلى الشركة لتصبح هذه الموجودات هي الموارد االقتصادية للشركة أي ممتلكاتها وبالمقابل فإن من له الحق في هذه الموارد هم المالك ويسمى هذا حق الملكية ويكون على الشركة التزام تجاه هؤالء المالك ويعبر عن ذلك بالمعادلة المحاسبية كاآلتي : المـوارد الاقتصـاديـة للشــركة = حق الملكية ( التزام على الشركة تجاه الملاك ) *والموارد االقتصادية تسمى موجودات ) أصول ( وتكون المعادلة المحاسبية كما يلي : الموجودات ) األصول ( = حــق الملكيــة*

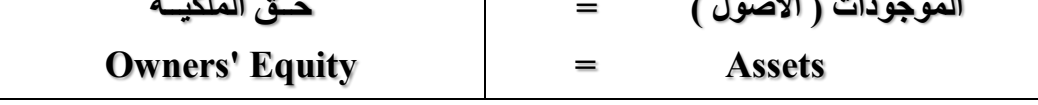

وعندما تقترض الشركة أموال من غير المالك فإنها تصبح مدينة لهم أي يكون عليها التزام تجاه الدائنين وهذا االلتزام يسمى مطلوبات ( خصوم ) فتكون المعادلة المحاسبية كالآتي:

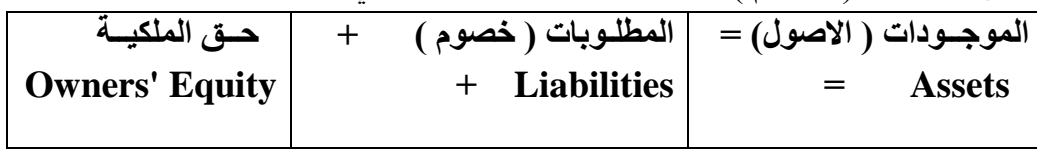

*العمليات المحاسبية ومعادلة الميزانية*

العمليات المحاسبية ( المالية ) هي الأحداث أو الأنشطة الاقتصادية التي تقوم بها الشركة والتي يتطلب من المحاسبة الاعتراف بها وتسجيلها ، وأي حدث اقتصادي يؤثر في عناصر المعادلة المحاسبية ( معادلة الميزانية ) مثل الموجودات ، المطلوبات وحق الملكية والمفردات التي تتكون منها هذه العناصر يجب تسجيل هذا الحدث ، المحاسبة ال تسجل كل الأحداث الاقتصادية بل تسجل الأحداث الاقتصادية التي تتم وتؤثر بالزيادة أو النقص على أحد مكونات المعادلة المحاسبية الثلاثة ، لذا تقسم الأحداث الاقتصادية إلى نوعين :

الأول : الأحداث أو العمليات التي لا تؤثر في المعادلة المحاسبية وهذه العمليات لا تسجلها المحاسبة مثل طلب مواد أو بضاعة ، عرض عطاءات أو تعاقدات أو تفاوض لشراء معدات ، تعيين موظفين أو نقلهم من وظيفة الى آخرى ... إلخ .

الثاني : الأحداث أو العمليات التي تؤثر في المعادلة المحاسبية وهذه العمليات تسجلها المحاسبة لأنها تؤدي إلى زيادة أو تخفيض في عناصر المعادلة المحاسبية . مثال شامل حول العمليات المحاسبية والمعادلة المحاسبية

-1 يملك بسام 30000 \$ استثمرها في شركة وقام بإيداعها في بنك باسم شركة الغسق فتكون المعادلة المحاسبية للشركة كاآلتي :

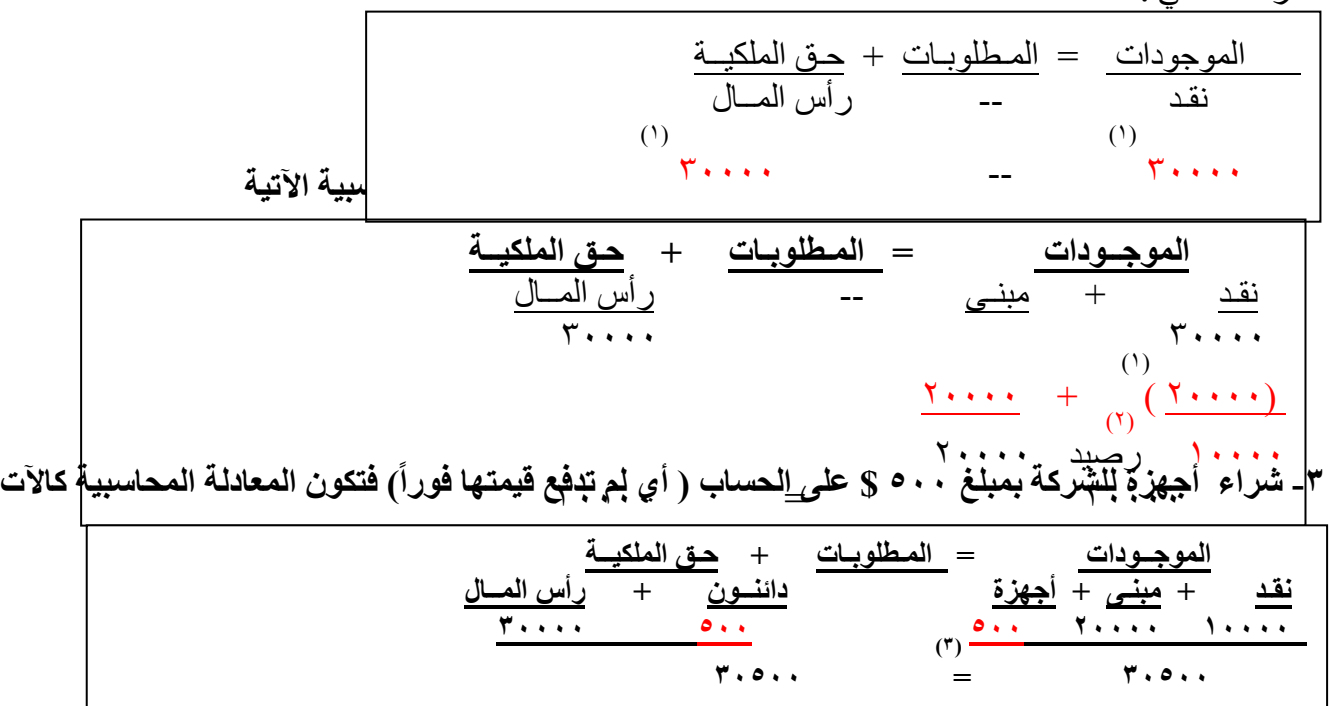

إعداد استاذ المحاسبة المالية : م.م . حيدر الجبوري .........................................2021-2022 قسم تقنيات المحاسبة – المعهد التقني كربالء ٤ ــ حصّلت الشركة على إيراد عن خدمات قدمتها للغير بمبلغ ٥٥٠٠ \$ نقداً فتكون المعادلة المحاسبية كالآتى :

الموجــودات = المـطلوبـات + حـق الملكيــة نقـد + مبنـى + أجهزة دائنــون + رأس المــال 30000 500 + = 500 20000 10000 5500 + )4(5500+ 35500 5 00 500 20000 15500 36000 = 36000

٥\_ قدمت الشركة خدمات إلى شركة أخرى وأخذت الشركة تعهّدا منها بأن تسدد لها قيمة هذه الخدمات وقدر ها *3000 \$ خالل شهر*

*الموجــودات = المـطلوبـات + حـق الملكيــة* نقـد + مبنـى + أجهزة + مدينون دائنــون + رأس المــال 35500 500 )5(3000 + 500 20000 15500 3000 إيراد 38500 + 500 = 3000 500 20000 15500

 $\mathbf{Y} \mathbf{9} \cdots$  =  $\mathbf{Y} \mathbf{9} \cdots$ 

*-6 دفعت الشركة 3100 مصاريف مختلفة من رواتب عاملين وماء وكهرباء وهاتف وقرطاسية ... إلخ . فيكون األثر في المعادلة المحاسبية كاآلتي :* 

$$
\frac{\text{Iho} + \text{Iho} + \text{Irho} + \text{Irho} + \
$$

٧ ـ دفعت الشركة ٣٠٠ \$ نقداً إلى الدائنين ( الشركة التي اشترت منها الأجهزة ) من أصل الدين الذي عليها ( *500 دينار ( وبهذا تظل مدينة بمبلغ 200 \$*

*الموجــودات = المـطلوبـات + حـق الملكيــة* نقـد + مبنـى + أجهزة + مدينون دائنــون + رأس المــال 35400 500 3000 500 20000 12400 )300( )7( )300( 35400 200 3000 500 20000 12100 *35600 = 35600* 

-8 *قام بسام بتجديد أثاث منزله وكلفة ذلك 15000 \$ ودفع المبلغ من أمواله الخاصة.* 

*نالحظ أن هذا الحدث ال يعتبر عملية محاسبية تخص الشركة وليس له أثر فيها لذا ال يسجل بسجالت الشركة لكونه عملية خاصة بصاحب الشركة بشكل شخصي وهذا يوضح فرضية الوحدة المحاسبية المستقلة .*  -9 *بالرجوع للعملية رقم 5 استلمت الشركة منها 1000 \$ من أصل المبلغ 3000 \$ وتبقى الشركة تطلب للشركة األخرى بمبلغ 2000 \$ وتكون المعادلة المحاسبية كاآلتي : الموجــودات = المـطلوبـات + حـق الملكيــة*

$$
\frac{12.47 \times 10^{-14} \text{ J} - 1}{1 \times 10^{-14} \text{ J} + \frac{12.47 \times 10^{-14} \text{ J}}{1 \times 10^{-14} \text{ J}} + \frac{12.47 \times 10^{-14} \text{ J}}{1 \times 10^{-14} \text{ J}} + \frac{12.47 \times 10^{-14
$$

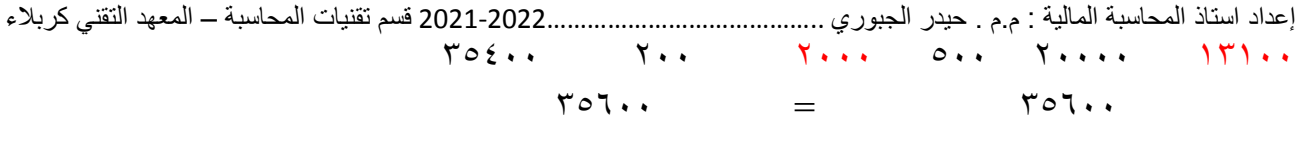

1.1. 
$$
4\pi
$$
 J/2  $1$  J/3  $1$  J/4  $2\pi$  J/4  $3\pi$  J/4  $4\pi$  J/5  $3\pi$  J/6  $4\pi$  J/7  $4\pi$  J/8  $4\pi$  J/9  $4\pi$  J/1  $4\pi$  J/9  $4\pi$  J/1  $4\pi$  J/1  $4\pi$  J/1  $4\pi$  J/1  $4\pi$  J/2  $4\pi$  J/3  $4\pi$  J/4  $4\pi$  J/4  $4\pi$ 

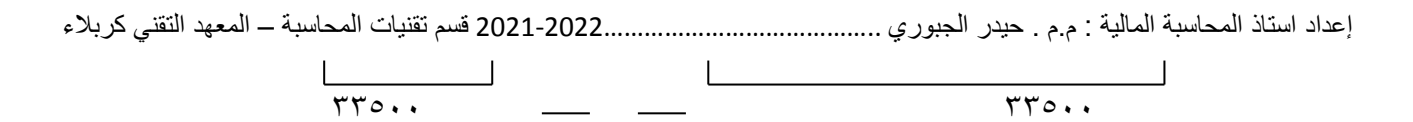

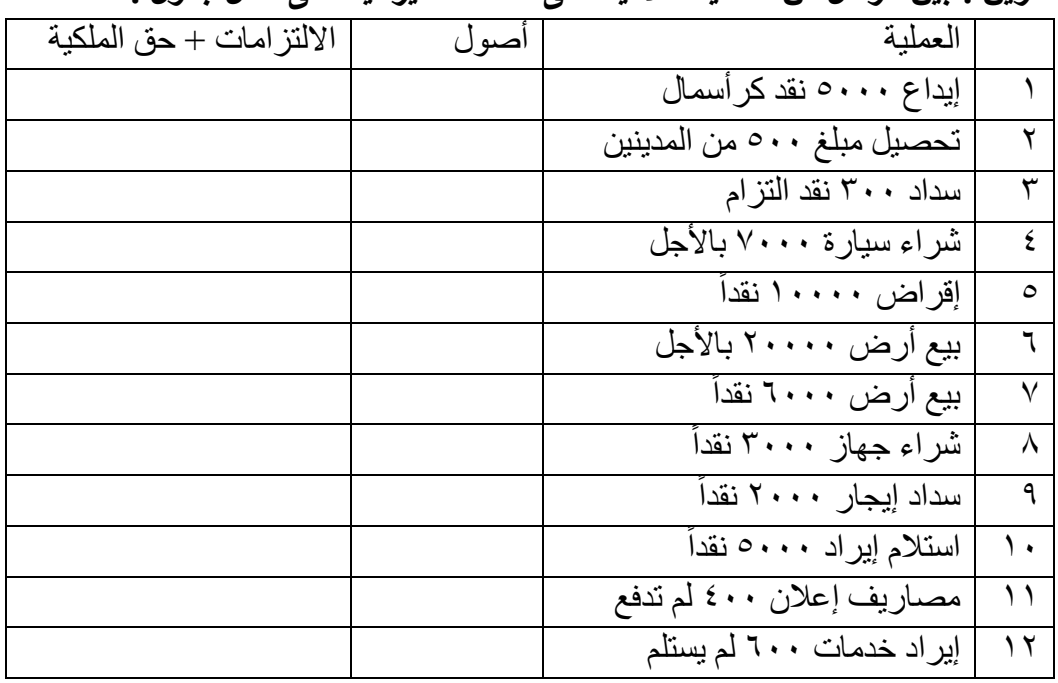

# *تمرين : بيّن أثر كل من العمليات اآلتية على معادلة الميزانية على شكل جدول :*

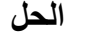

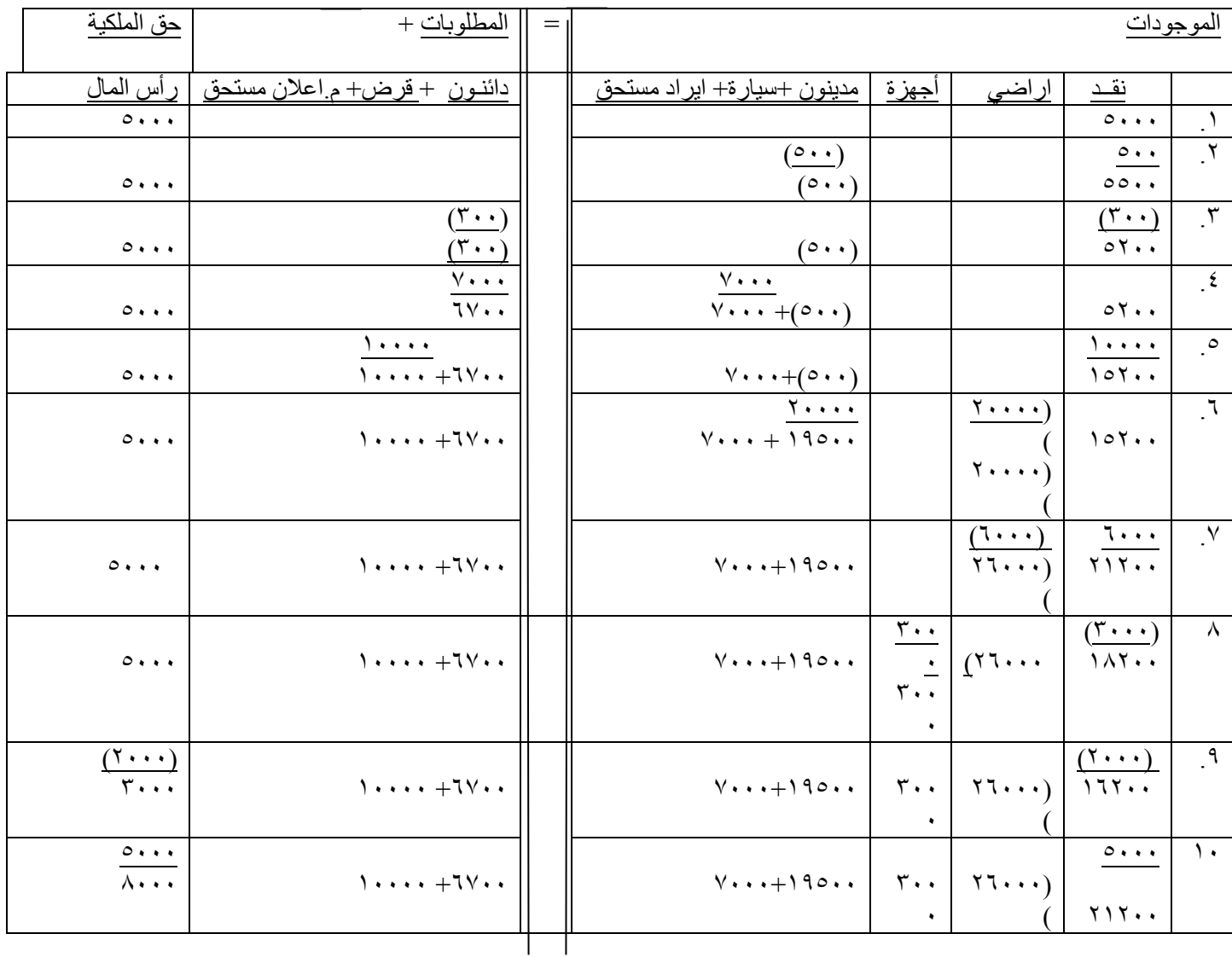

إعداد استاذ المحاسبة المالية : م.م . حيدر الجبوري .........................................2021-2022 قسم تقنيات المحاسبة – المعهد التقني كربالء

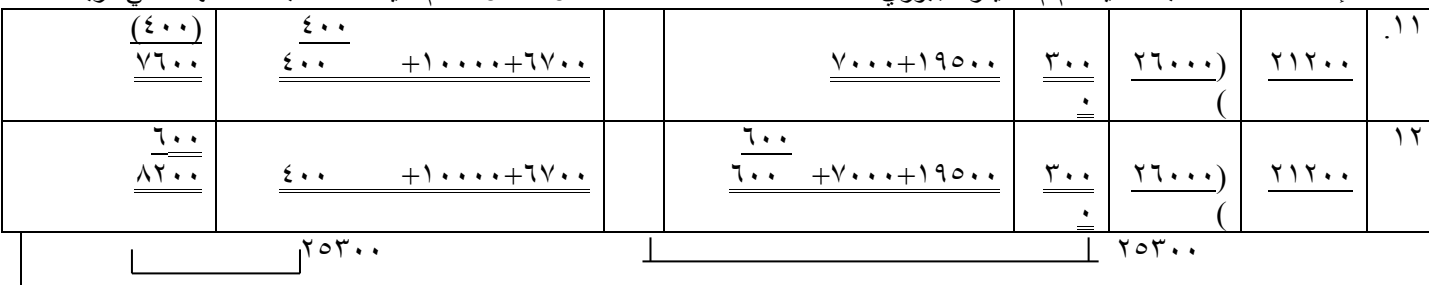

*العمليات المحاسبية وتسجيلها*

## *المحاسبة في العمل*

#### *الشركة ونشاطاتها االقتصادية*

تقوم الشركات المختلفة بومياً بكم هائل من النشاطات الاقتصادية المختلفة وهذه النشاطات يعبر عنها في المحاسبة ً إيرادات ، مصروفات ، موجودات ، مطلوبات ، حق ملكية وتفاصيلها ، إن هذا الكم الهائل من النشاطات بحاجة إلى تسجيل وإحصاء وقياس ومعالجة بطريقة معينة لتتمكن إدارة الشركة من معرفة حجم إير اداتها ومصر وفاتها وبالتالي صافي ربحها / خسارتها الذي يمثل نتيجة نشاط الشركة خالل فترة معينة ، وكذلك معرفة حجم موجوداتها ومطلوباتها وحقوق الملكية لتتعرف على مالها وما عليها ، إذن أين يتم العمل المحاسبي .

#### *اين يتم العمل المحاسبي؟*

تنجز العمليات المحاسبية وبكل ما يتعلق بها في قسم الحسابات أو قسم المالية وهو مكان مخصص بالشركة ، وفي هذا المكان تعمل المحاسبة .

## *من يقوم بالعمل المحاسبي؟*

المحاسبة موجودة في قسم الحسابات وفي هذا القسم يعمل مجموعة من األفراد يطلق عليهم المحاسبين أو مساعديهم أو كاتبي الحسابات أو تسميات أخرى . فهؤالء األفراد يقومون بإنجاز العمليات المحسابية وتقديم المعلومات المحاسبية المختلفة إلى إدارة الشركة و الأقسام الأخرى التي تحتاج إلى هذه المعلومات وكذلك إلى الأطراف الخارجية التي تستخدم هذه المعلومات .

#### *ماذا يعمل المحاسبون / المحاسبة؟*

تقوم المحاسبة / المحاسبون في كل الشركات بتحديد العمليات االقتصادية ذات الطبيعة المالية أي التي يمكن قياسها بشكل نقدي ( وحدة النقد – الدينار ) ومن ثم تسجيلها ومعالجتها.

#### *أين تسجل العمليات المحاسبية؟*

يتم تسجيل العمليات المحاسبية في سجالت محاسبية مصممة بشكل معين يلبي احتياجات كل شركة وهذه السجالت ملزمة الشركات باستخدامها بموجب قانون الشركات وعموماً لا بدّ لكل شركة من استخدام السجلات الآتية :

.1 سجل / سجالت اليوميـة

.2 سجل / سجالت األستاذ

*مصدر العمليات المحاسبية ) المستندات (* 

تتمثل النشاطات االقتصادية للشركة بعمليات الشراء أو البيع أو استالم إيراد أو دفع مصروف أو شراء / بيع موجودات أو اقتراض أموال ، وتتم هذه العمليات بموجب مستندات/ وثائق مثل : ) الفواتير ، الشيكات ، العقود ، وصولات استلام نقدي أو دفع نقدي ... إلخ ) .

لذا فإن مصدر العمليات المحاسبية التي تسجل بياناتها في السجالت المحاسبية هو هذه المستندات وال يمكن التسجيل بدونها وذلك لأنها تعتبر وثائق يعتمد عليها أساساً في الرجوع إليها عند الحاجة ويتم الاحتفاظ بها في ملفات ً خاصة وبطريقة تصنيف يسهل الرجوع إليها بسرعة .

إعداد استاذ المحاسبة المالية : م.م . حيدر الجبوري .........................................2021-2022 قسم تقنيات المحاسبة – المعهد التقني كربالء إذن العملية المحاسبية هي نشاط أو حادثة يمكن قياسها بشكل نقدي وتحدث تغيير في المركز المالي للشركة أو هي عملية تبادل بين عنصرين أو طرفين .

الحساب / الحسابات : ماذا تعني ؟ Account The

الحساب هو المكون أو العنصر الأساسي في المحاسبة ( النظام المحاسبي ) وهو عبارة عن سجل أو جدول أو نموذج معين يظهر فيه الزيادة والنقص في عناصر القوائم المالية (الموجودات ، المطلوبات ، حقوق الملكية ، الإيرادات ، المصروفات ... إلخ )ويتم إنشاء حساب لكل مفردة من مفردات الموجودات والمطلوبات ... إلخ ) مثل حساب النقد، حساب المباني ، حساب السيارات ، حساب المبيعات ، حساب المشتريات ... إلخ واآلتي مخطط لشكل الحساب .

 *اســم الحسـاب ) النقد مثالً ( رقم الحساب \_\_\_*

*مدين دائن*

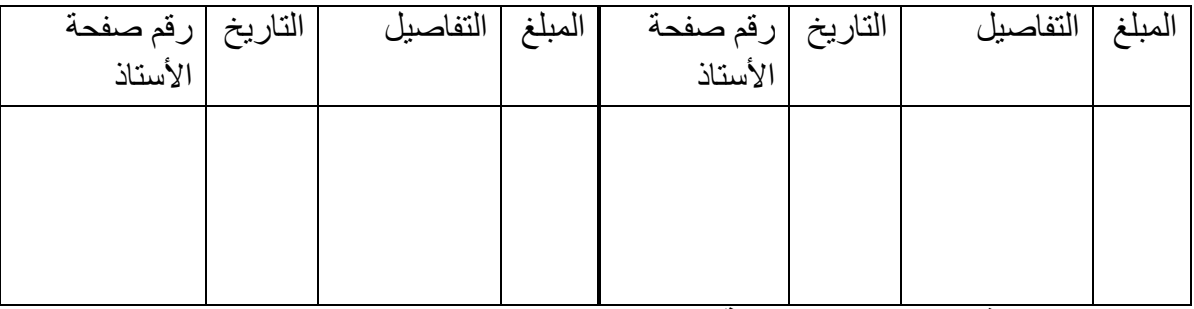

*تسجيل العمليات في السجالت المحاسبية*

*اوال: دفتر اليومية العامة*

يعرف دفتر اليومية العامة او السجل بانه الدفتر الذي يستخدم لتسجيل المعامالت المالية للشركة باستخدام طريقة القيد المزدوج وفق أسلوب خاص يسمى قيود اليومية ، وتظهر هذه القيود في دفتر اليومية بحسب التسلسل التاريخي للمعامالت المالية ، وتتضمن تفاصيل مهمة عن المعاملة ، وبشكل عام فإن سجل اليومية العامة يعد من السجالت القانونية التي نص عليها القانون . اذ تقيد في سجل اليومية جميع العمليات المالية التي تقوم بها الشركة . وفي الغالب يكون شكل سجل اليومية بالشكل اآلتي :

رقم الصفحة (......)

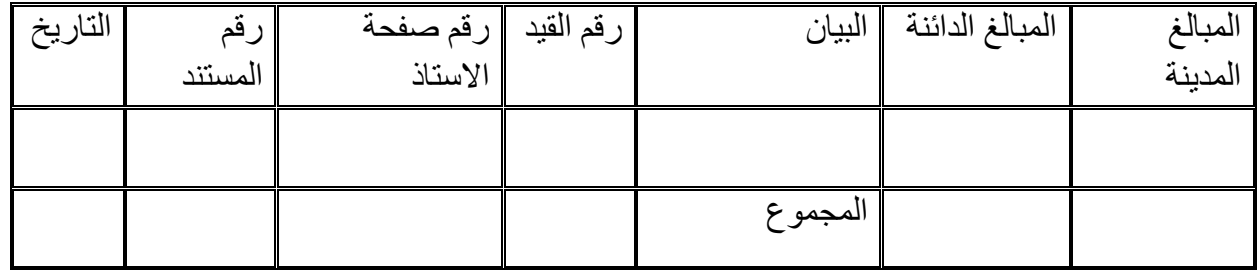

*يتكون سجل اليومية من الحقول اآلتية :* 

-1 في األعلى وإلى اليمين نجد رقم الصفحة : تحمل الصفحات أرقاما متسلسلة مختومة ، ليسهل فيما بعد اكتشاف أي صفحات قد يتم نز عها من السجل الإخفاء معلومات معينة ،إذ لا يجوز بأي حال من الأحوال ولأي سبب كان نزع أي صفحة من السجل ، وإن حدث خطأ ما فيمكن تصحيحه بطرائق تصحيح الأخطاء المحاسبية التي سيأتي شرحها فيما بعد ، علما أن رقم الصفحة هذا سيظهر في المرحلة الثانية من الدورة المحاسبية وكما نالحظ عند ترحيل القيود إلى سجل الأستاذ العام

> -2 حقل المبالغ المدنية : تسجل فيه المبالغ الخاصة بالطرف المدين من القيد . -3 حقل المبالغ الدائنة : تسجل فيه المبالغ الخاصة بالطرف الدائن من القيد المحاسبي .

إعداد استاذ المحاسبة المالية : م.م . حيدر الجبوري .........................................2021-2022 قسم تقنيات المحاسبة – المعهد التقني كربالء ٤ ـ حقل البيان : يسجل فيه القيد المحاسبي بالصيغة التي ذكرت سابقا، إذ يخصص السطر الأول للطرف المدين من القيد ويسجل اسم الحساب مقابل المبلغ في حقل المبالغ المدينة ، أما السطر الذي يليه مباشرة فيخصص للطرف الدائن ويسجل اسم الحساب إلى اليسار قليال ويكون من الضروري مالحظة أن مجموع مبالغ الطرف المدين من القيد تساوي مجموع مبالغ الطرف الدائن منه ، وبعد إكمال طرفي القيد تتم كتابة شرح مختصر للقيد في حقل البيان فقط بما يشير إلى انتهاء القيد ، ثم يلي ذلك وضع خط في حقل البيان بعد شرح القيد. -5 حقل رقم القيد : تسجل فيه أرقام متسلسلة للعمليات المالية وبحسب ترتيب حدوثها . -6 حقل رقم صفحة األستاذ : لكل حساب يظهر في قيد اليومية يتم تسجيل رقم الصفحة المخصصة لذلك الحساب في سجل الأستاذ العام ، والغرض من تسجيل أرقام صفحات الأستاذ هو تمييز الحسابات عن بعضها البعض مما يسهل عملية ترحيل القيود إلى الحسابات الصحيحة ويقلل من وقوع الأخطاء المحاسبية. -7 حقل التاريخ، يتضمن التاريخ الذي تمت فيه المعاملة، وتظهر صيغة كتابة التاريخ في القيد األول كاآلتي: اليوم ، الشهر ، السنة . أما في القيود الالحقة في السجل نفسه فال داعي لكتابة السنة ويكفي كتابة اليوم والشهر. وبعد كتابة آخر قيد في الصفحة الأولى يتم وضع (رسم) خط ويتم جمع المبالغ في حقل المبالغ المدنية والدائنة لجميع القيود في تلك الصفحة ويجب أن يتساوى المجموعان مما يدلل على توازن القيود ، ويتم تسجيل المجاميع في الحقول المخصصة لها ، أما في حقل البيان فتكتب كلمة "المجموع"، ويرسم تحت المجاميع في حقلي المبالغ المدنية والمبالغ الدائنة لكي ال تتم إضافة أي مبلغ آخر ، وتنقل المجاميع إلى بداية الصفحة الالحقة ويسجل مقابلها في حقل البيان عبارة ((مجموع ما قبله)) ، ثم يتم إكمال القيود بالشكل الاعتيادي ، و يتم تكرار العملية نفسها في نهاية وبداية كل صفحة لحين الوصول إلى نهاية الفترة المالية أو نهاية الصفحة األخيرة من السجل عندها يتم جمع المبالغ المدينة و الدائنة في الصفحة الأخير ة وينبغي أن تكون متساوية . *الشروط الواجب توفرها في سجل اليومية*  -1 ترقم صفحات سجل اليومية بصورة متسلسلة . -2 يقدم السجل إلى كاتب العدل )أو أي جهة حكومية أخرى مثل وزارة الصناعة والتجارة أو الغرف التجارية .. الخ وبحسب ما ينص عليه القانون في كل بلد ) ليقوم بختم جميع صفحاته -3 ال يجوز الشطب أو الكشط أو التحشير )أي الكتابة بين السطور( في صفحات السجل. -4 عند انتهاء صفحات السجل قبل انتهاء الفترة المالية يجوز استعمال دفتر آخر جديد ، ويتم تقديم السجلين إلى كاتب العدل ليؤشر على السجل القديم بما يؤيد انتهاءه ، ويختم صفحات السجل الجديد ليصبح باإلمكان استعماله . -5 عند انتهاء الفترة المالية يجب تقديم السجل إلى كاتب العدل خالل فترة ال تزيد عن شهر اليؤشر عليه بما يؤيد انتهائه . -6 يجب االحتفاظ بسجل اليومية لمدة عشر سنوات بعد السنة التي تم إقفاله فيها ، بسبب احتمال الحاجة إلى الرجوع إليه في حالة حصول منازعات باعتباره يمثل أحد أدلة اإلثبات القانونية . وعند التسجيل في سجل اليومية العامة يجب ان يحتوي حصرا على المعامالت المالية وكما تم تعريفها فيما سبق وأن الشركة هي أحد طرفي هذه المعامالت المالية بوجود دليل يثبت حدوث المعاملة المالية أي وجود المستندات المؤيدة ، كذلك يجب استخدام طريقة القيد المزدوج عند تسجيل القيود المحاسبية. أنــواع *الحســابات Typs Accounts أو ًال : حسابات قائمة الميزانية ) وتسمى حسابات دائمة ( .1 حسابات الموجودات .2 حسابات المطلوبات .3 حسابات حقوق الملكية سميت حسابات لوجود أكثر من حساب ضمن المجموعة الواحدة ثانياً : حسابات كشف الدخل ) وتسمى حسابات مؤقتة ( .1 حسابات اإليرادات .2 حسابات المصروفات .3 حسابات الدخل سميت حسابات لوجود أكثر من حساب ضمن المجموعة الواحدة* 

إعداد استاذ المحاسبة المالية : م.م . حيدر الجبوري .........................................2021-2022 قسم تقنيات المحاسبة – المعهد التقني كربالء وأطلق عليها حسابات الميزانية ألنها تظهر في قائمة الميزانية وأطلق على الثانية حسابات الدخل ألنها تظهر في كشف الدخل أما مسمى الدائمة فألنها تبقى موجودة بالشركة خالل عمر الشركة الكلي أما المؤقتة فإنها تفتح أو السنة وتغلق نهاية السنة لكل سنة من سنوات عمر الشركة الكلي .

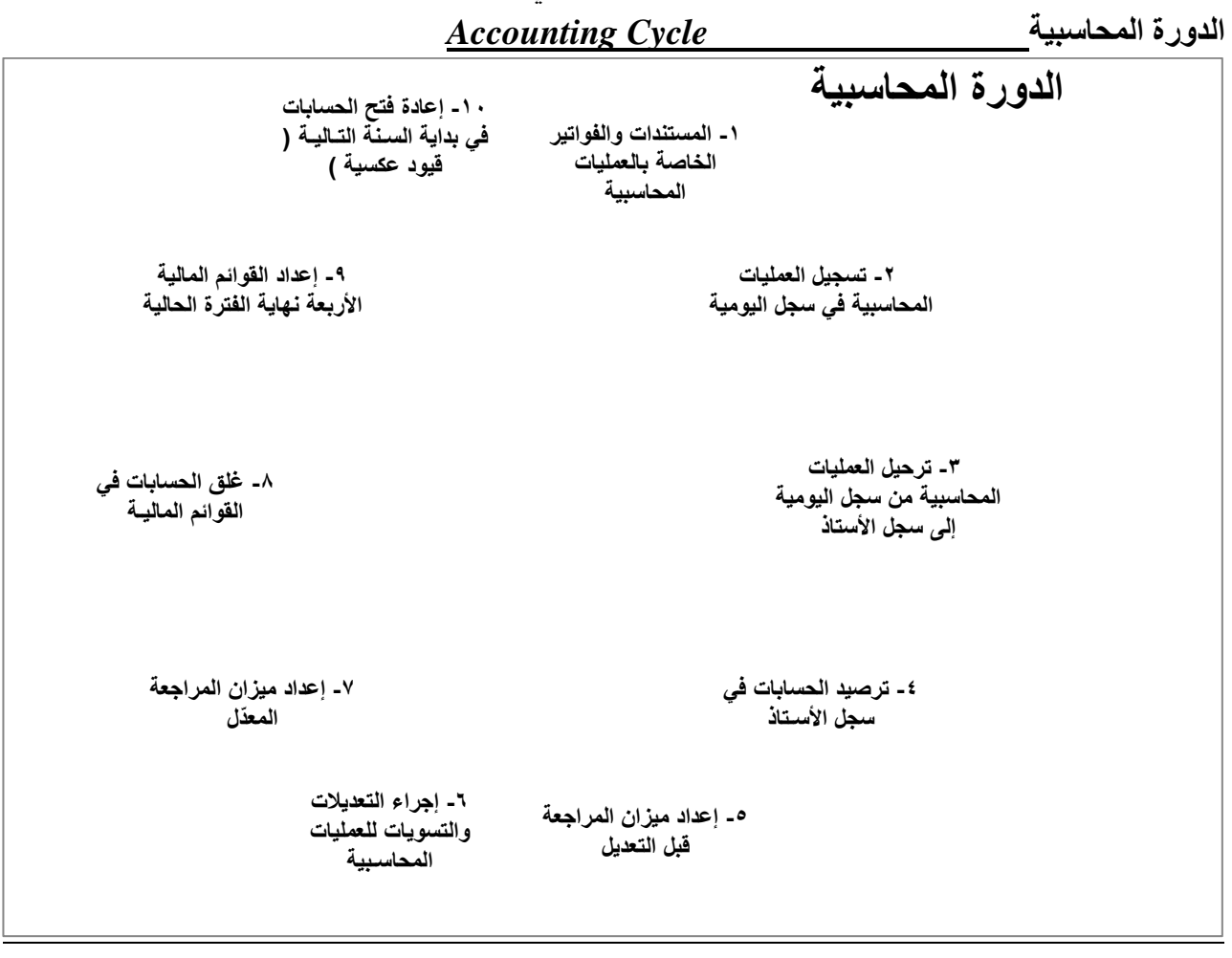

*نظام تسجيل العمليات المحاسبية* 

# **Accounting Transactions Recording System**  *القيـــد المزدوج - Entry Double القيد :**Entry*

يعني تسجيل أو إثبات أو إدراج معلومات معينة في جدول أو سجل أو كشف مثل قيد / تسجيل أسماء الطلبة للمواد الدراسية المطروحة في سجالت التسجيل بالجامعة أو تسجيل السيارات في سجالت تسجيل إدارة السير أي تثبيت بيانات / معلومات عن كل طالب والمواد التي يسجل عليها أو بيانات / معلومات عن كل سيارة وتفاصيلها ، هذا النوع يسمى قيد مفرد أي ذا طرف واحد هو الطالب أو السيارة .

## *القيد المزدوج : Entry Double*

يعني تسجيل أو إثبات أو إدراج معلومات مالية عن عمليات محاسبية في سجالت محاسبية مثل عمليات الشراء والبيع وغيرها وبما أن لكل عملية مالية طرفين فإن القيد لها يكون بشكل ثنائي ( مزدوج ) فالطرف الأول من العملية المحاسبية هو الطرف المدين والطرف الثاني هو الطرف الدائن وهو مشابه لما تم استعراضه في معادلة الميزانية أو المعادلة المحاسبية اذ لاحظنا ان الجانب الاول من المعادلة ( جانب الاصول ) يزيد يقابله زيادة في جانب الخصوم أو نقص في نفس جانب الاصول وينطبق ذلك على جانب الخصوم ايضا ضمن الاحتمالات الاربعة التي تم التعرض اليها سابقا . إن العمليات المحاسبية التي تقوم بها الشركة بحاجة إلى تسجيل وإثبات في السجالت المحاسبية وهذا التسجيل يتم بنظام تسجيل خاص يسمى – القيد المزدوج – ولشرح فكرة القيد المزدوج نوضح اآلتي : إعداد استاذ المحاسبة المالية : م.م . حيدر الجبوري .........................................2021-2022 قسم تقنيات المحاسبة – المعهد التقني كربالء *أو ًال : مضمون ) فكرة القيد المزدوج (*

إن جوهر القيد المزدوج يقوم على إثبات المديونية والدائنية لطرفين هما طرفي القيد ، ويكفي تحديد الطرف الأول أو لاً ليكون المدين ثم يأتي الطرف الثاني بعده ليكون الدائن .

إن الفكرة الأساسية للقيد المزدوج هي أن انتقال المديونية يتم بشكل نقد أو غيره من طرف (حساب أو مجموعة حسابات) إلى طرف آخر (حساب آخر أو مجموعة حسابات اخرى) وفي ضوء الانتقال واتجاه الانتقال )إشارة االنتقاال موجبة أم سالبة ( يتحدد المدين والدائن .

أي عند شراء سيارة مثلاً بمبلغ ٩٠٠٠٠ دينار فإن الدنانير الـ ٩٠٠٠٠ قد تحولت (انتقلت) إلى شكل آخر هو سيارة بدل النقد وال يهم من استلم النقود أو من دفعها .

إن تحديد الطرف الأول ( المدين ) فضلاً عن كونه عرف أو تقليد محاسبي إلا أنه بنفس الوقت هو لتحديد الطرف المتجهة إليه اإلشارة كما في إشارات أو عالمات الداللة وتوجيه السير أي عندما يتحدد رأس السهم وما يكتب أمام رأس السهم يكون من السهولة تحديد الطرف أو الجهة التي وجهت هذه اإلشارة أو انطلقت منها ، ومثل ذلك ينطبق الكلام عندما نقول أنه بمجرد تحديد الإيرادات فمن السهولة تحديد الطرف الآخر الذي سبب الإيرادات وهو المصروفات فيمكن تحديدها باعتبار ها ( المصروفات ) هي التي خلقت هذه الإيرادات ( علاقة السـبب - النتيجـة ) . *تحليل العمليات المحاسبية* **Analysis Transaction Accounting**

كما سبق أن ذكرنا تتكون العملية المالية من طرفين (جانبين ) وكل طرف ( جانب ) يتكون من حساب واحد

او اكثر فلو كانت عملية مالية مثل شراء سيارة بمبلغ ٥٠٠٠ نقداً فطرفي العملية المالية هي السيارة أولأ والنقد ثانياً ً والسيارة يكون لها حساب يسمى حساب السيارة وكذلك حساب النقد وكما مر بنا في شكل الحساب الموضح سابقاً فإن ً حساب السيارة يتكون من جانبين جانب أيمن وجانب أيسر .

*المدين والدائن :*

في القيد المحاسبي يكون الطرف المدين هو الطرف الأول وهو الطرف الذي ينتقل إليه المبالغ ( النقد ) أو المديونية ) اي يكون مدين أو دائن حسب نوع العملية ان تمت باالجل بدل النقد ( ففي المثال السابق فإن السيارة هي التي أخذت النقد من حساب النقد وبالتالي تكون السيارة هي الطرف الأول (المدين) بينما الطرف الثاني هو الطرف الذي قدم المبالغ وهو حساب النقد ويكون الطرف الدائن أما اذا تم شراء السيارة باالجل فأن السيارة تكون مدينة بالقيمة في الطرف المدين من القيد وفي الطرف الدائن سيظهر حساب البائع دائنا للمشتري بقيمة السيارة كاالتي : 5000 السيارة

5000 الدائنون ) اسم البائع(

*جانبي الحساب :*

وعندما نأخذ حساب السيارة فله جانبين الأيمن والأيسر ويسمى الجانب الأيمن ( الجانب المدين ) وهو الجانب الذي يزيد والجانب الأيسر ( الجانب الدائن ) وهو الجانب الذي يعطي من كل حساب كما في الشكل :

اسـم الحساب ) السيارة ( الجانب األيمن ) الجانب المدين ( 5000 النقــد الجانب األيسـر ) الجانب الدائن ( اسـم الحساب ) الصندوق ( الجانب األيمن ) الجانب المدين ( الجانب األيسـر ) الجانب الدائن ( 5000 السيارة وفي حالة الشراء باالجل سيظهر حساب الدائنون ) البائع ( كاالتي: اسم الحساب ) الدائنــــــــــــون ( الجانب األيمن الجانب األيسـر ) الجانب المدين ( ) الجانب الدائن ( 5000 السيارة

إعداد استاذ المحاسبة المالية : م.م . حيدر الجبوري .........................................2021-2022 قسم تقنيات المحاسبة – المعهد التقني كربالء ويظهر في كل حساب من الحسابين اسم الحساب المقابل للداللة على الحساب المسبب لهذا الحساب . مالحظـة : إن فكرة أو نظام المدين والدائن كمثل فكرة قيادة السيارات في الجهة اليمنى من الطريق للذهاب والجهة اليسرى لالياب . قواعــد أخـرى للمدين والدائـن : ١. ينشأ الحساب مديناً أول مرة عندما يأخذ أولاً . ً ٢ . ينشأ الحساب دائناً أول مرة عندما يعطي أولاً . ً .3 أي حساب عندما ينشأ مدين ألول مرة تكون طبيعته مدينة . .4 أي حساب عندما ينشأ دائن ألول مرة تكون طبيعته دائنة . ه <sub>.</sub> الحساب المدين عندما يأخذ (يزيد) يكون بالطرف المدين من القيد و عندما يعطي (ينقص) يكون في الطرف الدائن من القيد (دائن) . ٦ . الحساب الدائن عندما يعطي (يزيد) يكون بالطرف الدائن في القيد و عندما يأخذ (ينقص) يكون بالطرف المدين من القيد . *توسيع المعادلة المحاسبية* **Equation Accounting Expanding** سبق أن تعرفنا على المعادلة المحاسبية التي تتكون من اآلتي : الموجودات = المطلوبـات + حق الملكيــة لذا فالجانب الأيمن من المعادلة هو الموجودات و هي تكون ذات طبيعة مدينة أما المطلوبات وحق الملكية في الجانب الأيسر من المعادلة فتكون ذات طبيعة دائنة . ولتوسيع المعادلة المحاسبية لدينا المصر وفات والإير ادات وبما أن الإير ادات تزيد حقوق الملكية وحقوق الملكية حساب ذات طبيعة دائنة فإن الإير ادات ذات طبيعة دائنة أيضـاً ، وبمـا أن المصـروفات تؤدي إلى نقص حقوق ً الملكية ، لذا فإن المصر و فات ذات طبيعة مدينة كما نلاحظ في الشكل الآتي : المعادلة المحاسبية الأساسية · الموجودات = المطلوبات + حق الملكية المديــن = الدائــن *توسيع المعادلة المحاسبية : الموجودات = المطلوبات + ] حق الملكية + اإليرادات – المصروفات [ مديــن = دائـــن + دائــن - مـدين تصنيف الحســابات* التفاصيل الموجودات المطلوبات حق الملكية اإليرادات المصروفات ا . دائماً ثابتة: ً .2 عندما تزيد: .3 عندما تنقص: مدين  $+$ دائن - مدين - دائن مدين  $+$ - دائن  $+$ مدين - دائن + مدين  $+$ دائن - .4 الرصيد المعتاد: \* \* \* \* \* *أصـــول + مصــروفات = حق الملكيــة + االلتزامــات + اإليــرادات مدينــــة دائنـــــة أصـول مصروفات*

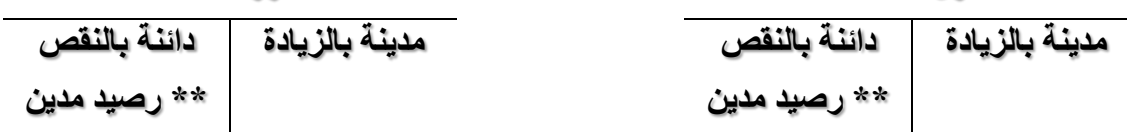

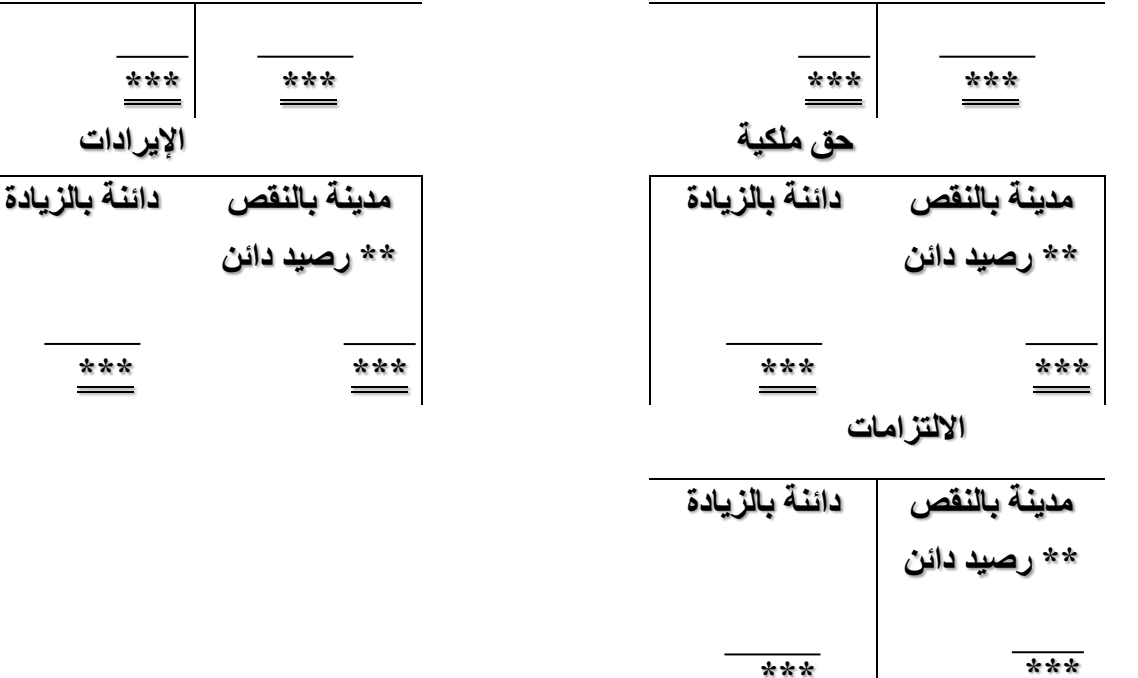

#### *مثـال تطبيقي لتحليل المدين والدائن*

*.1 بدأ محمد نشاطه بفتح شركة نقل في 1/1 / 2018 أودع 40000 \$ في بنك التنمية من أمواله الخاصة واسم الشركة : شركة محمد للنقل والسياحة .*

تحليل العملية : العملية الأولى بالنسبة للشركة هو أن محمد وضع مساهمة فيها كرأسمال لها بمبلغ ٤٠٠٠٠ \$ ، إذن موجود نقد الآن للشركة في البنك وأصبح رأسمالها ٤٠٠٠٠ \$ . نلاحظ أن الشركة لم يكن لديها نقد قبل ١/١ والأن أصبح لديها ٤٠٠٠٠ أي زاد النقد وبنفس الوقت رأس المال زاد بمبلغ ٤٠٠٠٠ . المــدين : 40000 نقد الدائـن : 40000 رأس المال

ويظهر حسابين كاآلتي :

 النقـــد رأس المال )1( 40000 )1( 40000

.2 في 1/2 دفعت الشركة 26000 \$ لشراء مبنى لها . تحليل العملية : نلاحظ أن النقد خرج من الشركة إلى المبنى أي حولت النقد إلى بناية، فزادت (ظهرت) بناية ونقص النقد .

المديــن : 26000 مبنى الدائـن : 26000 نقــد

ويظهر حسابين كاآلتي :

| llai $t$ | llii $t$ |     |     |     |     |     |     |     |     |     |     |     |     |     |     |     |     |     |     |     |     |     |     |     |     |     |     |     |     |     |     |     |     |     |     |     |     |     |     |     |     |     |     |     |     |     |     |     |     |     |     |     |     |     |     |     |     |     |     |     |     |     |     |     |     |     |     |     |     |     |     |     |     |     |     |     |     |     |     |     |     |   |
|----------|----------|-----|-----|-----|-----|-----|-----|-----|-----|-----|-----|-----|-----|-----|-----|-----|-----|-----|-----|-----|-----|-----|-----|-----|-----|-----|-----|-----|-----|-----|-----|-----|-----|-----|-----|-----|-----|-----|-----|-----|-----|-----|-----|-----|-----|-----|-----|-----|-----|-----|-----|-----|-----|-----|-----|-----|-----|-----|-----|-----|-----|-----|-----|-----|-----|-----|-----|-----|-----|-----|-----|-----|-----|-----|-----|-----|-----|-----|-----|-----|-----|---|
| (7)      | (7)      | (9) | (1) | (1) | (2) |     |     |     |     |     |     |     |     |     |     |     |     |     |     |     |     |     |     |     |     |     |     |     |     |     |     |     |     |     |     |     |     |     |     |     |     |     |     |     |     |     |     |     |     |     |     |     |     |     |     |     |     |     |     |     |     |     |     |     |     |     |     |     |     |     |     |     |     |     |     |     |     |     |     |     |     |   |
| (1)      | (2)      | (3) | (4) | (5) |     |     |     |     |     |     |     |     |     |     |     |     |     |     |     |     |     |     |     |     |     |     |     |     |     |     |     |     |     |     |     |     |     |     |     |     |     |     |     |     |     |     |     |     |     |     |     |     |     |     |     |     |     |     |     |     |     |     |     |     |     |     |     |     |     |     |     |     |     |     |     |     |     |     |     |     |     |   |
| (2)      | (3)      | (4) | (5) | (6) | (7) | (8) |     |     |     |     |     |     |     |     |     |     |     |     |     |     |     |     |     |     |     |     |     |     |     |     |     |     |     |     |     |     |     |     |     |     |     |     |     |     |     |     |     |     |     |     |     |     |     |     |     |     |     |     |     |     |     |     |     |     |     |     |     |     |     |     |     |     |     |     |     |     |     |     |     |     |     |   |
| (3)      | (4)      | (5) | (6) | (7) | (8) | (9) | (1) | (1) | (1) | (1) | (2) | (3) | (4) | (5) | (6) | (6) | (7) | (8) | (9) | (1) | (1) | (1) | (1) | (1) | (1) | (1) | (1) | (1) | (1) | (1) | (1) | (1) | (1) | (1) | (1) | (1) | (1) | (1) | (1) | (1) | (1) | (1) | (1) | (1) | (1) | (1) | (1) | (1) | (1) | (1) | (1) | (1) | (1) | (1) | (1) | (1) | (1) | (1) | (1) | (1) | (1) | (1) | (1) | (1) | (1) | (1) | (1) | (1) | (1) | (1) | (1) | (1) | (1) | (1) | (1) | (1) | (1) | (1) | (1) | (1) | (1) | ( |

. .3 في 1/3 دفعت الشركة إليجار سيارة مبلغ 800 \$ نقدا ً تحليل العملية : الطرف الذي أخذ هو مصاريف إيجار السيارة والطرف الذي أعطى هو حساب النقد . المــدين : ٨٠٠ إيجار السيارة الدائـن : ٨٠٠ النقــد

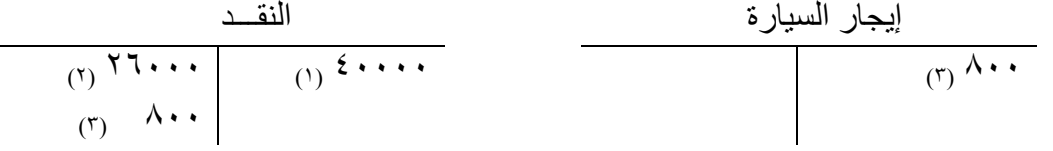

إعداد استاذ المحاسبة المالية : م.م . حيدر الجبوري .........................................2021-2022 قسم تقنيات المحاسبة – المعهد التقني كربالء ٤ . في ١/٣ دفعت الشركة ٣٥٠٠ \$ لتأجير فندق .

تحليل العملية : الطرف الذي أخذ هو مصاريف تأجير الفندق والطرف الذي أعطى حساب النقد ويظهر الحسابين كالآتي :

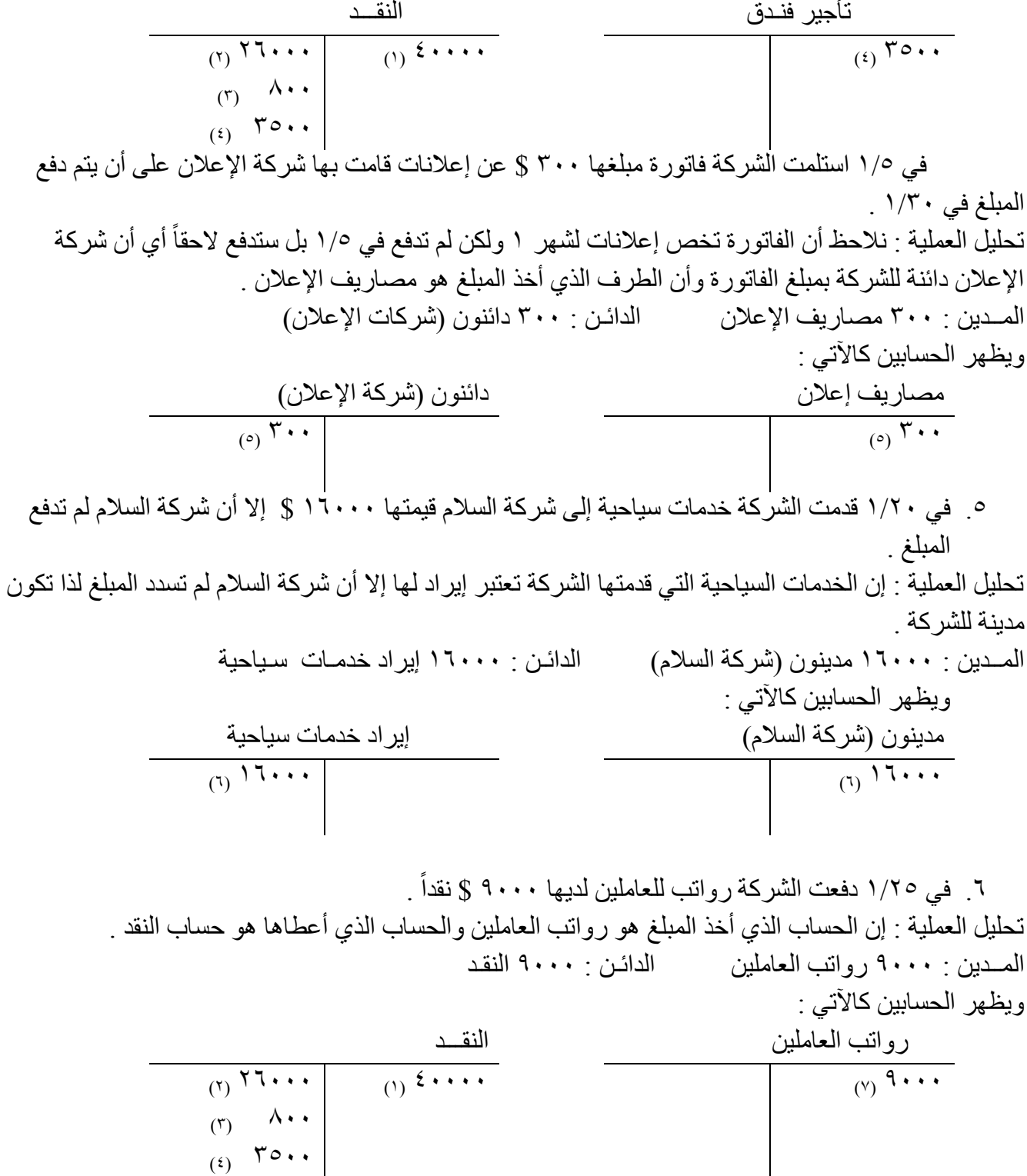

 $(y)$  9... ٧. في ١/٦٨ استلمت الشركة ١٠٠٠٠ نقداً من المدينون (شركة السلام) . تحليل العملية : المبلغ المستلم 10000 سيوضع بالنقد إذن سيزيد النقد وعندما يزيد يكون مدين والطرف الذي أعطى هو شركة السلام وبالأصل كانت هذه الشركة مدينة بمبلغ 11۰۰۰ سددت ۱۰۰۰۰ وبقيت مدينة بمبلغ ٦٠٠٠ . المــدين : ١٠٠٠٠ النقد الدائـن : ١٠٠٠٠ مدينون (شركة السلام) ويظهر الحسابين كاآلتي :

إعداد استاذ المحاسبة المالية : م.م . حيدر الجبوري .........................................2021-2022 قسم تقنيات المحاسبة – المعهد التقني كربالء النقـــد مدينـون )شركة السالم( (1)  $\frac{2+1}{1}$  $(A)$  $\overline{\Upsilon(1)}$   $\overline{\Upsilon(2)}$  $\Lambda$ .  $(3)$   $\sqrt{0}$ .  $(y)$  9...  $\left( \begin{array}{c} \left( r\right) \end{array} \right)$  (r)  $\left( \begin{array}{c} \left( r\right) \end{array} \right)$ .8 في 1/29 استلمت الشركة فاتورة بمبلغ 400 \$ من شركة الصيانة عن صيانة المبنى وستدفع في شهر آب . الحقا ً تحليل العملية : نالحظ أن مبلغ الفاتورة 400 \$ يخص مصاريف الصيانة إذن الحساب الذي أخذ هو مصاريف الصيانة ولأن المبلغ لم يدفع الآن فإن شركة الصيانة هي الدائن بالمبلغ لأنها هي التي قدمت خدمات الصيانة . المــدين : ٤٠٠ مصـاريف الصيانة الدائـن : ٤٠٠ دائنون (شركة الصيانة) ويظهر الحسابين كاآلتي : مصاريف الصيانة دائنون )شركة الصيانة( (a)  $\mathbf{\hat{z}} \cdot \mathbf{\hat{z}}$  (a)  $\mathbf{\hat{z}} \cdot \mathbf{\hat{z}}$ 

. ١. في ١/٣٠ دفعت الشركة فاتورة الإعلان المستلمة سابقاً ومبلغها ٣٠٠ \$ . تحليل العملية : الطرف الذي أخذ المبلغ هو الدائنون (شركة الإعلان) والطرف الذي أعطى هو حساب النقد . المــدين : ٣٠٠ دائنون (شركة الإعلان) الدائـن : ٣٠٠ النقد ويظهر الحسابين كاآلتي :

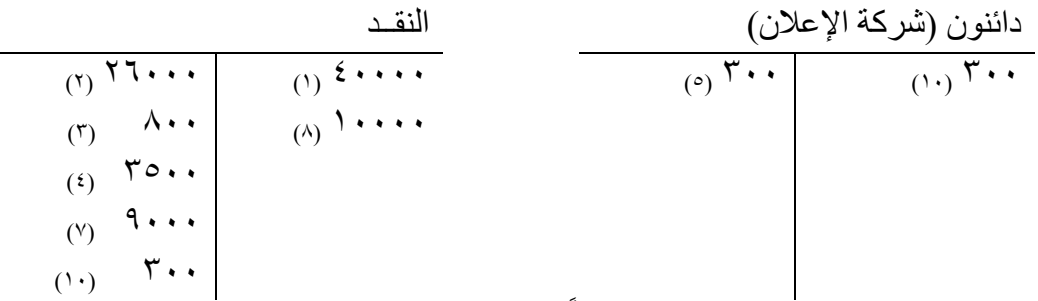

11 . في ١/٣٠ اقترضت الشركة ٣٠٠٠ \$ نقداً من شركة الإقراض السياحي . تحليل العملية : إن المبلغ ٣٠٠٠ \$ قد أخذته الشركة ووضعته مع النقد فيكون حساب النقد مدين وإن الجهة (شركة اإلقراض( قدمت المبلغ تكون دائنة .

> المــدين : ٣٠٠٠ النقـد الدائن : ٣٠٠٠ دائنون (شركة الإقراض) ويظهر الحسابين كاآلتي :

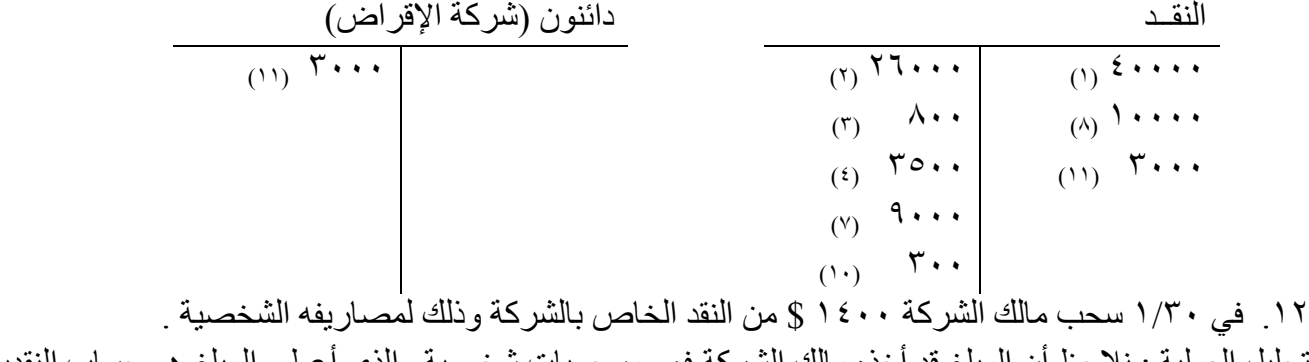

تحليل العملية : نالحظ أن المبلغ قد أخذه مالك الشركة فهو مسحوبات شخصية والذي أعطى المبلغ هو حساب النقدية المــدين : ١٤٠٠ مسحوبات شخصية الدائن : ١٤٠٠ النقد ويظهر الحسابين كاآلتي : إعداد استاذ المحاسبة المالية : م.م . حيدر الجبوري .........................................2021-2022 قسم تقنيات المحاسبة – المعهد التقني كربالء

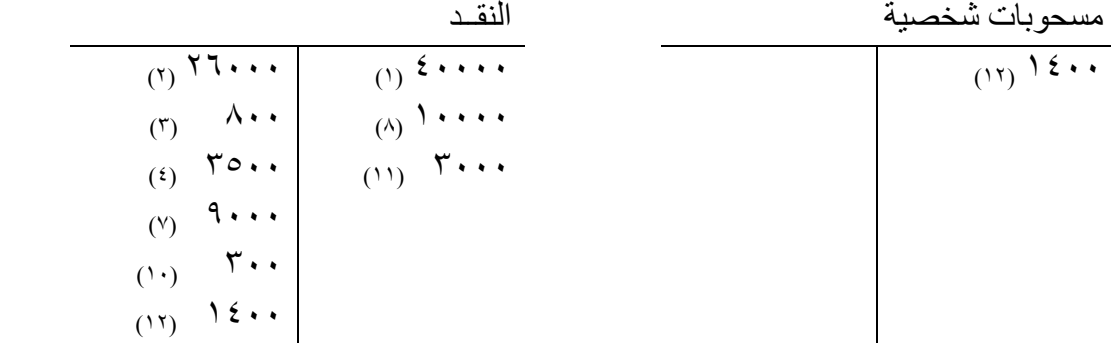

# *خطوات التسجيل بالدفاتر المحاسبية*  بعد العرض السابق لتحليل العمليات المالية وتحديد أطرافها المدين والدائن يأتي العمل المهم في المحاسبية وأول خطوة فيها وهو التسجيل في دفتر اليومية *.*

#### *أو ًال : ســجل اليوميــة Journal The*

وهو السجل الأول والأساسي من السجلات المحاسبية وكل الشركات يوجد فيها سجل اليومية العامة General Journal وبهذا السجل يتم إثبات قيود اليومية لكافة العمليات المحاسبية و في أدناه صفحة من سجل اليومية . قواعد التسجيل باليومية :

- .1 تحديد العملية المحاسبية وبياناتها .
- ٢ . تخصيص (تحديد) الحسابات التي تتأثر بهذه العملية وتصنيف كل حساب حسب نوعه (موجودات ، مطلوبات ، ........ إلخ( .
	- .3 تحديد أي حساب زاد وأي حساب نقص بالعملية باستخدام قواعد المدين والدائن .
	- ٤ . تثبيت (قيد) العملية في دفتر اليومية على شكل قيد مزدوج مع شرح مختصر للعملية بعد القيد .
		- .5 يتم ترك مسافة بين كل قيد وآخر .

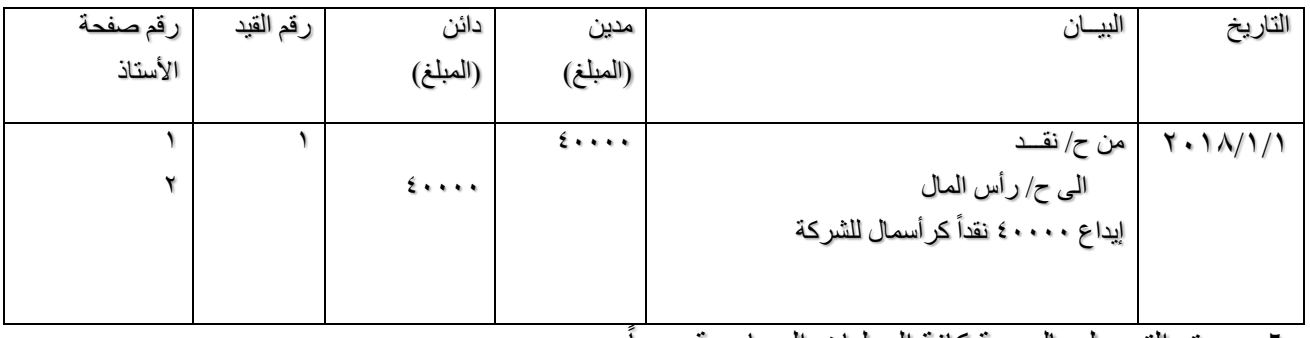

ســجل اليومية العامــة

- . .6 يتم التسجيل باليومية كافة العمليات المحاسبية يوميا ً
- .7 حقل التاريخ يشير إلى تاريخ تسجيل العملية بالدفتر .
- .8 رقم القيد : يعطي رقم لكل قيد حتى يتم تمييز القيود عن بعضها .
- .9 رقم صفحة األستاذ تعني أن الحساب المعني المسجل في اليومية في أي صفحة موجود بدفتر األستاذ.
	- .10 يظهر القيد باليومية في مكان واحد كامل الأثر للعملية الواحدة .
	- .11 يعطى دفتر اليومية سجل نظامي متسلسل للعمليات المحاسبية .
	- ١٢. يساعد على منع الأخطاء وتحديدها فور أ بسبب المقارنة المباشرة للمبالغ المدينة والدائنة . ً

إعداد استاذ المحاسبة المالية : م.م . حيدر الجبوري .........................................2021-2022 قسم تقنيات المحاسبة – المعهد التقني كربالء .13 من المهم استخدام أسماء محددة وصحيحة كعنوان لكل حساب في اليومية .

## *ثانياً : سجل األســـتاذ Ledger The*

الخطوة الثانية في العمل المحاسبي هو نقل (ترحيل) العمليات المحاسبية التي تم تسجيلها في اليومية إلى سجل آخر هو دفتر الأستاذ .

وفي هذا السجل المتكون من عدة صفحات تخصص صفحة أو أكثر لحساب واحد من الحسابات التي تسجل في اليومية وفي هذه الصفحة يظهر اسم الحساب وكل المعلومات والتغييرات الخاصة به خالل الفترة المالية واآلتي مخطط لصفحة من دفتر األستاذ .

*اســـم الحســاب .....*

#### *الجانب المدين الجانب الدائـن*

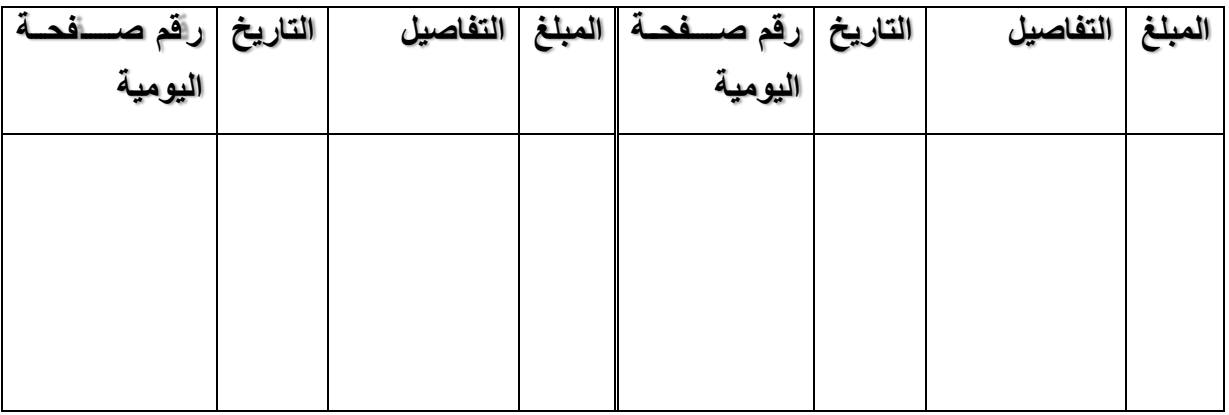

## *قواعد الترحيل )التسجيل( إلى سجل األستاذ*

الترحيل : عملية نقل أو تحويل قيود اليومية من دفتر اليومية إلى الحسابات الخاصة بها في دفتر األستاذ ، و هي عملية تجميع لكل العمليات الخاصة بالحساب الواحد في مكان واحد (صفحة واحدة) . يتم إدخال في الجانب المناسب (المدين / الدائن) حسب تأثر الحساب في العمود الأول المبلغ . في عمود البيان يتم إدخال اسم الحساب المقابل لهذا الحساب أي الحساب المسبب لتأثر هذا الحساب . في عمود التاريخ يتم إدخال تاريخ الترحيل . في عمود رقم صفحة اليومية يتم إدخال رقم صفحة سجل اليومية الموجود فيها هذا القيد والتي نقلت منها هذه المعلومات إلى دفتر الأستاذ .

## *مــثال حول التسجيل باليومية والترحيل إلى دفتر األســتاذ :*

*في 1/1 قّدم أحمد 50000 دينار نقداً كرأسمال إلنشاء شركة العز .*

أولاً : التسجيل في دفتر اليوميــة الخاص بالشـــركة .

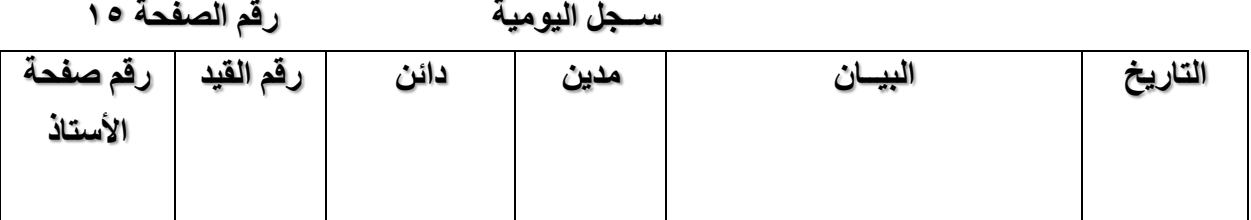

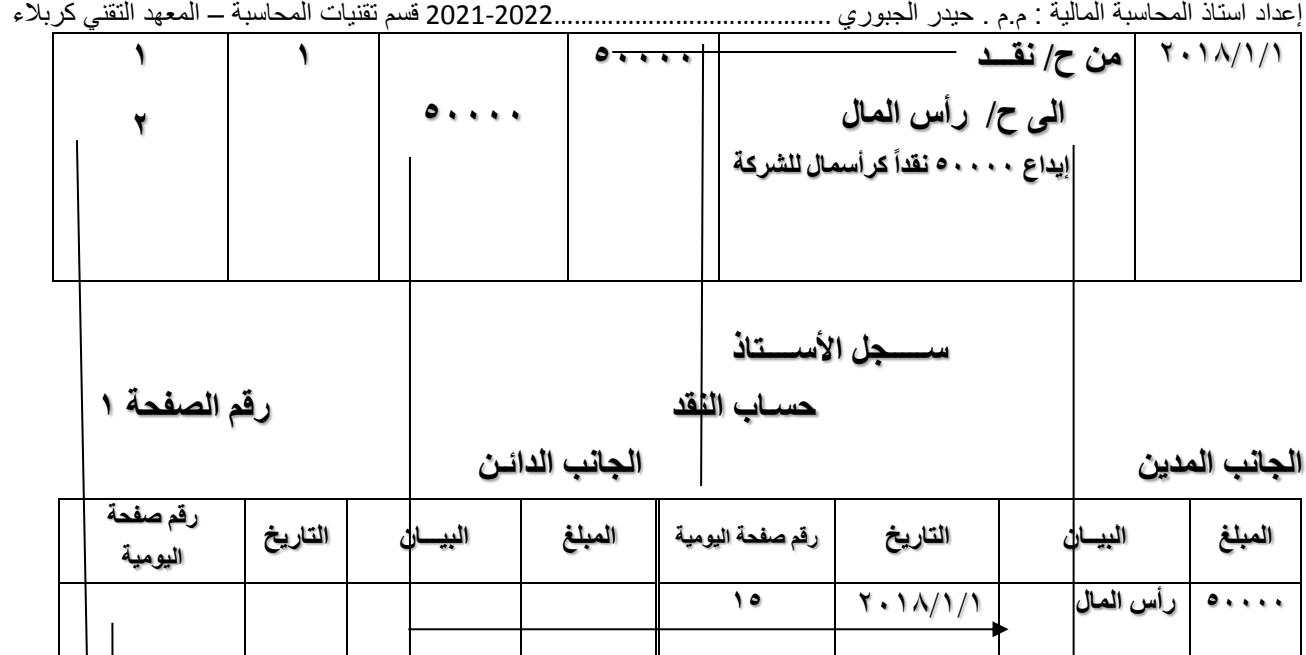

*ســــجل األســـتاذ حساب رأس المال رقم الصفحة 2*

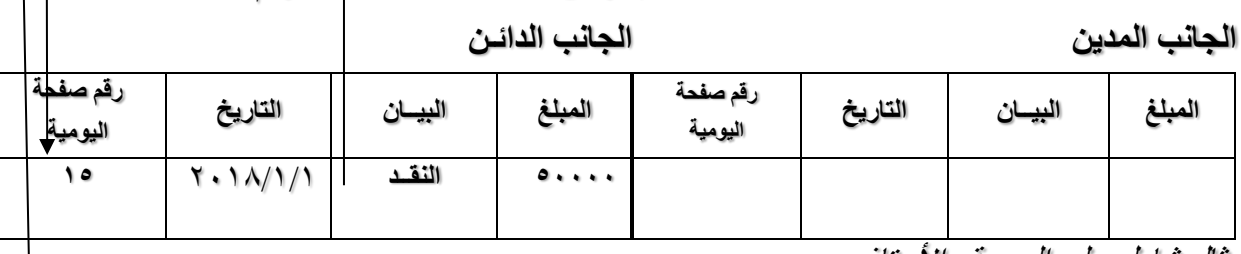

مثا*ل شامل على اليومية والأستاذ* 

في 101⁄1 أسس أحد الأشخاص شركة إعلانات اليوم وقدم من أمواله الخاصة إلى الشركة ١٠٠٠٠ \$ وضعت في صندوق الشركة .

10/1 اشترت الشركة تجهيزات المكتب بمبلغ 5000 \$ على الحساب ) لم تدفع قيمتها اآلن وسيتم دفعها بالمستقبل (. ً مقابل قيامها بخدمات إعالنية تنتهي في .12/31 10/2 استلمت الشركة 1200 نقدا . ً 10/3 دفعت الشركة إيجار المحل لشهر 10 مبلغ 900 \$ نقدا إلى شركة التأمين عن تأمين لمدة سنة ينتهي في 9/30 من السنة التالية . ً 10/4 دفعت الشركة 600 \$ نقدا . ً 10/5 اشترت الشركة تجهيزات إعالن قيمتها 2500 \$ سيتم سدادها الحقا 10/9 تم تعيين 9 موظفين بالشركة يبدأون العمل في 10/15 كل موظف براتب شهري 200 \$ . ً من صندوق الشركة الستخدامه الشخصي. 10/20 سحب مالك الشركة 500 \$ نقدا . ً 10/26 تم دفع رواتب الموظفين 1800 \$ نقدا ً عن خدمات إعالنية قدمت خالل الشهر . 10/31 استلمت الشركة 10000 نقدا المطــلوب : .1 تسجيل العمليات في اليومية . .2 ترحيلها إلى األستاذ .

*أو ًال : التسجيل باليوميــة*

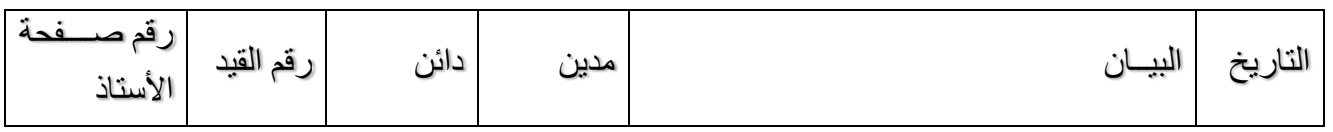

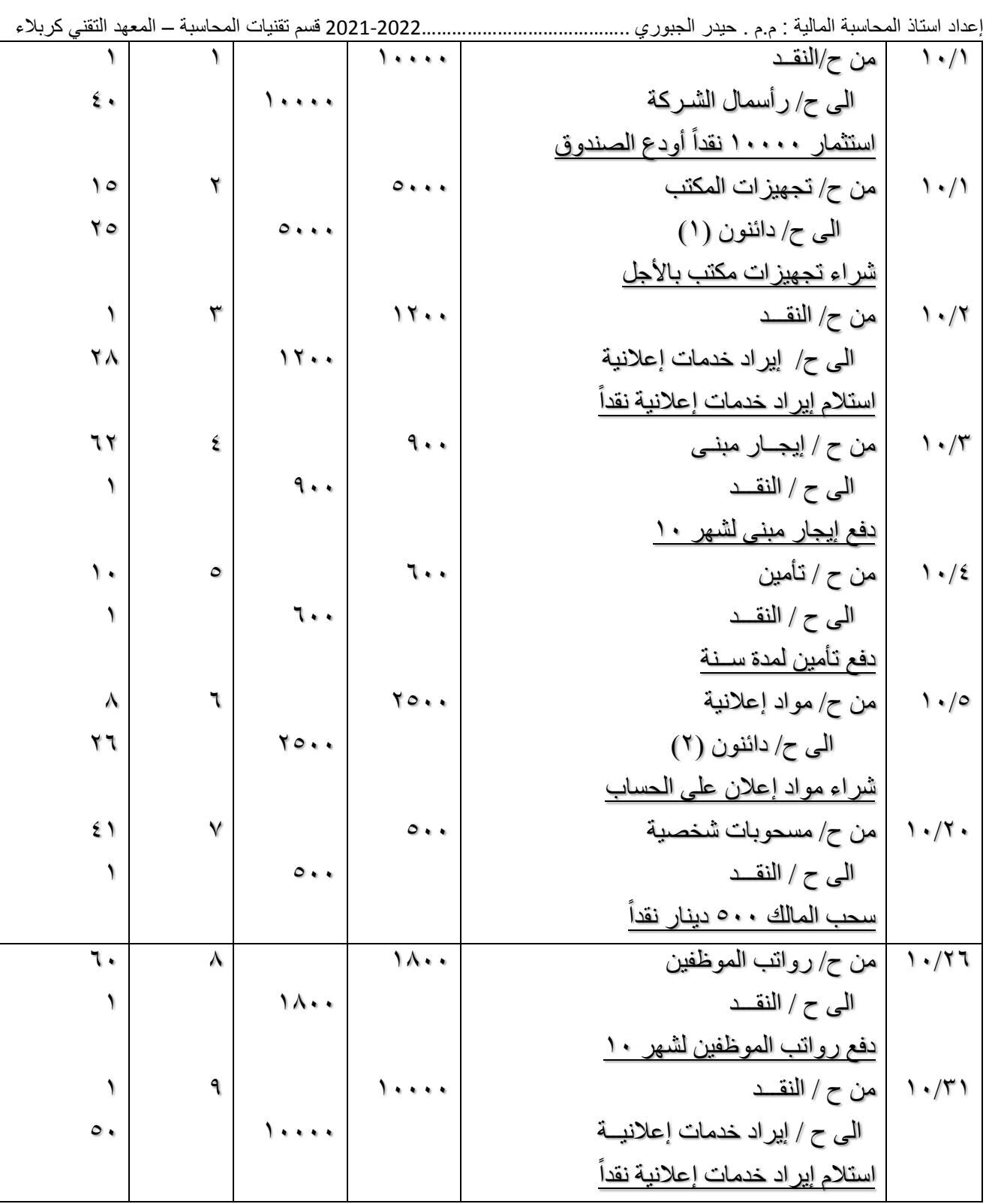

*مالحظــة : لم تســجل العملية في 10/9 ألنها ليست عملية محاسبية بل عملية إدارية بتعيين موظفين . ثانياً : الترحيل إلى األســـتاذ .*

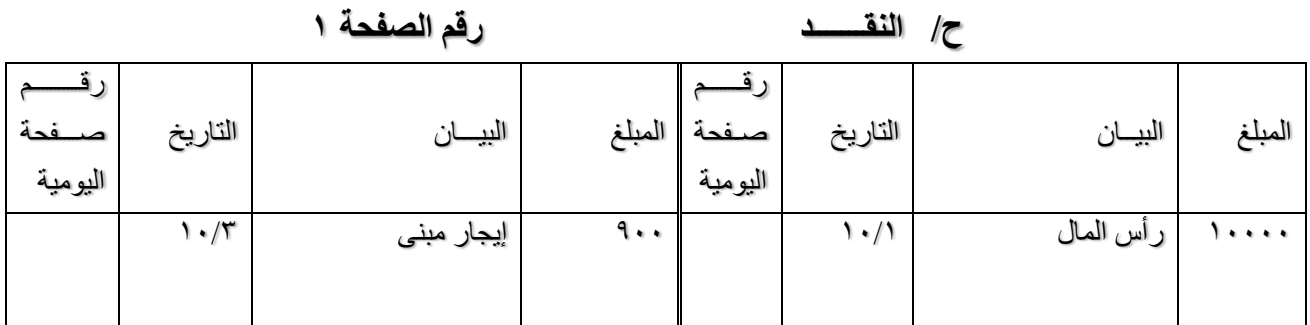

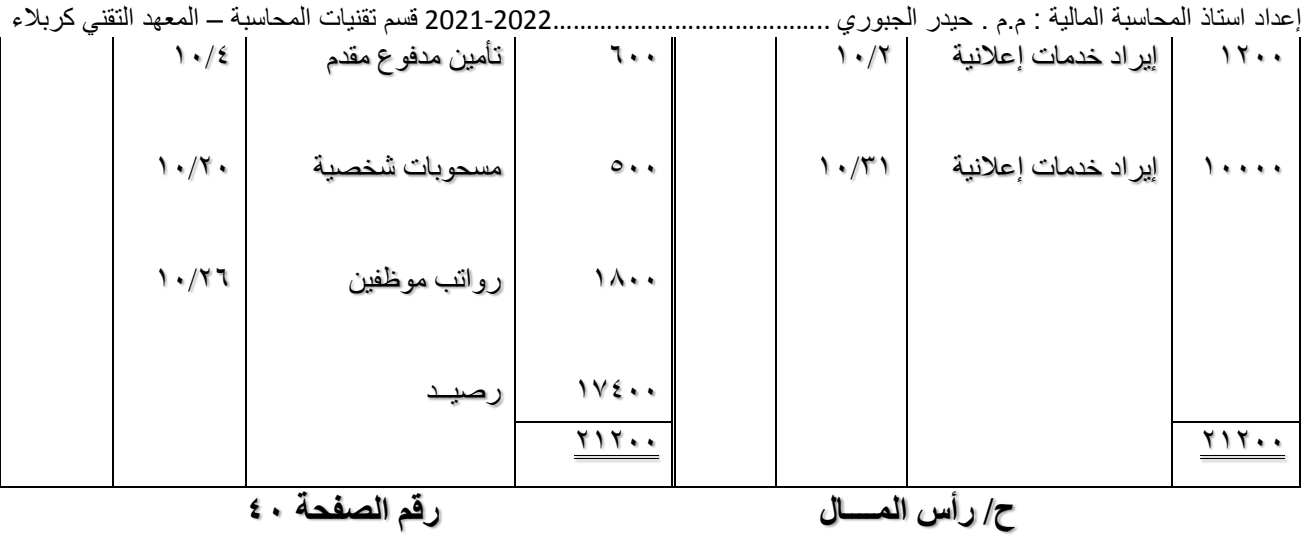

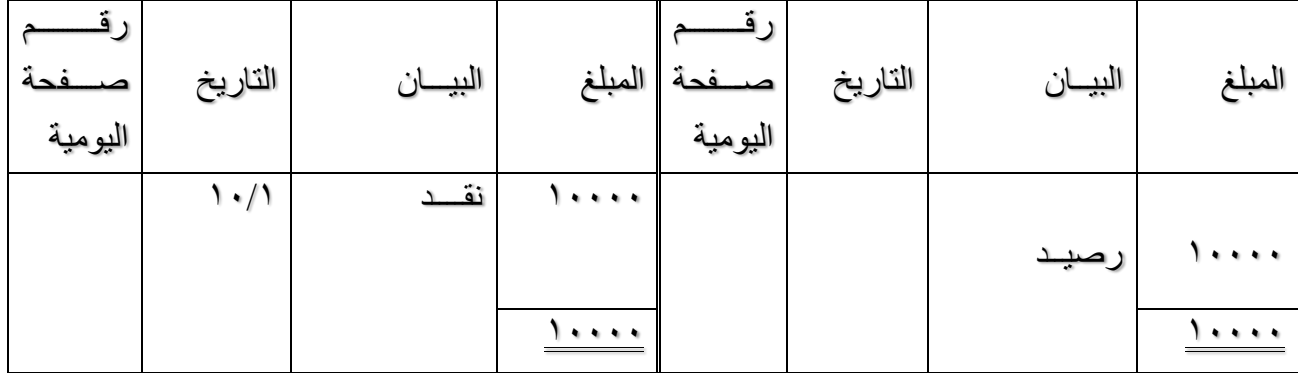

*ح/ تجهيزات المكتب رقم الصفحة 15*

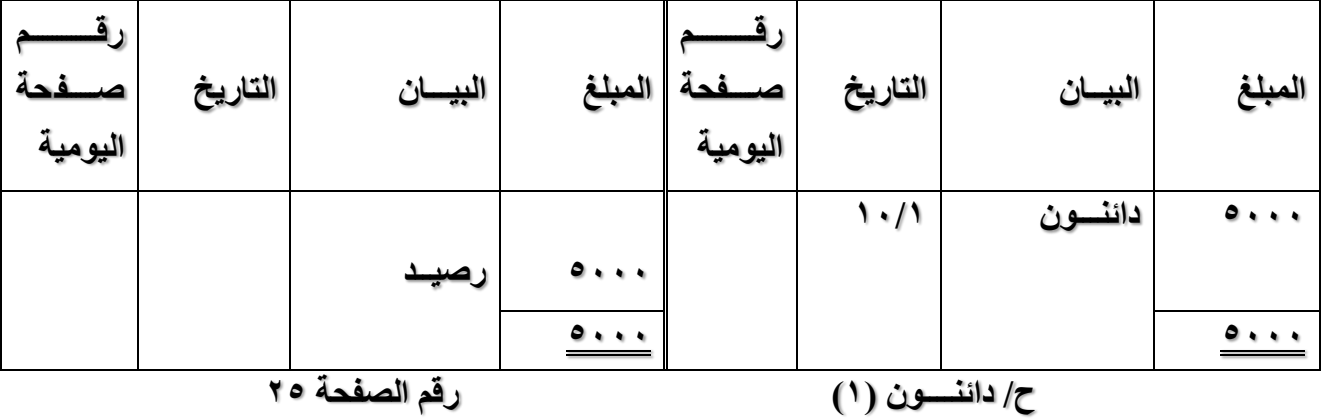

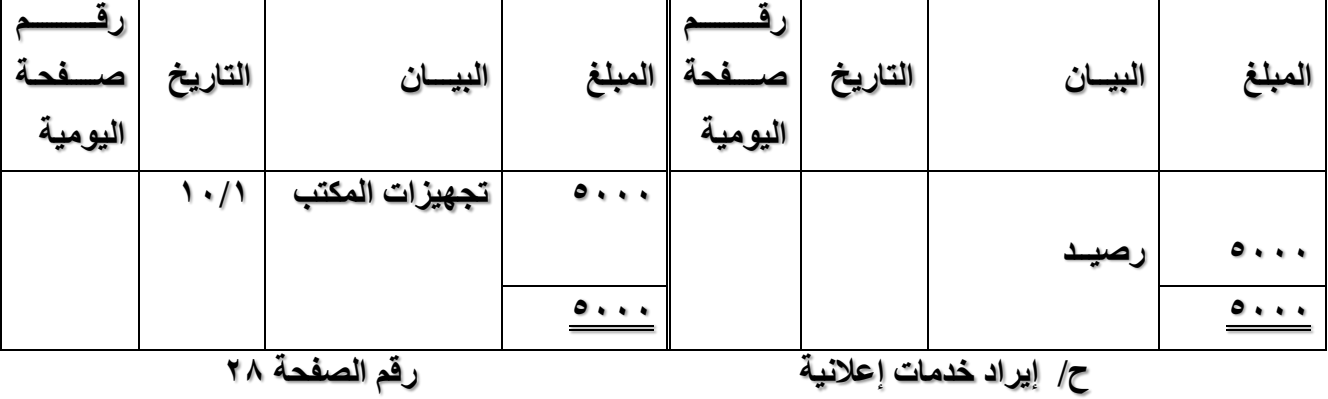

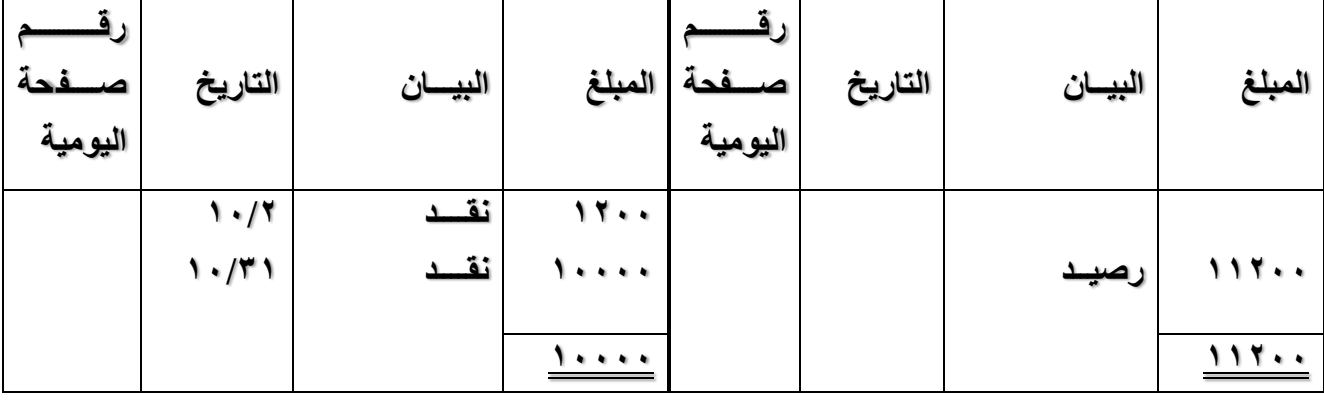

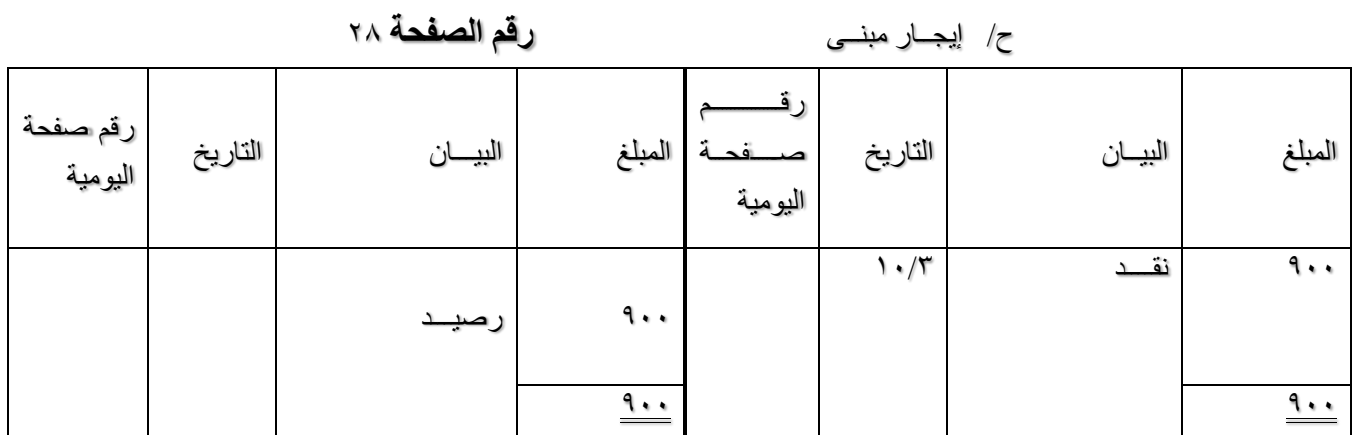

*ح/ تأميـــــن رقم الصفحة 15*

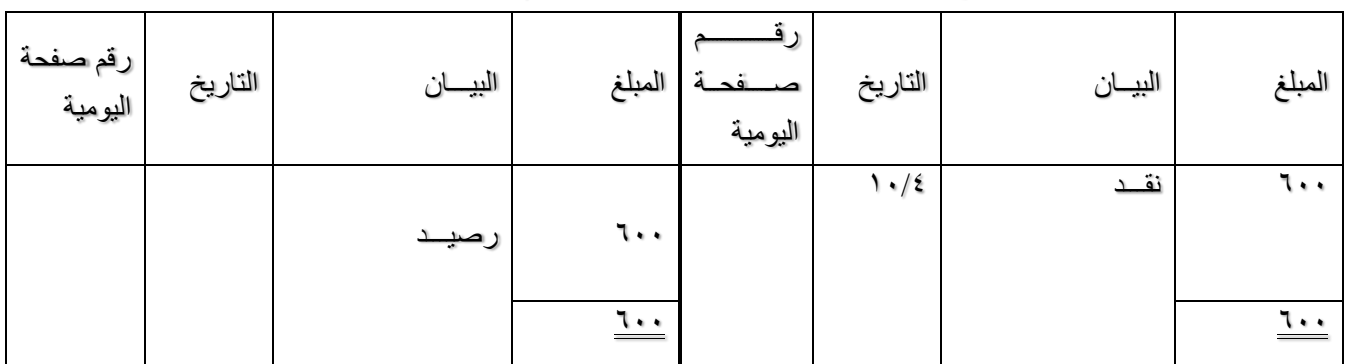

*ح/ مواد إعالنيـــة رقم الصفحة 8*

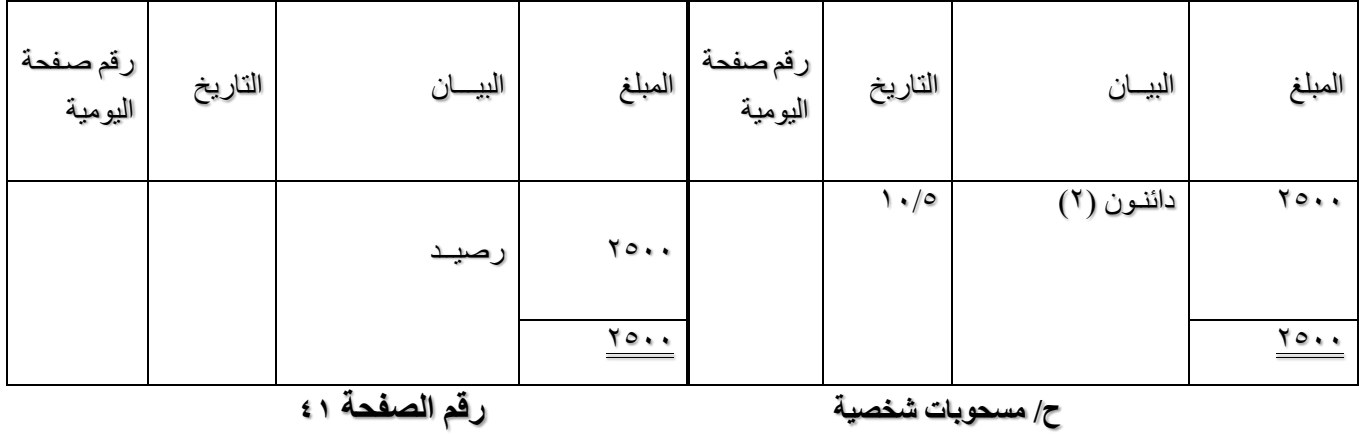

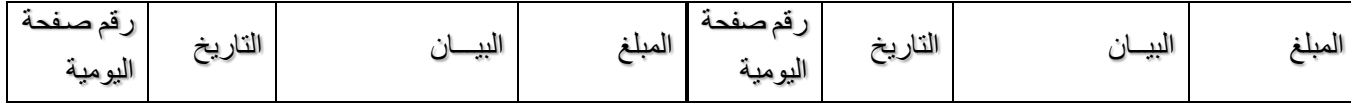

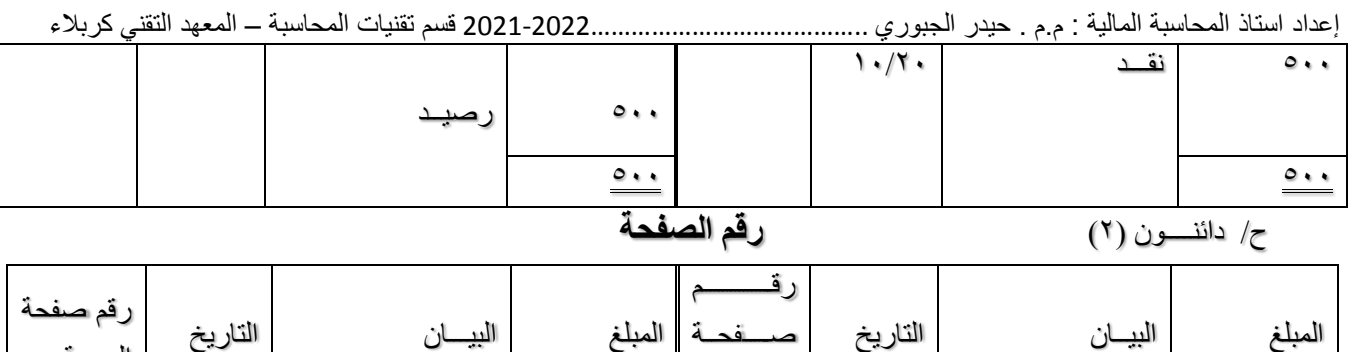

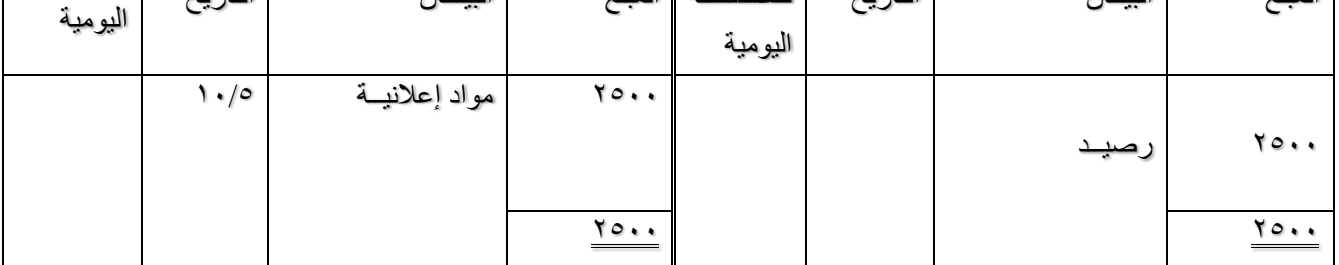

# *ح/ رواتب الموظفيــن رقم الصفحة 60*

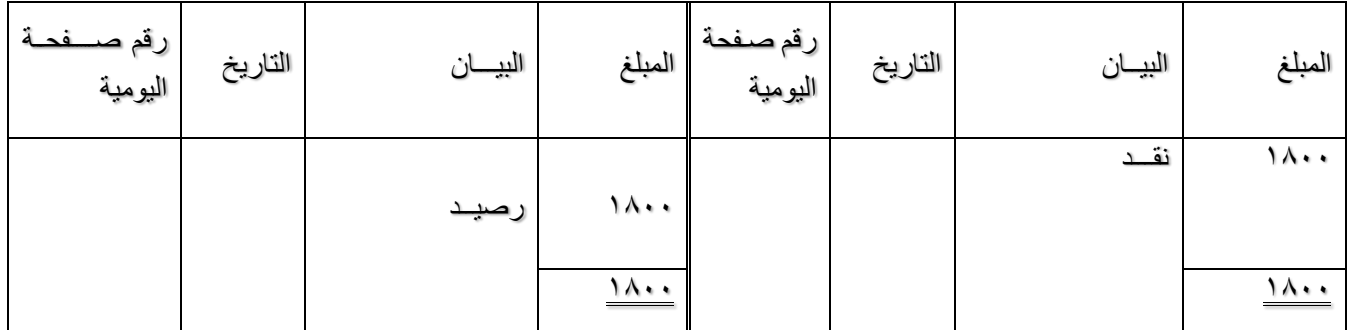

#### *الترصيـــــــد Balancing*

بانتهاء الفترة المالية يتم ترصيد الحسابات المفتوحة باألستاذ والترصيد هو عملية إيجاد رصيد كل حساب وتتم بالشكل الآتي : أولاً : الحسابات ذات الطبيعة المدينة ( أصول + مصر وفات )

- ١ يتم جمع الجانب المدين الذي هو عادة أكبر من الدائن ويوضــــع المجموع بالجانبين المدين والدائن متقابلين وفوقهما خط وتحتهما خطين .
- .2يتم جمع الجانب الدائن ويطرح من مجموع الجانب المدين والفرق هو الرصففففففيد يثبت في الجانب الدائن بعد المبالغ الظاهرة بالحساب .
	- .3يكون رصيد الحساب المدين مدينا ولكن يظهر بالجانب الدائن من الحساب .

*ثانياً : الحسابات ذات الطبيعة الدائنة ) خصوم <sup>+</sup> إيرادات <sup>+</sup> حق الملكية (*

- ١ . يتم جمع الجانب الدائن الذي هو عادة أكبر من المدين ويوضـــــع المجموع بالجانبين المدين والدائن متقابلين وفوقهما خط وتحتهما خطين .
- .2 يتم جمع الجانب المدين ويطرح من مجموع الجانب الدائن والفرق هو الرصففففففيد يثبت في الجانب المدين بعد المبالغ الظاهرة .
	- *.3* يكون رصيد الحساب الدائن دائن ولكن يظهر بالجانب المدين من الحساب *.*

# *ما هو ميزان المراجعة*

**ميزان المراجعة :** 

هو قائمة يتم إعدادها على ورقة خارجية ( خارج السجلات المحاسبية ) تتكون من حقل مدين وحقل دائن ثم البيان ( أسماء الحسابات ) ، وميزان المراجعة هو مجمع لكل الحسابات الظاهرة في الأستاذ يعد في نهاية الفترة المالية.

إعداد استاذ المحاسبة المالية : م.م . حيدر الجبوري .........................................2021-2022 قسم تقنيات المحاسبة – المعهد التقني كربالء او هو : ورقة عمل مالية أو تقرير مالي يتم من خالله إظهار قائمة بحسابات شركة محددة خالل مدة مالية معينة، ويطلق عليه في اللغة اإلنجليزية Balance Trial ، أما عن األرصدة التي تحتويها هذه الورقة المالية فيتم تجميعها من أرصدة دفتر الأستاذ العام بجمع الأرصدة الدائنة والمدينة كلٌّ في عمود خاص به، لتظهر بعد ذلك الأرصدة الختامية لهذه الحسابات ويتم التأكد من أن جميع القيود التي تم عملها في أنظمة مسك الدفاتر الخاصة بالشركة تمت بالشكل الصحيح من الناحية الحسابية، حيث يساعد على اكتشاف أخطاء تسجيل القيد المزدوج لجميع العمليات المالية التي حدثت في الشركة خالل الفترة التي اختص هذا التقرير المالي ببيانها، وفي النهاية يجب أن تتساوى مجاميع أرصدة الحسابات الدائنة مع مجاميع أرصدة الحسابات المدينة.

وتمثل الأرصدة التي يكشف عنها ميزان المراجعة أرصدة مبدأية يتم من خلالها تحليل أرصدة الحسابات الظاهرة في هذا التقرير المالي، وفي بعض الشركات تساعد العديد من الأنظمة المحاسبة الحديثة على إصدار ه بشكل آلي بعد إدخال القيود المحاسبية تلقائيًا وتعريف الحسابات التي تحتوي عليها الشركة ذات العالقة في البرنامج المحاسبي، وفي بعض ا الحاالت يتم عمل ميزان المراجعة يدويًا من خالل المحاسب المالي باتخاذ مجموعة من اإلجراءات المتتابعة وفقً للمعايير الدولية ، ويعتمد رصيد ميزان المراجعة وقتيًا على الأساس الذي يتخذه المحاسب المالي في إعداد البيانات المالية ذات العالقة، حيث يمكن أن يكون ذلك بشكل شهري أو بشكل ربع سنوي في حالة عدم إنشاء بيانات مالية إال لمرة واحدة فقط في ربع السنة المالية.

ميزان المراجعة المعدل يسمى ميزان المراجعة المعدل في اللغة اإلنجليزيةbalance trial adjusted ، وهو الذي يتم إعداده بعد إجراء قيود التسوية، حيث يتم ترحيل قيود التسوية إلى الحسابات التي تنتمي إليها، وينجم عن ذلك وجود بعد التعديالت في أرصدة هذه الحسابات زيادة أو نقصانًا، وبعد ذلك يتم التأكد من وجود المساواة بين األرصدة الدائنة والأرصدة المدينة، ولا بد أن يكون هناك تطابق فيما بينهما وفقًا لنظام القيد المزدوج الذي يتم فيه إحداث المساواة بين الجانب الدائن والجانب المدين من القيد المحاسبي*. من التعريف السابق لميزان المراجعة يتضح أن هناك طريقتين إلعداد ميزان المراجعة:* الطريقة الأولى ميزان المرجعة بالمجاميع، وهذا الميزان يتضمن أسماء جميع الحسابات الواردة بدفتر الأستاذ ومجموع

الجانب المدين ومجموع الجانب الدائن لكل حساب ويأخذ هذا الميزان الشكل التالي:

ميزان المراجعه بالمجاميع

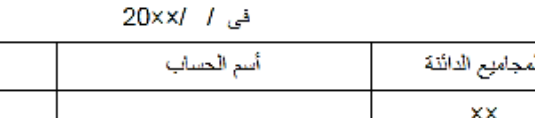

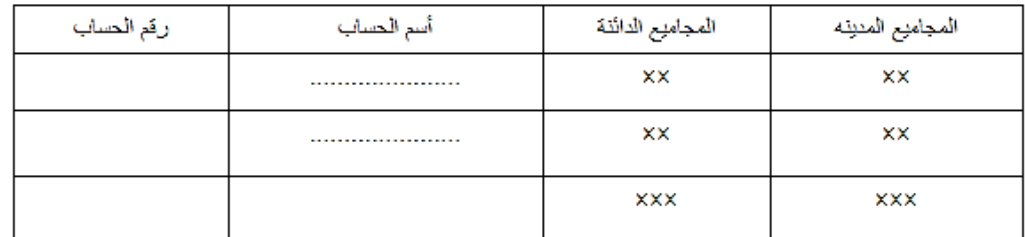

*الطريقة الثانية ميزان المراجعة باألرصدة،* وهذا الميزان يتضمن جميع حسابات دفتر األستاذ وأرصدة هذه الحسابات سواء المدينة أو الدائنة، ويأخذ هذا الميزان الشكل التالي: ميزان المراجعه بالأرصدة

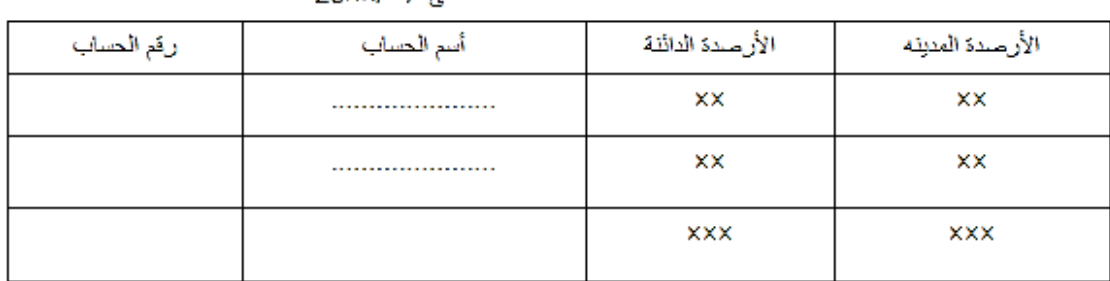

 $20x \times 11x$ 

*هذا ويمكن إعداد ميزن المراجعة بالمجاميع واألرصدة معاً في وقت واحد وذلك على النحو التالي***:**

ميزان المراجعه بالمجاميع و الأرصدة

في / / 20xx

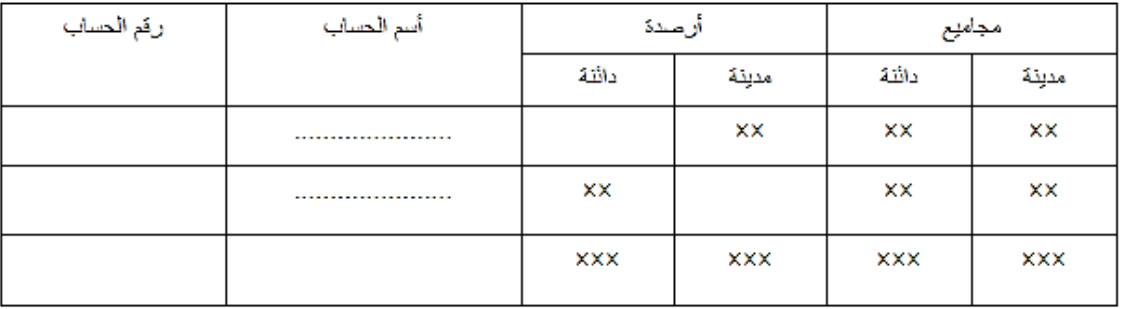

#### *فوائد ميزان المراجعة*

- ١ يساعد على عمل القوائم الماليّة: كقائمة الدّخل، وقائمة المركز المالي، وقائمة حقوق الملكيّة.
- ٢- يعطينا ملخّص عن أرصدة جميع الحسابات في لحظة معيّنة؛ كحسابات العملاء والصّندوق والعديد من الحسابات الأخرى.
- -3 يساعدنا على التأ ّكد من ص ّحة ترحيل العمليّات واكتشاف األخطاء في عمليّات التّسجيل، وذلك عن طريق توازنه وتساويه.

*ثالثاً : إعداد ميزان المراجعة Balance Trial*

بعد ترصيد الحسابات في الأستاذ يتم نقل الأرصدة إلى ميزان المراجعة.

وفي الحقل المدين تظهر أرصدة الحسـابات ذات الطبيعة المدينة وفي الحقل الدائن تظهر أرصـدة الحسـابات ذات الطبيعة الدائنة وبعد إدراج الأر صـدة يتم جمع الحقل المدين وتثبيت المجموع في نهاية القائمة وجمع الحقل الدائن وتثبيته في نهاية القائمة ويجب أن يتساوى المجموعين كما يأتي :

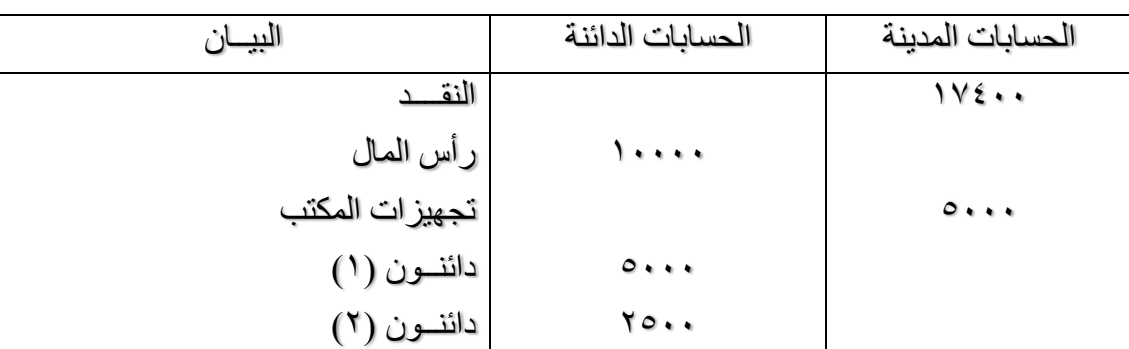

*ميــزان المراجعــة*

إعداد استاذ المحاسبة المالية : م.م . حيدر الجبوري .........................................2021-2022 قسم تقنيات المحاسبة – المعهد التقني كربالء

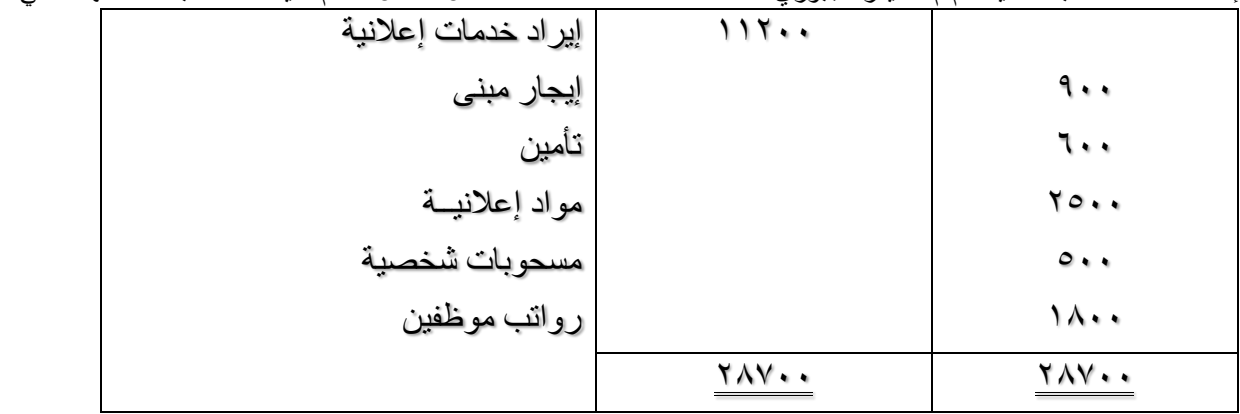

مثال : في /4/1 2016 بدأت شركة الريدو أعمالها بإيداع 300000 \$ في بنك التجارة كرأس مال للشركة وقد تمت العمليات التالية خالل شهر إبريل عام 2016 : في 4/4 شراء أثاث وتركيبات بمبلغ 20000 \$ بشيك. في 4/9 شراء سيارات من معرض الأحمد بمبلغ 10000 \$ سدد نصف القيمة بشيك والباقي على الحساب. في 4/7 شراء بضاعة من محالت العمر بمبلغ 30000 \$ باآلجل في 4/8 سحب مبلغ 80000 \$ من البنك وأودعت خزينة المنشأة في 4/10 شراء بضاعة من محالت المصطفى بمبلغ 30000 \$ سدد 10000 \$ نقدا والباقي على الحساب في ٤/١٣ بيع بضاعة بمبلغ ١٨٠٠٠ \$ نقداً في 4/14 بيع بضاعة إلى محالت ياسين بمبلغ 15000 \$ حصل منها 5000 \$ بشيك والباقي باآلجل. نقداً. في 15 4/ سداد إيجار بناية الشركة وقدر 5000 \$ في 20 4/ سداد نصف المستحق لمحالت العمر بشيك. من المستحق لمحالت المصطفى نقداً. فى24 4/ سداد مبلغ 10000 \$ في ٢٥ /٤ تحصيل المستحق على محلات ياسين نقداً. نقداً. في 28 4/ سداد مصروفات الكهرباء 2000 \$ ومصروفات التليفونات واالنترنت 1000 \$ في 30 4/ سداد رواتب وأجور العاملين وقدرها 12000 \$ بشيك. المطلوب: -1 تسجيل العمليات السابقة في دفتر اليومية. -2 الترحيل الى دفتر األستاذ.

-3إعداد ميزان المراجعة.

# *أو ًال : التسجيل باليوميــة*

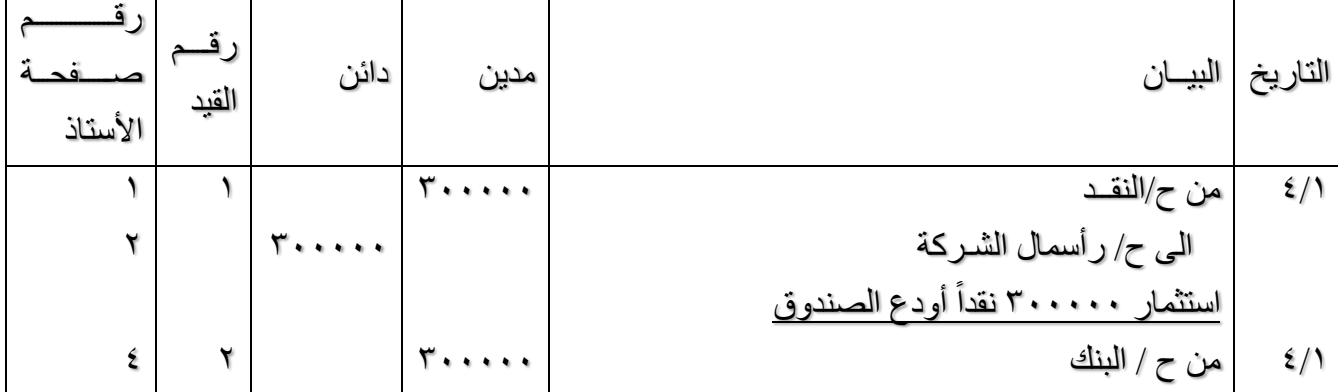

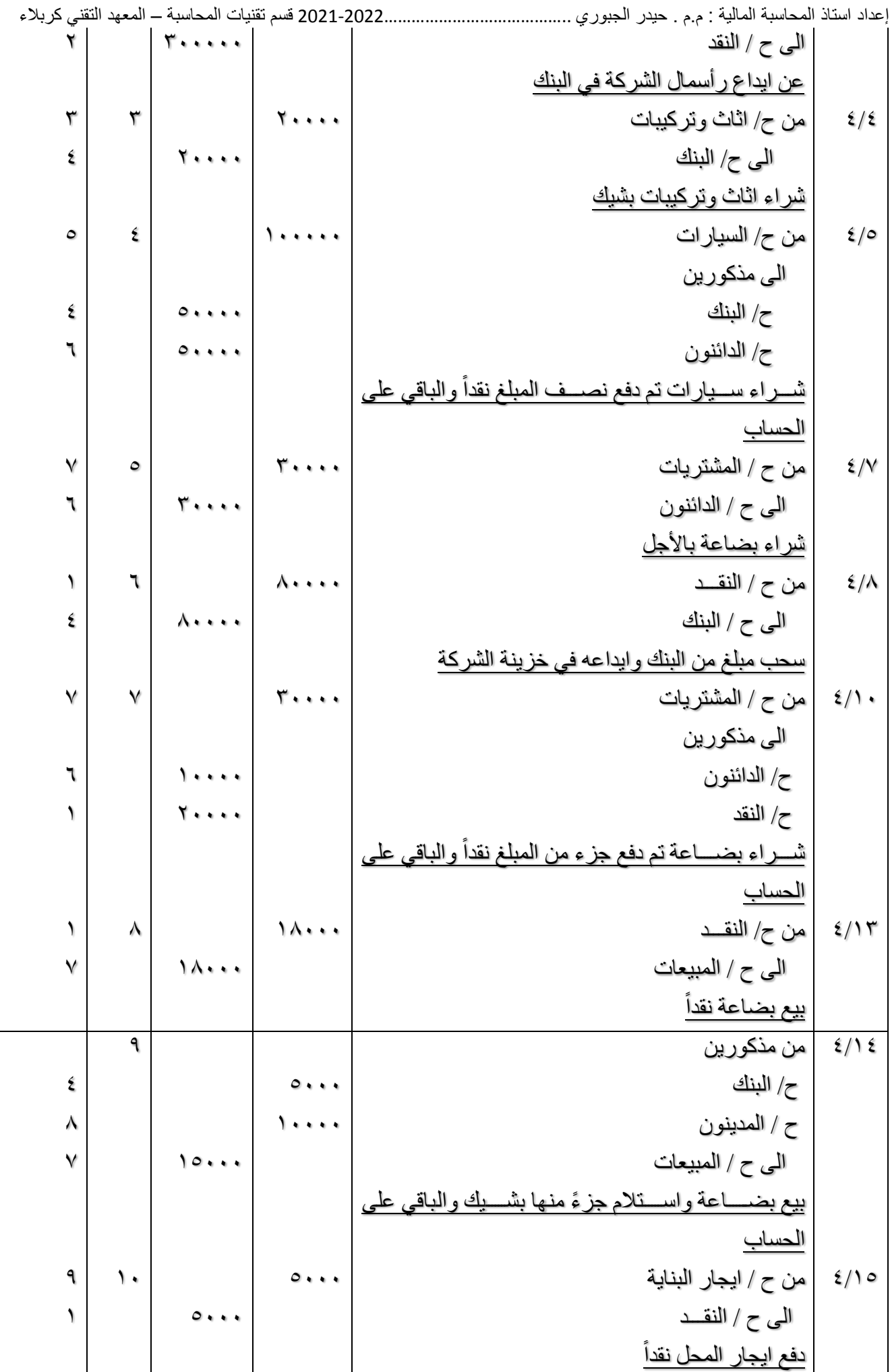

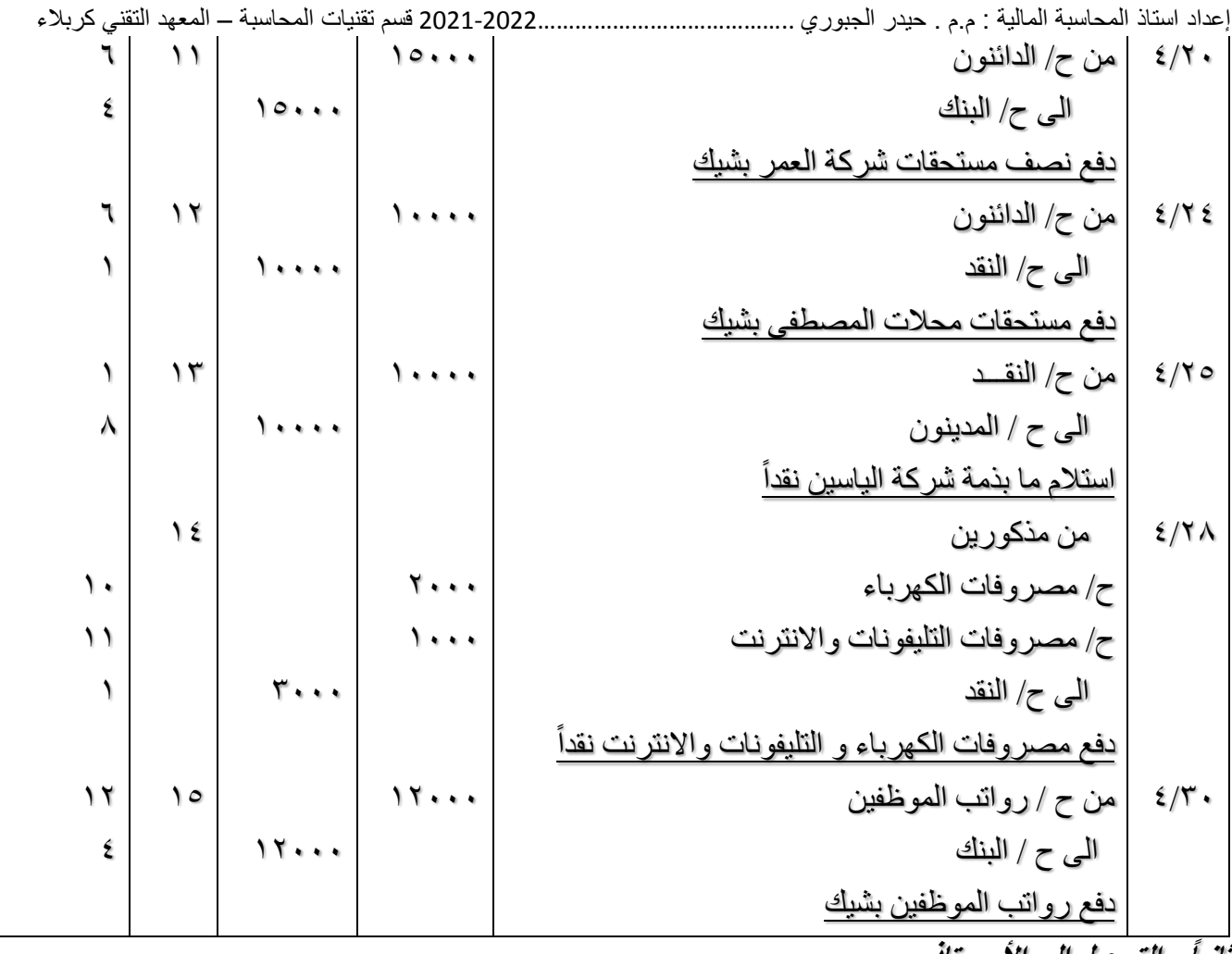

*ثانياً : الترحيل إلى األســـتاذ .*

*ح/ النقـــــــد رقم الصفحة 1*

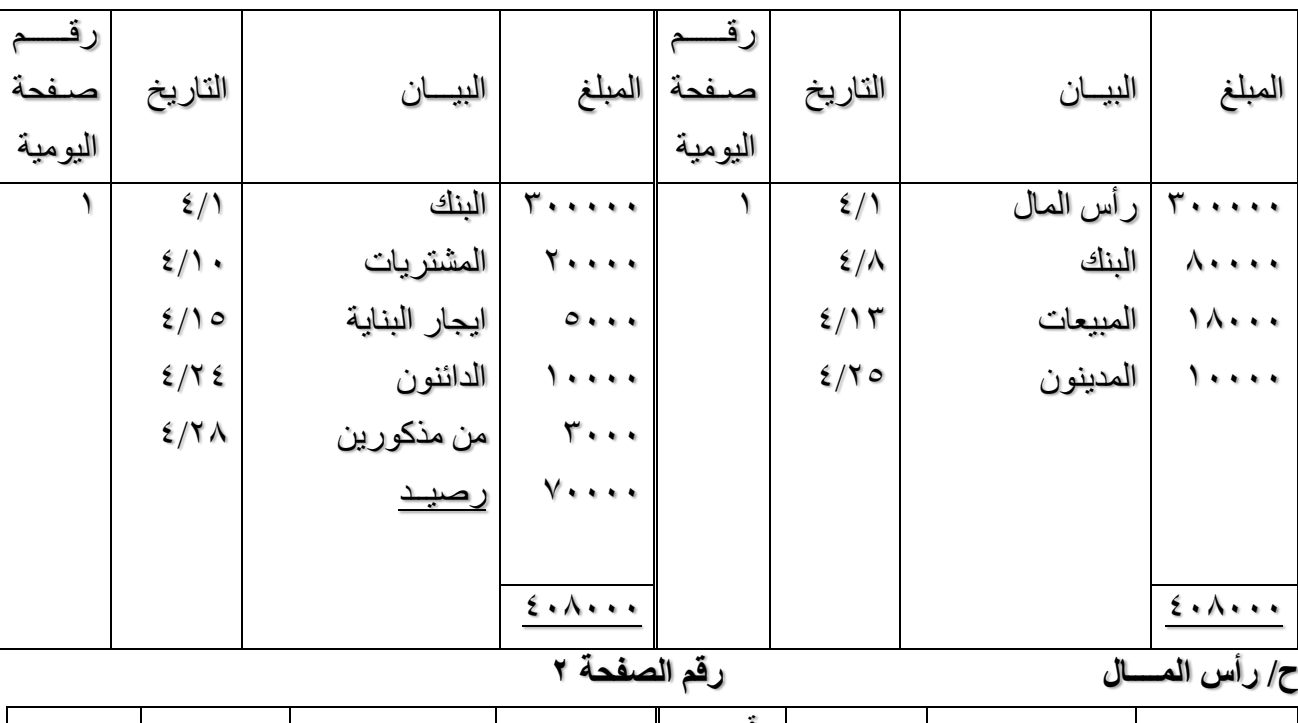

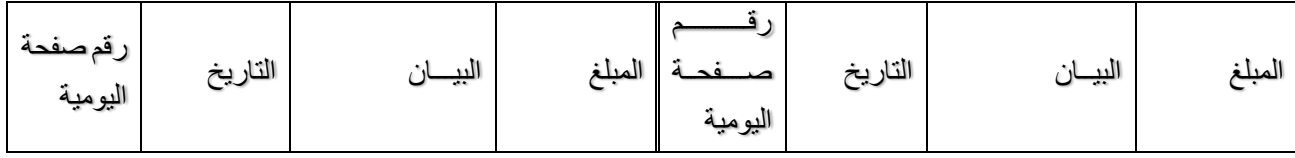
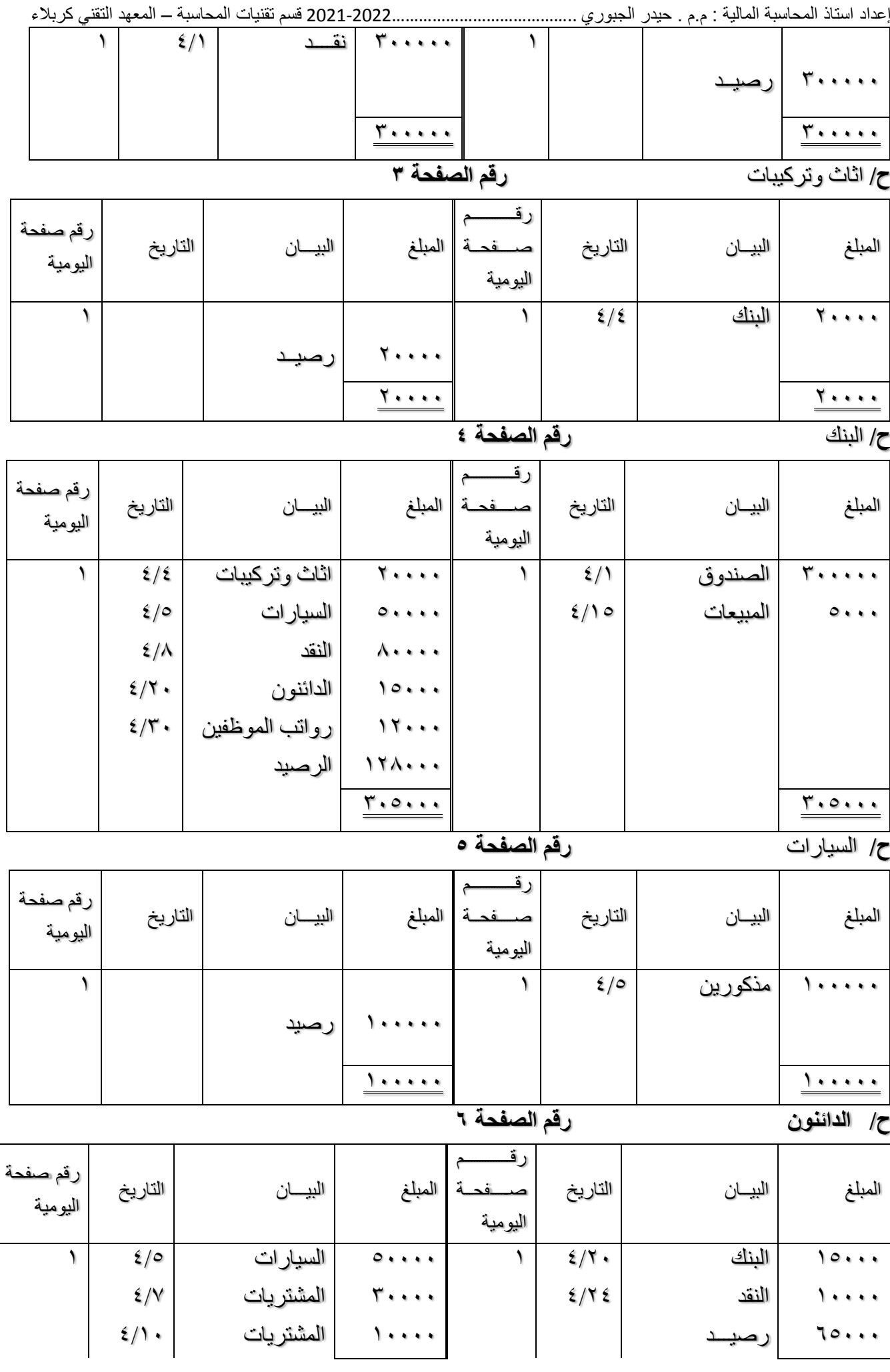

صفففففففحففة

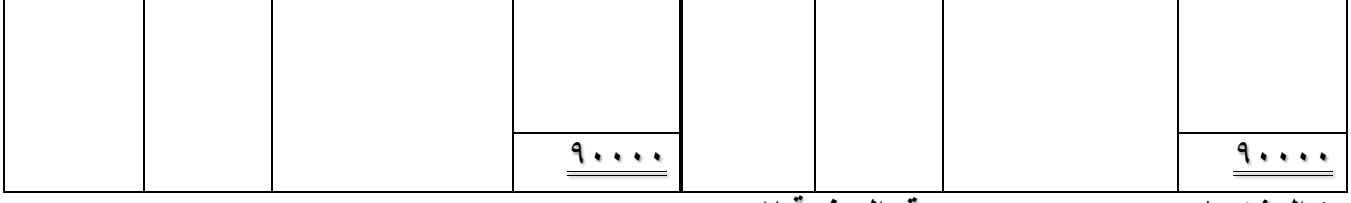

# *ح/ المشتريات رقم الصفحة 7*

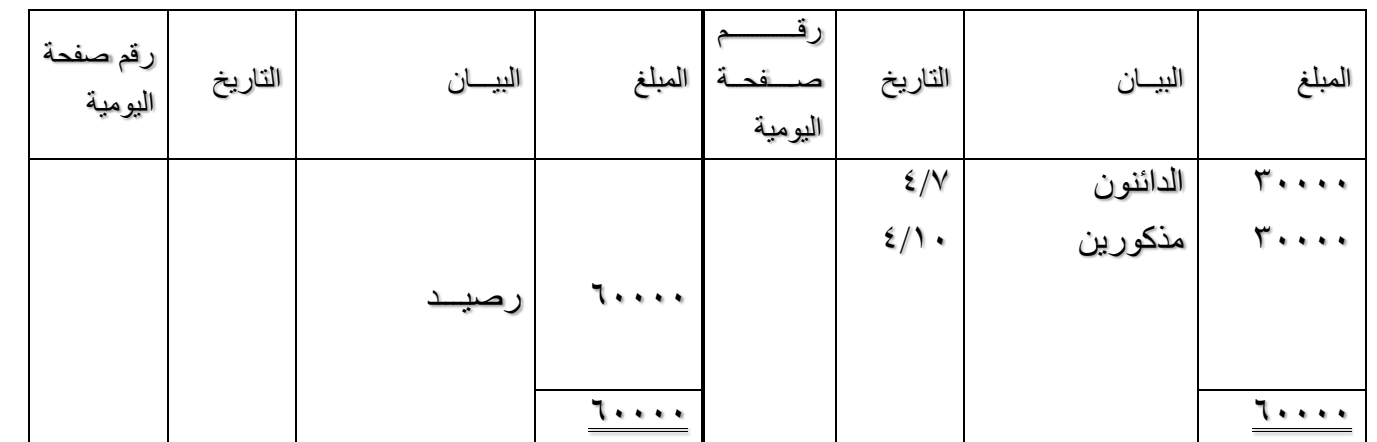

# *ح/ المبيعات رقم الصفحة 8*

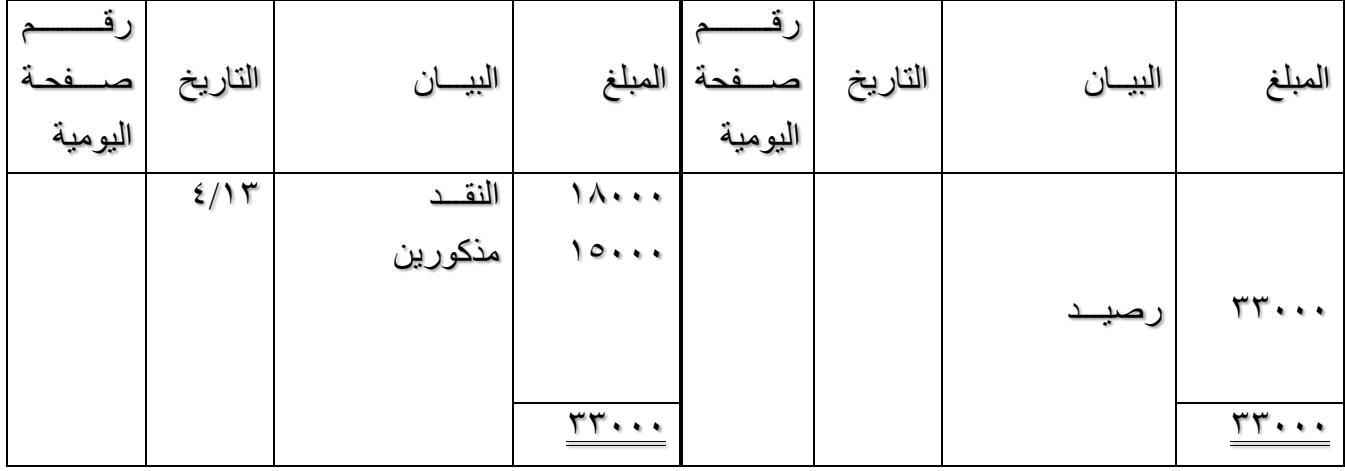

# *ح/ المدينون رقم الصفحة 9*

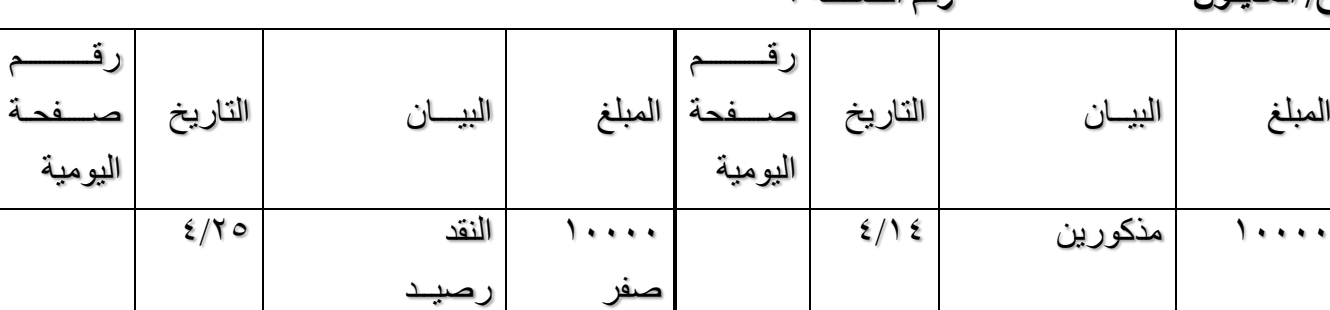

<u>10000</u> 10000 10000 10000 10000 10000 10000 10000 10000 10000 10000 10000 10000 10000 10000 10000 10000 10000 10000 10000 10000 10000 10000 10000 10000 10000 10000 10000 10000 10000 10000 10000 10000 10000 10000 10000 1000 *ح/ ايجار البناية رقم الصفحة 10*

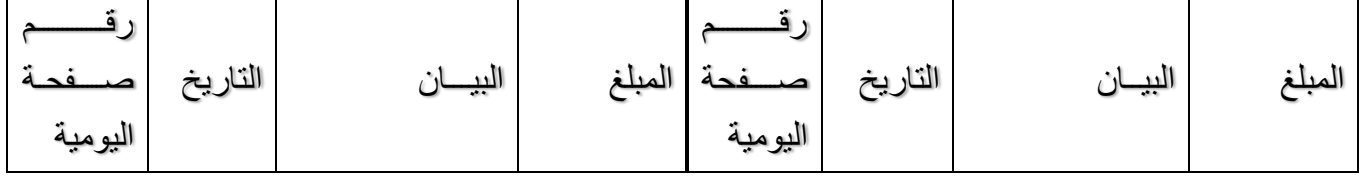

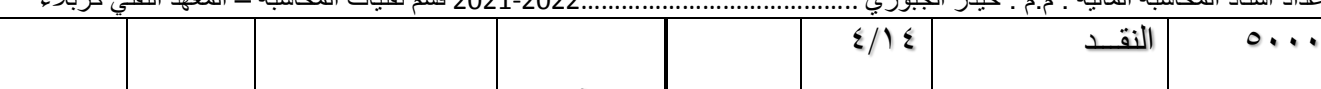

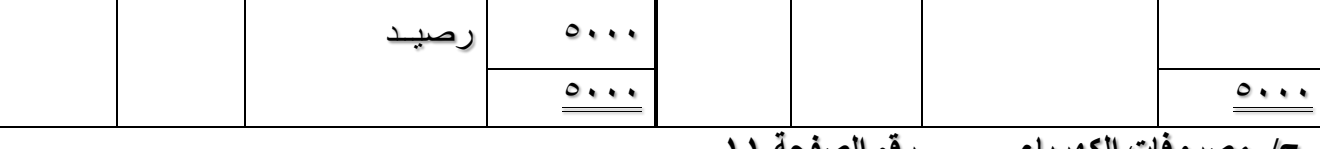

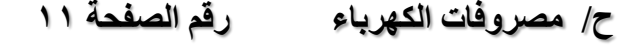

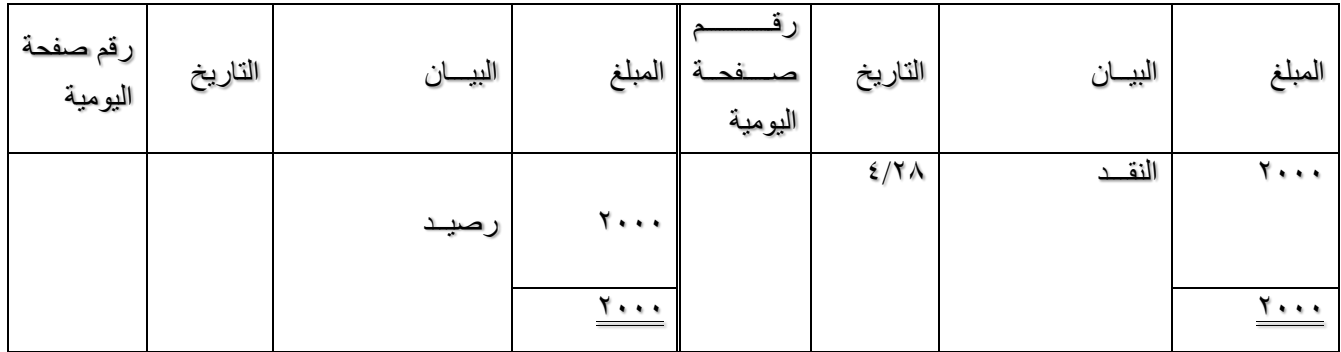

# *ح/ مصروفات التيليفونات واالنترنت رقم الصفحة 12*

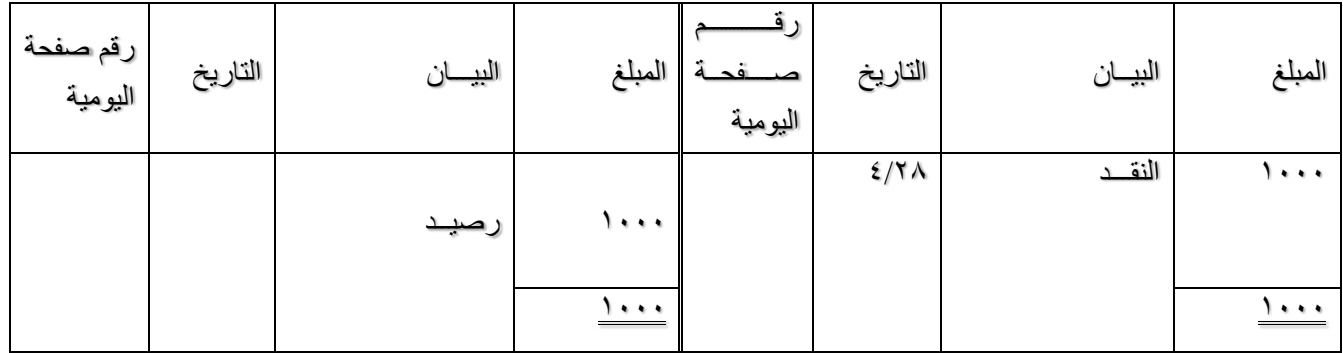

## *ح/ رواتب الموظفيــن رقم الصفحة 13*

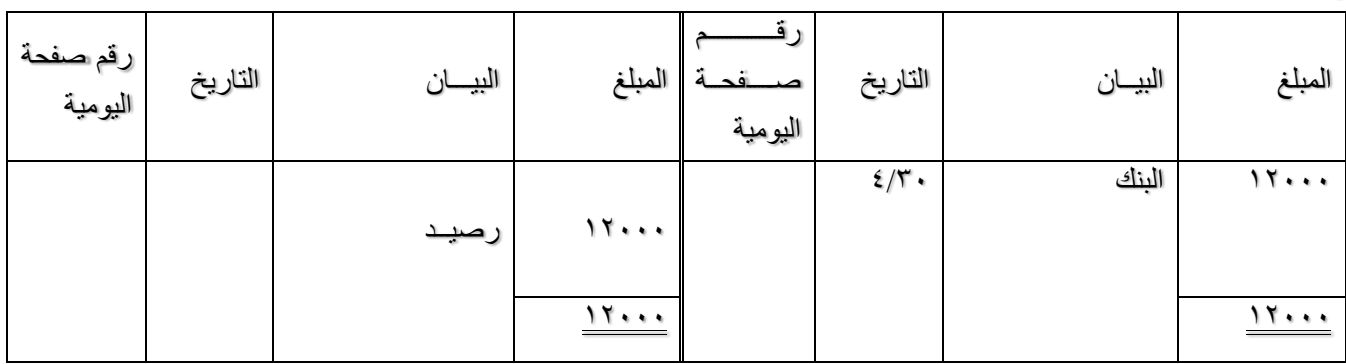

*-2 ميزان المراجعة*

## *ميــزان المراجعــة ) بالمجاميع(*

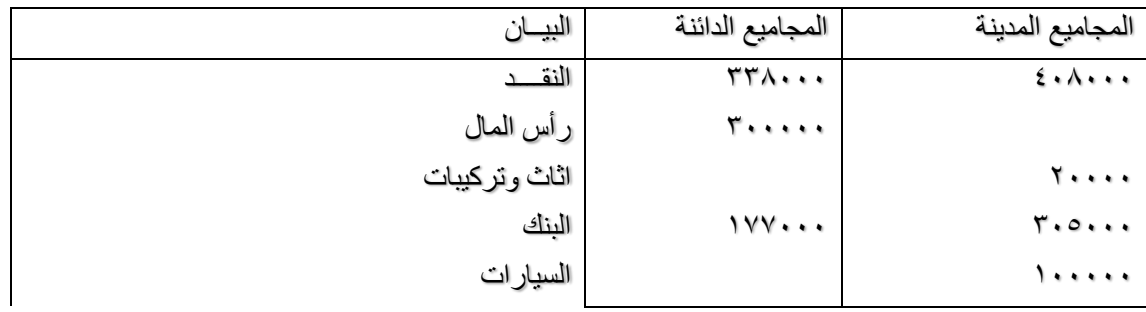

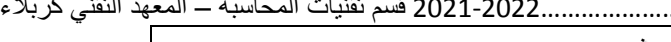

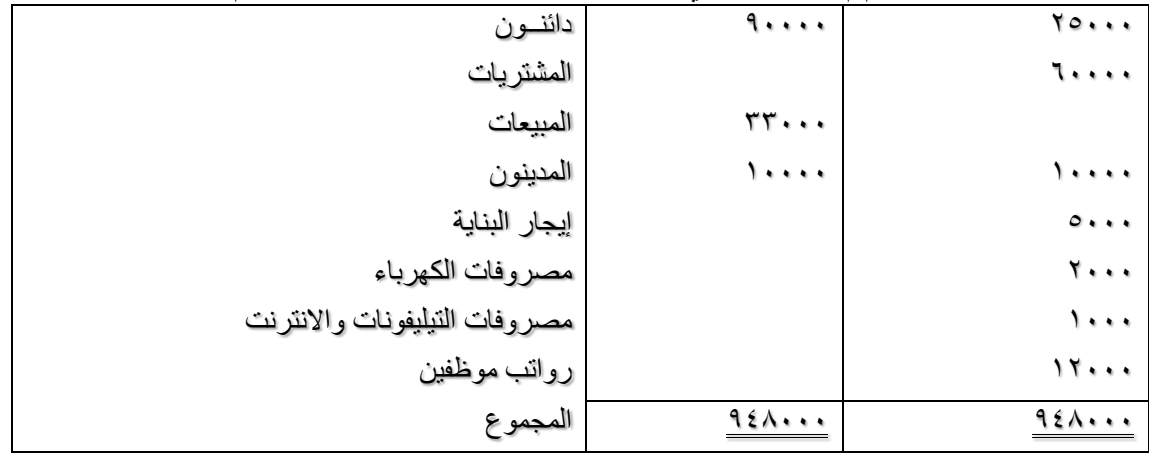

*ميــزان المراجعــة ) باالرصدة(*

| الحسابات المدينة              | الحسابات الدائنة | البيــان                       |
|-------------------------------|------------------|--------------------------------|
| 7.                            |                  | النقـــد                       |
|                               | Terres           | رأس المال                      |
| 7.                            |                  | اثاث وتركيبات                  |
| 174                           |                  | البنك                          |
| 1.                            |                  | السبارات                       |
| 70                            | 70               | دائنسون                        |
| 1.                            |                  | المشتربات                      |
| $\bullet$                     | <b>۳۳</b>        | المبيعات                       |
| $0 + 1 +$                     |                  | المدينون                       |
| 7.                            |                  | إيجار البناية                  |
| $\mathbf{1}$ and $\mathbf{1}$ |                  | مصروفات الكهرباء               |
| 17                            |                  | مصر وفات التيليفونات والانترنت |
|                               |                  | رواتب موظفين                   |
| ۲۹۸۰۰۰                        | ۳۹۸۰۰۰           | المجموع                        |

*المشتريات والمبيعات والخصم :*

*مشتريات البضاعة :* 

إعداد استاذ المحاسبة المالية : م.م . حيدر الجبوري .........................................2021-2022 قسم تقنيات المحاسبة – المعهد التقني كربالء تحتاج الشركة لكي تزاول اعمالها الى شراء البضـاعة ومن ثم تعيد بيعها ، لكي تمارس هذين النشـاطين هنالك العديد المعالجات المتعلقة بها تحديداً في موضو عات المحاسبة عن المخزون التي تتناولها اغلب كتاب مبادى المحاسبة المالية او المحاسبة المتوسطة اال اننا سنتطرق الى العمليات االساسية دون الخوض بأنظمة المخزون .

القاعدة تقول :

**المشتريات** مدينة - **مردوداتها** دائنة **المبيعات** دائنة - **مردوداتها** مدينة

مثال :

- في ٦/٦ اشترت محلات الانوار التجارية بضـاعة بمبلغ ١٥٠٠ \$ نقداً من محلات السماح . ً 1500 من ح/ مشتريات 1500 الى ح/ نقديـة شــراء بضـاعـة نقــدا ً

وعندما ترد محلات الانوار جزء من البضساعة إلى محلات السسماح لأي سسبب يكون حسساب مردودات المشتر يات دائناً و هو عكس حساب المشتر يات الذي هو مدين .

> - في 6/8 ردت محالت االنوار بضاعة قيمتها 120 \$ من مشتريات يوم 6/6 وسجلت على الحساب . 120 من ح/ مدينون )محالت السماح(

120 الى ح/ مردودات المشتريات ومسموحاتها رد بضاعة وســجلت على الحســاب

أما عند بيع البضاعة يكون حساب المبيعات هو الحساب الدائن بالقيد والجانب المدين يكون إما حساب الصندوق / البنك إذا البيع نقداً أو بشيك أو حساب المدينون أو أوراق القبض إذا البيع على الحساب.

- في 1/19 باعت محلات الانوار بضـاعة بمبلغ ٥٠٠ \$ إلى محلات الاز هار واستلمت نصف الثمن نقداً والباقي على ً الحساب.

 من مذكورين 250 ح/ صندوق )نقدية( 250 ح/ مدينون )محالت النور( 500 الى ح/ المبيعـات ً بيع بضاعة إلى محالت االزهار واستالم والباقي على الحساب نصف الثمن نقدا وعند حصففففففول رد للبضففففففاعة من محالت االزهار إلى محالت االنوار فيكون حسففففففاب مردودات المبيعات ومسموحاتها مدينا وحساب المدينون أو الصندوق أو البنك دائنا حسب طبيعة العملية . - في 6/21 ردت بضفففففاعة إلى محالت االنوار من محالت النور مخالفة للمواصففففففات قيمتها 150 \$ سفففففجلت على الحساب . 150 من ح/ مردودات المبيعات ومسموحاتها 150 الى ح/مدينون )محالت االزهار( رد بضــاعة سجلت على الحســاب

*الخصــــــم Discount* وهو المبلغ الذي يحسم (ينزل أو يقتطع) من قيمة البضاعة المشتراة ويقسم من وجهة نظر المشتري إلى : *.1 الخصم التجاري Discount Trade*

و هو التخفيض الذي يقوم بإعلانه البائع على سـعر البضــاعة المحدد عليها أو في قوائم البيع (الكتالوك) كي لا يتم تغيير األسعار المثبتة على البضائع أو في قوائم البيع ، ويمنح هذا الخصم لجميع المشترين وال توجد شروط محددة له ، لذلك فهو لا يعتبر ربحا للمشـتري أو خسـارة للبائع إلا إذا كان السـعر الجديد للبضــاعة أقل من الكلفة عليه ويمثل وسيلة لترويج المبيعات أو زيادتها أو التخلص من البضـاعة في نهاية المواسم لذلك لا يظهر في حسـابات أو سـجلات الطرفين (البائع والمشتري) ويتم إثبات قيمة المشتريات (أو المبيعات) بالصافي بعد طرح الخصم من القيمة . *مثـــال :* 

- 4/10 اشففترى سففامي بضففاعة من أحمد بمبلغ 2000 \$ بخصففم تجاري %10 والباقي بعد وسففدد نصففف الثمن نقدا ً شهر.

$$
\mathcal{N} \cdot \mathbf{1} \wedge \mathbf{1} \wedge \mathbf{
$$

تمرين : العمليات االتية مستخرجة من سجالت شركة ايسر التجارية لشهر اذار 2018 : ً من شركة الودق . 3-1 اشترت الشركة بضاعة بمبلغ \$1000 نقدا 3-2 اشترت الشركة بضاعة بمبلغ \$3000 على الحساب من شركة االماني. . ً 3-3 ردت الشركة بضاعة بمبلغ \$200 الى شركة الودق واستلمت نصف المبلغ نقدا ً وحصلت على خصم بمقدار .%10 3-4 اشترت الشركة بضاعة بمبلغ \$400 نقدا ً ومنحت خصم .%20 3-5 باعت الشركة بضاعة بمبلغ \$1200 نقدا 3-6 اشترت الشركة بضاعة بمبلغ 6000 \$ على الحساب من شركة السالم بخصم تجاري %10 وشروط الدفع 10/4 ، 5/6 ، ن30/ . الى شركة السالم . ً 3-13 سددت الشركة مبلغ \$3000 نقدا م/ تسجيل العلميات اعاله في سجالت شركة ايسر . *مالحظات على الحل :* 3-1 عملية شراء نقدية يكون المدين في القيد المشتريات الن زاد وهو حساب طبيعته مدينه والدائن النقدية الن عملية الشراء نقدية. 3-2 عملية شراء باالجل يكون المدين في القيد المشتريات الن زاد وهو حساب طبيعته مدينه والدائن هنا الدائنون الن عملية الشراء باالجل. 3-3 ردت الشركة بضاعة من المشتريات النقدية في 3-1 الخاصة بشركة الودق واستلمت نصف المبلغ \$100 تدخل في النقدية )صندوق الشركة( والنصف االخر )\$100( تعد كمدينون اما الطرف الدائن فيكون حساب مردودات المشتريات. ً ويطرح من اصل المبلغ ويثبت في القيد ، يكون المدين في القيد 3-4 عملية شراء نقدية وبخصم تجاري يحسب مقدما المشتريات الن زاد وهو حساب طبيعته مدينه والدائن النقدية الن عملية الشراء نقدية. ً ويطرح من اصل المبلغ ويثبت في القيد ، يكون المدين في القيد 3-5 عملية بيع نقدية وبخصم تجاري يحسب مقدما النقدية الن زاد وهو حساب طبيعته مدينه والدائن حساب المبيعات .

إعداد استاذ المحاسبة المالية : م.م . حيدر الجبوري .........................................2021-2022 قسم تقنيات المحاسبة – المعهد التقني كربالء ٦-٣ عملية شراء بالآجل وبخصم تجاري يحسب مقدماً ويطرح من اصل المبلغ فضلاً عن الخصم النقدي وفق شروط الدفع %4 اذا سدد خالل اول 10 ايام وبعد 10 ايام لغاية شهر يسدد كامل المبلغ ، يكون المدين في القيد المشتريات الن زاد وهو حساب طبيعته مدينه والدائن هنا الدائنون الن عملية الشراء باألجل. 3-13 تم سداد مبلغ \$3000 خالل 10 ايام االولى فحصلت الشركة على خصم %4 )\$120( فهنا نقدية الشركة سددت فعالً \$2880 الطرف المدين حساب الدائنون ألنه قل وهو حساب طبيعته دائنة عند النقصان يصبح مدين ويكون في الطرف الدائن من القيد حسابين النقدية والخصم المكتسب.

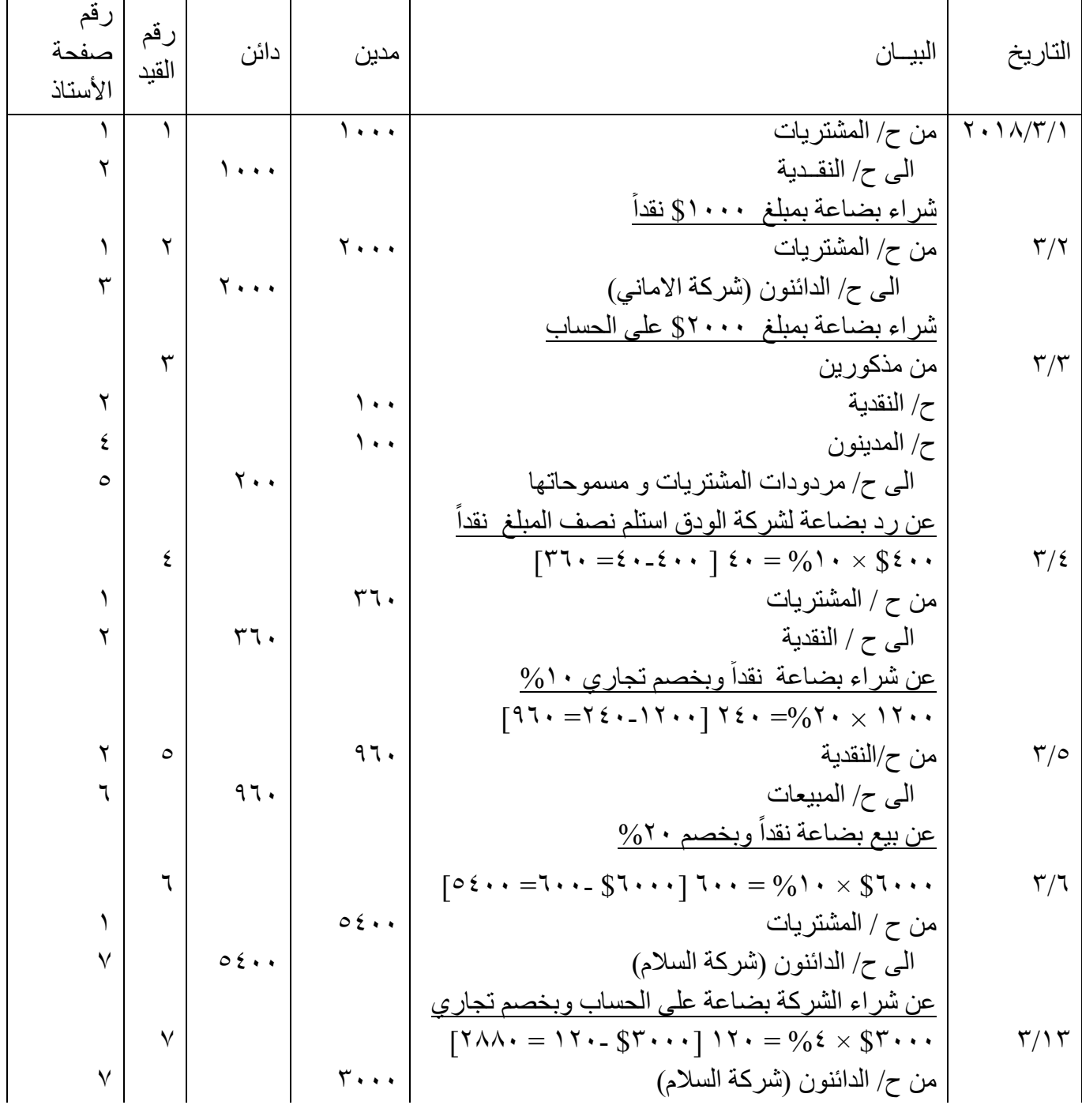

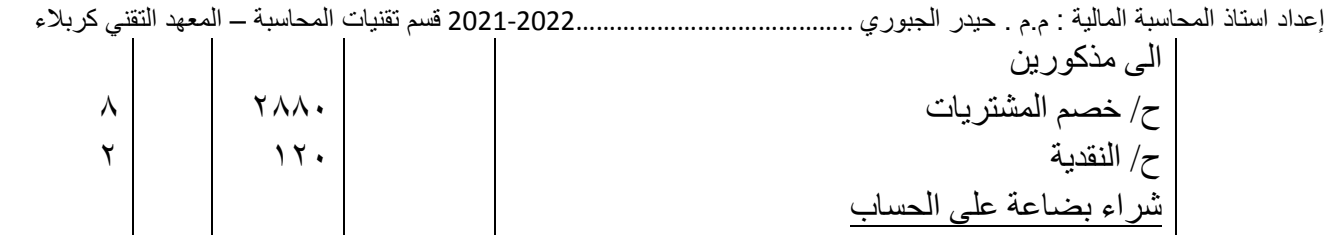

*المصارف االيرادية والمصاريف الراسمالية* قبل البدء بمعرفة ما هي المصاريف الأيرادية والمصاريف الرأسمالية لابد من معرفة ما هي المصروفات ؟ ا**لمصروفات** Expenses: تدفقات خارجة من الشركة أو نقص في أصولها أو زيادة في خصومها أو كليهما معاً تنشأ خالل دورة انتاج السلع أو بيعها أو تقديم الخدمات أو أية انشطة اخرى ناتجة عن االعمال الرئيسة والمعتادة والمستمرة. *هو تضحية اختيارية من اجل الحصول على منفعة حاضرة أي خالل الفترة الجارية و هو يمثل الجزء المستنفذ من التكلفة خالل الفترة المحاسبية لتحقيق اإليراد***.** *امثلة عن المصروفات :* الرواتب – االجور – فاتورة التلفون – اجور الكهرباء – اجور الماء – قسط التأمين – االندثار – التدفئة والتبريد – القرطاسية – اجور النقل ... الخ . *من الضروري التمييز بين نوعين من المصاريف وهي : المصاريف األيرادية:* وهي المصاريف التي تتحملها الشركة من اجل المحافظة على راس المال ( طاقتها الانتاجية المتمثلة بالأصول الثابتة ( بحالة جيدة ، فكل مصروف يرتبط بالسنة الحالية و ال يتعدى اثره الى السنة او السنوات الالحقة يطلق عليه مصروف ايرادي أي الذي يساهم في تحقيق اإليرادات للسنة الحالية فقط مثل مصاريف صيانة السيارات أو صيانة المباني

ومشابهها وهذه المصاريف تقفل في نهاية السنة الحالية بقائمة الدخل*.* 

#### *المصاريف الرأسمالية*

وهي المصاريف التي تتحملها الشركة من اجل زيادة طاقتها االنتاجية وليس المحافظة عليها ، وترتبط هذه المصاريف بالسنة الحالية والسنوات الالحقة فاثرها يتعدى هذه السنة الى سنوات او فترات مالية اخرى وتساهم في تحقيق االيرادات للسنة الحالية والسنوات التالية مثل مصاريف اجراء عمرة للسيارات او مصاريف اضافة طابق جديد للمباني او تركيب اجزاء اضافية لآلالت ، فهذه المصاريف تؤدي الى زيادة الطاقة االنتاجية لألصول وبالتالي ز يادة مساهمتها في تحقيق الإير ادات او اطالة عمر ٍ هذه الإصول وبما ان الإصول الثابتة تمثل ر أسمال الشر كة لذا يطلق عليها المصاريف الرأسمالية .

#### *معايير التمييز بين النوعين*

*للتمييز بين المصاريف األيرادية والمصاريف الرأسمالية توجد ثالثة معايير وهي:*

- -1 حجم المصروف قياسا الى قيمة االصل الثابت .
- -2 زيادة الطاقة او الكفاءة االنتاجية لألصل الثابت من عدمها .
	- -3 زيادة العمر االقتصادي لألصل الثابت من عدمه .

فاذا كان حجم المصروف كبيرا نسبة الى قيمة االصل الثابت فيعتبر مصروف رأسمالي اما اذا كانت النسبة منخفضة فيعد مصروف ايرادي .

واذا ساهم المصروف في زيادة طاقة الاصل الثابت الانتاجية او كفاءته فيعتبر مصروف رأسمالي اما اذا ساهم المصروف في المحافظة على االصل الثابت كما هو عليه فيعد مصروف ايرادي. كما انه اذا ادى المصروف الى زيادة العمر االقتصادي لألصل الثابت فترة او فترات مالية اخرى فيعتبر مصروف رأسمالي اما اذا لم يؤدي الى زيادة العمر االقتصادي فيعد مصروف ايرادي .

إعداد استاذ المحاسبة المالية : م.م . حيدر الجبوري .........................................2021-2022 قسم تقنيات المحاسبة – المعهد التقني كربالء مثال :1 قامت شركة الوسام بصرف المبالغ االتية على المباني العائدة لها: -1 10000 \$ إلجراء صيانة دورية اعتيادية . -2 50000 \$ إلضافة طابق اخر . *المطلوب :* تسجيل القيود الالزمة -1 القيد الخاص بمصاريف الصيانة التي تعتبر مصاريف إيراديه : 10000 من ح/ مصاريف صيانة المباني 10000 الى ح/ نقدية بالصندوق ----------------------------------------------------- -2 القيد الخاص بمصاريف اضافة طابق جديد والتي تعتبر مصاريف رأسمالية : 50000 من ح/ مباني 50000 الى ح/نقدية بالصندوق ----------------------------------- *مثال 2 / قامت شركة الهدى بتشكيل لجنة لغرض اجراء صيانة اقسام الشركة وكانت عمليات الصيانة كاالتي :*  2018-2-1 صرفت اللجنة مبلغ \$500 لغرض التنظيف وازالة بعض مخلفات العمل . في -2-3 تم صرف مبلغ \$700 لصيانة المصابيح في االقسام. في 2-20 تم صرف مبلغ \$8000 إلنشاء موقف سيارات للموظفين . *المطلوب :* تسجيل القيود الالزمة *-1 2018-2 القيد الخاص بمصاريف التنظيف التي تعتبر مصاريف إيراديه :* 500 من ح/ مصاريف التنظيف 500 الى ح/ نقدية بالصندوق عن مصاريف التنظيف وازالة المخلفات ----------------------------------------------------- *2-3 القيد الخاص بمصاريف صيانة المصابيح التي تعد مصاريف إيراديه ::* 700 من ح/ مصاريف صيانة المصابيح 700 الى ح/نقدية بالصندوق عن صيانة مصابيح االقسام *2018-2-20 القيد الخاص بمصاريف انشاء موقف سيارات والتي تعد مصاريف رأسمالية :* 8000 من ح/ مباني 8000 الى ح/نقدية بالصندوق عن انشاء موقف لسيارات الموظفين .. *تمرين واجب : العمليات االتية مستخرجة من سجالت شركة سلوان التجارية لسنة 2017 :* 2017-4-1 تم صرف مبلغ \$*400* للصيانة الدورية ألجهزة التبريد من ضمنها \$*150* الستبدال كمبريسور احد االجهزة )الذي قيمته \$300( . 4-4 تم صرف \$*15000* إلنشاء مخازن للشركة من ضمنها \$*500* تبديل زجاج نوافذ الشركة . -5-1 تم صرف \$*7000* إلنشاء مصعد للوصول للمخازن الجديدة. 5-10 تم صرف \$*200* لغرض تنظيف الشركة من مخلفات االنشاء. م/ تسجيل القيود الالزمة للعمليات وذكر نوع المصروف تحت القيد . الحل / 2017-4-1 *القيد الخاص بمصاريف الصيانة :* من مذكورين

إعداد استاذ المحاسبة المالية : م.م . حيدر الجبوري .........................................2021-2022 قسم تقنيات المحاسبة – المعهد التقني كربالء 150 ح/ اجهزة تبريد 250 ح/ مصاريف صيانة اجهزة التبريد 400 الى ح/ نقدية بالصندوق عن مصاريف صيانة اجهزة التبريد ----------------------------------------------------- *4-4 القيد الخاص بمصاريف إنشاء مخازن للشركة و تبديل زجاج نوافذ الشركة :* من مذكورين 14500 ح/ المباني 500 ح/ مصاريف تبديل الزجاج 15000 الى ح/ نقدية بالصندوق عن مصاريف انشاء مخازن للشركة وتبديل زجاج النوافذ *-5-1القيد الخاص بمصاريف إنشاء مصعد للمخازن الجديدة* 7000 من ح/ المباني 7000 الى ح/نقدية بالصندوق عن انشاء مصعد للمخازن الجديدة *-5-10القيد الخاص بمصاريف تنظيف الشركة من مخلفات االنشاء* 200 من ح/ مصاريف التنظيف 200 الى ح/ نقدية بالصندوق عن مصاريف التنظيف وازالة المخلفات *القروض وفوائدها .. المقدمة:* قد تلجا بعض الشركات الى الاقتراض من الغير وذلك لعدم توفر السيولة النقدية اللازمة لتسديد الالتزامات التي عليها او لغرض التوسعة و زيادة االنتشار وزيادة خطوط االنتاج. وفي حال الاقتراض ترتفع الالتزامات (المطلوبات أو الخصوم ) على الشركة وقد يتم تقييد حرية إدارة الشركة بالتصرف بالنقد المتوفر والحد من التوزيعات النقدية وقد يكون من بنود االقتراض بعدم استخدامها اال لتنفيذ المشاريع أو تسديد بعض الالتزامات الطارئة وذلك وفقاً لشروط الاقتراض التي تمت الموافقة عليها من قبل إدارة الشركة كمقترض والبنك كمقرض وذلك في حال إن بلغت نسبة القروض لحقوق المساهمين نسبة عالية وعند االقتراض يرتفع رصيد السيولة في الشركة مما يساعدها على حل المشاكل الطارئة وتسديد االلتزامات قصيرة المدى ويتاح إلدارة الشركة االستمرار بالتوسعات، وفي حال نجاح اإلدارة بخطة العمل سوف يؤدي هذا الى زيادة المبيعات وارتفاع أرباحها وتتمكن اإلدارة من تغطية أعباء الاقتراض فتكلفة القروض في هذه الأيام اقل من تكلفة البحث عن استخدام وسيلة أخرى للتمويل كزيادة راس المال بعالوة إصدار وخصوصا اذا كان المركز المالي للشركة جيد وبواسطة االقتراض تستطيع إدارة الشركة تحقيق أرباح إضافية بأموال رخيصة وبتكلفة اقل والشك ان هذا ما ترغب فيه إدارة الشركات ولكنه بنفس الوقت سوف يرفع من مستوى التحديات امام هذه اإلدارة لتحقيق هذا الهدف ولكن هذا الوضع ال يرغب به المساهمين بسبب الخوف من زيادة المخاطر والفشل بتسديد الالتزامات وخصوصا اذا ارتفعت نسبة القروض لحقوق المساهمين لمستويات عالية قد تؤدي الى عجز إدارة الشركة من تسديد هذه االلتزامات في المستقبل. *مفهوم القروض:*

تُعرَّف <mark>القروض</mark> بالإنجليزيّة (Loans) :بأنّها عبارة عن اتّفاقٍ مكتوبٍ بين مجموعةٍ من الأطراف، ويشمل نقل ملكيّة شيءٍ ما من الطرف الأوّل إلى الطّرف الثاني، مقابلَ الالتزام بتسديد قيمته أثناء فترةٍ زمنيّةٍ يتمُّ الاتّفاق عليها مُسبَقاً، ً وتُسدَّد قيمة القرض بناءً على مبالغ ماليّةٍ يُطلَق عليها اسم المبلغ المقطوع، ويُحدَّد لمها تاريخ معيَّن يُسمّى تاريخ الاستحقاق، حيث يجب فيه تزويد الطّرف الأول بقيمةٍ معيّنةٍ من المبلغ الماليّ، وقد يكون كلا الطّرفين أو أحدهما مالبّةً عاديّين، أو مؤسّسات خدميّةً، أو تجاريّةً، أو أشخاصا

*أنواع القروض* إنّ للقروض أنواعاً مختلفةً، ولكلّ نوعٍ منها وظيفة وهدف معيّن، يحقّقان المطلوب من القروض بالطريقة الأنسب، وفيما يأتي أهّم أنواع القروض : ا- ا<mark>لقروض التجارية</mark> هي من أكثر أنواع القروض استخداماً، وتُقدِّمها المؤسّسات الماليّة؛ وتحديداً البنوك، وتكون هذه ً ً القروض في الغالب مبلغاً من المال مُقدّما للشركات، مقابل تقديمهم مجموعةً من الضّمانات إلى البنك الذي سيقدّم القرض، وفيها يجب التّحقق من طبيعة دخل الشركة، وأيّ إثباتٍ ماليٍّ لقيمة أصولٍ غير متداولةٍ، ومن الأمثلة عليها: أوراق ملكيّة المباني، أو الأراضي، أو المركبات؛ بحيث تضمن إثبات حقّ البنك في الحصول على قيمة القرض، في حال عدم الإلتزام بسداد قيمته أثناء الفترة الزمنيّة المُخصَّصة لذلك.

*ب- بطاقات االئتمان* هي نوع من أنواع القروض، وترتبط بوجود حسا ٍب بنك ٍّي خا ٍّص بصاحب البطاقة، ولك ّل بطاق ٍة ائتمانيّةٍ سقفٌ معيّن من المال، يسمح لحاملها بصرف مبالغ ماليّةٍ منها، وتُسدَّد قيمة المبلغ الماليّ الإجماليّ الخاصّ ببطاقة الائتمان في تاريخ استحقاقٍ لاحقٍ، وتوافق البنوك على منح الأفراد بطاقاتِ الائتمان في فترةٍ زمنيّةٍ قصيرةٍ غالباً، ولكنّها تعتمد على استخدام سعر فائدةٍ مرتفعٍ مقارنةً بالقروض الشخصيّة؛ إذ يصل سعر الفائدة المترنّب على بطاقة الائتمان إلى ضعف سعر الفائدة الخاصّ بالقرض الشخصيّ.

ج- القروض حسب درجة الضّمان يُقسَم هذا النوع من القروض قسمين، وهما: <mark>القروض المضمونـة</mark>: هي القروض التي يجب تقديم ضمانٍ معيّنٍ إلى الجهة التي تمنحها، مقابل الحصـول عليها، ولا تُعطّى القرض دون تقديم الضّمان؛ الذي يُعدّ وسيلةً مضمونةً لتحصيل القيمة الماليّة، عن طريق السّيطرة عليه والتح ُّكم فيه؛ من أجل استعادة قيمة القرض .

ا**لقروض غير المضمونة:** هي القروض التي لا تعتمد على تقديم أيّة ضمانات، ولكن يقابلها فرض نسبةٍ عاليةٍ من الفائدة على القيمة الإجماليّة للقرض، حيث يجب تقديم و ثائق خاصّة بطبيعة الدّخل الفر ديّ؛ و ذلك لضمان الحقوق القانونيّة للبنك؛ ممّا يساهم في استعادة قيمة القرض، عن طريق استخدام الوسائل والطَّرق القضائيّة . وهناك أنواع أخرى للقروض..

*خصائص القروض*

تتميّز القروض عموماً بمجموعة من الخصـائص، و هي: ً

- ١- المدة الزمنيّة": هي المدّة التي يُقدَّم القرض أثنـاءَها إلى الأفراد أو الشّركات، وتعتمد هذه المدة على طبيعة القرض؛ إذ يتميّز كلّ نوعٍ من أنواع القروض بوقتٍ خاصٍّ لسداده، وغالباً تكون مدّة السّداد ثابتةً وغير قابلةٍ ً للتّغيير ، إلا في حالات استُثنائيّة يعلنها البنك لأصحاب القروض .
- ٢- أقساط السّداد للفائدة والقرض: هي عبارة عن مجموعةً من الاقساط التي يجب أن يلتزم بها المقترض، وتكون في تواريخ متفق عليها بين طرفي القرض، تمثل جزءاً من القيمة الإجماليّة للقرض (القرض وفائدته )
	- *-3* تكلفة القرض: هي القيمة اإلجماليّة للقرض، باإلضافة إلى قيمة الفائدة المفروضة عليه، وأيّة مبالغ ماليّ ٍة أخرى يطالب بها البنك في الفترة الزمنيّة الخاصّة بالقرض.
- *-4* الية سداد الفائدة : تختلف من قرض الى اخر بحسب االتفاق بين الطرفين ، قد تستقطع الفائدة من مبلغ القرض مقدما وقد تؤجل لنهاية مدة القرض او يتم سداد على أقساط سنوية او نصف سنوية او فصلية او شهرية .

*العمليات المالية الخاصة بالقروض وفوائدها* 

عند حصول الشركة على قرض يسجل القيد المحاسبي االتي:

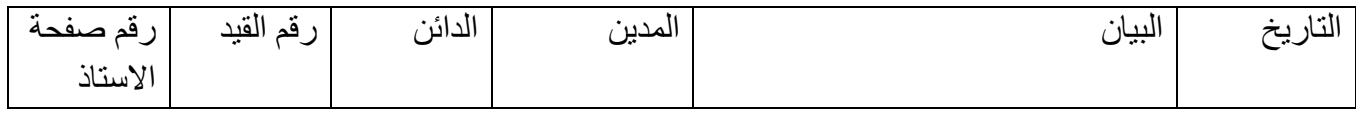

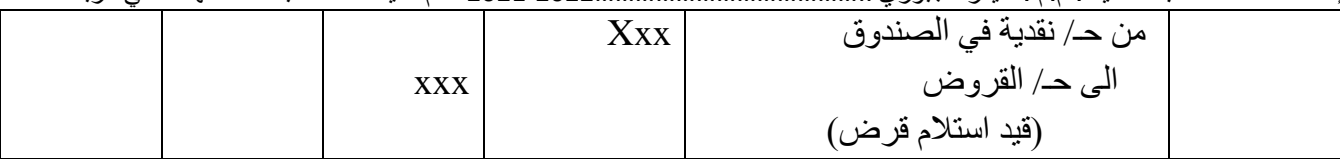

يتم احتساب *فائدة القرض* بالمعادلة االتية: *فائدة القرض* = *مبلغ القرض × معدل الفائدة × مدة القرض*

اما فائدة القرض فتسدد حسب االتفاق بين الجهة المانحة للقرض والشركة المقترضة: وهناك ثالثة طرق لتسديد فائدة وهي:

-1دفع الفائدة من مبلغ القرض في تاريخ الحصول عليه: اذا يتم حساب الفائدة وتخفيضها من مبلغ القرض المتفق عليه واستالم المبلغ الصافي وفق القيد االتي:

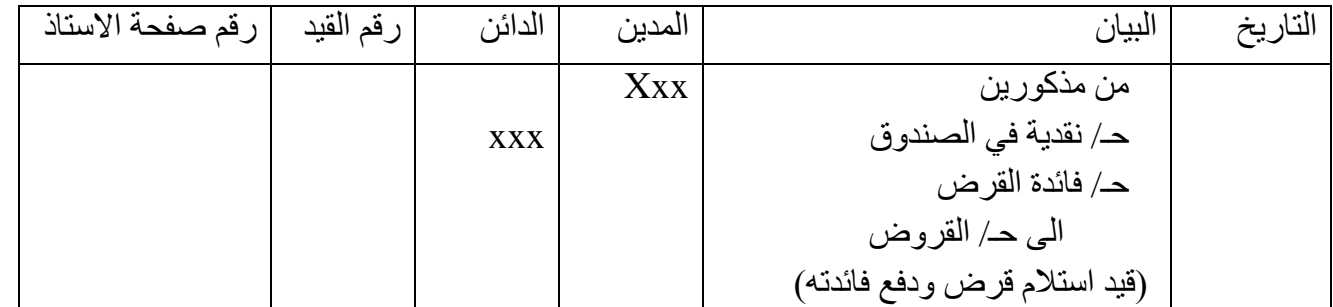

-2 دفع الفائدة على شكل دفعات مع أقساط القرض : في هذه الحالة يتم احتساب كل من الفائدة وأقساط القرض وحسب االتفاق المبرم بين الطرفين، سواء كان الدفع شهري أو فصلي أو نصف سنوي، ويسجل القيد المحاسبي االتي عند الدفع:

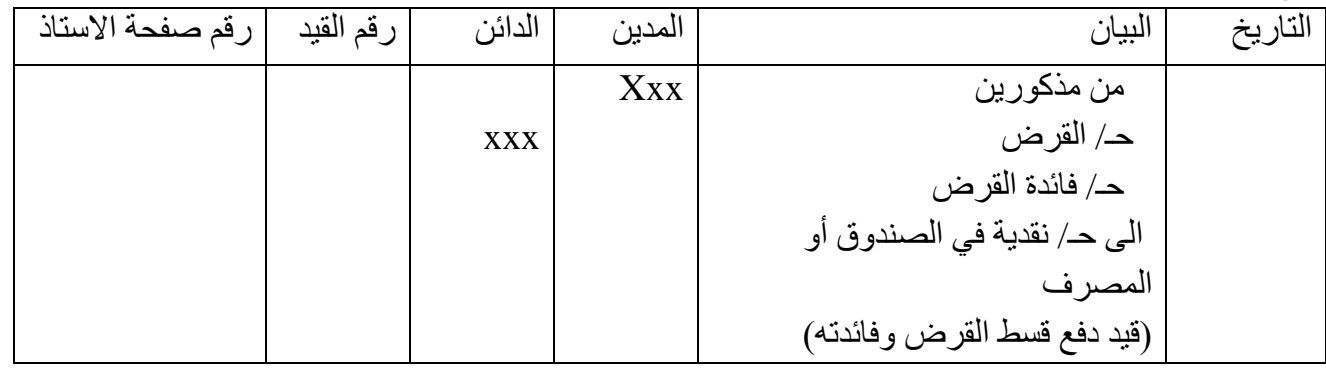

-3 دفع الفائدة كاملة عند تسديد مبلغ القرض في تاريخ االستحقاق، يسجل القيد المحاسبي االتي:

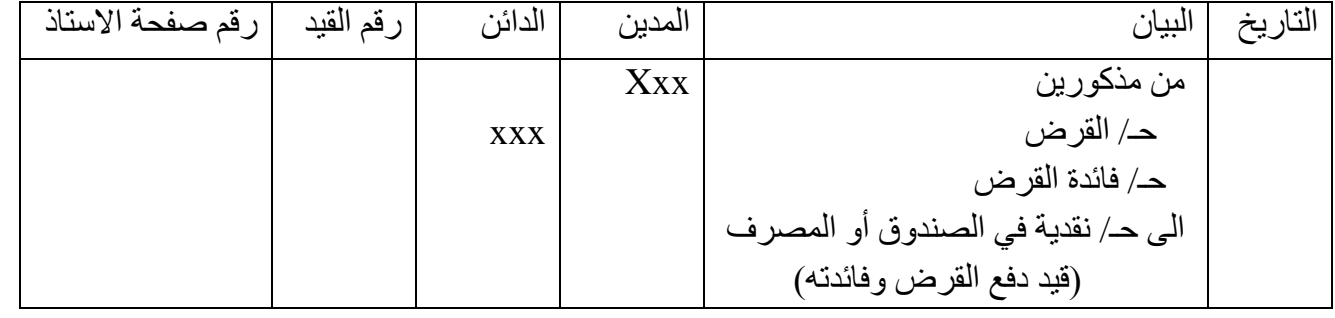

مثال ١: في ١٠-٣-٢٠١٧ اقترضت شركة الهدى مبلغ ١٠٠٠٠ \$ من احد البنوك لمدة ٤ سنوات بفائدة ٥% تدفع مقدما عند استالم القرض، على ان تسدد الشركة أقساط القرض نهاية كل سنة مالية وبواقع أربعة أقساط . في 2017-12-31 سددت شركة الهدى القسط األول من القرض . إعداد استاذ المحاسبة المالية : م.م . حيدر الجبوري .........................................2021-2022 قسم تقنيات المحاسبة – المعهد التقني كربالء م/ تسجيل قيود اليومية الالزمة مع احتساب الفائدة . الحل / يتم احتساب الفائدة كاالتي : 1000 × 0000 × 4 × 6000 × 5 × 4 × 4 مبلغ الفائدة  $\chi^2 \times 960^\circ \times 1$ 100000 – 20000 = 80000 \$ صافي مبلغ القرض الذي تستلمه الشركة.

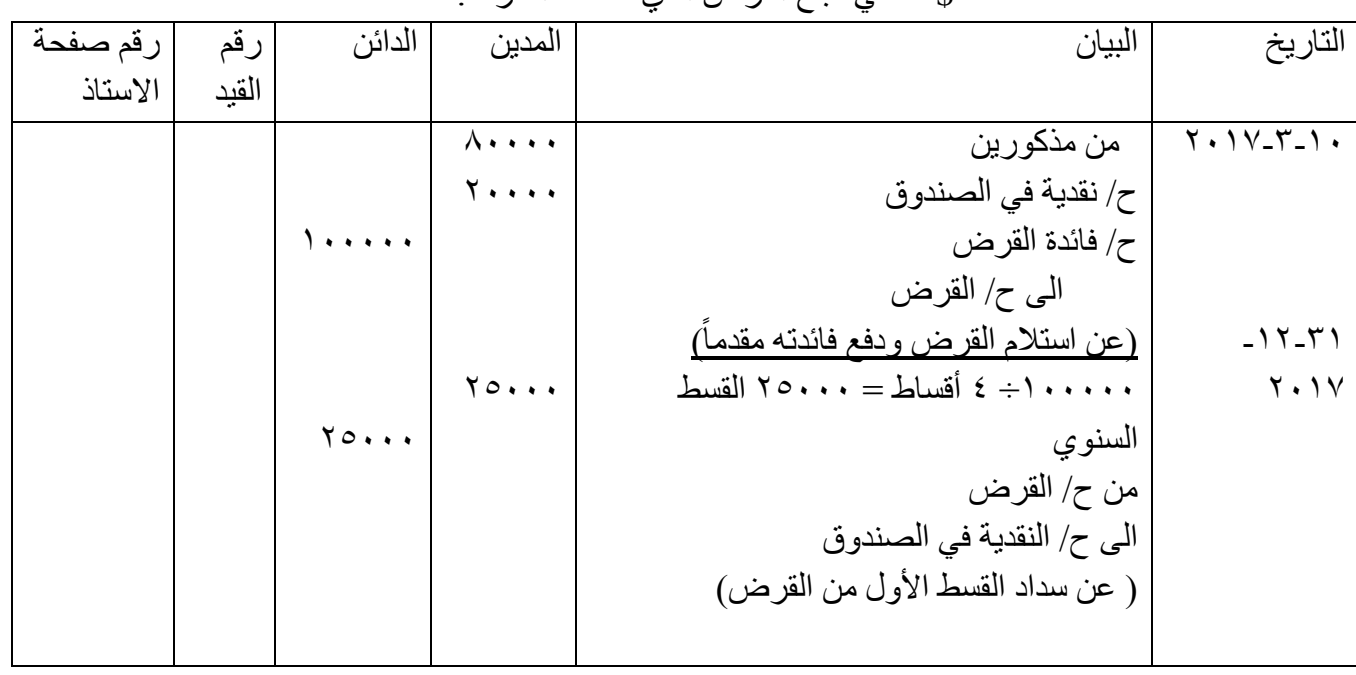

مثال (٢) بتاريخ ٢٠١٤/١/ كما اقترضت شركة الوسام مبلغ (٣٠٠٠٠٠) \$ من مصرف الاستثمار لمدة ٣ سنوات بمعدل فائدة %15 سنويا، يتم سداد الفائدة كل نهاية سنة ويسترد القرض بشكل كامل في نهاية السنة الثالثة. في 31 2014-12- تم سداد الفائدة السنوية. في 31 2015-12- تم سداد الفائدة السنوية. في 2016-12-31 تم سداد الفائدة السنوية مع القرض المطلوب: ١- تسجيل العمليات اعلاه في سجل يومية شركة الوسام. -2 اعداد صفحة سجل األستاذ لحساب القرض ، ح/ فائدة القرض . \$300000 × %15 × 1 سنة = 45000 مبلغ الفائدة السنوية

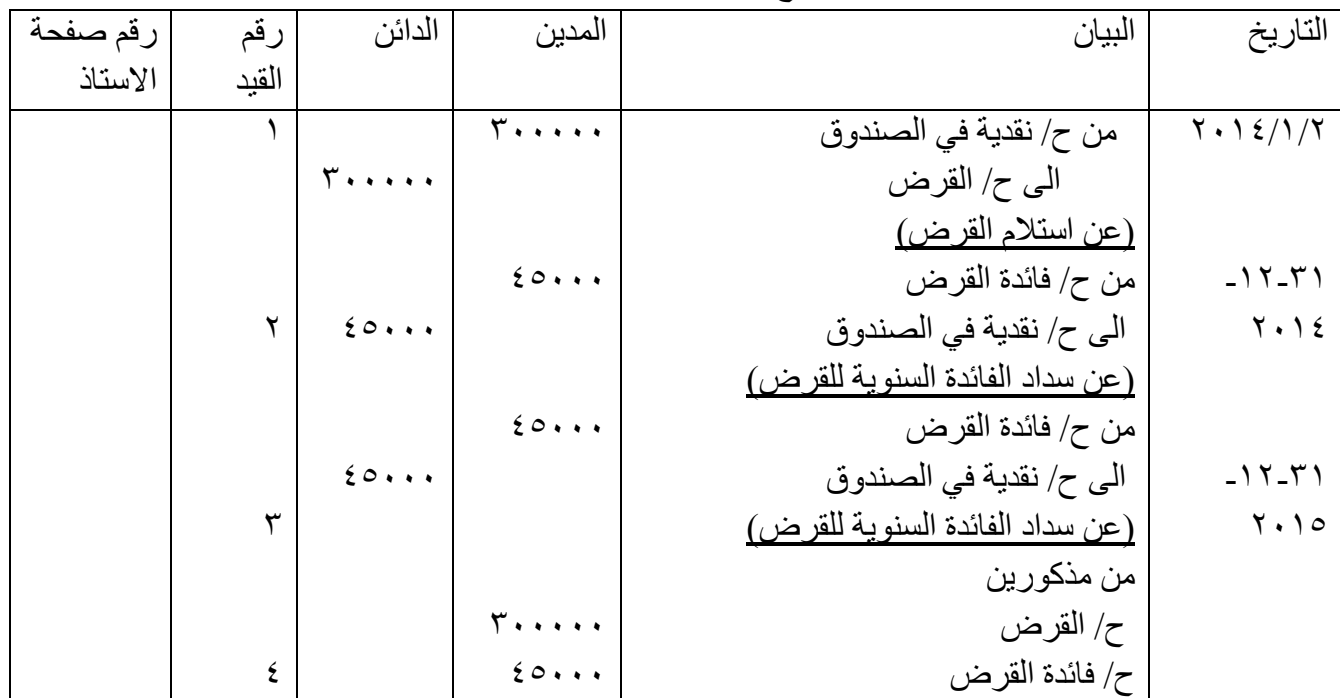

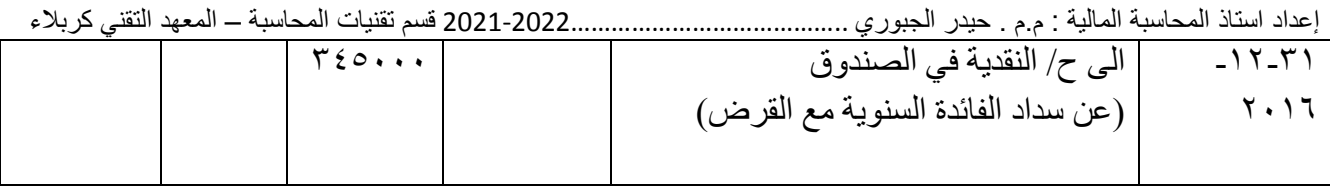

 $-7$ 

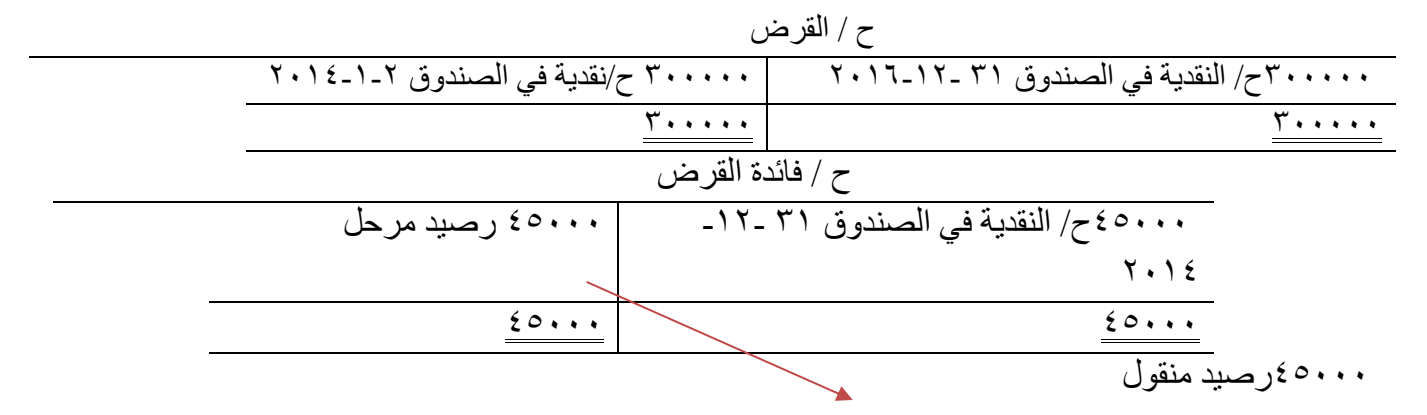

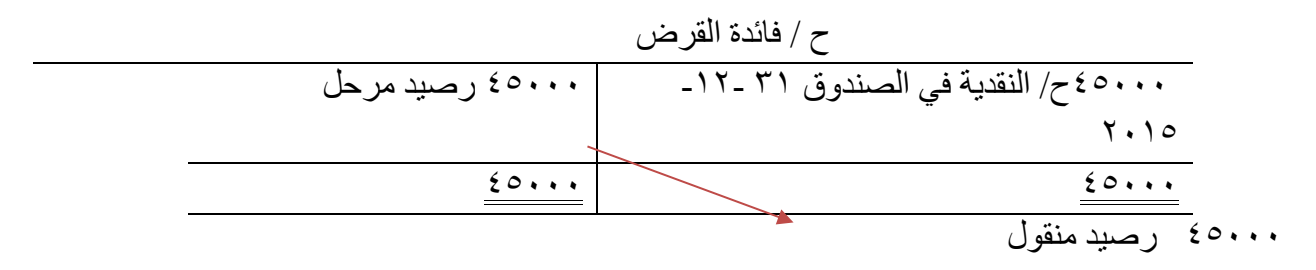

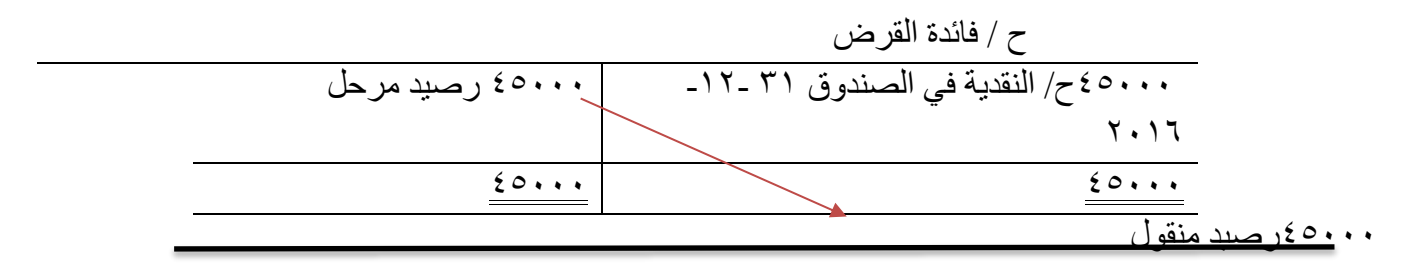

مثال )3(: بتاريخ 2012/1/3 اقترضت شركة الوداد مبلغ )1000000( \$ من مصرف الخليج بمعدل فائدة %10 سنويا، يستحق السداد بعد مرور سنة على ان تسدد الفائدة بشكل فصلي مع أقساط القرض. المطلوب : ١- تسجيل العمليات اعلاه في دفتر يومية شركة الوداد لكل فترات دفع الفائدة مع الاقساط. -2 اعداد صفحة سجل األستاذ لحساب القرض ، ح/ فائدة القرض . الحل / 10000 × 1000 × 1000 × 10000 m 10000 مبلغ الفائدة الكلية \$100000 ÷ 4 فصول = 25000 مبلغ الفائدة الفصلية ) كل ثالثة اشهر( \$1000000 ÷ 4 فصول = 250000 قسط القرض الذي يدفع كل فصل مع الفائدة

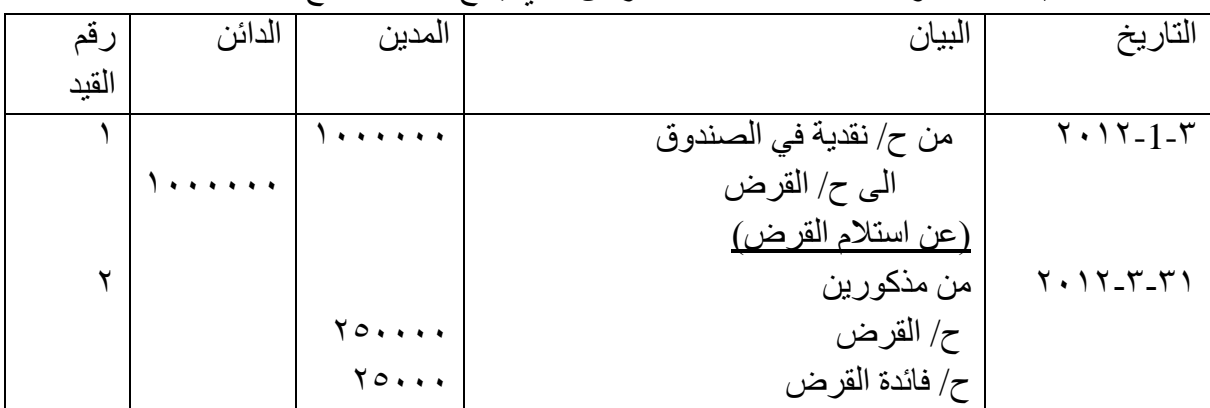

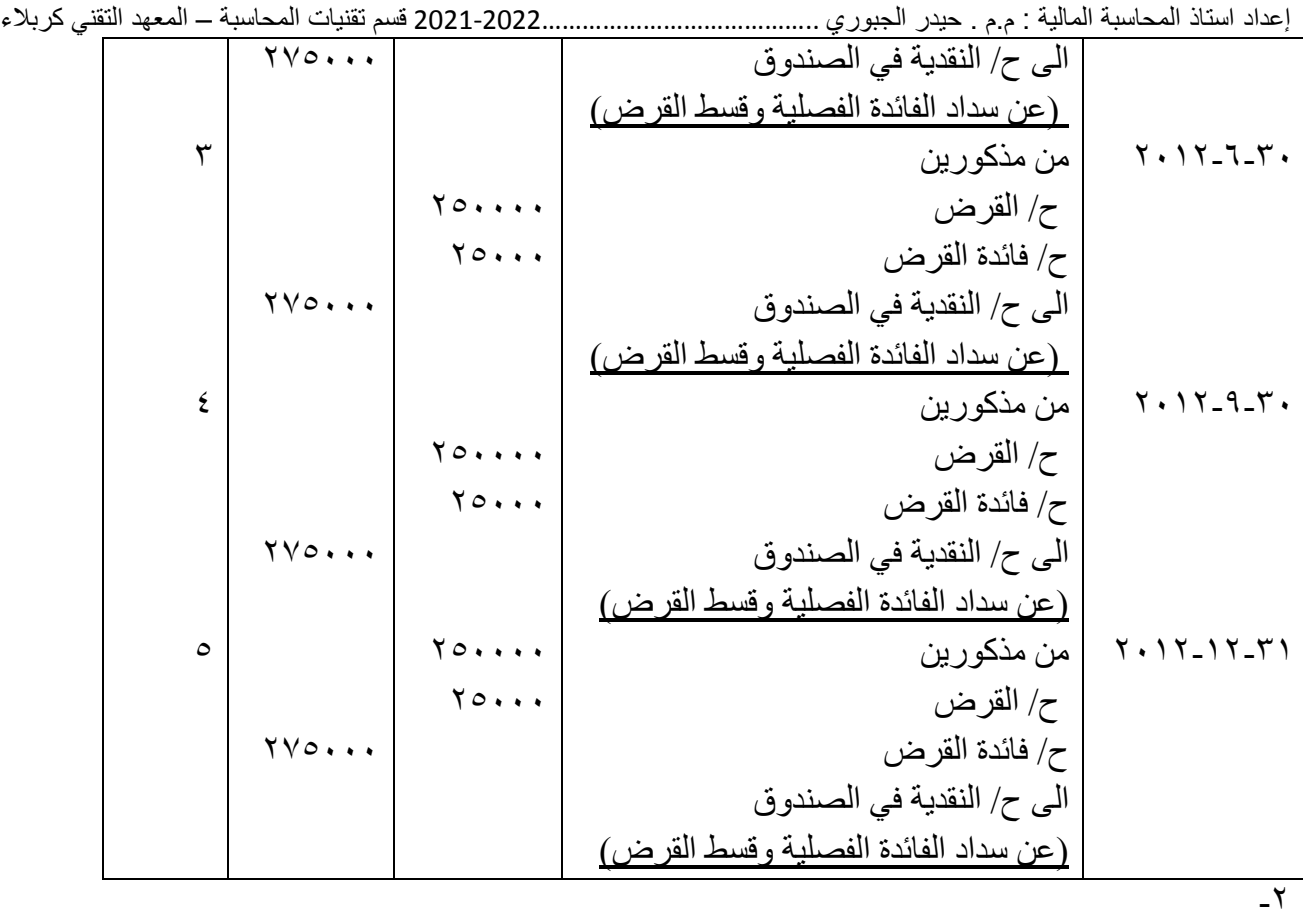

ح / القرض

| ١٠٠٠٠٠٠ ١ح/نقدية في الصندوق ٣-١-٢٠١٢ | ٢٥٠٠٠٠ ح/ النقدية في الصندوق ٣١ ـ ٢-٢٠١٢ |
|--------------------------------------|------------------------------------------|
|                                      | ٢٥٠٠٠٠ ح/ النقدية في الصندوق ٣٠ ـ٦ـ ٢٠١٢ |
|                                      | ٢٥٠٠٠٠ ح/ النقدية في الصندوق ٣٠ ـ٩-٢٠١٢  |
|                                      | ٢٥٠٠٠٠ ح/ النقدية في الصندوق ٣١ ـ١٢-٢٠١٢ |
| .                                    | 1.1.1.1.1.1.1                            |
|                                      | ح / فائدة القرض                          |
|                                      | ٢٥٠٠٠ ح/ النقدية في الصندوق ٣١ ـ ٢-٢٠١٢  |
| ۱۰۰۰۰۰ رصید مرحل                     | ٢٥٠٠٠/ النقدية في الصندوق ٣٠ ـ٦-٢٠١٢     |
|                                      | ٢٥٠٠٠ ح/ النقدية في الصندوق ٣٠ ـ ٢-٢٠١٢  |
|                                      | ٢٥٠٠٠/ النقدية في الصندوق ٣١ ـ١٢-٢٠١٢    |
| .                                    |                                          |
|                                      | ۱۰۰۰۰۰ (رصيد منقول                       |

*تمرين )واجب(*:

-1بتاريخ 2016/6/3 اقترضت شركة الوداد مبلغ \$500000 من مصرف الرشيد بمعدل فائدة %12 سنويا، يستحق السداد بعد مرور ستة أشهر على ان تسدد الفائدة في نهاية المدة مع القرض. -2بتاريخ 2016/12/3 سددت شركة الوداد الى مصرف الرشيد مبلغ القرض وفائدته نقدا. المطلوب : ١- تسجيل العمليات اعلاه في دفتر يومية شركة الوداد. -٢- اعداد صفحة سجل الأستاذ لحساب القرض ،

ح/ فائدة القرض .

الحل / \$500000 × %12 × 12/6 = 30000 مبلغ الفائدة

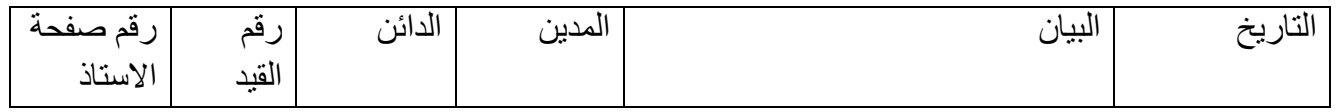

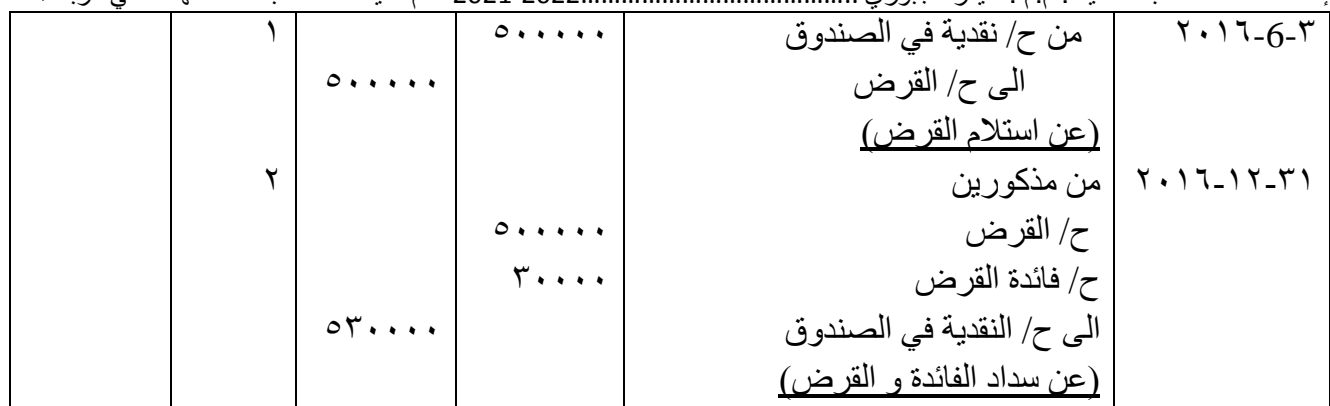

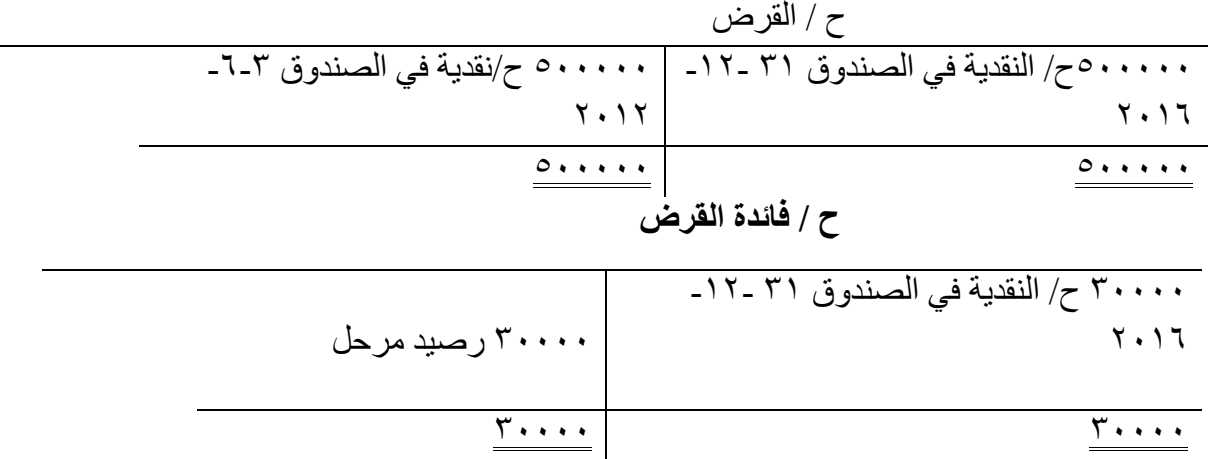

*المحاسبة عن االوراق التجارية*

*االوراق التجارية*

*مفهومها*: هي اوراق تتداول بين االفراد تداول النقد وقيمتها ليست في ذاتها ولكن بما مدّون فيها من النقود، وتتميّز بسهولة انتقالها وإنشائها.

االوراق التجارية غير [االوراق النقدية،](https://ar.wikipedia.org/w/index.php?title=%D8%A7%D9%88%D8%B1%D8%A7%D9%82_%D9%86%D9%82%D8%AF%D9%8A%D8%A9&action=edit&redlink=1) فاألوراق النقدية يشترط القانون لها شروط خاصة من حيث شكلها وقيمتها وغطاءها وجهة اصدارها، بينما تقوم االوراق التجارية على اي نحو، فبمجرد توفّر بعض البيانات الجوهرية والتي تنحصر في تحديد قيمتها واجل سدادها ومصدرها تؤدي الورقة دورها، وعلى هذا فإن أي شخص يستطيع إصدار ورقة تجارية متى راع فيها هذه البيانات، وتختلف االوراق التجارية عن االوراق المالية من حيث القيود الموضوعة على األخيرة فهي تخضع لقيود تجعل من تداولها محدودا، وهي اليوم تقوم مقام السلع حيث تباع وتشترى في الغالب االوراق التجارية، ظهرت حينما اتسعت التجارة واصبح نقل النقود وسيلة صعبة تحول دون سهولة العمليات التجارية، ولكن تطور الحياة بفعل الوسائل التقنية التي ابتدعها الإنسان قد يؤدي إلى اختفاء الاوراق التجارية، وان بطاقات الائتمان [المصرفية](https://ar.wikipedia.org/wiki/%D8%A8%D8%B7%D8%A7%D9%82%D8%A9_%D8%A7%D8%A6%D8%AA%D9%85%D8%A7%D9%86) "cards Credit "قد تحل بديال امنا لألوراق النقدية وربما تؤدي إلى اختفائها .

#### *2-2 أنواع األوراق التجارية*

1-2-2 الكمبيالة "(Draft (exchange of Bill " ألول مرة في بعض المدن اإليطالية، وبدء استعمالها هناك في القرن الثاني عشر الميلادي، واقتصر هذا الاستعمال على التجّار دون العامة، ثم انتقلت إلى فرنسا وبريطانيا .كانت الكمبيالة بديال آمنا للنقود التي كانت تسك في هيئة قطع معدنية، في الغالب من الذهب، مما يع ّرض حاملها للمتاعب بسبب وزنها أو مخاطر السطو والسرقة.

تطوّر استعمال الكمبيالة حتّى صارت في القرن السابع عشر تتداول بين جميع الأشخاص ولم تقتصر على التجّار فقط كما كان عليه الحال عند بدء ظهورها، وصارت قابلة لالنتقال بالتظهير أو التدوير، والتظهير هو قيام المستفيد من الكمبيالة بالتوقيع على ظهرها لصالح مستفيد آخر، وصار باإلمكان ادائها أو الحصول على قيمتها في محل انشائها اي المكان الذي صدرت فيه بعد أن كان ذلك غير ممكنا .

يمكن اعتبار الصك "Cheque" شكل متطوّر للكمبيالة، فهو يتفق معها في عدد اشخاصه وفي قابليته للتظهير ولكنه يختلف عنها من حيث انه لا يسحب الاّ على مصرف "بنك"، و على هذا النحو فان الثقة فيه أكبر من الكمبيالة والصك الشائع استخدامه هو الذي نعرفه كلنا تقريبا غير ان هناك أنواع خاصة من الصكوك يمكن اجمالها في اآلتي :

- ١- الصك المُصدّقCertified check ، ويعني حجز قيمة الصك المدوّنة فيه لدى المصرف المسحوب عليه إلى ان تسلم للمستفيد، ولا يستطيع المصرف ان يحتج بعدم وجود رصيد أو يرفض تسييل قيمة الصك. ڑ<br>ا
- ٢ الصك المسدد للحسابAccount paid ، و هو الذي لا يمكن تقاضي قيمته الآ بعد تقييده في حساب المستفيد، كوسيلة من وسائل الضمان.
	- *أوراق القبض*:

هي وعد مكتوب بدفع مبلغ معين من النقود، وقد يكون بفائدة، أو عند الطلب أو في تاريخ محدد . وتستخدم أوراق القبض لتثبيت حق المديونية بشكل مكتوب وقانوني خاصة عندما تكون الديون طويلة األجل أو في حالة القروض ومن حيث الشكل القانوني لهذه الأوراق فهي : لكمبيالة وسند السحب .

الكمبيالة : هي محرر من شخص (الساحب) يتضمن بتعهد محرره بدفع مبلغ معين عند الاطلاع أو في تاريخ معين ألمر الساحب أو شخص ثالث هو المستفيد.

أما سند السحب: فهو أمر مكتوب صدر من شخص (الساحب) إلى شخص آخر هو المسحوب عليه بأن يدفع لأمر ثَّىخص ثالث هو المستفيد أو حامل السند مبلغاً معيناً عند الاطلاع وفي تاريخ معين. وعندما تستلم الشركة ورقة قبض تسجلها في حساب أوراق القبض وتحتفظ بهذه الورقة في ملف يحتوي على

معلومات عن ساحب الورقة (منشئها) ونسبة الفائدة عليها، وتاريخ استحقاقها .

*نشأة ورقة القبض:* 

عندما تبيع الشركة بضاعة بالأجل (على الحساب) فأن الشركة قد تحصل على كمبيالة او سند اذني فأن اثبات القيد المحاسبي توجد طريقتين:

*الطريقة األولى )المطولة(*: يتم توسيط حساب المدينون في الطرف المدين عند البيع ومن ثم نحول المدينون الى الطرف الدائن ونثبت حساب أوراق القبض.

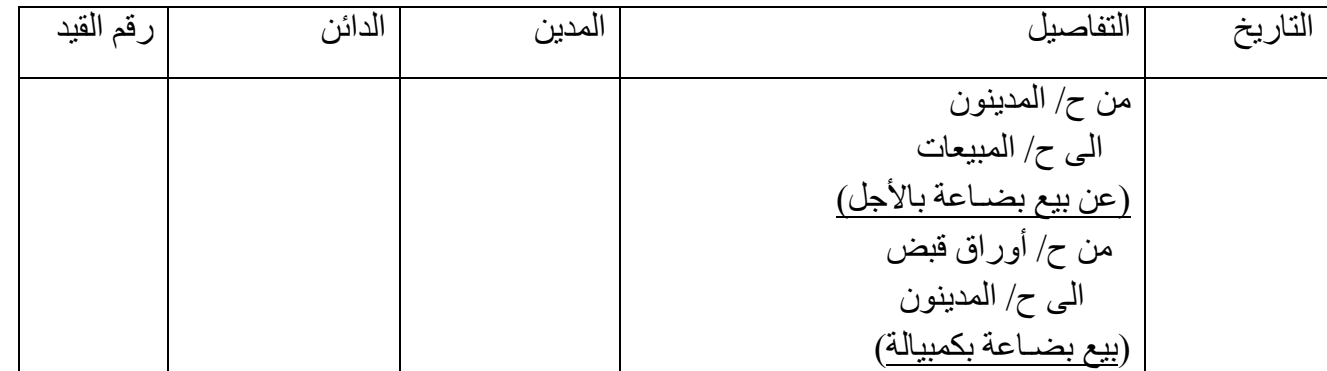

*الطريقة الثانية )المختصرة(:* نوسط مباشرة أوراق القبض في الطرف المدين و ح/المبيعات بالطرف الدائن وفق القيد

االتي:

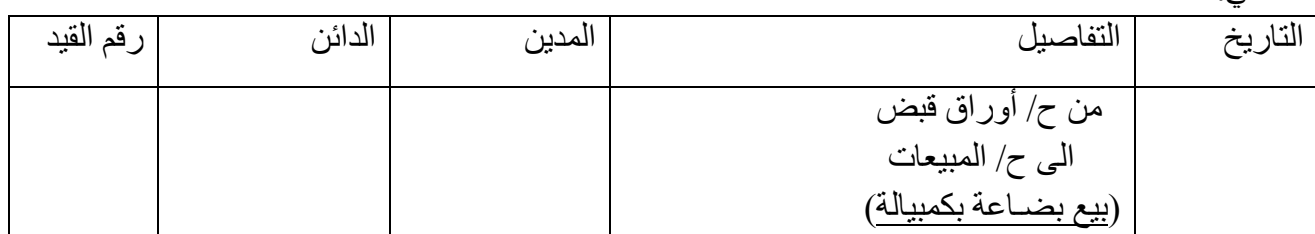

*مثال /1* في 2015/5/1 باعت شركة السراب بضاعة لشركة االخوين بمبلغ \$15000 وفي التاريخ نفسه سحبت كمبيالة عليها تستحق الدفع في في 6/15 وقبلت شركة االخوين الدفع في تأريخه. م/ تسجيل قيود اليومية الالزمة في سجالت شركة السراب.

إعداد استاذ المحاسبة المالية : م.م . حيدر الجبوري .........................................2021-2022 قسم تقنيات المحاسبة – المعهد التقني كربالء

| رقم القيد | الدائن | المدين                    | التفاصيل                                                    | التاريخ |  |  |
|-----------|--------|---------------------------|-------------------------------------------------------------|---------|--|--|
|           | 10     | $\circ \cdot \cdot \cdot$ | من ح/ أوراق قبض<br>الى ح/ المبيعات<br>(بيع بضباعة بكمبيالة) | $\circ$ |  |  |

## *االحتفاظ بالورقة لتأريخ االستحقاق ثم تحصيل قيمتها من المدين.*

عندما تحتفظ الشركة بورقة القبض والتي تم الحصول عليها من المشتري حتى تأريخ استحقاقها إذ تقوم بتقديمها للمشتري (المدين) في تأريخ استحقاقها لتحصيل قيمة الورقة فعند التحصيل نثبت القيد الاتي:

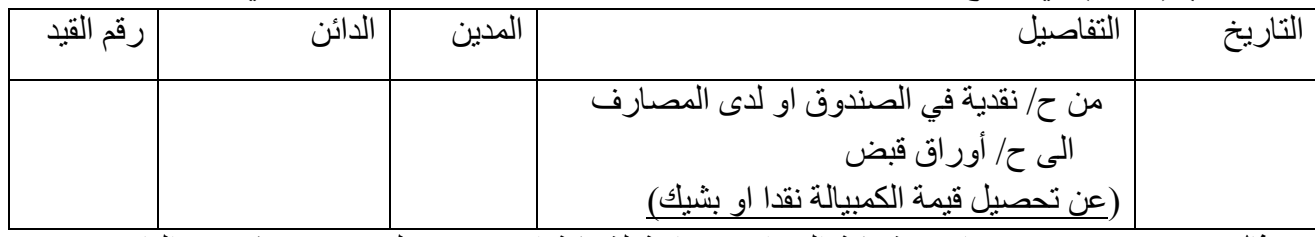

*مثال /2* في 2015/5/1 باعت شركة السراب بضاعة لشركة االخوين بمبلغ \$15000 وفي التاريخ نفسه سحبت كمبيالة عليها تستحق الدفع في 6/15 وقبلت شركة االخوين الدفع في تأريخه حيث تم تحصيل قيمة الكمبيالة بشيك في  $7/10$ 

م/ تسجيل قيود اليومية الالزمة في سجالت شركة السراب .

| رقم القيد | الدائن | المدين | التفاصبل                        | التاريخ  |
|-----------|--------|--------|---------------------------------|----------|
|           |        | 0.1.1  | من ح/ أوراق قبض                 | $\circ/$ |
|           | 10     |        | الى ح/ المبيعات                 |          |
|           |        |        | (بيع بضـاعة بكمبيالة)           |          |
|           |        | 10     | من ح/ نقدية لدى المصـار ف       | 7/10     |
|           | 10     |        | المی ح/ أوراق قبض               |          |
|           |        |        | ّ عن تحصيل قيمة الكمبيالة بشيك) |          |

*مثــال* :*3* في 2018-3-1 استلمت شركة السرى كمبيالة من محالت سليم بمبلغ 1000 \$ ومدتها 90 يوم ومعدل فائدتها %12 وذلك عن بيع بضاعة كلفتها 900 .\$

م/ تسجيل قيود اليومية اللازمة في سجلات شركة السرى(اذا علمت ان الشركة تستخدم نظام الجرد المستمر).

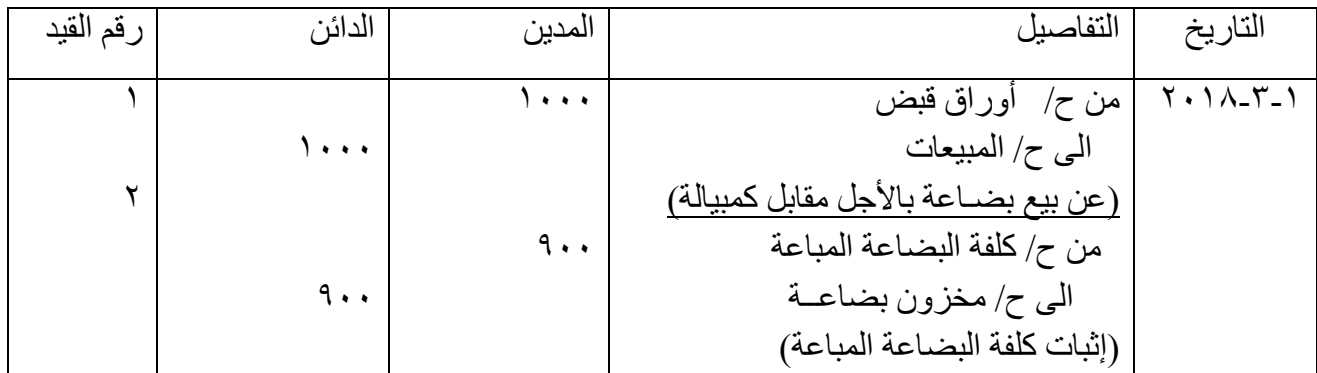

في 1-1 تاريخ استحقاق الورقة (أي بعد ٩٠ يوم) سددت محلات سليم قيمة الدين إلى شركة السرى واستردت الكمبيالة ويكون القيد:

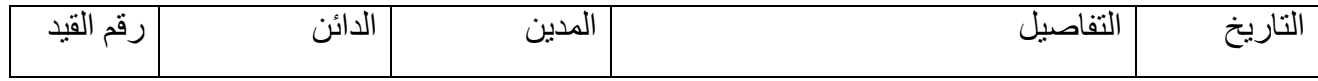

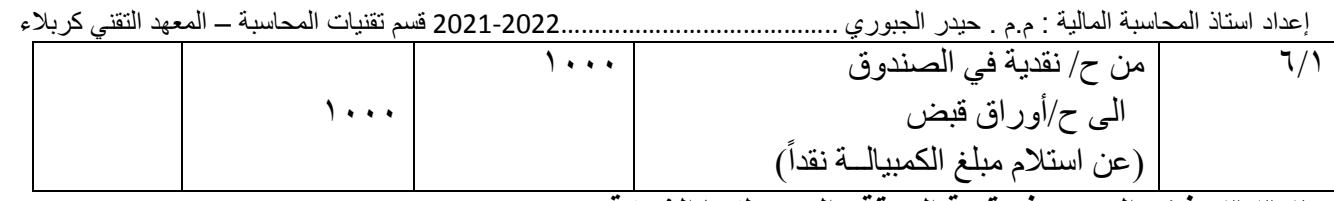

*3-3-2 رفض المدين دفع قيمة الورقة والتي تملكها الشركة* 

وقد يحدث أنه بتاريخ استحقاق الكمبيالة قيام الشركة بتقديم الكمبيالة الى المدين لتحصيلها قد يرفض األخير دفع قيمتها ألي سبب كان وتسمى هذه الحالة رفض دفع قيمة الورقة ، ويتطلب االمر هنا الى اللجوء للطرق القانونية لتحصيل قيمة الكمبيالة عن طريق الجهات المختصة ( المحاكم وغير ها) لأثبات عدم سداد المدين لقيمة الكمبيالة وعند ذلك تقرر المحكمة تحميل المدين ( محرر الورقة) بكافة المصاريف القضائية أو قد تجري مفاوضات بين محرر الورقة والمستفيد على تجديد الورقة أي إعطاء كمبيالة جديدة بتاريخ استحقاق جديد مع إضافة فائدة تأخير يتفق عليها . وتكون المعالجات المحاسبية كالاتي:

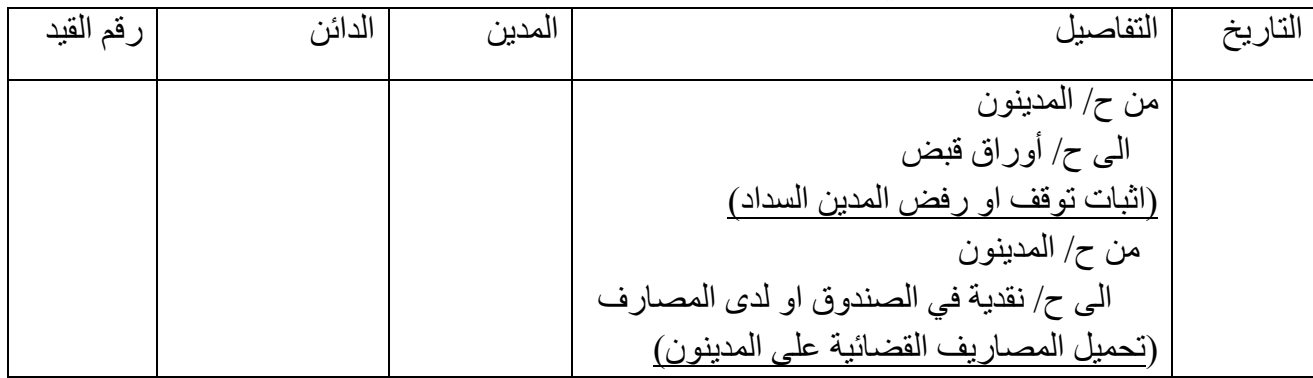

وسنناقش أولاً حالة الرفض. ففي مثالنا السابق رقم (٣) وبعد مرور ٩٠ يوم من تاريخ إنشاء الكمبيالة، لو رفضت محالت سليم سداد قيمة الكمبيالة إلى شركة السرى، فسيكون اإلجراء في حسابات شركة السرى بأن يجعل من أعطى الورقة مديناً وأوراق القبض دائناً<sub>.</sub> ً

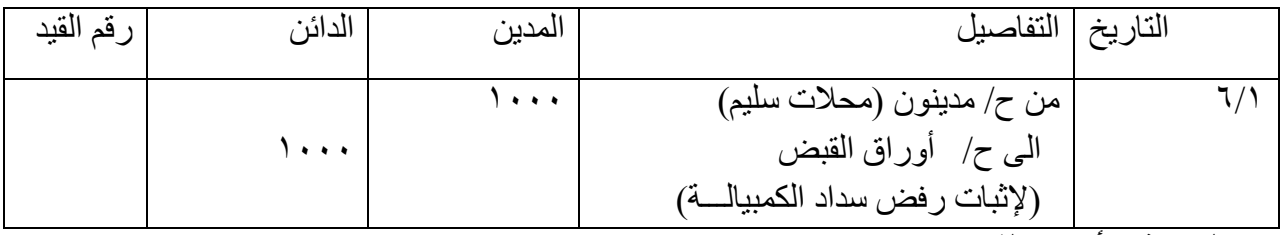

*4-2 التصرف بأوراق القبض*

خالل فترة وجود الكمبيالة لدى المستفيد، يستطيع التصرف بهذه الورقة كاآلتي: - إرسال الورقة للبنك للتحصيل نيابة عن الشركة في تأريخ استحقاقها. - بيع الورقة )خصم الورقة(. - رهن الورقة. - تجيير )تظهير( الورقة للغير. *1-4-2 إرسال الورقة للبنك للتحصيل:*

احد الخدمات التي تقدمها المصارف لزبائنها هو تحصيل الكمبياالت وذلك مقابل عمولة تحصيل ، اما ان تكون العمولة نسبة مئوية من مبلغ الكمبيالة او مبلغ مقطوع ، عندما ترسل الكمبيالة إلى البنك لتحصيل قيمتها ، يفتح حساب مؤقت يسمى حساب أوراق قبض مرسلة للتحصيل ويجعل مديناً بقيمة الورقة المرسلة ، بينما يكون حساب أوراق ً القبض دائناً ، وفق القيد الاتي :.

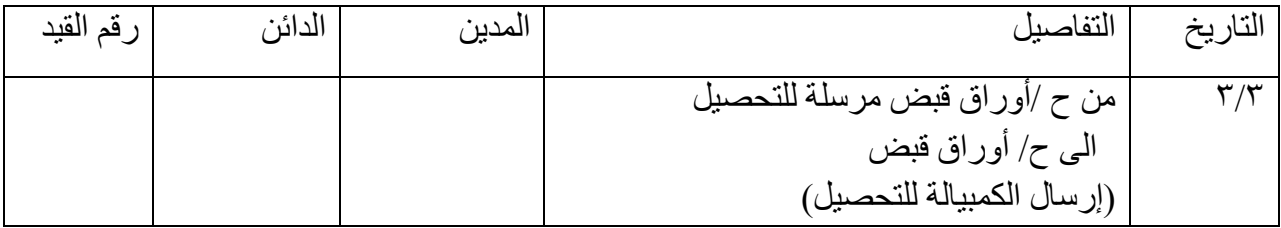

إعداد استاذ المحاسبة المالية : م.م . حيدر الجبوري .........................................2021-2022 قسم تقنيات المحاسبة – المعهد التقني كربالء عند قيام البنك بتحصيل قيمة الكمبيالة نسجل القيد الاتي:

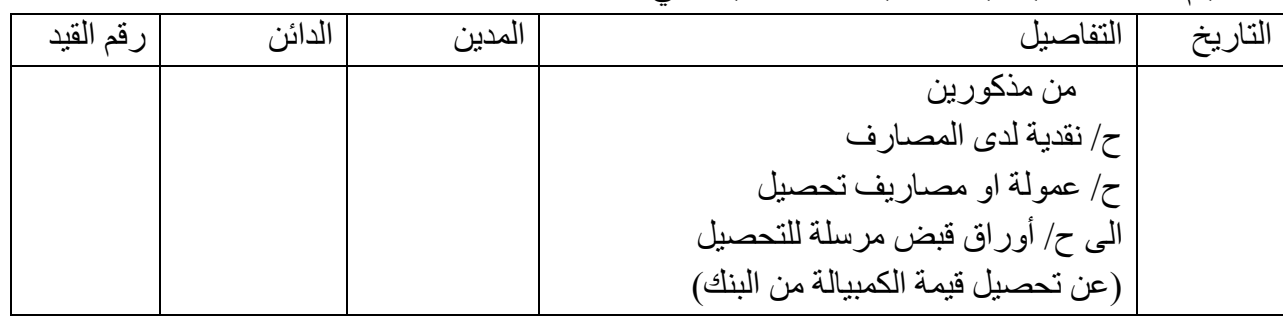

وبالعودة إلى مثالنا السابق (٣) عن شركة السرى التي استلمت كمبيالة من محلات سليم بمبلغ ١٠٠٠ \$ ومدتها 90 يوم ومعدل فائدتها ،%12 فقد أثبتنا القيد التالي بسجالت شركة السرى عند استالمها لكمبيالة يوم بيعها للبضاعة يوم :3/1

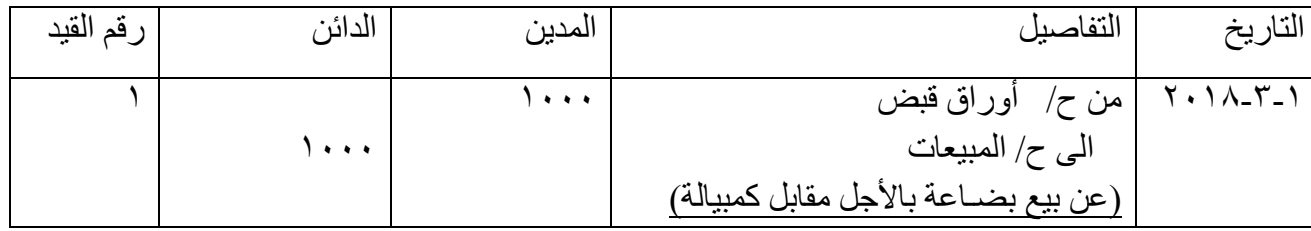

*2.4.2 حاالت إرسال الورقة للبنك للتحصيل*

-1 *عند االرسال*: لو فرضنا أن شركة السرى أرسلت يوم 3/3 هذه الكمبيالة للبنك للتحصيل، فستثبت القيد االتي:

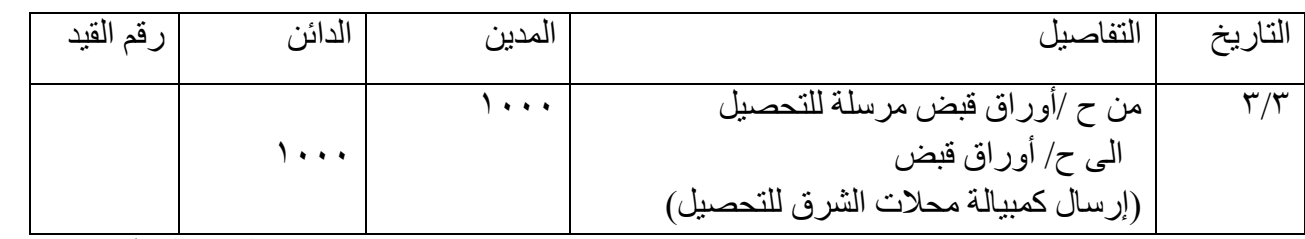

-2 *عند استالم اشعار بالتحصيل:* لو فرضنا يوم 3/7 ورد إشعار من البنك يفيد بتحصيل مبلغ الكمبيالة وإضافة لحساب الشركة بالبنك بعد استقطاع مبلغ 25 \$ مصاريف تحصيل، فستثبت الشركة القيد االتي:

التاريخ التفاصيل المدين الدائن رقم القيد 3/7 من مذكورين ح/ نقدية لدى المصارف ح/ مصاريف تحصيل الى ح/ أوراق قبض مرسلة للتحصيل )عن ورد اشعار من البنك بتحصيل قيمة الورقة(  $9V<sub>o</sub>$  $70$  $1000$ 

*-3 عند استالم اشعار بعدم التحصيل نتيجة* 

*رفض محرر الكمبيالة التسديد:* 

لو ورد اإلشعار من البنك يوم 3/7 يفيد برفض محالت سليم سداد قيمة الكمبيالة، فسيجعل الشخص الذي أعطى الورقة لشركة السرى مديناً بقيمتها وحساب أوراق قبض مرسلة للتحصيل دائناً لإلغائه، وكالآتي:

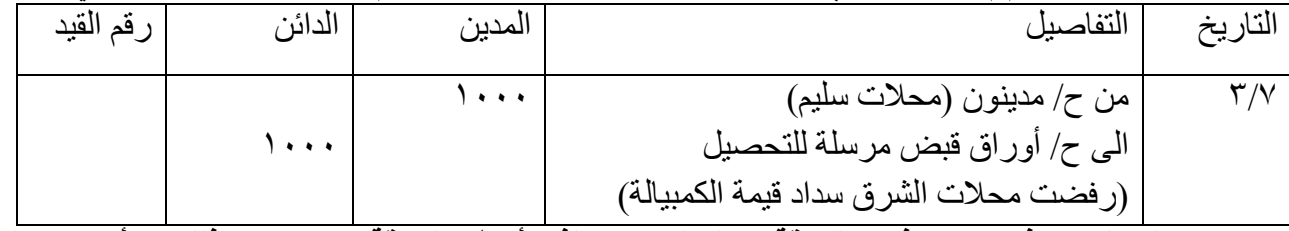

*وعلى العموم فإنه عند رفض الورقة نجعل الشخص الذي أعطى الورقة مدينا، وبعد ذلك إما أن يقوم الدائن بعمل احتجاج )بروتستو( على المدين أو يصل معن إلى تسوية معينة. فإذا فرضنا أن شركة السرى أقامت احتجاج )بروتستو( كلف 10 \$ دفعتها نقدا:ً*

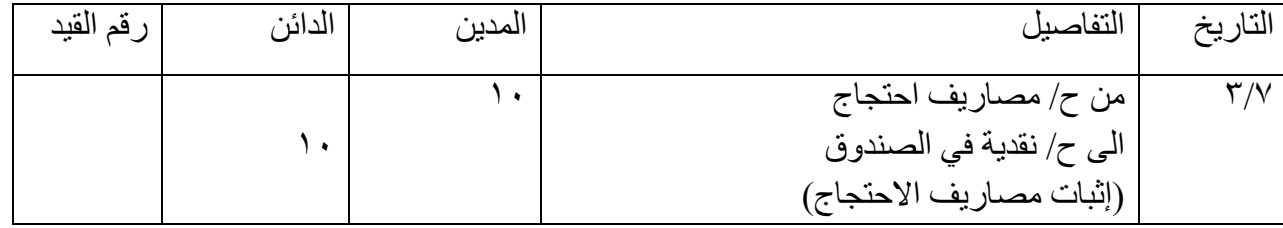

*احتجاج )بروتستو(*: تردد كثيرا بين التجار مصطلح "البروتستو" والذى يشير إلى إحكام اإلفالس، عند االحتجاج عن دفع قيمة الكمبيالة ، يتم اثبات هذا االحتجاج عن طريق تحرير "بروتستو" عدم الدفع في اليوم التالي لحلول ميعاد االستحقاق، ويتم بمعرفة المحضر او يقوم بإثبات بروتستو عدم الدفع في محضر رسمي بمعرفته، وبعد ذلك يتم قيده بالسجل المعد لذلك حتى يتم الرجوع اليه في حالة طلب شهادة بوجود بروتستو عدم دفع من عدمه. ثم تحمل محالت سليم بهذه المصاريف:

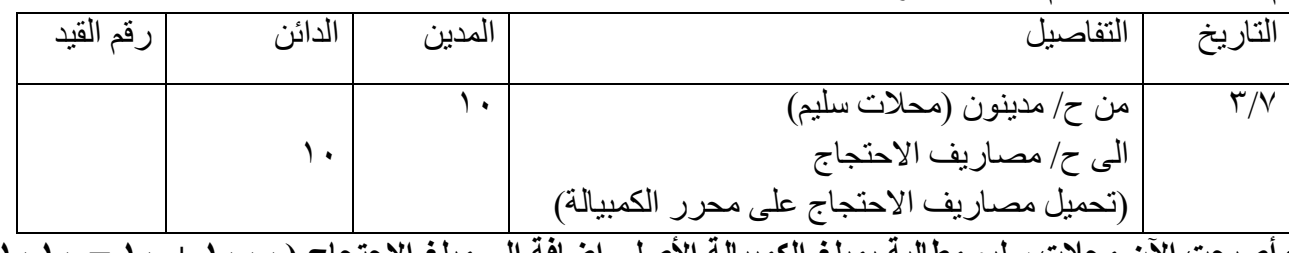

*وأصبحت اآلن محالت سليم مطالبة بمبلغ الكمبيالة األصلي إضافة إلى مبلغ االحتجاج )1000 + 10 = 1010 \$(، فإن سددتها نقداً يكون القيد لشركة سليم كاآلتي:*

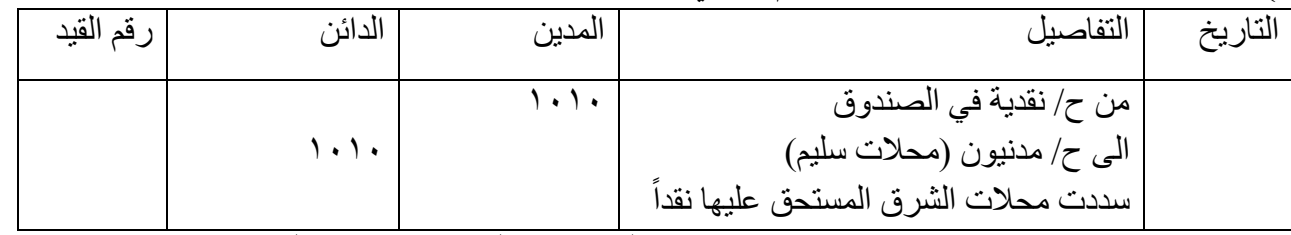

*تمرين )1( واجب*: في /6/15 2017 باعت شركة ايس باك بضاعة الى شركة الرا بمبلغ \$70000 وقد تم سحب كمبيالة تسحق الدفع في 7/1 وقبلت شركة الرا الكمبيالة.

في 6/25 أرسلت الشركة الكمبيالة الى البنك لغرض التحصيل.

في 7/3 ورد اشعار من البنك يفيد بتحصيل قيمة الكمبيالة المحررة على شركة الرا بعد خصم عمولة %1 من أصل الكمبيالة.

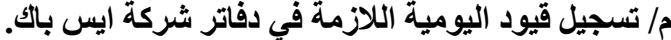

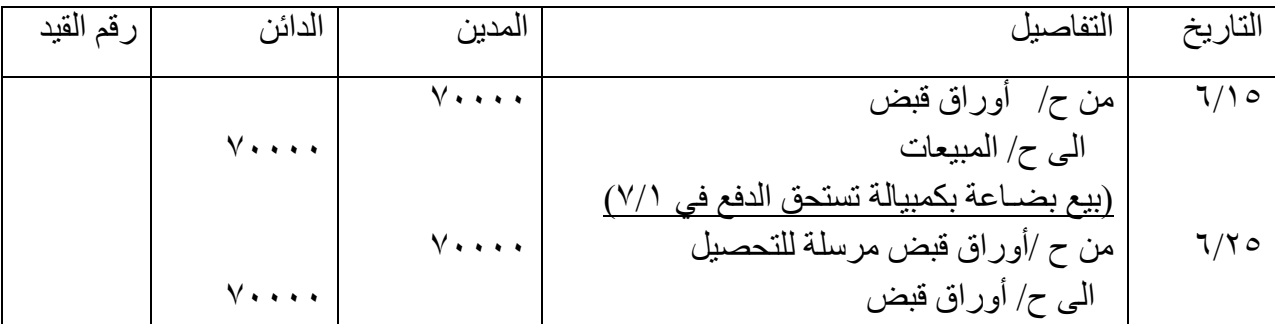

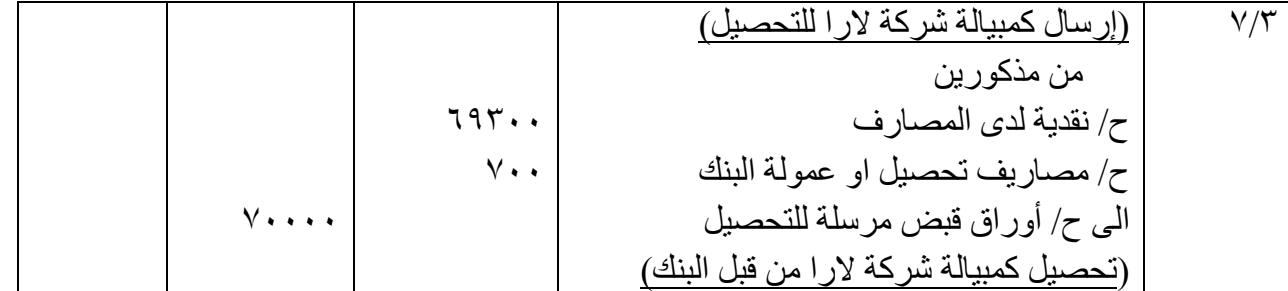

<u>5,7 خصم (بيسع) ورقة القبض</u> **Selling Note Receivable** قد يبيع المدين ورقة القبض إلى مؤسسة مالية أو بنك أو شخص آخر لحاجته إلى السيولة النقدية قبل موعد استحقاقها وفي مقابل ذلك تتحمل الشركة مصاريف خصم ، عادة يقوم البنك بحسمها من اصل المبلغ واضافة الصافي في حساب الشركة في البنك ، و عند ذلك تقوم الشركة بتحويل ( تظهير الكمبيالة) للبنك قبل تأريخ استحقاقها ، إذ يتم توسيط حساب أوراق قبض برسم الخصم إذ يثبت في الطرف المدين من القيد ح / أوراق قبض برسم الخصم ، *1.5.2عند ارسال الكمبيالة للخصم وعند الخصم يثبت في الطرف الدائن فيكون القيد المحاسبي كما يأتي:*

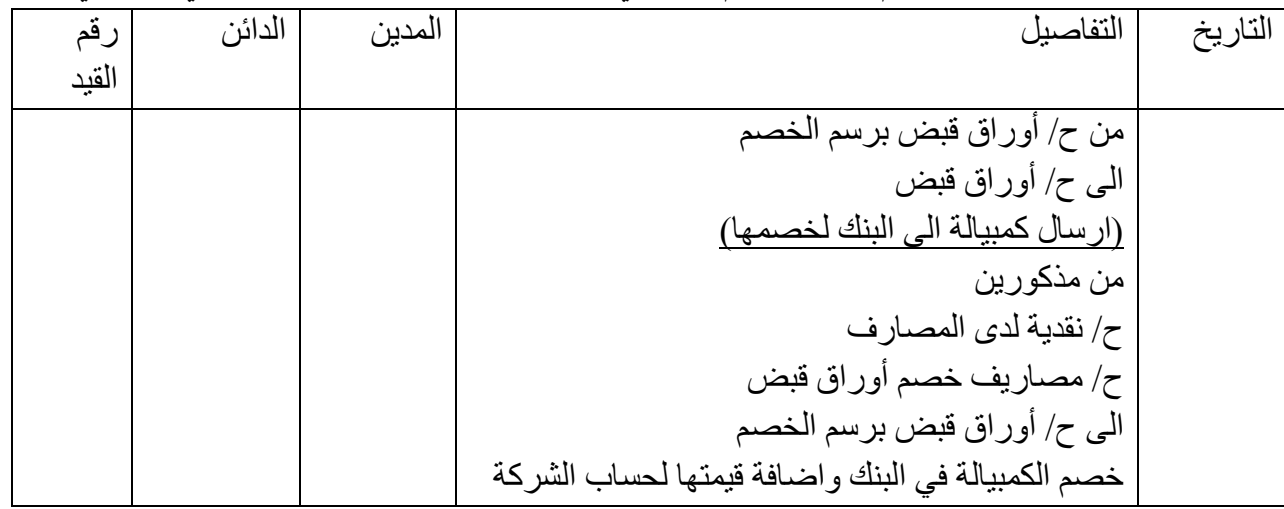

*مثــال :4* 

في 2018/3/1 لدى شركة الغسق كمبيالة مسحوبة على محالت النور عن بيع بضاعة قيمتها 1000 \$ تستحق يوم 5/31 أرسلت الى البنك بهدف الخصم .

3/7 خصمت شركة الغسق هذه الكمبيالة لدى البنك بنسبة خصم %12 ، الذي أضاف صافي قيمتها إلى حساب الشركة لديه .

$$
Y\wedge, Y\qquad* = \wedge \circ \times \mathcal{Y}_0 Y \times \cdots
$$
  

$$
Y \vee \cdot
$$

85 يوم هي المدة من تاريخ الخصم في 3/7 الى تاريخ استحقاق الكمبيالة في 5/31 ) شهر اذار -31 7 = 24 + 30 شهر نيسان + 31 مايس (= 85 يوم

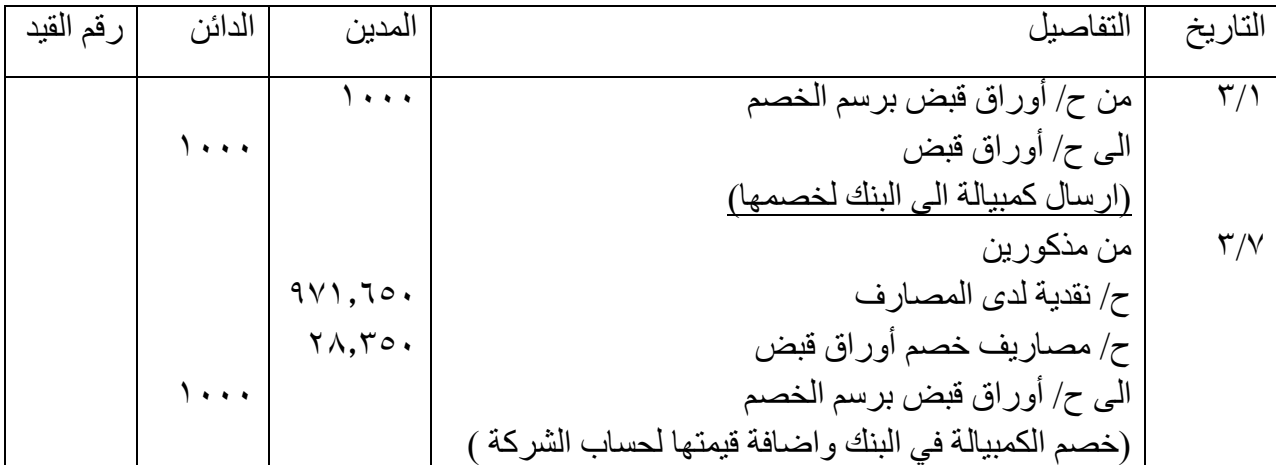

إعداد استاذ المحاسبة المالية : م.م . حيدر الجبوري .........................................2021-2022 قسم تقنيات المحاسبة – المعهد التقني كربالء ويالحظ أنه عند بيع الكمبيالة ، ال تسجل شركة الغسق أي قيد بتاريخ استحقاق الكمبيالة إن تم تحصيلها ،

*2.5.2 رفض المدين دفع قيمة الورقة التي سبق خضمها لدى البنك:*

في هذه الحالة يقوم البنك بعمل االتي: او لأ القيام بإجر اءات اثبات التوقف عن سداد الكمبيالة ثم سداد المصـار بف القضـائية ِ

نانياً: حسم قيمة الكمبيالة من حساب الشركة مضافاً اليها المصـاريف القضـائية ، وبعد ذلك يتم اشعار الشركة ويكون ً ً القيد المحاسبي وفق االتي:

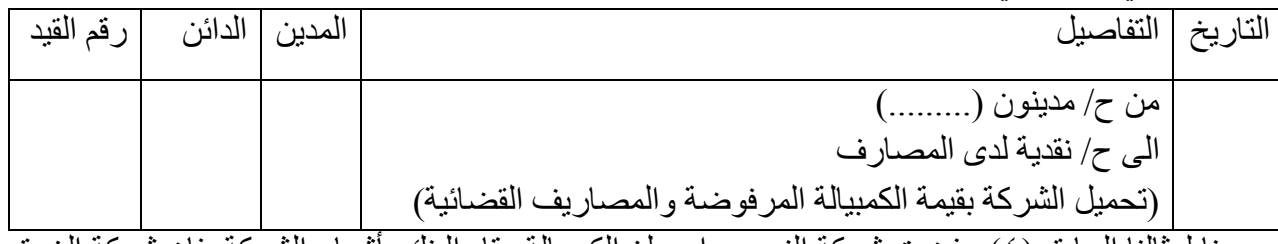

لو عدنا لمثالنا السابق (٤) رفضت شركة النور سداد مبلغ الكمبيالة وقام البنك بأشعار الشركة فإن شركة الغسق ستجعل الذي أعطاها الكمبيالة مديناً بسجلاتها والبنك دائناً . ً ً

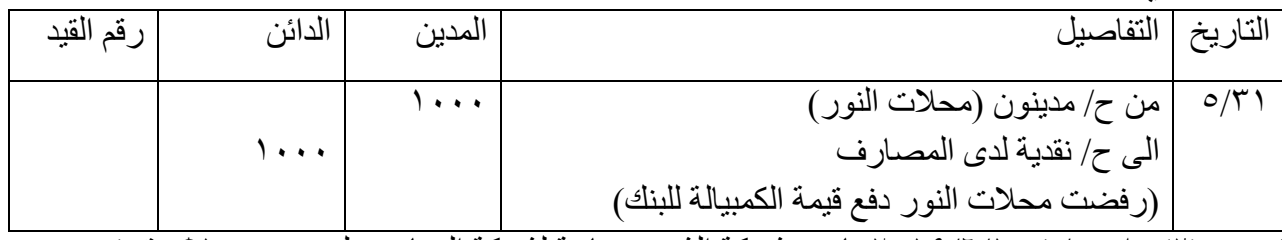

*تمرين )2( واجب* / في 2019/6/1 باعت شركة الشهد بضاعة لشركة البحار بمبلغ \$100000 وقد تم سحب كمبيالة بالمبلغ تستحق في 7/15 وقبلت منشأة السحاب الدفع في تأريخ االستحقاق. في 6/29 أرسلت الشركة الكمبيالة الى البنك للخصم.

في /1 7 / ورد اشعار من البنك يفيد بخصم الكمبيالة واضافة صافي قيمتها لحساب الشركة لدى البنك بعد خصم  $\ddot{\mathbf{S}}$ ...

*م/ تسجيل قيود اليومية في دفاتر شركة الشهد.*

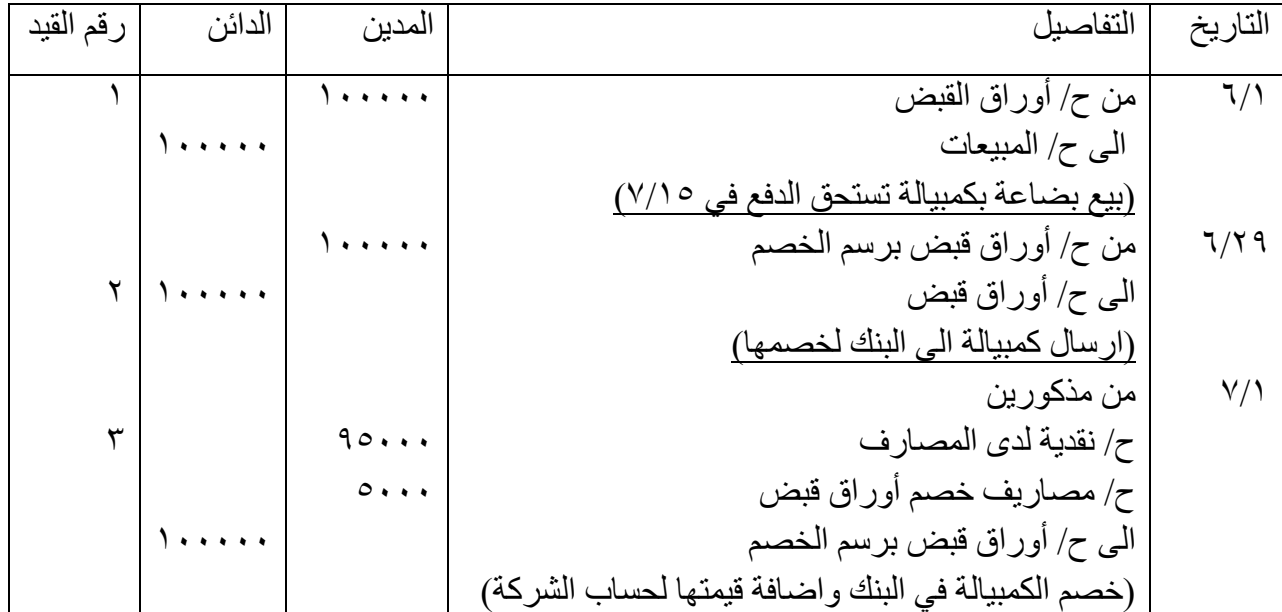

## *6.2 استخدام أوراق القبض كضمان للحصول على قرض من البنك*

قد يقوم المستفيد من أوراق القبض باستخدام الكمبياالت التي بحوزتها كضمان للحصول على قرض من البنك )القرض يكون نسبة من أوراق القبض اقل من %100(، في هذه الحالة إيداع الكمبياالت لدى البنك وتبقى ملكيتها للشركة ، وفي تأريخ االستحقاق يتم تحصيل قيمة الكمبيالة من قبل البنك ويخصم من المتحصل قيمة القرض مع

إعداد استاذ المحاسبة المالية : م.م . حيدر الجبوري .........................................2021-2022 قسم تقنيات المحاسبة – المعهد التقني كربالء الفوائد او اية مصـاريف أخرى ويضـع الباقي في حساب الشركة لدى البنك او يسدد نقداً ، ويوسط حساب أور اق ً القبض برسم الضمان وكما يأتي: *مثـــال <sup>5</sup>* : في 1/30 باعت شركة الوالء بضاعة الى محالت سلوان بمبلغ \$1200 واستلمت كمبيالة بالمبلغ تستحق السداد في 4/30 . وفي 2/1 أرسلت شركة الوالء الكمبيالة التي بحوزتها من محالت سلوان إلى مصرف الطيف كضمان للحصول على قرض بمبلغ .\$1000 4/30 وصلها إشعار من البنك بتحصيل قيمة الكمبيالة من المسحوب عليه )محالت سلوان( وخصم قيمة القرض مع 50 مصاريف بنكية واضافة الباقي في حساب الشركة لدى البنك.

*م/ تسجيل قيود اليومية في دفاتر شركة الوالء.*

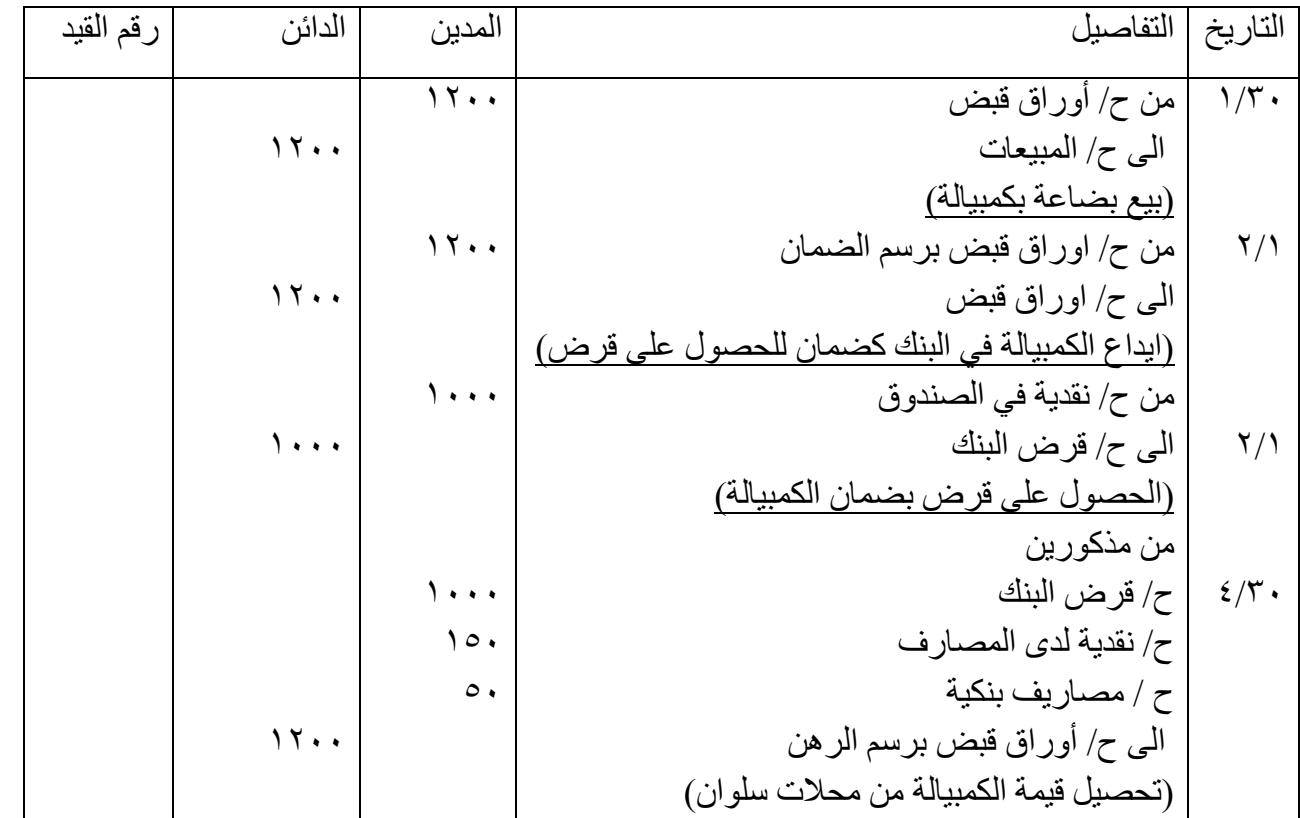

وال يوجد قيد بتاريخ استحقاق الكمبيالة إن تم تحصيل قيمتها من قبل البنك، أما إن رفض المسحوب عليه فنتج نفس الإجر اءات السابق ذكر ها عند ر فض كمبيالة سبق بيعها للبنك.

*مثال /6* في 6/5 2011/ باعت شركة غسان بضاعة بمبلغ \$60000 الى الزبون سالم واستلمت كمبيالة بالمبلغ تستحق السداد في ١١/١٦. في ٧/١٢ اتفقت شركة غسان مع مصرف الشرق الأوسط للحصول على قرض بقيمة ٤٠٠٠٠ \$ لمدة أربعة أشهر مقابل إيداع كمبيالة الزبون سالم كضمان للحصول على القرض، وقد استلمت شركة غسان القرض من المصرف . نقدا ً في 11/12 تم تحصيل قيمة الكمبيالة من قبل المصرف وقام بخصم قيمة القرض والمصاريف البنكية \$1000 وسدد . لشركة غسان باقي القيمة نقدا ً *م/ تسجيل قيود اليومية في دفاتر شركة غسان.*

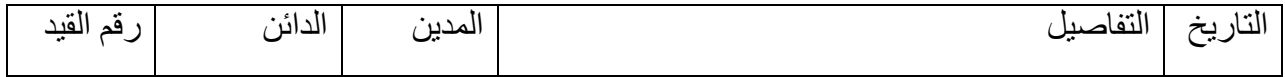

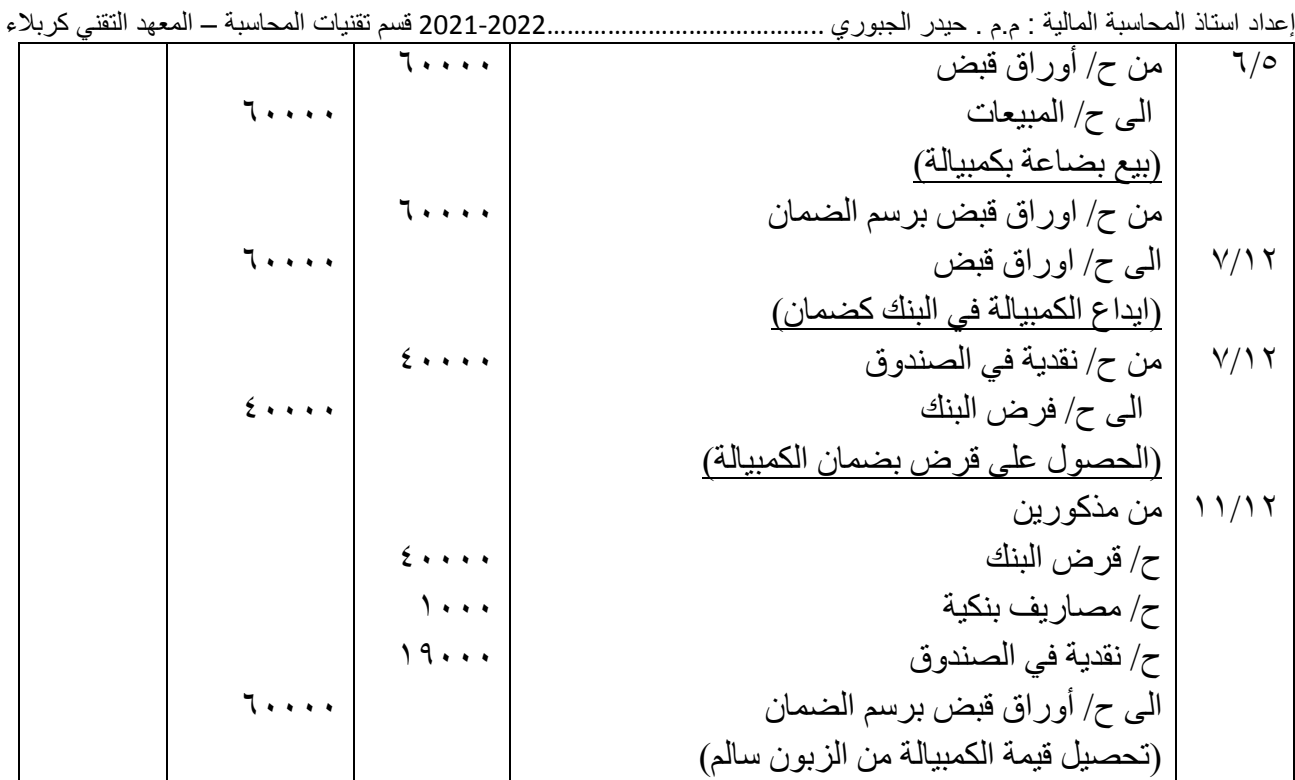

#### *7.2 تظهيــر ورقـــة القبــض* **Receivable Note Endorsing**

قد تستخدم ورقة القبض من قبل المستفيد لتعزيز دين عليه بأن يقوم بتظهير الكمبيالة التي بحوزته للغير وذلك بأن يوقع على ظهر الكمبيالة وبذلك تنتقل ملكيتها للمستفيد الجديد.

*مثــال :7* في 4/1 كان لدى شركة الوهج كمبيالة مسحوبة على محالت الوادي االخضر مبلغها 1000 \$ وتستحق بعد ثلاثة أشهر <sub>.</sub>

4/5اشترت شركة الوهج بضاعة من شركة أحمد بمبلغ 2500 ،\$ وظهّرت له )جيرت له( الكمبيالة المسحوبة على . محالت الوادي االخضر ودفعت الباقي نقدا ً

*م/ تسجيل قيود اليومية في دفاتر شركة الوهج.*

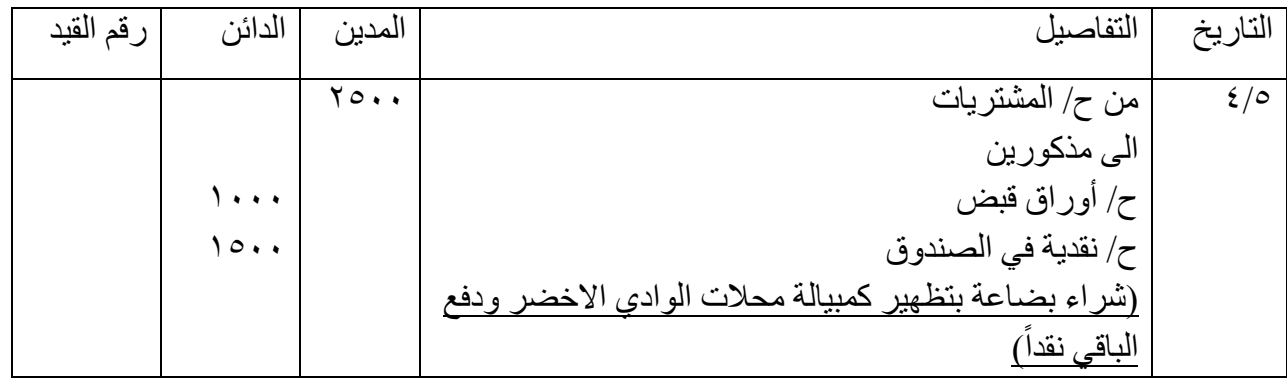

*مثال :8* في 2013/4/1 باعت شركة السراب بضاعة قيمتها \$20000 الى شركة الرواد على الحساب وقد تم سحب كمبيالة تستحق الدفع في 5/15 وقبلت شركة الرواد الدفع في تاريخ الدفع.

في 4/29 حولت شركة السراب الكمبيالة الى شركة الرضوان وذلك سداد لجزء من المستحق عليها.

*م/ تسجيل قيود اليومية في دفاتر شركة السراب.*

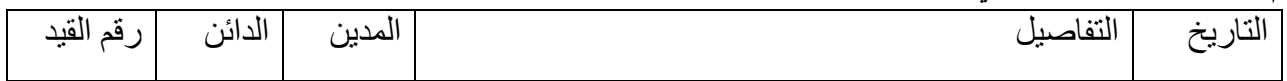

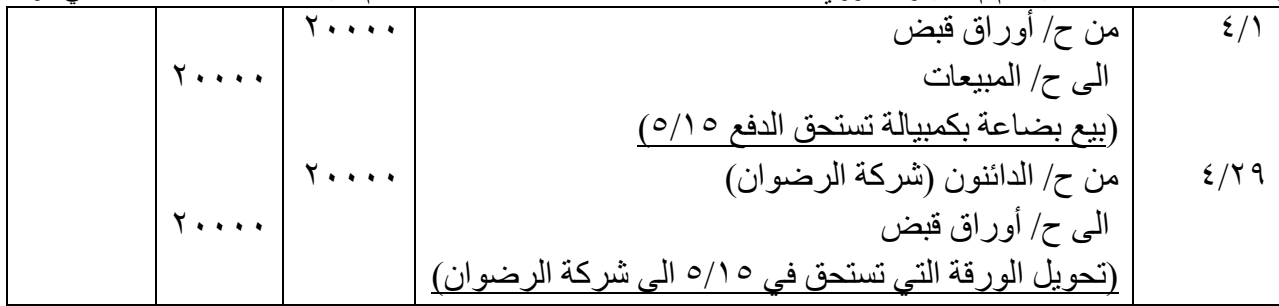

*9.2 تجديد الورقة )ورقة القبض(*

قد يطلب المدين من الدائن منحه فرصة أخرى لسداد قيمة الكمبيالة التي رفض سدادها ، وفي هذه الحالة يتم تجديد ورقة القبض ، حيث يتم الغاء الكمبيالة المستحقة الدفع، وسحب ورقة كمبيالة جديده على المسحوب عليه مضافاً البها ً المصاريف القضائية. يكون القيد المحاسبي كاالتي

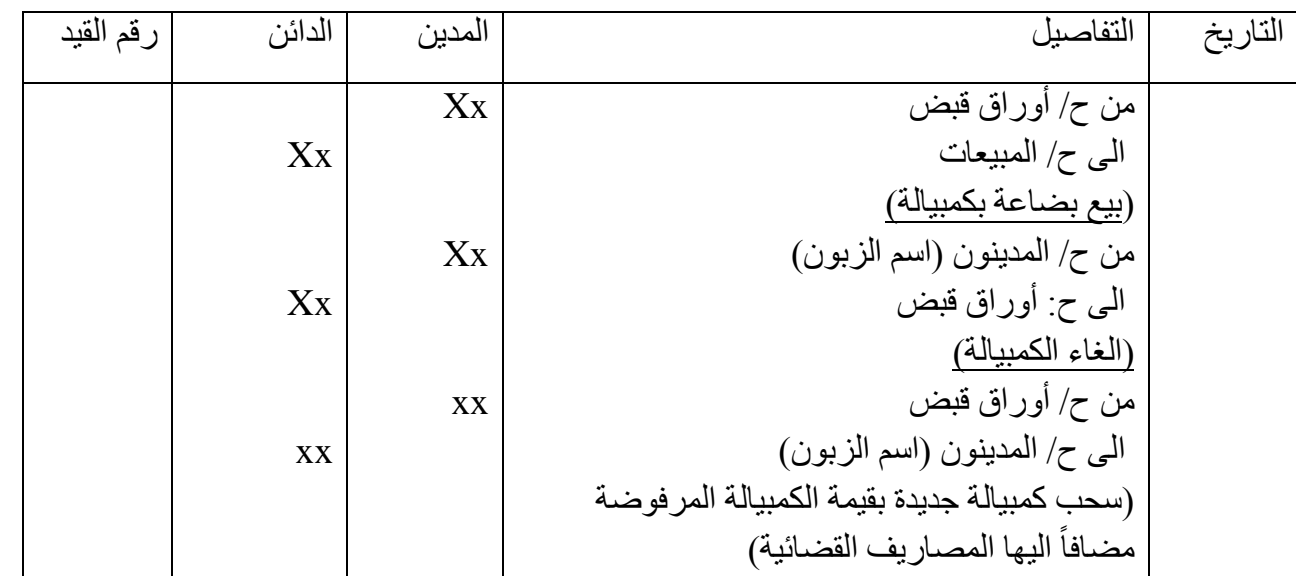

<mark>مثال 9: في 70/17 باعت شركة الازدهار بضاعة بمبلغ \$8000 الى شركة نبع كربلاء وتم سحب كم</mark>بيالة تستحق الدفع في في 6/15 وقبلت شركة نبع العراق الكمبيالة. في 6/15 توقفت شركة نبع العراق عن السداد وبلغت المصاريف القضائية \$1000 كما طلبت شركة نبع العراق

تجديد الكمبيالة بأخرى تستحق الدفع في .7/30

*م/ اجراء قيود اليومية في دفاتر شركة االزدهار.*

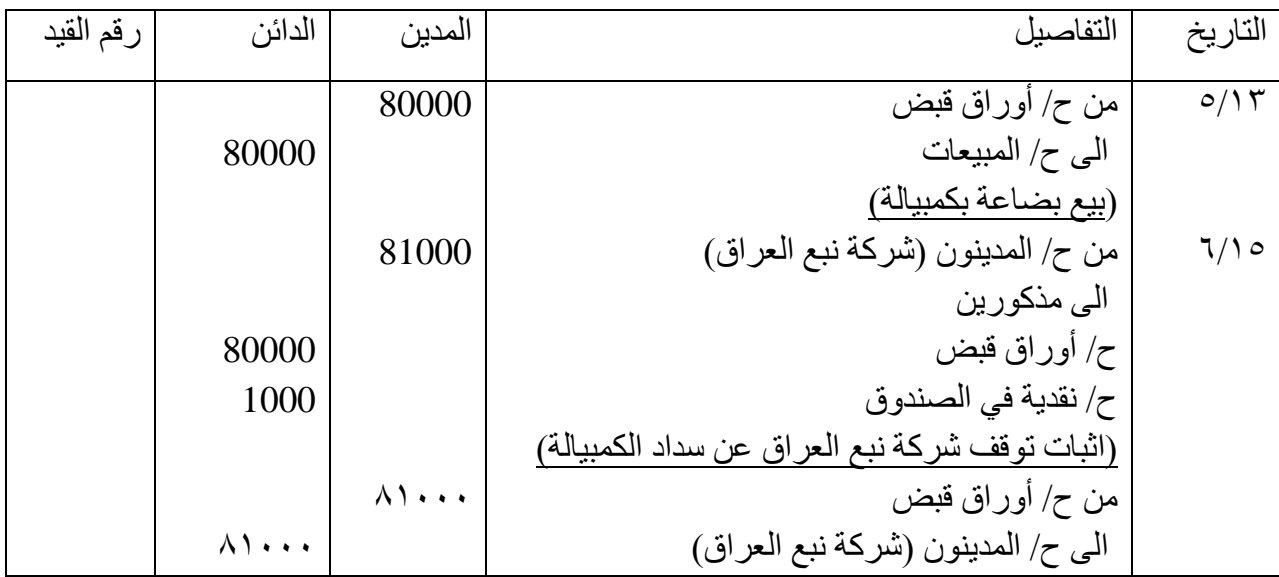

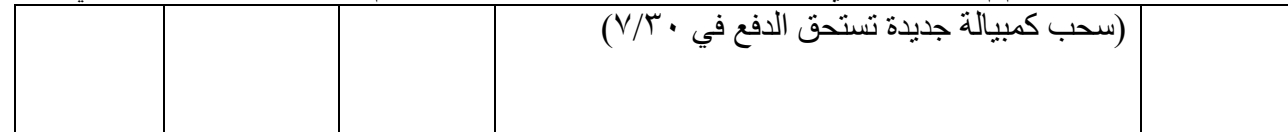

*تمرين شامل /1* ظهرت االرصدة التالية في دفاتر شركة االمل في 2016/01/01 كالتالي: اوراق قبض برسم التحصيل \$1000 شيكات برسم التحصيل \$500 اوراق قبض \$5000 وقد تمت العمليات التالية خلال الربع الاول من سنة ٢٠١٦: في 05/01 وصل اشعار من البنك يفيد بتحصيل اوراق قبض بقيمة \$600 وايداعها في الحساب الجاري بعد خصم مصاريف تحصيل بقيمة \$10 من الحساب الجاري. في 10/1 قام احد المدينين بتسديد قيمة الكمبيالة المستحقة عليه والتي تبلغ قيمتها \$1500 . في 31/1 قامت الشركة بشراء بضاعة بموجب كمبيالة تم تظهيرها بقيمة \$500 . في 20/2 قام البنك بإرجاع شيك برسم التحصيل تبلغ قيمته \$500 وذلك لعدم كفاية رصيد المدين وائل. في 25/2 ارسلت الشركة اوراق قبض الى البنك لخصمها بقيمة .\$3000 في 26/2 قام البنك بإيداع صافي قيمة الكمبيالة برسم الخصم في الحساب الجاري بعد ان اقتطع مصاريف خصم تساوي \$150 في ١/٣ قام العميل وائل بتسديد قيمة الشيك المرتجع نقدا. في 20/3 قامت الشركة بشراء بضاعة بقيمة \$900 تم تسديدها بموجب شيك بقيمة \$300 و الباقي بكمبيالة تستحق في .01/05

*المطلوب***:** تسجيل العمليات السابقة في دفتر اليومية.

*الحل* **:** دفتر يومية االمل :

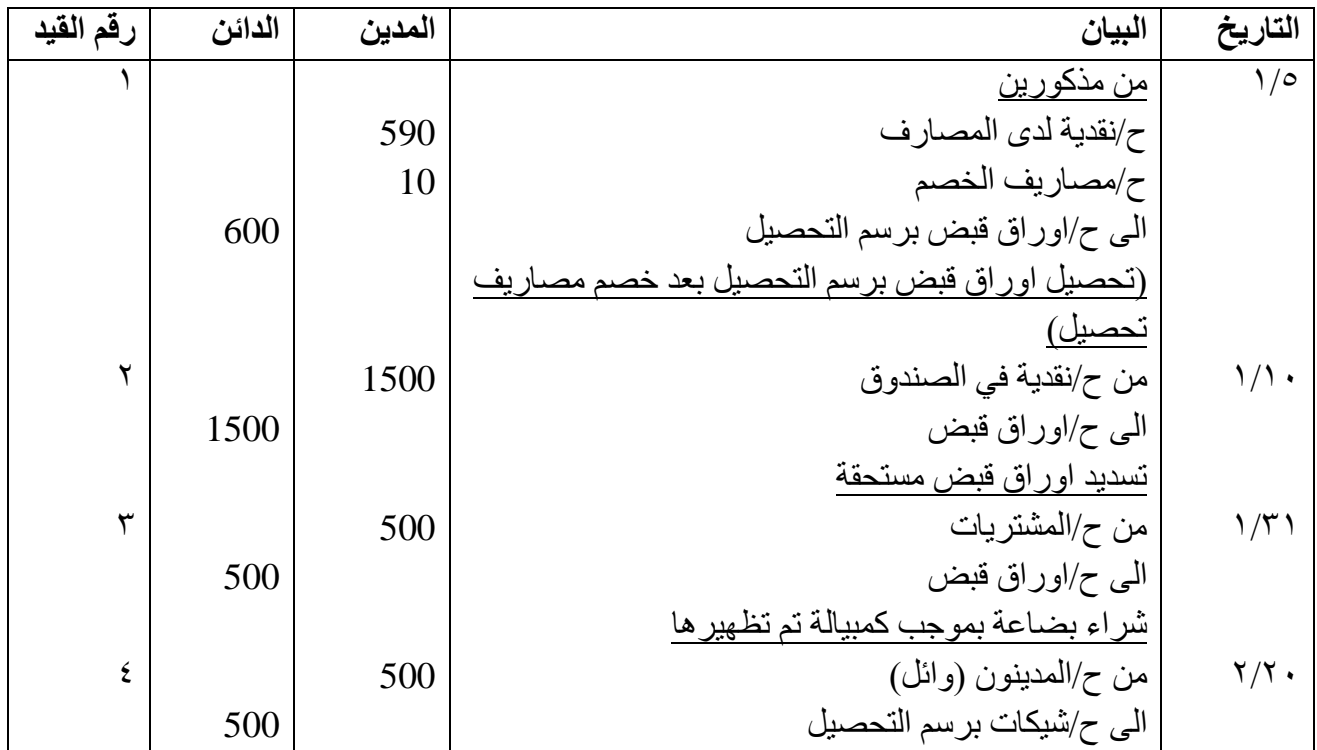

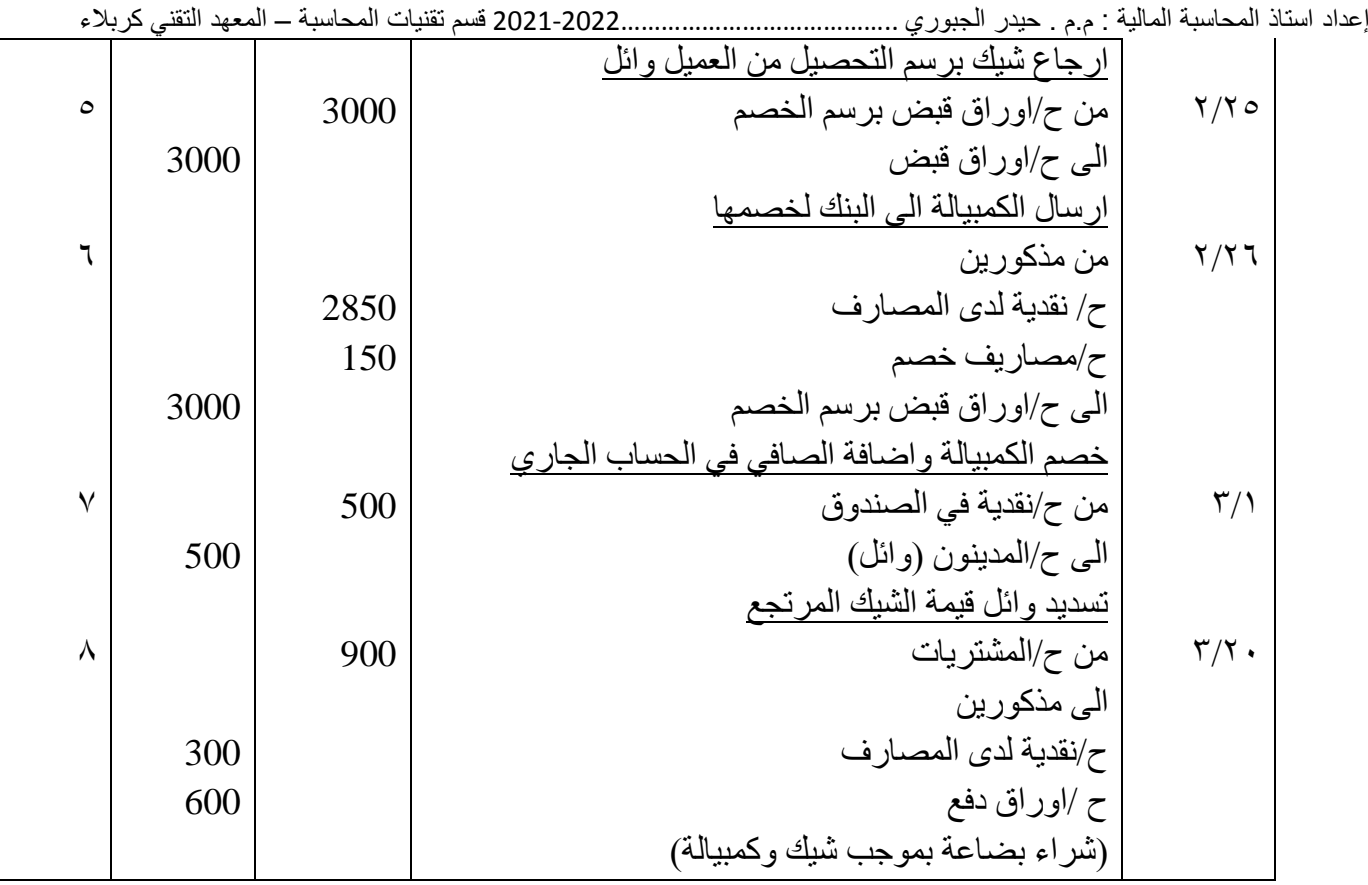

## *10.2 أوراق الدفع* **payable Notes**

تعد أوراق الدفع من بنود الخصوم وهي التزام على الشركة التي تحرر الورقة، ينشأ هذا الحساب بمجرد توقيع المدين على الكمبيالة او السند االذني كما يعتبر حساب أوراق الدفع احد الحسابات ذات الطبيعة الدائنة الن جزء من الخصوم. وسنتطرق بهذا الخصوص الى *.1 قبول ورقة الدفع .2 سداد ورقة الدفع .3 رفض سداد ورقة الدفع )التوقف عن السداد( .4 تجديد ورقة الدفع* -------------------------------------------

## *قبول ورقة الدفع*

عندما تشتري الشركة بضاعة بالأجل (على الحساب) فأن الشركة توقع على ورقة دفع، إذ يسجل القيد المحاسبي بطريقتين مثل ورقة القبض :

## *الطريقة المطولة:*

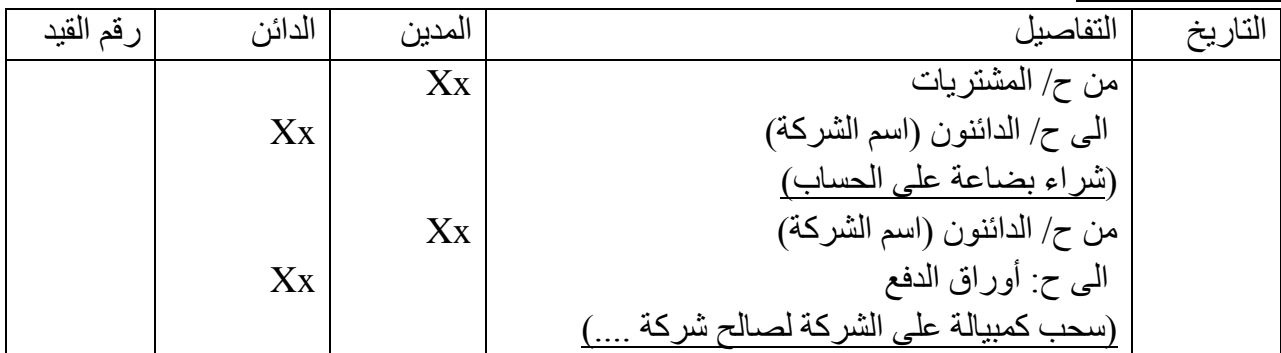

*الطريقة المختصرة:* 

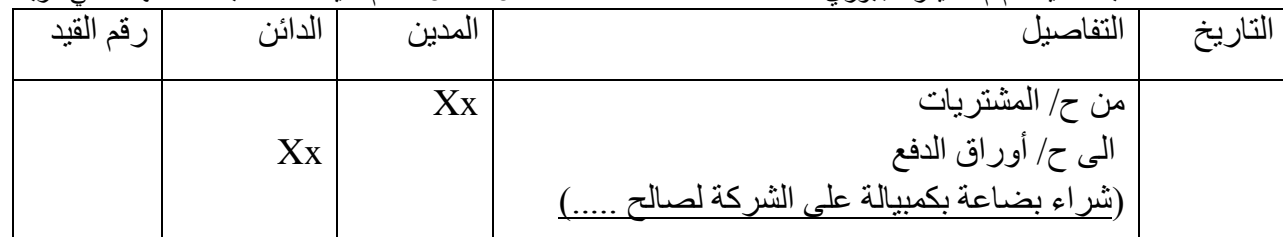

*ان اختيار الطريقة في التسجيل يعتمد على تاريخ عملية الشراء وسحب الكمبيالة.* 

*مثال 10* / 2018/1/15 اشترت شركة ميزو بضاعة من شركة كرستال بمبلغ \$9000 على الحساب.

1/18 وقعت شركة ميزو على كمبيالة بالمبلغ تستحق السداد بعد شهرين.

م/ اجراء قيود اليومية في دفاتر شركة ميزو.

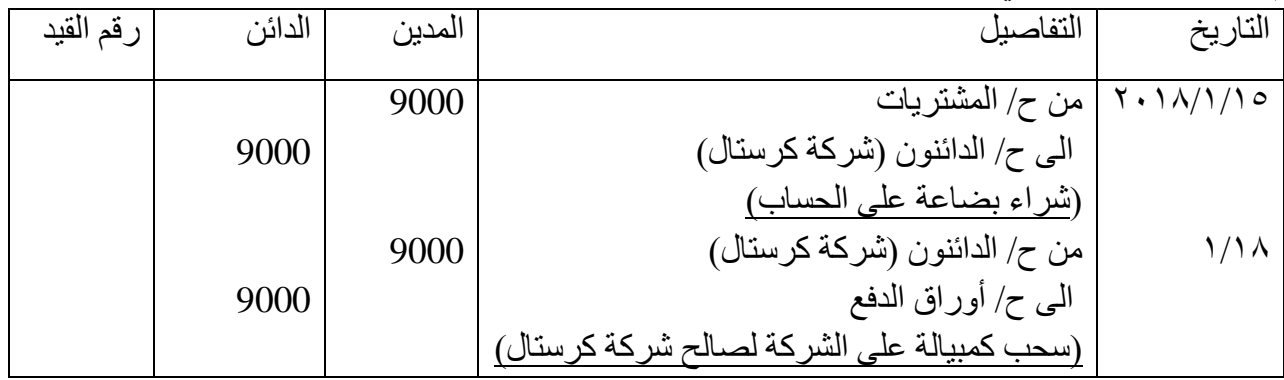

#### *سداد ورقة الدفع*

عندما يحل ميعاد استحقاق ورقة الدفع فأن المدين يثوم بسداد قيمة الورقة للدائن ، حينها نغلق حساب أوراق الدفع وكما في القيد االتي:

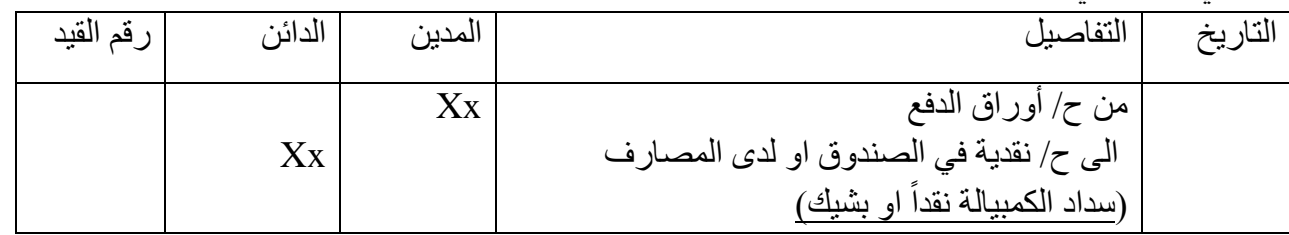

*مثال /11* في 2/20 / 2018 اشترت شركة االستبرق بضاعة من شركة النجوم الساطعة بمبلغ \$16000 وقد تم التوقيع على كمبيالة بالمبلغ تستحق الدفع في ٣/٢٥.

في ٣/٢٥ سددت شركة النجوم الساطعة مبلغ الكمبيالة المستحق عليها لشركة الاستبرق نقداً.

*م/ اجراء قيود اليومية في دفاتر شركة االستبرق.*

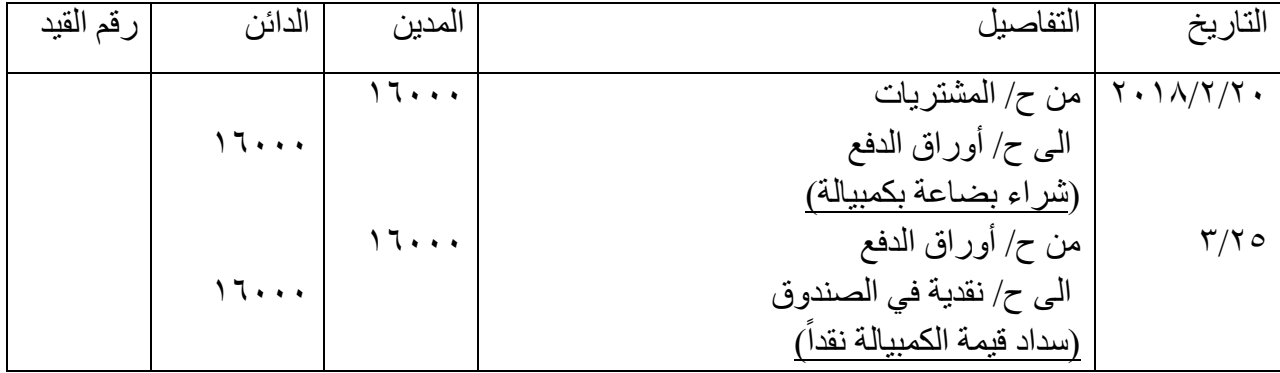

#### *رفض سداد ورقة الدفع )التوقف عن السداد(*

إعداد استاذ المحاسبة المالية : م.م . حيدر الجبوري .........................................2021-2022 قسم تقنيات المحاسبة – المعهد التقني كربالء قد يحدث احياناً ان يرفض المدين سداد ورقة الدفع في تأريخ الاستحقاق وذلك لأسباب عديده منها مرور المدين بضائقة مالية ال تسمح له بسداد قيمة الورقة او لوجود خالفات مالية بين المدين والدائن، إذ ينتج عن ذلك مطالبات قضائية ويتم تحميل المدين بالمصاريف القضائية إضافة الى المبلغ المستحق ويكون القيد المحاسبي وفق االتي: هناك طريقتين *األولى: -*

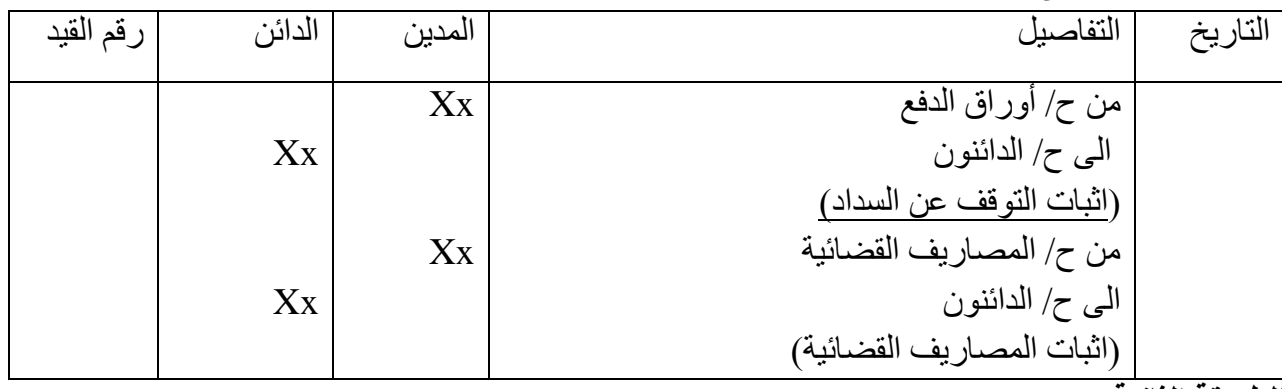

*الطريقة الثانية* 

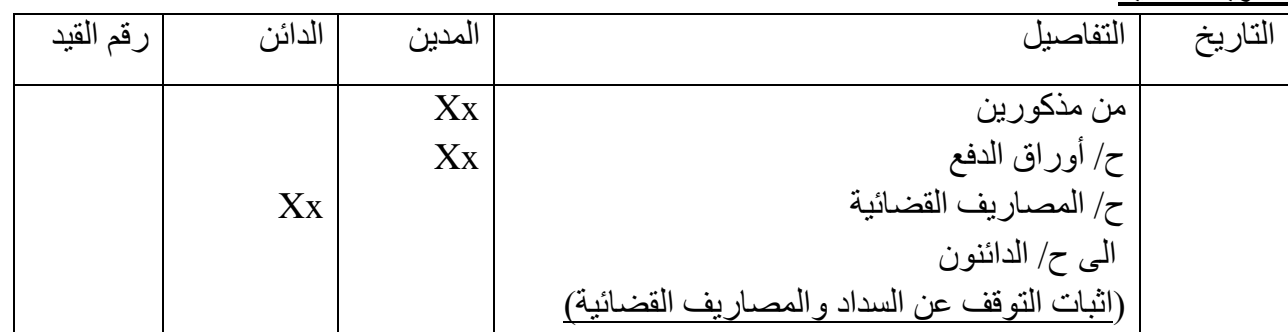

*مثال /12* في 2016/3/10 اشترت شركة العلى بضاعة بمبلغ \$7000 من شركة العين وقد وقعت الشركة على كمبيالة تستحق الدفع في .4/10

في 4/10 رفضت شركة العلى دفع الكمبيالة المستحقة عليها وتم احتساب مبلغ \$500 مصاريف قضائية على الشركة.

م/ اجراء قيود اليومية في دفاتر شركة العلى.

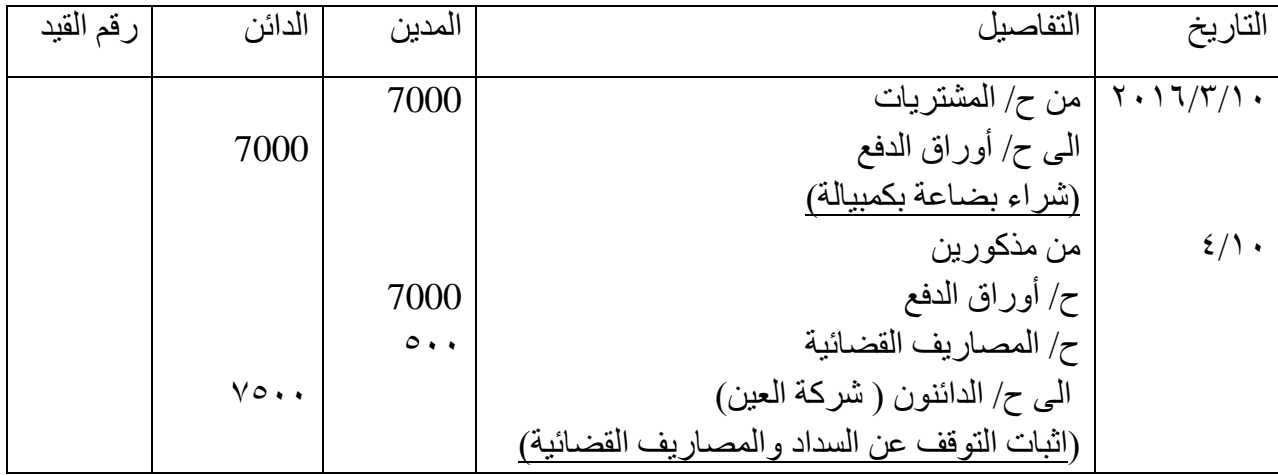

*4.10.2 تجديد ورقة الدفع*

احياناً لظروف مختلفة قد يطلب المدين من الدائن تجديد الكمبيالة المستحقة عليه لمدة محددة أخرى وذلك لعدم تمكنه من السداد في تأريخ الاستحقاق ، حيث يقوم الدائن بإلغاء الكمبيالة بعد موافقة الدائن على تجديدها أذ يتم اصدار كمبيالة جديدة بتأريخ استحقاق جديد ، تكون المعالجات كاالتي:

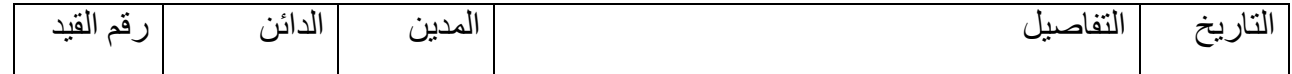

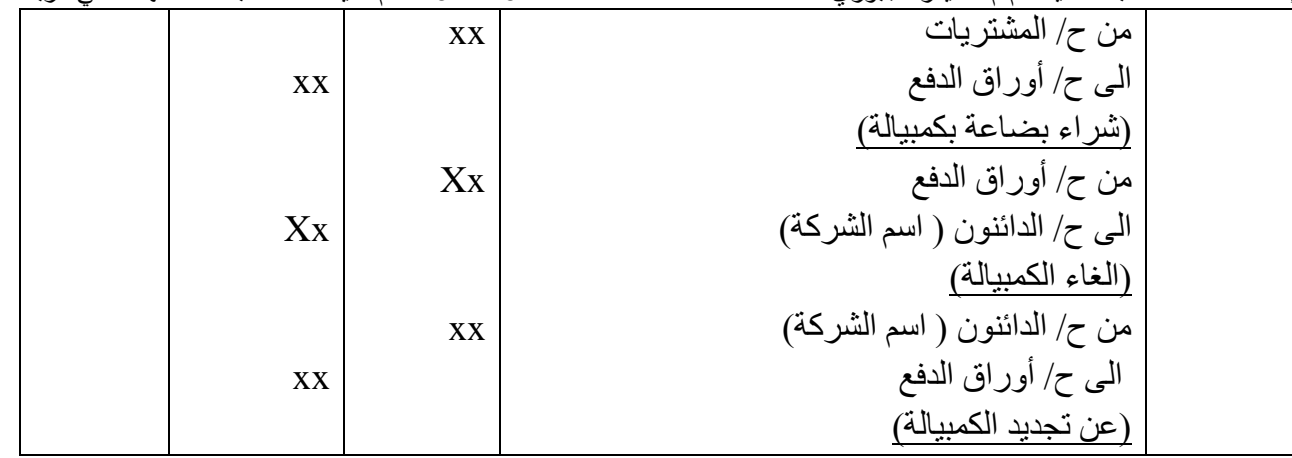

*مثال /13* في 5/1 / 2016 اشترت شركة سردار بضاعة بمبلغ \$18000 من شركة المروج وقد وقعت الشركة على كمبيالة تستحق الدفع في 719.

في 9/19 اتفقت شركة سردار على تجديد الكمبيالة المستحقة عليها مع شركة المروج تستحق الدفع في 1/29. *م/ اجراء قيود اليومية في دفاتر شركة سردار.*

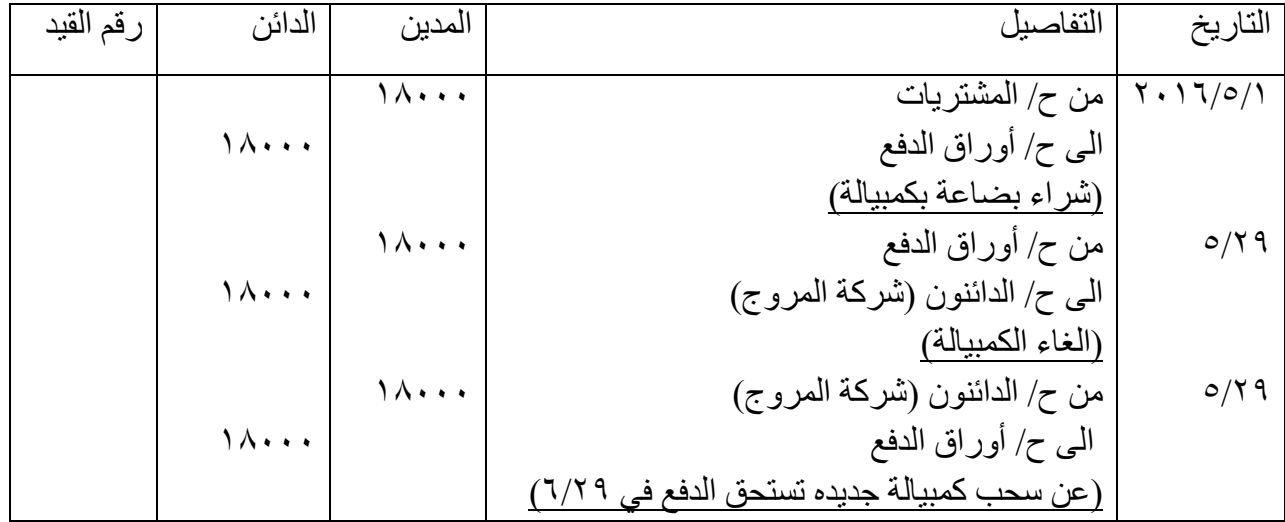

<mark>تمرين شامل (واجب) ٢/ العمليات الاتية حدثت في شركة النهرين في النصف الثاني من سنة ٢٠١٠ :</mark> في ٧/١ اشترت الشركة بضاعة على الحساب من شركة الخليل بمبلغ \$1٨٠٠٠\$ وبخصم تجاري ١٠%. في 7/5 باعت الشركة بضاعة على الحساب الى شركة نور القدس بمبلغ .\$140000 في 7/15 قبلت الشركة كمبيالة مسحوبة عليها من شركة الخليل بقيمة مشترياتها في 7/1 تستحق الدفع بعد شهرين. في 8/10 سحب الشركة كمبيالة على شركة نور القدس بقيمة مبيعاتها في 7/5 تستحق الدفع بعد شهرين وقبلتها شركة نور القدس.

في 9/15 سددت الشركة الكمبيالة المستحقة لشركة الخليل بشيك على البنك. في 10/10 رفضت شركة نور القدس تسديد الكمبيالة المستحقة عليها وتم سداد المصاريف القضائية وقدرها \$200 بشيك.

> *م/ تسجيل قيود اليومية في دفاتر شركة النهرين وشركة الخليل. يومية شركة النهرين*

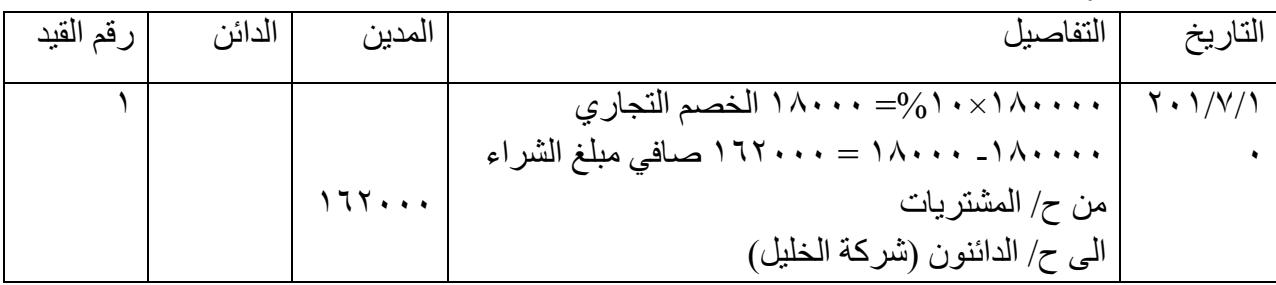

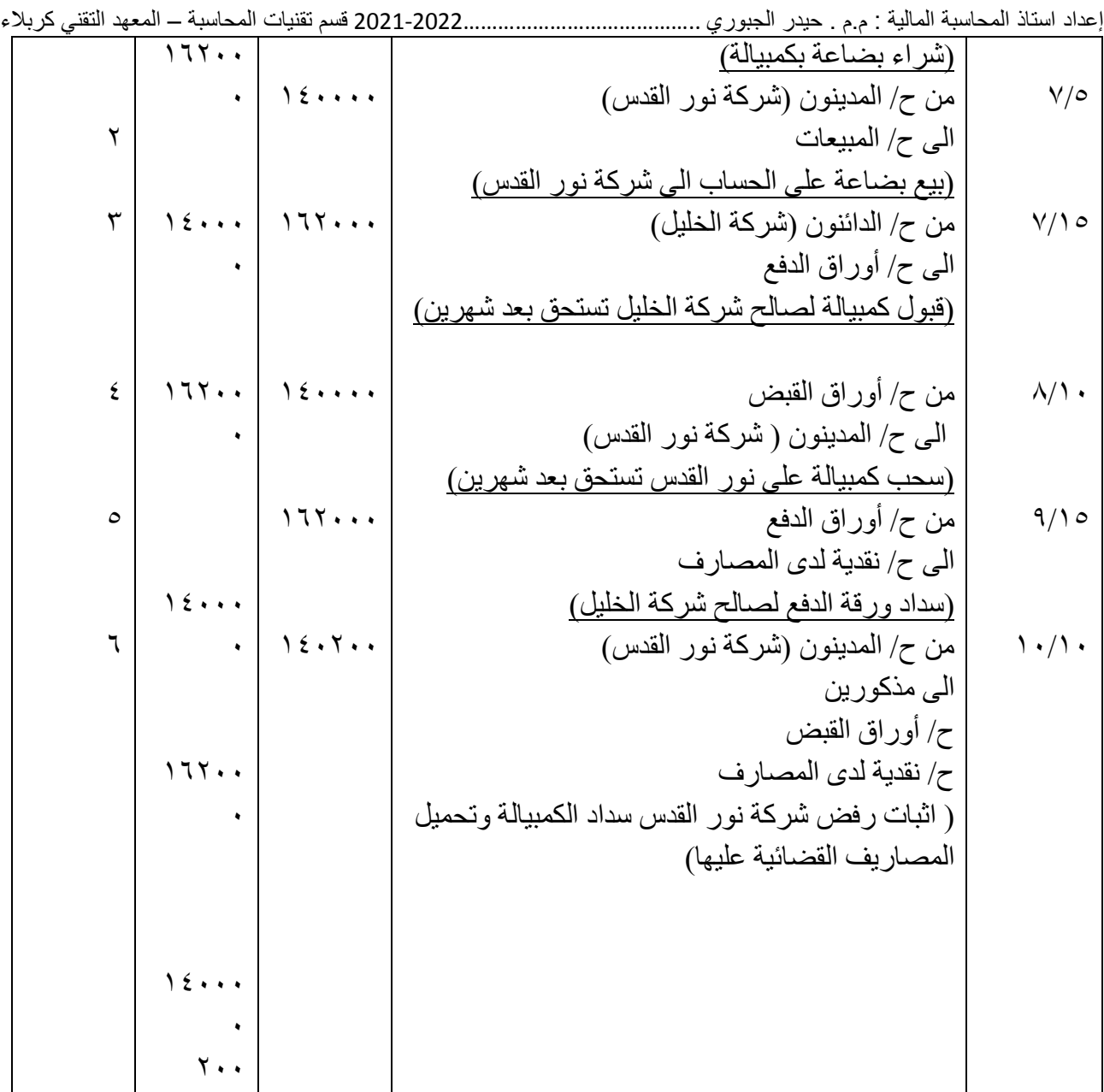

## *يومية شركة الخليل*

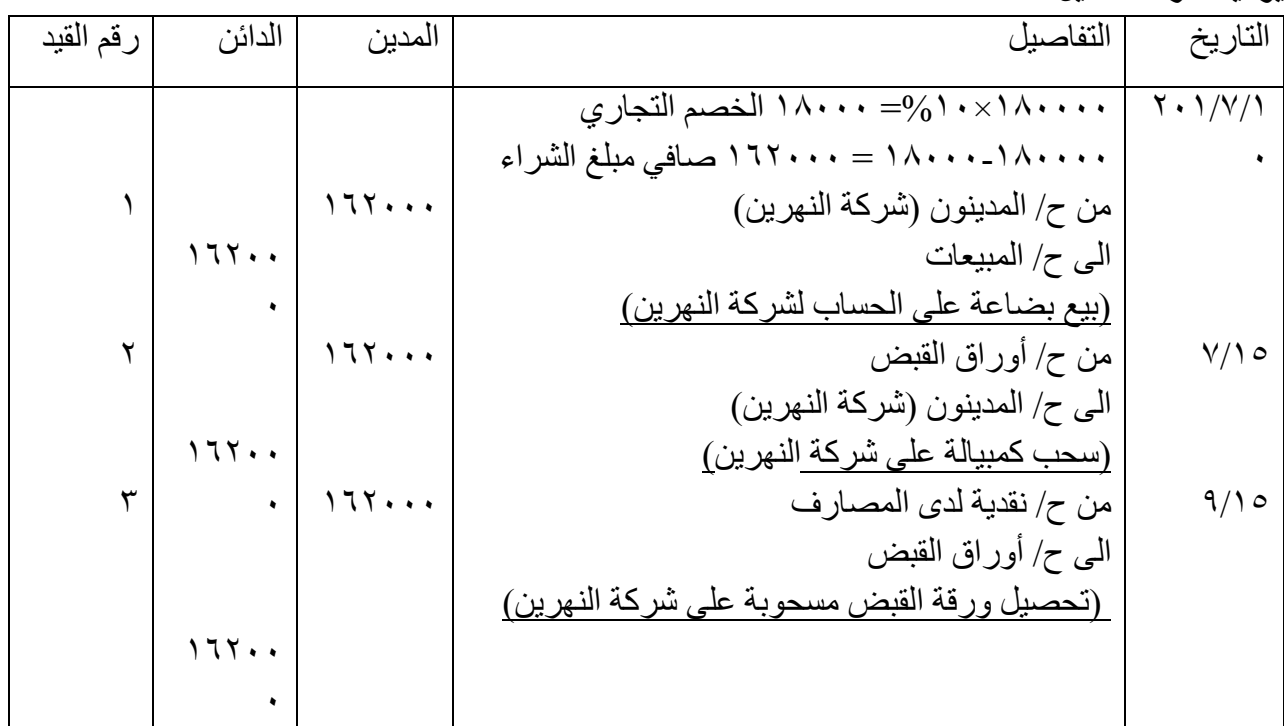

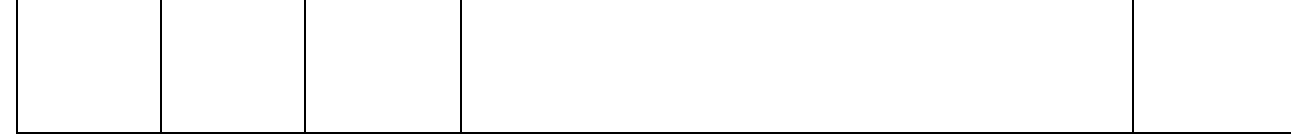

*المحاسبة عن المدينين* **Receivable for Accounting**

االهداف التعليمية بعد دراسة هذا الموضوع ينبغي ان تكون قادرا على: -1 معرفة مفهوم المدينين -2 كيفية تسجيل العمليات المتعلقة بالمدينين -3 تحديد انواع المدينين وكيفية معالجة الديون المعدومة وعمل مخصص الديون المشكوك فيها -4 التعرف على بيع الحسابات المدينة

#### *1.3 المقدمة:*

تمثل حسابات المدينون قيمة الديون المستحقة للشركة على الغير مقابل بيع سلع او تقديم خدمات على الحساب. ويطلق على تلك الحسابات بالمدينين التجاريين، وبالرغم من إمكانية وجود مبالغ مستحقة للشركة على الغير نتيجة عمليات أخرى غير بيع السلع او تقديم الخدمات مثل بيع الأصول المملوكة للشركة بالأجل او منح سلف للموظفين وغير ها، سنركز دراستنا على المدينين التجاريين Receivable Trade يتم البيع للسلع مقابل تعهدات شفوية من الزبائن بسداد المستحق عليهم بعد المدة المتفق عليها.

#### *2.3 مفاهيم المدينون:*

*المدينون*: هو حساب يمثل المبالغ المستحقة على اآلخرين لصالح الشركة أو مبالغ نطالب اآلخرين بدفعها بشكل نقدي ، وتكون هذه الحسابات بعدة أشكال ، فهي إما :

*حسابات الذمم )المدينون(* Receivable Accounts: وهي المبالغ المستحقة على الزبائن وناتجه عن مبيعات السلع وتقديم الخدمات بالأجل، ويتوقع تحصيلها خلال فترة قصيرة (شهر أو شهرين) .

والنوع الثاني Notes Receivable هو <u>أ**وراق القبض** و</u>هي مبالغ مستحقة على الآخرين لأي سبب كان (بيع سلعة أو خدمة للآخرين أو دين آخر ) و هذا الدين يكون موثق بمستند رسمي ، سيتم بتاريخ الاستحقاق قبض مبلغه من المدين ( والتي تم در استها في موضع الأوراق التجارية) .

أما النوع الثالث فهو *الحسابات المدينة األخرى* Receivable Other وهي المبالغ التي نطالب بها اآلخرين والتي لم تنشأ عن عمليات بيع السلع والخدمات للغير مثل الفوائد ومبالغ الضريبة المرتجعة المستحقة.

وقد لاحظنا في الفصل الأول والمواضيع السابقة كيفية نشوء المديونية على الآخرين نتيجة لبيعنا بضائع لهم على الحساب.

> *3.3 نشأة حساب المدينون:* ينشأ حساب عند بيع البضائع على الحساب او تقديم الخدمات فيسجل القيد االتي:

إعداد استاذ المحاسبة المالية : م.م . حيدر الجبوري .........................................2021-2022 قسم تقنيات المحاسبة – المعهد التقني كربالء

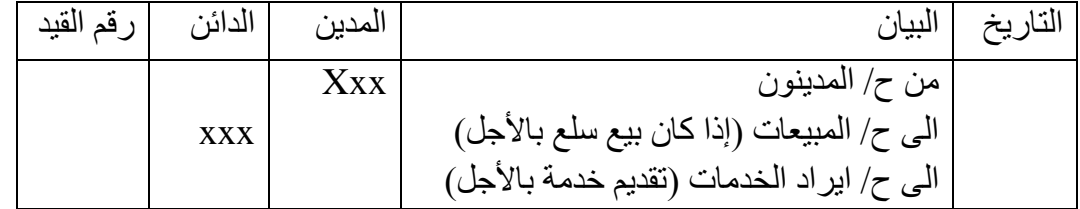

*مثــال* :*1* 2013/7/1 باعت شركة االمل بضاعة إلى شركة ليث بمبلغ 850 \$ على الحساب وبشرط ن30/ كلفها  $S$   $V \cdot$ 

في 7/12 شركة ليث أعادت بضاعة قيمتها 50 \$ وكلفتها 45 \$ ألي سبب كان، فستقوم بتحفيض مبلغ مديونيته من  $8 \wedge \cdots$  إلى  $8 \wedge \cdots$ 

في ٢٢ /٧ تم استلام مبلغ ٥٠٠\$ من شركة الليث نقداً.

م/ تسجيل قيود اليومية اللازمة في سجلات شركة الامل مع تصوير حساب المدينون (شركة الليث).

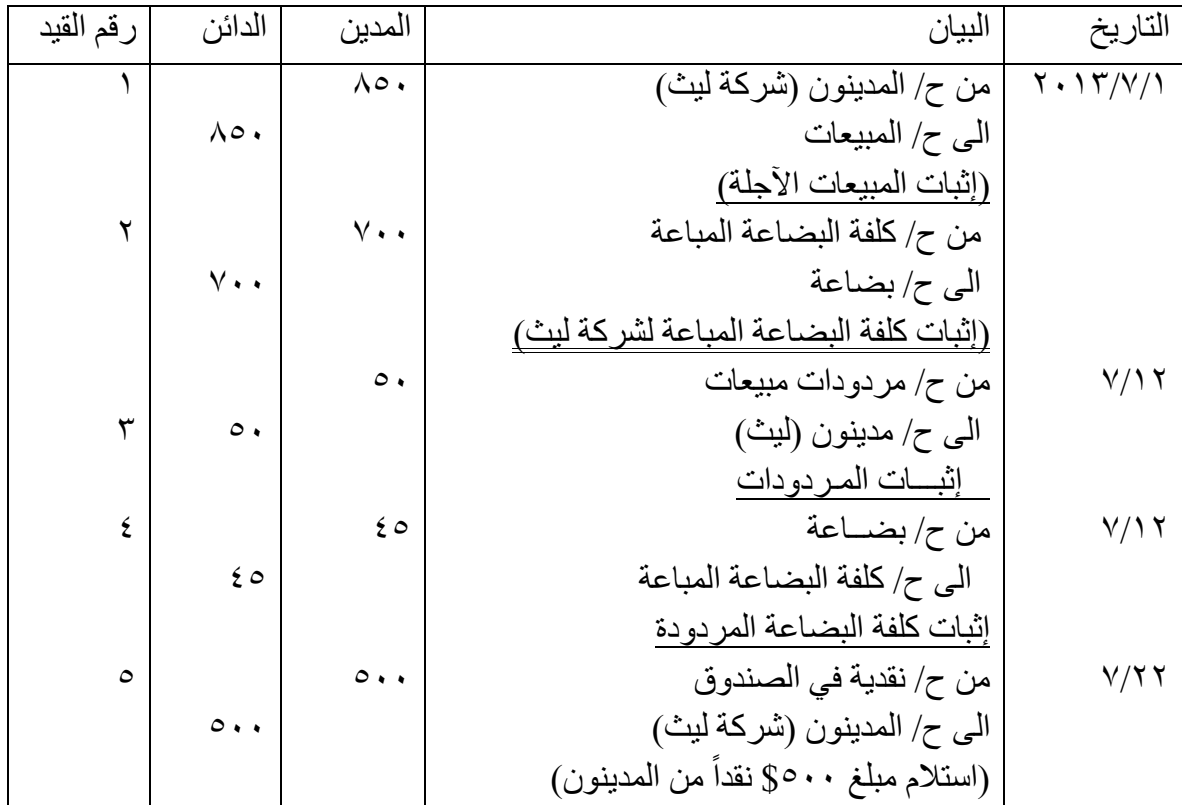

نلاحظ بالقيد الأول تم إثبات المدينون (الاعتراف بهم) Recognizing في حسابات شركة الامل نتيجة لعملية بيع بضاعة لهذا المدين (الزبون) شركة ليث، أن المدين هو الشخص الذي تستحق عليه مبالغ لصالح الشركة ولم يسددها بعد.

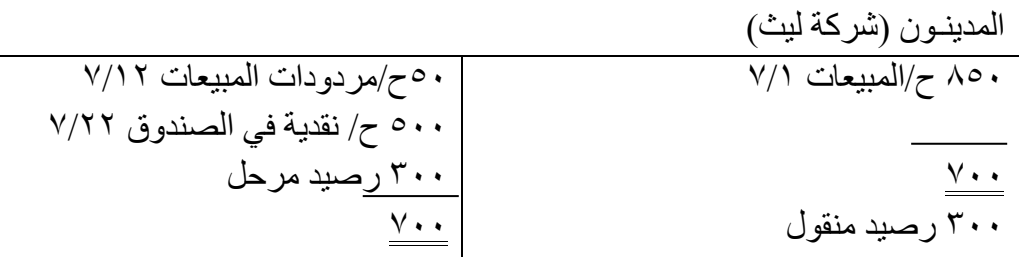

 **Evaluation of accounts Receivable** *المدينة الحسابات تقييم 4.3 1.4.3 الديون المعدومة والديون المشكوك في تحصيلها*:

إعداد استاذ المحاسبة المالية : م.م . حيدر الجبوري .........................................2021-2022 قسم تقنيات المحاسبة – المعهد التقني كربالء عندما تمنح الشركات الائتمان لزبائنها (تبيع بالأجل)، فهي تتوقع أن بعض الزبائن سوف لن يسددوا كامل المبلغ المستحق عليهم والذي وعدوا بسداده، لذلك تعتبر الشركة أن هذه الحسابات غير القابلة للسداد ديونا معدومة Bad Debts تعد خسارة على الشركة التي منحت الائتمان (باعت البضاعة او دمت الخدمة بالأجل) كما انها احياناً تشك ً في تحصيل ديون أخرى ولهذا تعمد الشركات نهاية كل سنة مالية بمراجعة حسابات المدينون وتحديد مقدار الديون المعدومة والديون المشكوك في تحصيلها. فضالً عن وجود اختالف جلي بين الديون المعدومة والديون المشكوك في تحصيلها، إذ ان الديون المعدومة هي التي تم التأكد بشكل تام بأنه ال امل في تحصيلها لعدة أسباب منها افالس الزبون )المدين( او وفاته ويتم استبعادها من رصيد المدينون.

اما الديون المشكوك في تحصيلها فهي تمثل الديون المتوقع عدم تحصيلها في السنة المالية اللاحقة، ونظراً لأنها مرتبطة بالمبيعات اآلجلة للسنة الحالية فانه يجب تحميلها لهذه السنة بتكوين مخصص الديون المشكوك في تحصيلها يخصم (ينزل) من إيرادات السنة الحالية وذلك لتحقيق هدفين مهمين و هما: او لاً تطبيقاً لمبدأ المقابلة (الإيرادات ً بالمصر وفات)

ثانياً لإظهار رصيد حساب المدينون ضمن بنود الأصول المتداولة بصافي القيمة القابلة لتحصيل في تأريخ اعداد قائمة المركز المالي (الميز انية العمومية)

مع ملاحظة ان مخصص الديون المشكوك في تحصيلها يظهر في قائمة المركز المالي مطروحاً من رصيد المدينون. وهناك طريقتان لمعالجة الديون المعدومة: الطريقة المباشرة وطريقة المخصص.

**Direct Write – off Method** *:المباشرة الطريقة .1*

تقوم هذه الطريقة على تسجيل الخسارة الناجمة عن الديون التي ال يمكن تحصيلها عندما يتقرر عدم إمكانية تحصيل تلك الديون.

*مثــال :2* شركة االمل لديها دين على شركة ليث يبلغ 150 \$ )ناتج عن عمليات بيع سابقة( وتبين أن هذا المبلغ ال يمكن تحصيله من شركة ليث بسبب سفره إلى الخارج فسيكون القيد بالطريقة المباشرة كاآلتي:

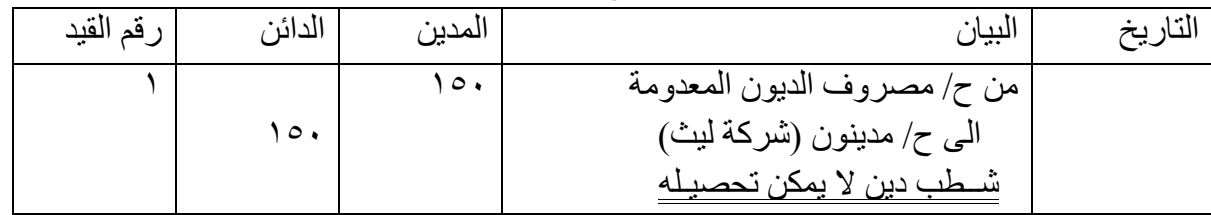

إذا ما تبين بعد فتر ة أن هذا الدين يمكن تحصيله فنقوم بالإجر اءات الاتية:

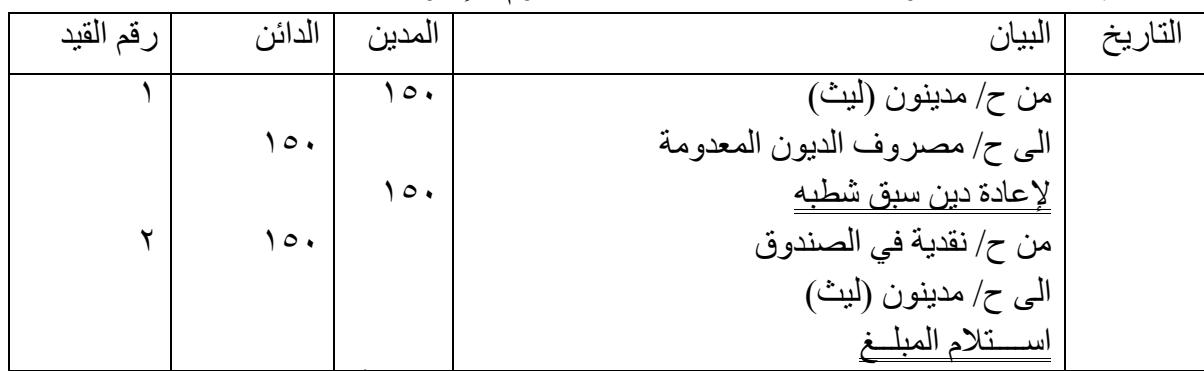

ويعاب على الطريقة المباشرة أن مصروف الديون المعدومة غالباً ما يسجل في فترة زمنية لاحقة للفترة التي حدث فيها اإليراد من المبيعات، لذلك فهي ال تفي بمبدأ مقابلة اإليرادات بالمصروفات بقائمة الدخل لذا ال تظهر القيمة الصافية للمدينين بالميزانية العمومية. وهكذا فإن لم تكن مبالغ الديون غير القابلة للتحصيل قليلة فإن الطريقة المباشرة لا تعتبر مقبولة لأغراض الإدراج المالي. ومن ناحية أخرى فإن هذه الطريقة لا تتماشى مع مبدأ الأهمية النسبية إذا كانت المبالغ غير القابلة للتحصيل كبيرة بالمقارنة مع المبيعات وصافي الدخل ألن هذا المبدأ سيفقد أهمية المحاسبة لهذه الطريقة. وفقا ً

#### *-2طريقة المخصص:* **Method Allowance**

إعداد استاذ المحاسبة المالية : م.م . حيدر الجبوري .........................................2021-2022 قسم تقنيات المحاسبة – المعهد التقني كربالء .<br>تقوم هذه الطريقة على التقدير للخسائر التي يمكن أن تتحملها الشركة من جرّاء الديون غير القابلة للتحصيلّ (المعدومة) في مقابل المبيعات الآجلة (الإيراد) خلال نفس السنة.

*مثال /3* في 2015/1/3 تبين لشركة االندلس أن دين أحد الزبائن )شركة الوداد( والبالغ 7000 \$ فيه 125 \$ ال يمكن تحصيله مطلقاً بسبب مشاكل الشركتين بخصوص بضاعة معيبة وكان لدى الشركة مخصص ديون مشكوك في تحصيلها .\$500

*م/ تسجيل القيود الالزمة.*

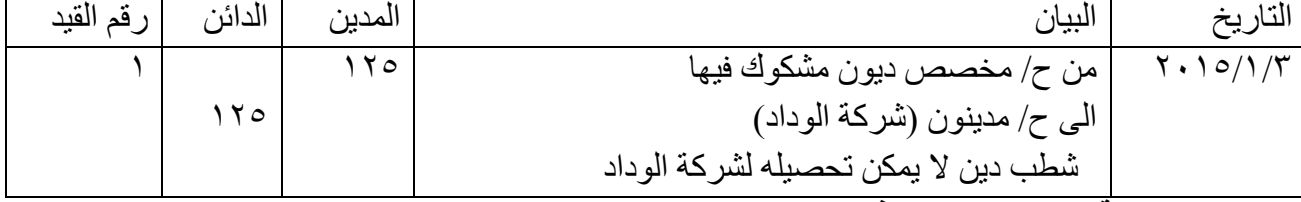

*2.4.3 معالجة الديون المشكوك في تحصيلها:* 

تبدأ المعالجة المحاسبية في نهاية كل سنة مالية بتقدير قيمة الديون المشكوك في تحصيلها، وذلك لتكوين المخصص الذي يستخدم لمقابلة الديون التي ينتظر اعدامها في السنة المالية التالية.

وبالتالي فهي تحقق مبدأ المقابلة وهناك اسلوبان لذلك:

*االول: نسبة مئوية من المبيعات اآلجلة.* 

يتم بموجب هذه الطريقة تقدير الديون المشكوك في تحصليها في نهاية كل سنة مالية على أساس نسبة مئوية من صافي المبيعات، وذلك اعتماداً على الخبرة العملية للشركة حيث يتم تحليل المبيعات الآجلة لعدة سنوات سابقة وإيجاد العالقة بينها وبين الديون المشكوك في تحصيلها. ومن ثم تقدير هذه الديون المشكوك في تحصيلها. إذ تتميز هذه الطريقة بأنها تحقق مبدأ المقابلة (الإير ادات بالمصر وفات) وذلك بتقدير الديون المشكوك في تحصيلها ً كنسبة من إيرادات المبيعات اآلجلة ومن ناحية أخرى فأن القيمة المقدرة لمخصص الديون المشكوك في تحصيلها وفقا لهذه الطريقة ال يكون له عالقة مباشرة برصيد المدينون الذي يطرح منه في قائمة المركز المالي، وبذلك يمكن القول ان تقدير الديون المشكوك في تحصيلها على أساس صافي المبيعات تعطي أهمية لقائمة الدخل على حساب قائمة المركز المالي، لذلك تسمى هذه الطريقة *بمدخل قائمة الدخل*.

**مثال 1/** شركة عبد الله تتبع طريقة نسبة من المبيعات الآجلة في تقدير مخصص الديون المشكوك في تحصيلها وكانت المبيعات الآجلة 5100000 ونسبة المخصص ٥%. *م/ احتساب المخصص وتسجيل القيود الالزمة في .2012/12/31*

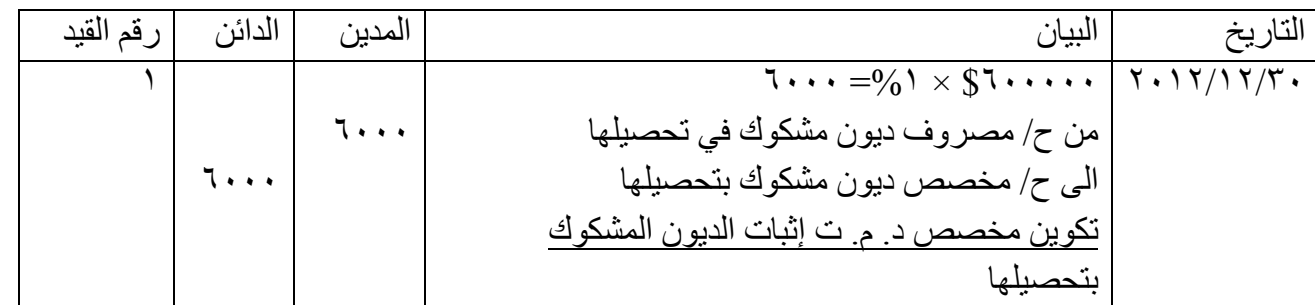

*مثــال )5(*: كانت المبيعات آجلة لشركة ماجد في عام 2014 بمبلغ 60000 \$ وبحلول نهاية السنة )2014/12/31( فإن 7000 \$ من هذه الديون لشركة االندلس لم تحصل بعد، إذ قدر المدير المالي أن 500 \$ من هذه الديون مشكوك في تحصيلها. فيسجل القيد التالي في :2014/12/31
إعداد استاذ المحاسبة المالية : م.م . حيدر الجبوري .........................................2021-2022 قسم تقنيات المحاسبة – المعهد التقني كربالء م/ ١-تسجيل قيد تكوين المخصص. ٢-تصوير حساب مخصص الديون المشكوك في تحصيلها.

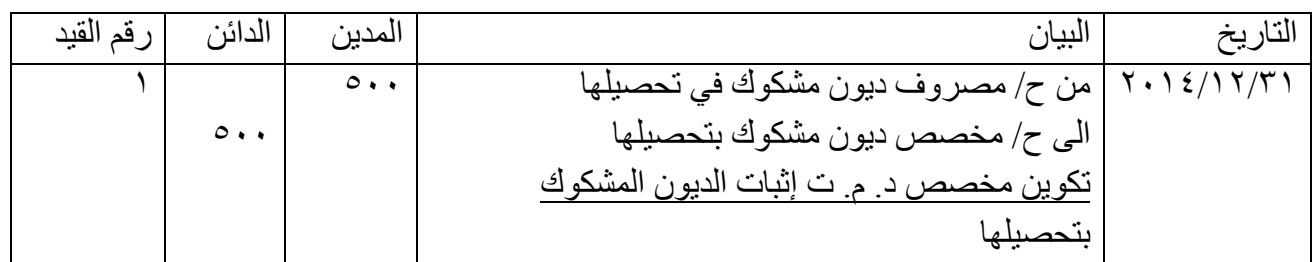

ح/مخصص ديون مشكوك في تحصيلها

$$
\frac{1}{\sqrt{2}}\left(\frac{1}{\sqrt{2}}\right)^{1/(\gamma+1)}\left(\frac{1}{\sqrt{2}}\right)^{\frac{1}{\gamma+1}}
$$

إن مصروف ديون مشكوك في تحصيلها سيظهر بقائمة الدخل تحت بند المصروفات التشغيلية وضمن المصاريف التسويقية أو المصاريف اإلدارية. بينما يظهر مخصص الديون المشكوك في تحصيلها بالميزانية العمومية للشر كة في ٢٠١٤/١٢/٣١ مطر و حاً من المدينين. كذلك فإن مخصص الديو ن المشكوك في تحصيلها لا يقفل في نهاية السنة المالية )2014/12/31( بل يرصد فقط. الميــزانية العموميــة 2014/12/31

7000 مدينون 500 يطرح: مخصص ديون مشكوك في تحصيلها 6500

وعندما يتحدد فعلأ أن حساب زبون معين لا يمكن تحصيله بشكل قاطع، عندها يتم شطب هذا الدين: *الثاني: نسبة مئوية من رصيد المدينين االخير.* يهدف تقدير الديون المشكوك في تحصيلها على أساس المدينون الى تقدير القيمة القابلة لتحصيل من ارصدة حسابات المدينين، تعد هذه الطريقة مالئمة لتقييم أحد عناصر المركز المالي. ويتم تقدير المخصص بطريقتين:

*أ- طريقة النسبة المئوية من رصيد حساب المدينون.*

*ب- طريقة العمر الزمني للديون. ------------------------------------------*

*أ- طريقة النسبة المئوية من رصيد حساب المدينون.*

بموجب هذه الطريقة يتم تقدير نسبة مئوية من رصيد حساب المدينون دون دراسة او تحليال تفصيلية لحسابات المدينون ويتم ذلك بناءً على خبرة الشركة وخاصة الشركات التي لها باع طويل أي قدى مضى على تأسيسها السنوات الطويلة.

*مثال /6* في 2013/12/30 ظهر رصيد حساب المدينين في ميزان المراجعة لشركة السعادة بمبلغ \$60000 وقدرت الديون المشكوك في تحصيلها نسبة ١٠% من رصيد المدينون بمبلغ ٢٠٠٠\$. م/ تسجيل قيد تكوين المخصص.

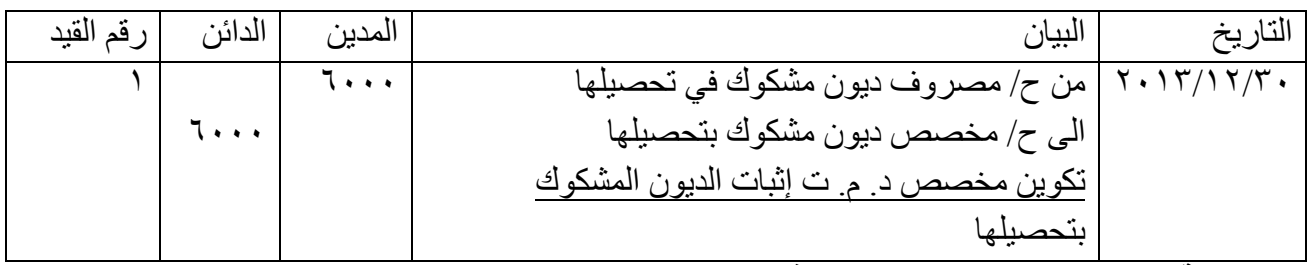

*ب- طريقة العمر الزمني للديون. )لالطالع فقط(*

إعداد استاذ المحاسبة المالية : م.م . حيدر الجبوري .........................................2021-2022 قسم تقنيات المحاسبة – المعهد التقني كربالء تقوم هذه الطريقة على دراسة وفحص كل حساب من حسابات المدينون اعتماداً على وجود علاقة بين طولٌ عمر الدين وزيادة احتمال عدم تحصيله، ثم بعد ذلك يتم تصنيف تلك الديون الى مجموعات وفقاً لعمر الدين (طول مدة ً بقائه) ثم استخدام نسبة مئوية تدل على تقدير الديون المشكوك في تحصيلها لكل مجموعة مع مراعاة تزايد هذه النسبة كلما زاد عمر الدين. الجدول االتي ك مثال على هذه الطريقة:

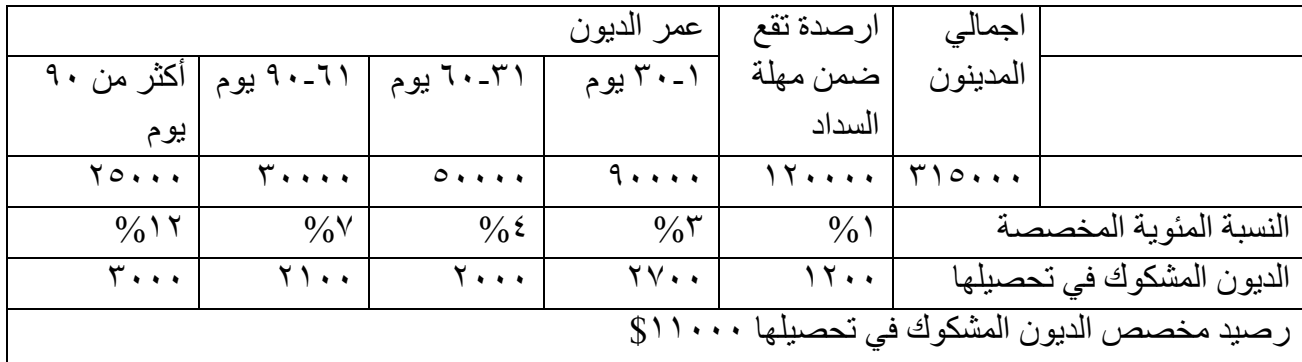

 $(7 \cdot \cdot \cdot + 7 \cdot \cdot \cdot + 7 \cdot \cdot \cdot + 7 \cdot \cdot \cdot + 17 \cdot \cdot)$ 

بعد معرفة الرصيد المخصص المطلوب يجب تحديد ما تبقى من الرصيد ومن ثم اجراء قيد تسوية.

*5.3 تسوية حساب مخصص الديون المشكوك في تحصيلها*

ان استخدام ارصدة المدينون كأساس في تقدير الديون المشكوك في تحصيلها سواء كان اعتماد طريقة النسبة المئوية من رصيد المدينون او استخدام العمر الزمني للديون ،فأن معالجة الديون المعدومة يؤثر على رصيد مخصص الديون المشكوك في تحصيلها مما يتطلب نهاية السنة تعديل رصيده، فالرصيد السابق للمخصص والذي يظهر عادةً في ميزان المراجعة في نهاية السنة المالية هو المخصص القديم الذي تك تقديره من العام الماضي مما يستوجب تعديل رصيده لكي يتساوى مع الرصيد الجديد المراد تكوينه.

*مثال 7* / فيما يلي األرصدة الظاهرة مأخوذة من ميزان مراجعة شركة العطاء في 2010/12/31 :

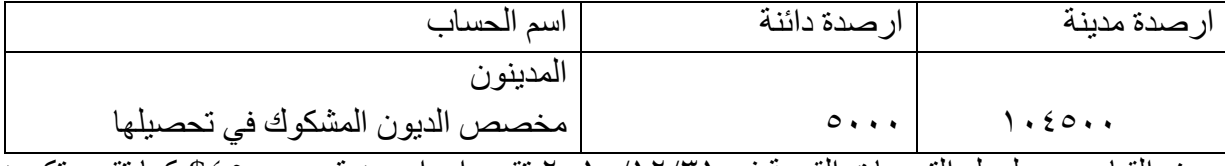

وعند القيام بجرد لعمل التسويات القيدية في 2010/12/31 تقرر اعدام دين قدره \$4500 كما تقرر تكوين مخصص للديون المشكوك في تحصيلها بنسبة %7 من رصيد المدينون. *م*-1*/*تسجيل قيود اليومية الالزمة. -2تصوير حسابي المدينون ومخصص الديون المشكوك في تحصيلها.

الحل:

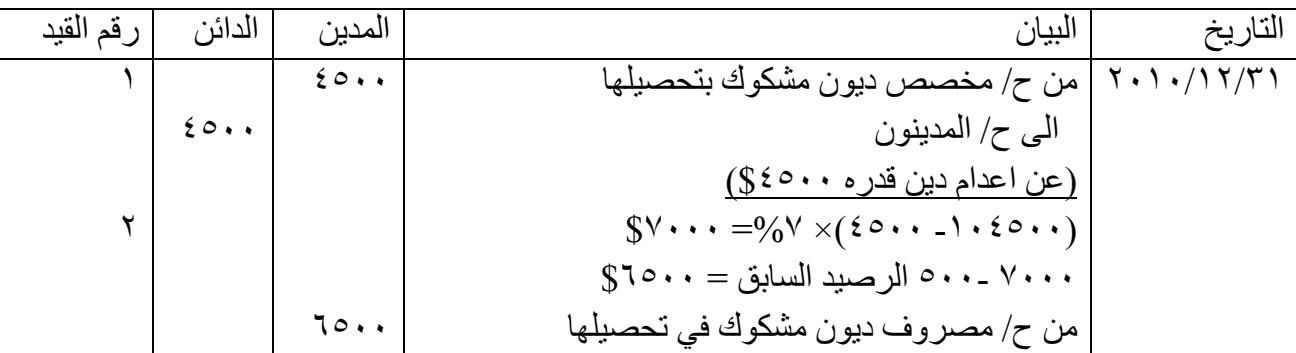

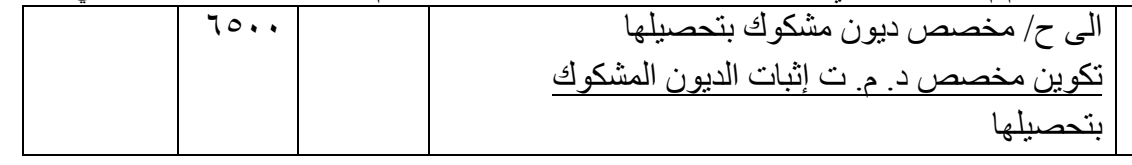

ح/مدينون

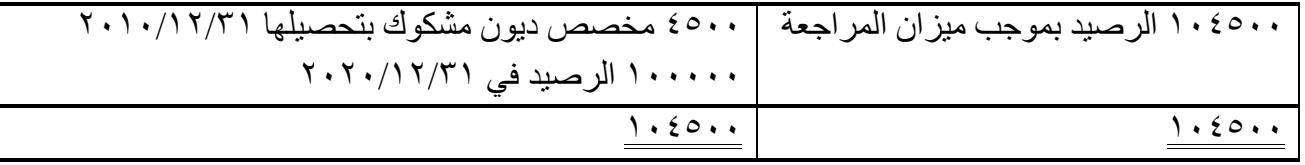

ح/مخصص ديون مشكوك فيها

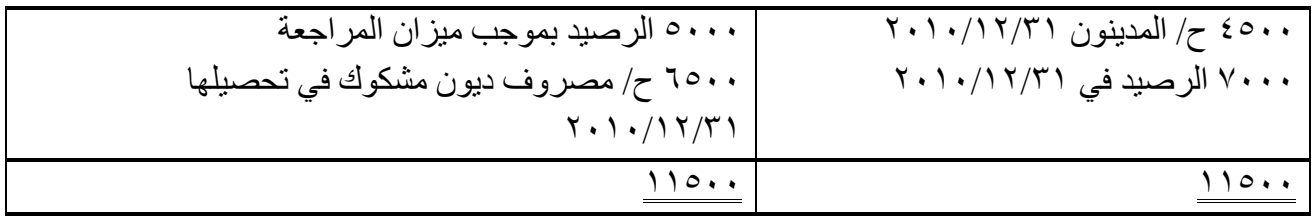

#### *6.3 المعالجة المحاسبية في حالة ظهور مخصص الديون المشكوك في تحصيلها برصيد مدين:*

قد يظهر رصيد مخصص الديون المشكوك في تحصيلها في رصيد مدين قبل القيام بعمل التسويات القيدية نهاية السنة المالية، وذلك عندما يتم اعدام ديون أكثر من رصيد المخصص فهنا سيكون رصيد المخصص مديناً أي ان الرصيد ً المر اد تكوينه (الدائن) أكبر من الرصيد الحالي (المدين) الموجب.

<mark>مثال ٨:</mark> الاتي الأرصدة المستخرجة من ميزان مر اجعة شركة كولدن ستار في ٢٠١٩/١٢/٣١

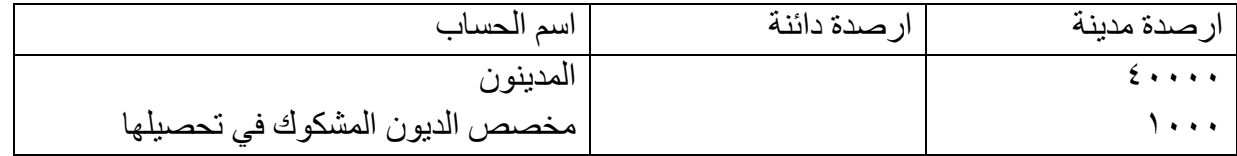

وعند القيام بجرد لعمل التسويات القيدية في 2019/12/31 تقرر تكوين مخصص للديون المشكوك في تحصيلها بنسبة %10 من رصيد المدينون. م/ -1تسجيل قيود اليومية الالزمة.

-2تصوير حساب مخصص الديون المشكوك في تحصيلها. الحل:

 $\sqrt{\zeta}$  $\$$ 0...= $(1...+96) \times \&...$  | 1.19/17/71 من ح/ مصروف ديون مشكوك في تحصيلها الى ح/ مخصص ديون مشكوك بتحصيلها تكوين مخصص د. م. ت إثبات الديون المشكوك بتحصيلها  $0.000$  $\circ \cdots$  $\lambda$ 

مخصص ديون مشكوك بتحصيلها

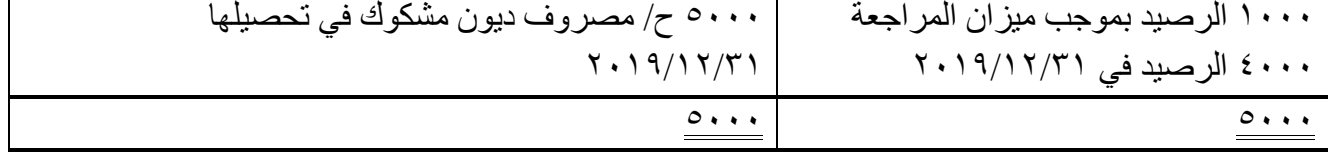

*7.3 المعالجة المحاسبية في حالة استعادة ما سبق إعدامه من الديون:*

إعداد استاذ المحاسبة المالية : م.م . حيدر الجبوري .........................................2021-2022 قسم تقنيات المحاسبة – المعهد التقني كربالء يحدث في بعض الأحيان ان تتمكن الشركة من استعادة الدين المعدون كاملاً او جزءاً منه لان اعدام الدين لا يتعدى كونه اجر اءً محاسبياً (أي فقط في السجلات المحاسبية) ولا يعني تنازل الشركة عن حقوقها بشكل تام الا في حالات نادره مثل اإلفالس. فعندما تتمكن الشركة من استعادة دين معدوم يتم تسجيل القيد المحاسبي االتي/

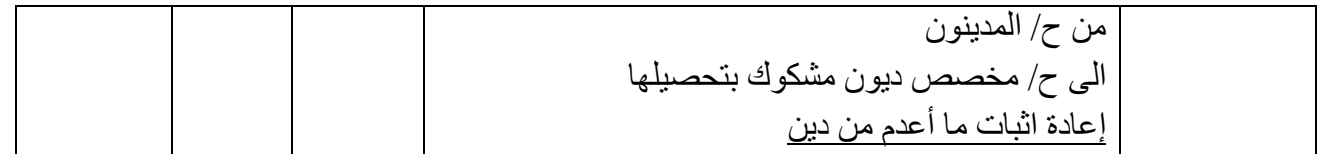

<mark>مثال ۹/</mark> في ۱/۱۱/ ۲۰۱۱ حصلت شركة الهدى دين مقداره ۳۰۰۰ \$ نقدا قد اعدم سابقا للزبون عبد السلام<sub>.</sub> ً ً م/ تسجيل القيود الالزمة.

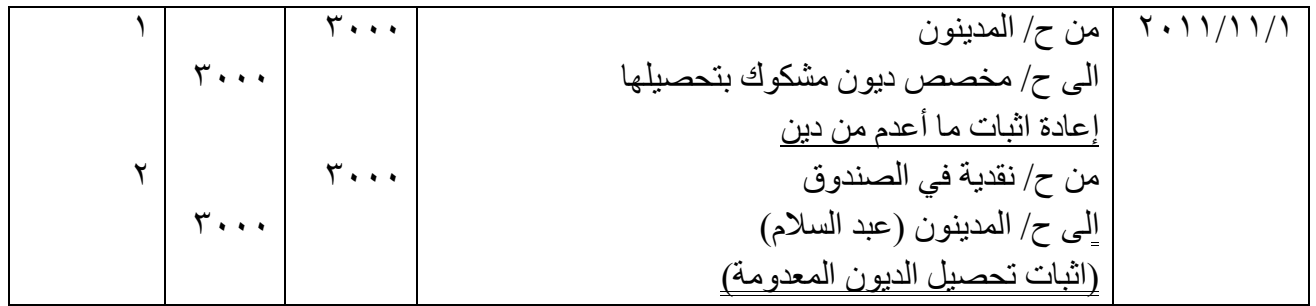

*8.3 بيع الحسـابات المدينـة:* **Receivable Selling**

تستطيع الشركة التي تمتلك حسابات مدينة (مدينون) أن تبيع كلاً أو جزءاً من تلك الحسابات للغير (البنوك أو الشركات المالية) ، ويسمى المشتري لهذه الحسابات بالوكيل ، وتحتسب (مصاريف بيع حسابات مدينة) وهي عبارة عن الفوائد إلى تاريخ استحقاق تلك الديون إضافة إلى المخاطر التي سيتحملها . وفي تاريخ االستحقاق يقدم الوكيل إلى المدين بصفته مالكاً للدين ليستلمه<sub>.</sub>

*مثــال :10* في 2011/8/21 باعت شركة عصام جزء من الحسابات المدينة التي تمتلكها على شركة خالد ومبلغها 4 + + ٤ \$ إلى أحد البنوك بفائدة 0%.

م/ تسجيل القيود الالزمة.

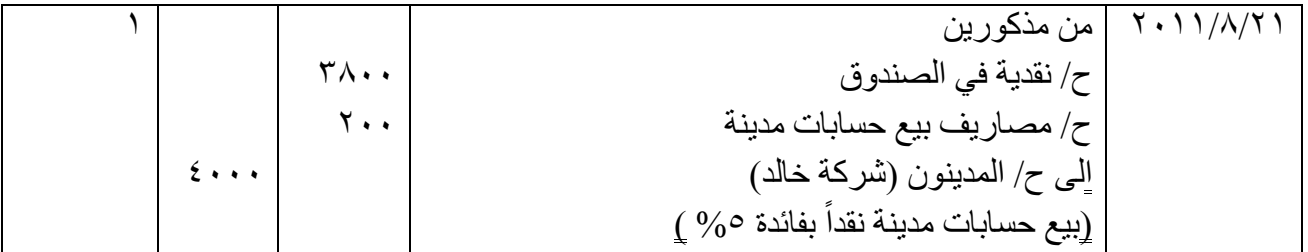

*تمرين 1/* ظهرت االرصدة التالية في ميزان مراجعة في :2015/12/31

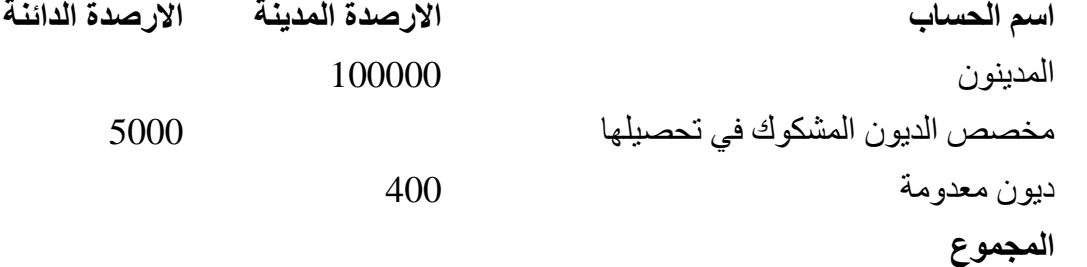

إعداد استاذ المحاسبة المالية : م.م . حيدر الجبوري .........................................2021-2022 قسم تقنيات المحاسبة – المعهد التقني كربالء *المطلوب***:** تسجيل قيود التسوية حسب الحاالت االتية:

- .1 *الحالة االولى* **:**اذا قررت الشركة تكوين مخصص للديون المشكوك في تحصيلها بنسبة %6 من رصيد المدينون.
- .2 *الحالة الثانية* **:**اذا قررت الشركة اعدام دين مقداره ،\$200 وتكوين مخصص للديون المشكوك في تحصيلها بنسبة %3 من رصيد المدينون.

*الحل***:**

*الحالة االولى* **:**

 1 -يتم اقفال رصيد الديون المعدومة الظاهرة في ميزان المراجعة في حساب مخصص الديون المشكوك في تحصيلها كالاتي:

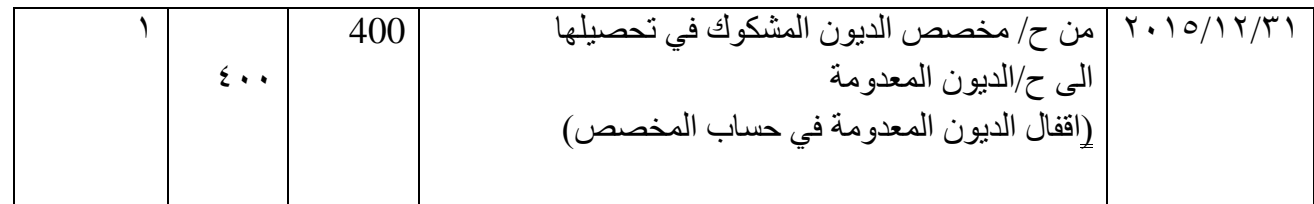

-2عند تكوين مخصص جديد بنسبة %6 من رصيد المدينون، يصبح رصيد المخصص الجديد يساوي 100000×%6=،\$6000 وبعد ذلك يتم مقارنة رصيد المخصص القديم )4600( مع رصيد المخصص الجديد )6000( وتسجيل القيد بالفرق والتي ستساوي 6000 4600- = \$1400زيادة .

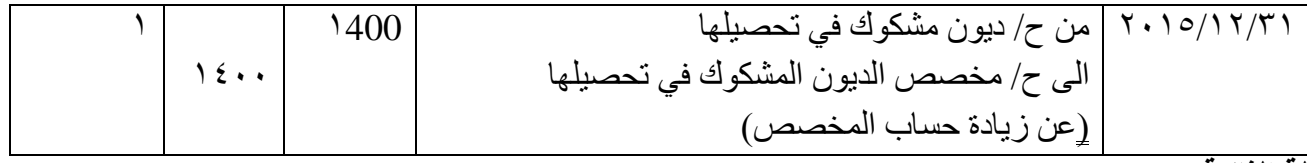

*الحالة الثانية* **:**

1 -يتم تسجيل واثبات الدين المعدوم كاالتي:

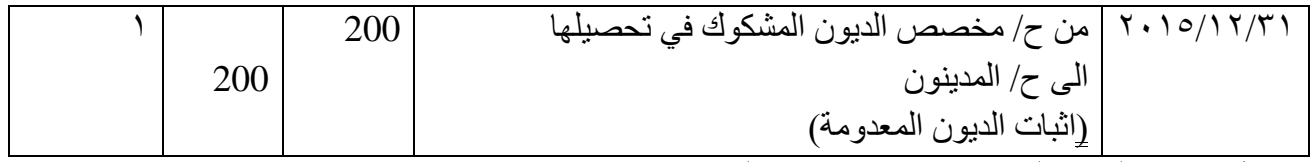

بعد تسجيل واثبات الديون المعدومة سيصبح رصيد المدينون يساوي )200-100000=\$99800( 2 - يتم اقفال حساب الديون المعدومة في حساب المخصص المشكوك في تحصيلها كالتالي:

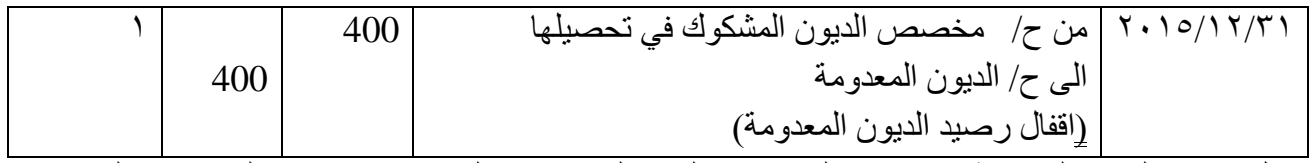

بعد اقفال حساب الديون المعدومة في حساب المخصص المشكوك في تحصيلها سيصبح رصيد المخصص القديم  $($60--7...0...0)$ يساوي

-3 عند تكوين مخصص جديد بنسبة %3 من رصيد المدينون، يصبح رصيد المخصص الجديد يساوي 99800×%3=،\$2994 وبعد ذلك يتم مقارنة رصيد المخصص القديم )4400( مع رصيد المخصص الجديد )2994( وتسجيل القيد بالفرق والتي ستساوي 4400 2994-= \$1406نقص :

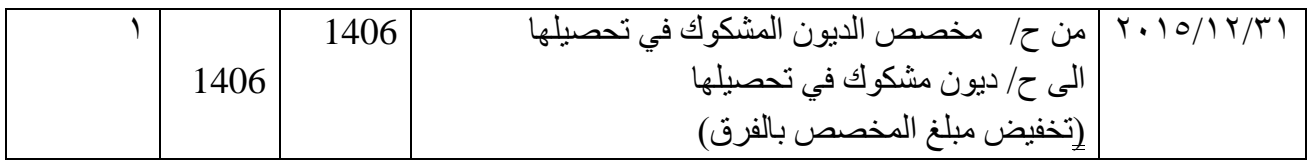

*تمرين 2 )واجب(*: تستخدم شركة الصقور نسبة من المدينين أساس في احتساب مخصص الديون المشكوك في تحصيلها وتقدر %1 من المدينين غير قابل للتحصيل وكان رصيد المدينون في نهاية السنة \$450000 ورصيد مخصص الديون المشكوك في تحصيلها \$1500 دائن. *م/* -1اجراء قيد تسوية المخصص الديون المشكوك في تحصيلها في 2010/12/31 وتصوير حساب مخصص الديون المشكوك في تحصيلها..

-2 إذا كان رصيد مخصص الديون المشكوك في تحصيلها مدينا بمبلغ \$1000 بدالً من الرصيد الدائن ،\$1500 سجل القيد المحاسبي الالزم وتصوير حساب مخصص الديون المشكوك في تحصيلها. الحل / -1

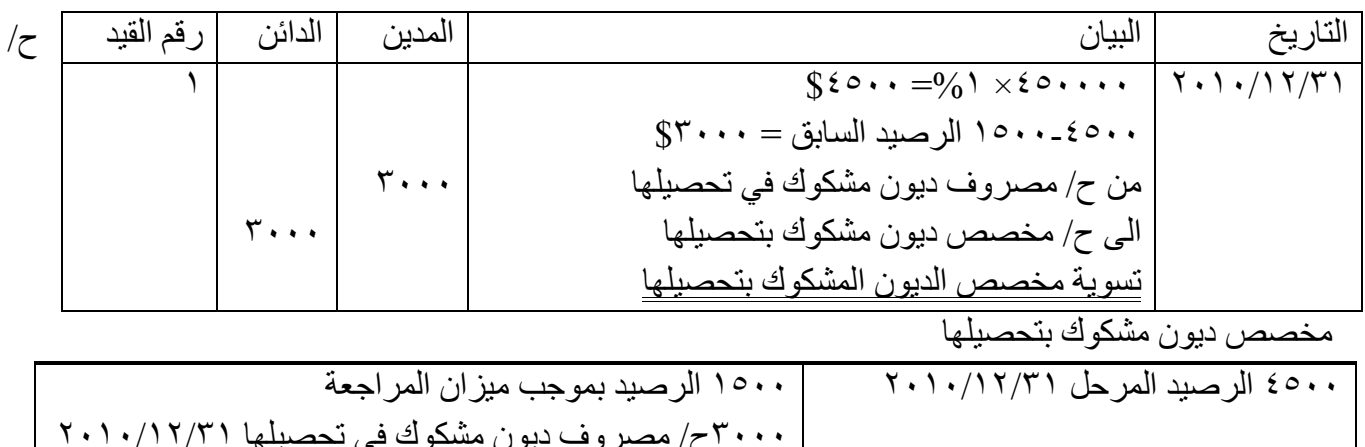

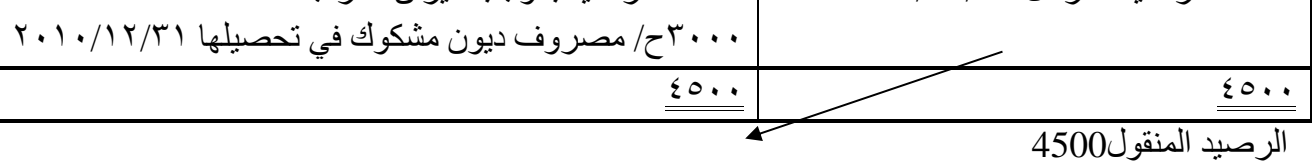

 $-7$ 

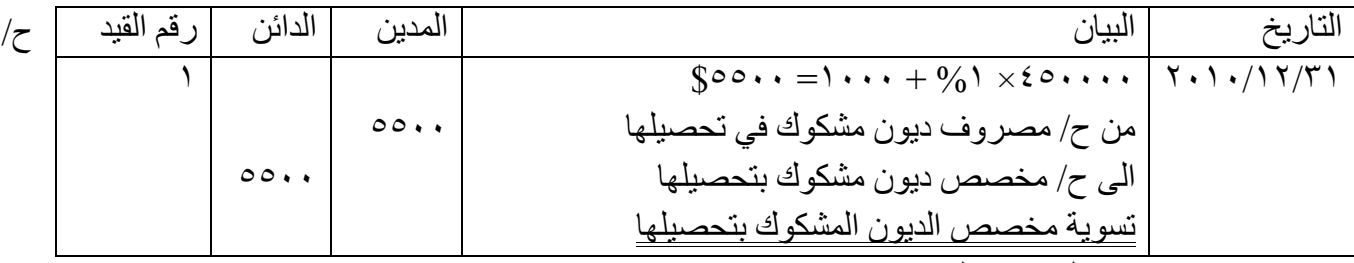

مخصص ديون مشكوك بتحصيلها

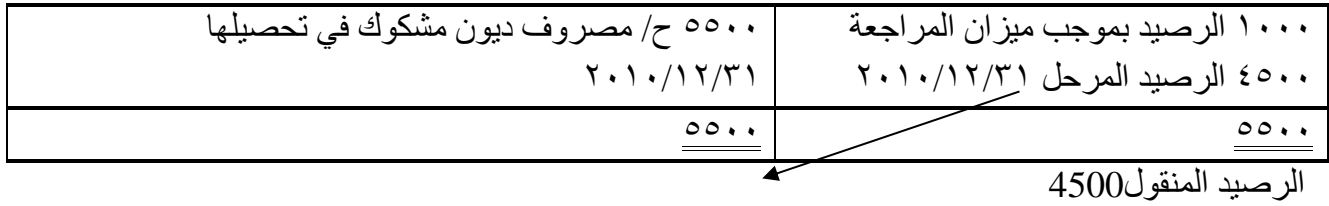

*تمرين 3 )واجب(:* ظهر ضمن ارصدة ميزان المراجعة لشركة الوادي األخضر في 2012/12/30 147000 المدينون ، 9000 مخصص الديون المشكوك في تحصيلها ، 1350000 المبيعات )من ضمنها 550000 مبيعات نقدية(. وإذا علمت االتي: -1 اعدمت الشركة في التاريخ أعاله يبلغ .\$2000 -2 مخصص الديون المشكوك في تحصيلها المراد تكوينه يبلغ %2 من المبيعات اآلجلة. *م /* -1تسجيل القيود التسوية الالزمة. -3 تصوير حسابي المدينون ومخصص الديون المشكوك في تحصيلها. الحل 1/

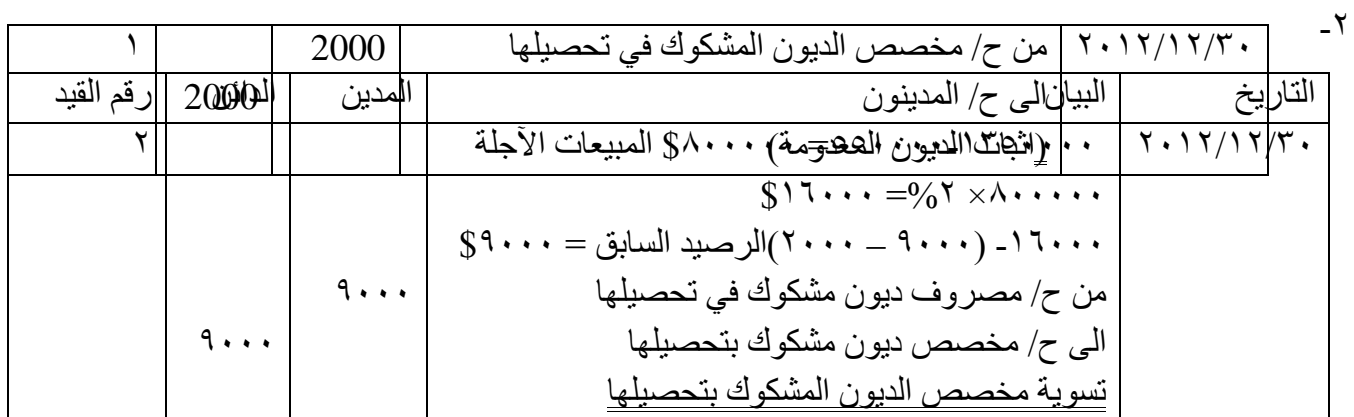

ح/ المدينون

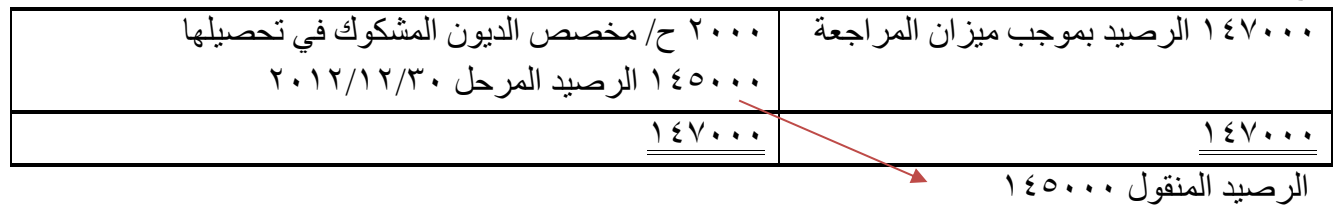

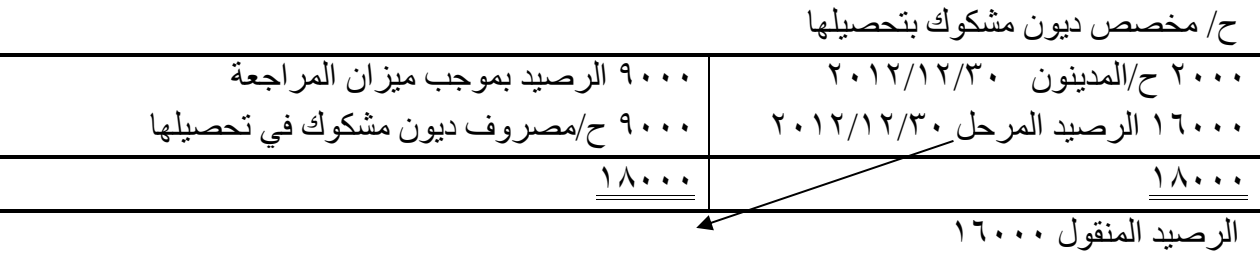

## *المحاسبة عن النقدية* **Cash for Accounting**

*األهداف التعليمية لهذا الموضوع: بعد دراسة هذا الموضوع يجب ان يكون الطالب قادراً على معرفة:* -1 أنواع النقدية التي تحتفظ الشركة بها. -2 مفهوم النقدية -3 ما هي إجراءات الضبط الداخلي التي تتخذها لحماية النقدية. ٤- المعالجة المحاسبية لأنشاء صندوق المصاريف النثرية. -5 كيفية اعداد مذكرة تسوية البنك او مطابقة كشف المصرف. *ما هي النقدية:*

هي عبارة عن النقود الورقية والعمالت النقدية والنقود المعدنية الموجودة في صندوق الشركة والمبالغ المودعة في البنوك في الحسابات الجارية ومبيعات بطاقات االئتمان البنكية ، الحواالت البنكية، والشيكات المصرفية وحسابات التوفير.

لابد من الإشارة الى أهمية النقدية بالنسبة للشركة عن باقي الأصول التي تملكها لأنها الأصل الوحيد الذي تستطيع تحويله الى اصل اخر بسهولة.

تعتمد المعالجات المحاسبية للعمليات التي تتم بالنقد على (النقدية في الصندوق) عن طريق فتح حساب مستقل للصندوق في سجلات الشركة، إذ يجعل حساب الصندوق مدينا بالمتحصلات النقدية من المصـادر المختلفة الناتجة عن ً مثلاً المبيعات النقدية او إيداع رأس المال عن تكوين الشركة او عند زيال رأس المال او عن طريق الإيرادات النقدية ، كما يجعل الصندوق دائناً بالمدفو عات النقدية مثل المشتريات لشراء سلع أو خدمات من الموردين او شراء الأصول أو الدفع للدائنين او دفع المصاريف .. الخ.

كما يعد النقد نقطة البداية لدورة عمليات الشركة، وهو أحد األصول المتداولة وأسرعها للتحول إلى أي أصل آخر، ويشمل على العملة المعدنية والورقية والشيكات وأوامر الدفع والنقود المودعة بالبنوك.

و لأن النقدية تعتبر من أكثر الأصول التي قد تتعرض إلى النقص أو الاختلاس أو السرقة لذا يجب على الشركة أن تتخذ الإجراءات الرقابية الملائمة للمحا فظة على النقدية إذ تقوم بعلمية الجرد الفعلي يومياً للتأكد من صحة الرصيد الفعلي للنقدية ومطابقته مع الرصيد في السجالت كما ان بعض الشركات قد تعيين موظف للقيام بالجرد اليومي وتقوم بتغير بين سنة مالية وأخرى بهدف تأمين عملية الجرد.

ومن الجدير بالذكر أنه في أغلب دول العالم لم يعد التعامل التجاري بالشكل الذي يتم تداول فيه العملة النقدية قبضا أو ً دفعاً ، وحتى على مستوى الأفراد في معاملاتهم اليومية إلا في الأمور البسيطة جداً كأجرة النقل أو ثمن مرطبات ... ً . وبذلك تجري جميع المعامالت بواسطة الشيكات أو بطاقة االئتمان أي أن البنك أصبح وكيالً إلخ عن عميله في جميع معاملاته النقدية وذلك بسبب شعور المشروع أو الفرد بالأمان عند عدم حمل مبالغ كبيرة من النقود ولأن البنك أصبح جهة تسجل عملياته مع الغير وترسل له الكشوفات بشكل دوري مما يجعل من هذه الكشوفات مستندات ثبوتية يمكن الرجوع إليها عند حصول أية أخطاء أو اختالفات.

وكما ذكرنا سابقاً فإن المقبوضات النقدية تنشأ من عمليات الشركة مثل بيع السلع والخدمات ، استلام الفوائد الدائنة ، استالم القروض من البنوك ، بيع األصول وكذلك استثمارات المالكين .وتهدف الرقابة الداخلية على النقدية الى ضمان أن هذه المقبوضات قد استلمت وسجلت بالسجالت وأودعت بالبنك بشكل مناسب وصحيح .

وفيما يخص المبالغ النقدية المستلمة باليد Receipt Cash Counter-the–Over من الزبائن نتيجة عمليات البيع ، ينبغي أن تدخل في جهاز تسجيل النقود عند أمين نقدية في الصندوق Cashier ويجب أن يظهر على شاشة الجهاز وفي الشريط الورقي للجهاز المبلغ المستلم فعالً من الزبون لضمان رقابة الزبون على المبلغ كذلك ينبغي على الموظفين بالحسابات تسجيل عملية البيع هذه قبل لف البضاعة وإعطاء نسخة من إيصال البيع للزبون . *الرقابة الداخلية على النقدية* 

إعداد استاذ المحاسبة المالية : م.م . حيدر الجبوري .........................................2021-2022 قسم تقنيات المحاسبة – المعهد التقني كربالء نظام الرقابة الداخلية مجموعة من السياسات والإجراءات التي تحمي الأصول وتضمن دقة وصلاحية السجلات المحاسبية لضمان أداء العمليات بكفاءة عالية، فضلاً عن كونها تحث على الالتزام بالأنظمة وسياسات الشركة. وتشتمل هذه الضوابط على االتي :

- -1 الفصل بين الواجبات المتعارضة مثل حيازة النقدية وتسجيل عمليات النقدية.
	- -2 اعداد كشف مراقبة المتحصالت النقدية عن طريق وصوالت القبض.
		- -3 اإليداع اليومي للمتحصالت النقدية في المصرف.
		- -4 التحقق من صحة ودقة كل انفاق قبل القيام بدفعه.

-5 اعداد كشف او مذكرة لتسوية او مطابقة حساب المصرف مع سجالت الشركة.

. إن ما يجب مراعاته في الرقابة على النقدية هو فصل من يتعامل بالنقود عن من يسجل تلك العمليات النقدية محاسبيا ً فعند عملية البيع النقدي فإن الموظف المسؤول عن استالم المبالغ النقدية ينبغي أن ال تكون له أية عالقة مع الموظف المتخصص بتسجيل تلك العمليات في يومية النقدية وفي نهاية يوم العمل تجري المطابقة بين النقد المستلم فعالً من الزبائن وبين ما تم تسجيله في الحسابات لنفس اليوم بواسطة موظف ثالث مستقل عنهما لضمان المطابقة .

وقد يحدث عند مطابقة النقدية الموجودة في صندوق الشركة مع سجالت النقدية في نهاية يوم العمل أو بعد إجراء عملية بيع معينة أن نجد فروقات بالزيادة أو بالنقصان، كان يدفع أحد الزبائن أكثر أو أقل مما يجب، لذا فإن هذا الفرق سيحمل على حساب عجز وزيادة النقدية. فعندما تبيع الشركة بضائع نقداً فإن القيد سيكون:

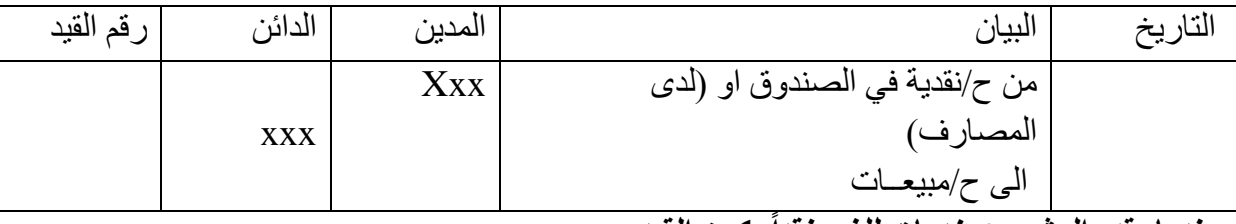

*وعندما يقدم المشروع خدمات للغير نقداً يكون القيد :*

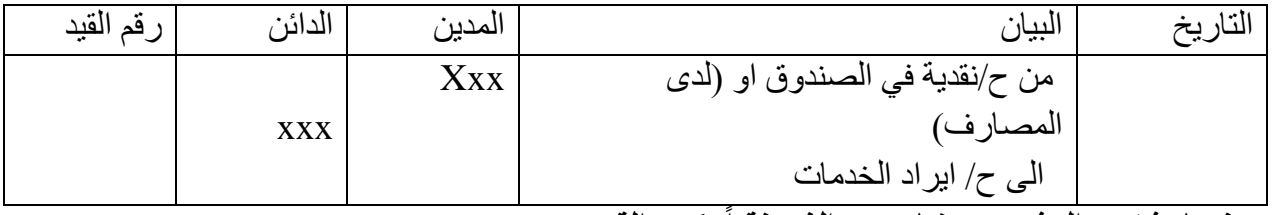

*وعندما يشتري المشروع بضائع من الغير نقداً يكون القيد :*

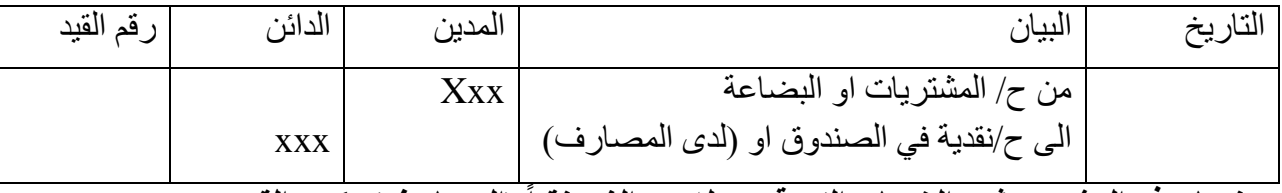

*وعندما يدفع المشروع ثمن الخدمات التي قدمت له من الغير نقداً )المصاريف( يكون القيد :*

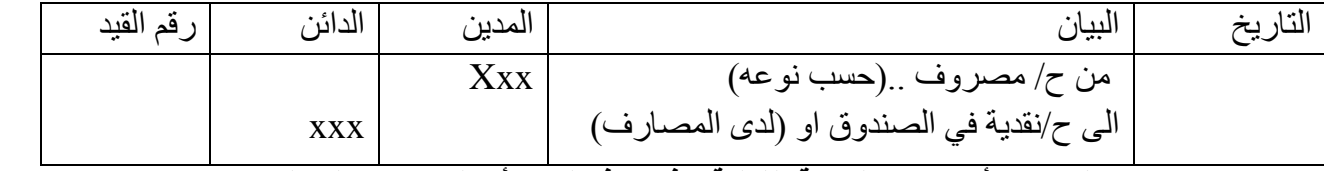

*وإن حدث واكتشف عجز أو زيادة بالنقدية الفعلية ، فإن هذا العجز أو الزيادة يحمل على حساب يسمى حساب العجز والزيادة* إن حساب العجز والزيادة بالنقدية هو أحد حسابات قائمة الدخل: *ويمكن ايجاز المقارنة اليومية في صندوق الشركة باالحتماالت الثالثة االتية.:*

- *-1 تساوي الرصيد الفعلي للنقدية في الصندوق مع الرصيد الدفتري لها، وهذا االحتمال يجب ان يتحقق في كل األحوال وبالنتيجة ال توجد تسويات في هذا االحتمال.*
	- *-2 وجود عجز في الصندوق )نقص( وهذا يحدث عندما تكون النقدية الفعلية بالصندوق اقل من الرصيد الدفتري، إذ يتطلب في هذا االحتمال القيام باإلجراءات االتية.:*

إعداد استاذ المحاسبة المالية : م.م . حيدر الجبوري .........................................2021-2022 قسم تقنيات المحاسبة – المعهد التقني كربالء *أ- تسجيل العجز في الدفاتر، بهدف تطابق الرصيد الدفتري مع الرصيد الفعلي للصندوق. ب- التحري عن أسباب العجز وتحديد الطرف الذي يتحمل العجز واثبات ذلك في السجالت المحاسبية. -3 وجود زيادة في الصندوق )فائض( ويحدث ذلك عندما تكون النقدية )الفعلية( المتوفرة في الصندوق اكثر من الرصيد الدفتري وهذا يتطلب اجراء قيود تسوية ألثبات الزيادة بالقيد االتي:*

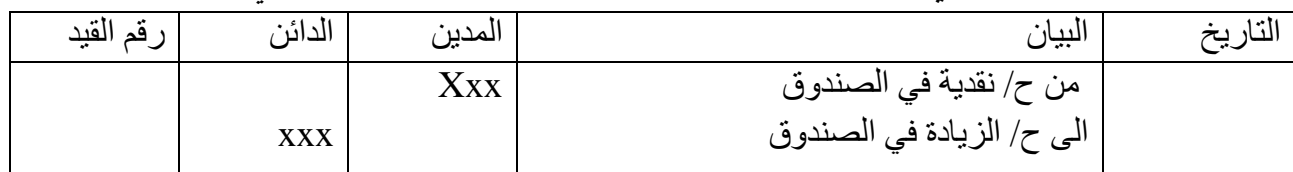

*مثـــال :1*

في 4/7 / 2017أظهر عملية مطابقة النقدية اليومية في شركة العلى في أن النقد المستلم عند عملية بيع معينة بلغ 375 \$ ، بينما العد الفعلي للنقود بلغ 380 \$ .

م/ المعالجة المحاسبية لتسوية الفروقات في صندوق شركة العلى.

| رقم القيد | الدائن  | المدين | البيان                                 | التاريخ                  |
|-----------|---------|--------|----------------------------------------|--------------------------|
|           |         |        | من ح/نقدية في الصندوق                  | $Y \cdot 1 \sqrt{2} / V$ |
|           |         | ٣٨.    | الی مذکورین                            |                          |
|           | $\circ$ |        | ح/ الزيادة في الصندوق                  |                          |
|           | ۳۷٥     |        | ح/ المبيعات                            |                          |
|           |         |        | لتســـجيل المبيعات والزيادة في النقدية |                          |

بينما لو ظهر العكس، أي أن جهاز تسجيل النقد أظهر أن النقد المستلم هو 266 \$ ، وعند العد الفعلي للنقود تبين أنها 262 دينار فيكون قيد إثبات المبيعات كاآلتي :

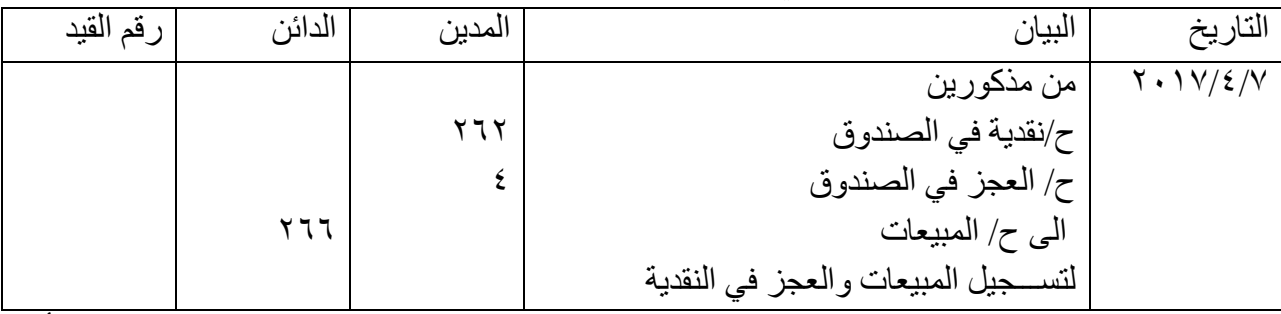

ويظهر حساب العجز والزيادة بالنقدية في الصندوق في قائمة الدخل تحت بند المصروفات اإلدارية أو العمومية إذا كان عجزاً وتحت بند الإيرادات إذا كان زيادة. (وإذا كانت تلك المبالغ صغيرة تقفل عادة في حساب المصـاريف المدفو عة إن كانت عجزاً أو الإير ادات المدفو عة إن كانت زيادة و لا تظهر بقائمة الدخل) *مثال /2* في 2019/6/30 اظهر الجرد الفعلي لصندوق شركة االنتصار ان الرصيد الفعلي الموجود في الصندوق 19500 \$ بينما كان الرصيد الدفتري للصندوق في دفاتر الشركة .\$20000 0 7/1 تم اكتشاف ان سبب العجز في ٦/٣٠ كان فاتورة الكهرباء دفعت نقداً بمبلغ ٤٥٠٠ ولم تسجل يومية الصندوق. ً م/ 1المعالجة المحاسبية لتسوية الفروقات في صندوق شركة االنتصار .

الحل:

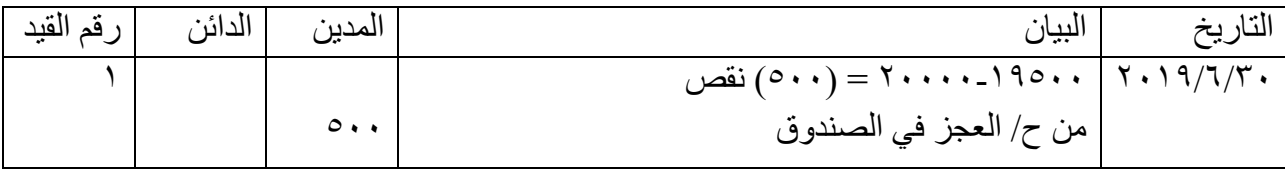

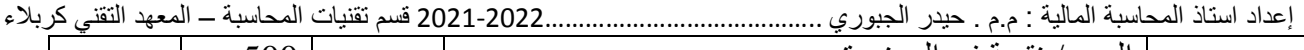

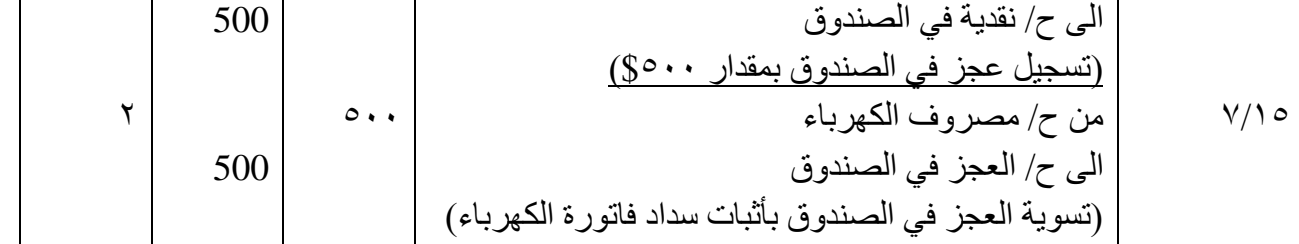

*مثال /3* في 2019/6/30 اظهر الجرد الفعلي لصندوق شركة االنتصار ان الرصيد الفعلي الموجود في الصندوق 19500 \$ بينما كان الرصيد الدفتري للصندوق في دفاتر الشركة .\$20000 7/15 لم يتم اكتشاف السبب في عجز الصندوق وان جميع العمليات مسجلة بشكل صحيح وقررت إدارة الشركة تحميل امين الصندوق كامل مبلغ العجز إذا علمت ان راتب امين الصندوق \$3000 يدفع له في 7000. م/ المعالجة المحاسبية لتسوية الفروقات في صندوق شركة االنتصار.

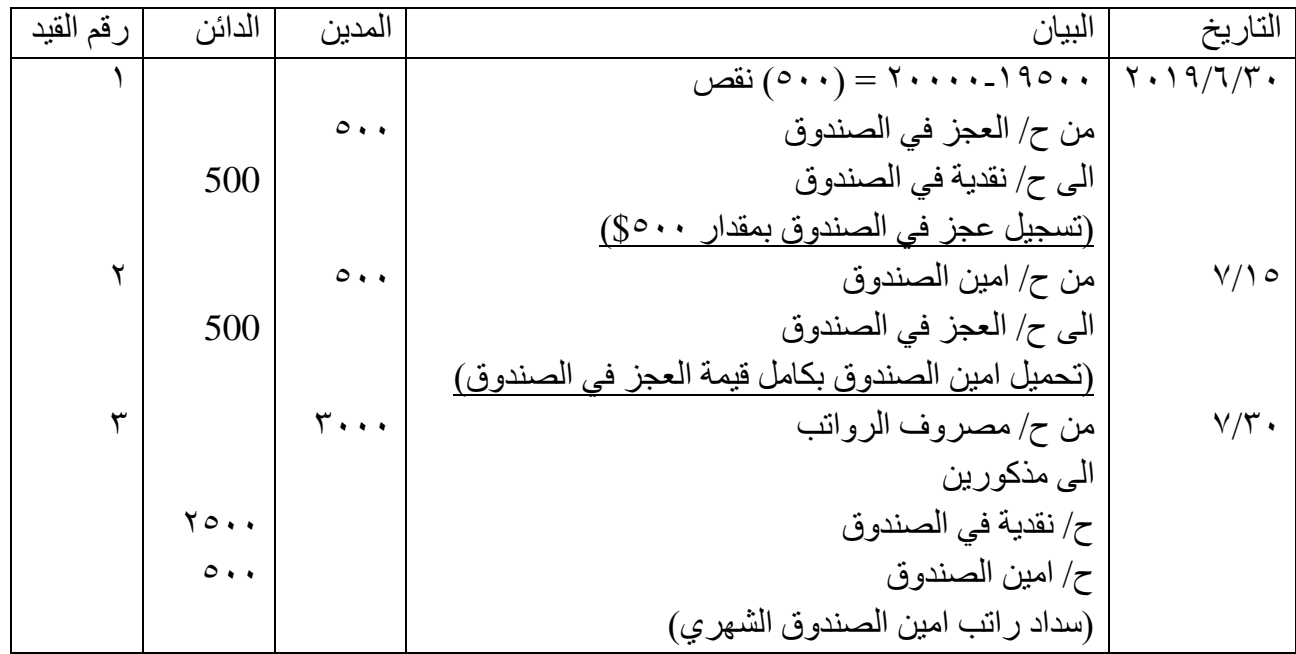

*مثال /4* في 2019/6/30 اظهر الجرد الفعلي لصندوق شركة االنتصار ان الرصيد الفعلي الموجود في الصندوق 19500 \$ بينما كان الرصيد الدفتري للصندوق في دفاتر الشركة .\$20000 7/15 لم يتم اكتشاف سبب العجز في الصندوق وان جميع العمليات مسجلة بشكل صحيح إذا علمت ان راتب امين الصندوق \$3000 يدفع له في 7/30 وقررت إدارة الشركة بتحميل نصف مبلغ العجز من راتب امين الصندوق. م/ لمعالجة المحاسبية لتسوية الفروقات في صندوق شركة االنتصار.

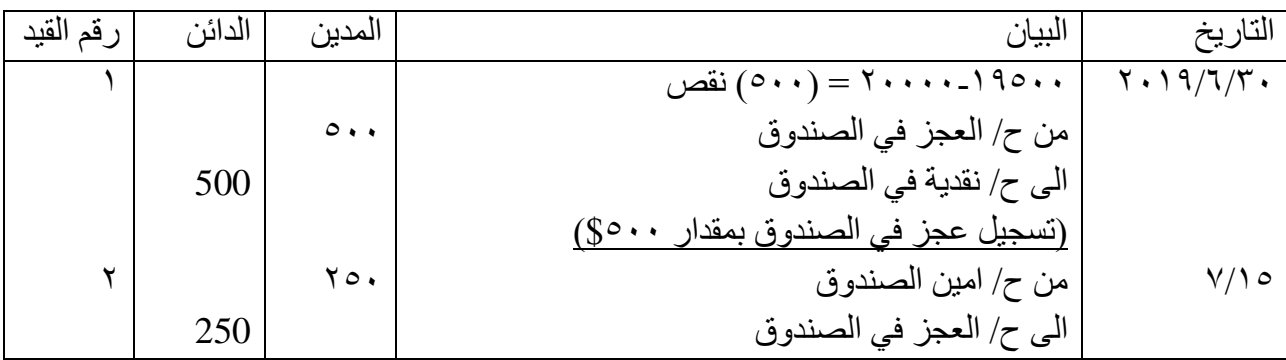

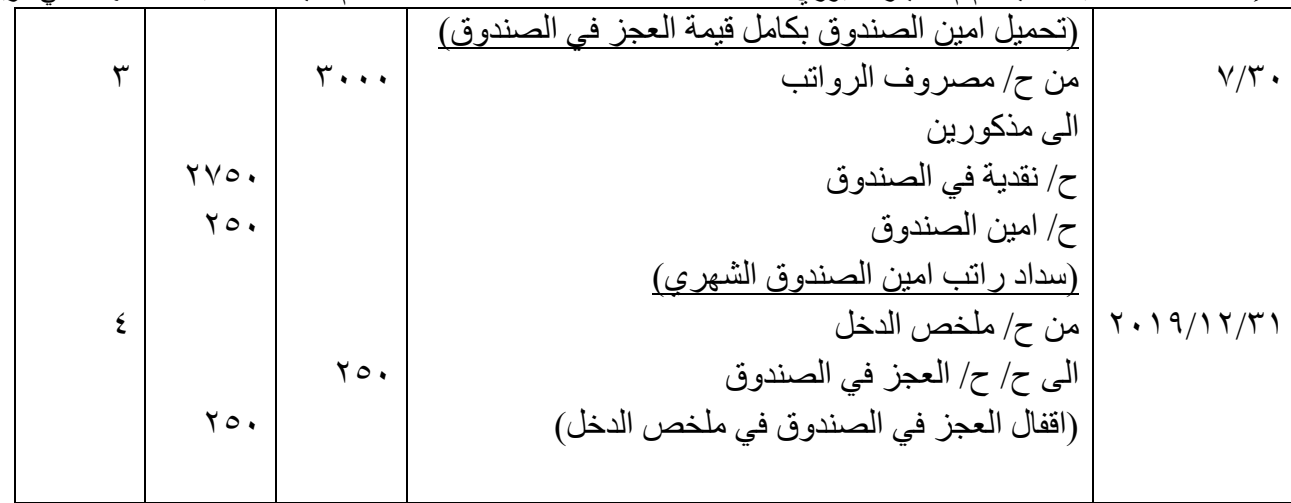

### *4.4 النظام المستندي للنقدية* **System Voucher**

تحتاج الشركات باختالف أنواعها إلى نظام مستندي كجزء من نظام الرقابة الداخلية فيها. والنظام المستندي للنقدية هو عبارة عن مجموعة من اإلجراءات التي توضع لضبط النقدية المقبوضة والنقدية المدفوعة. وهو يعمل على تبرير وتصديق وتسجيل الالتزامات بهدف دفع مبالغها، وثم إصدار الشيكات أو دفع مبالغها فعلاً .

إن نظام النقدية المستندي يجب أن يتضمن مجموعة من اإلجراءات لكل عملية مالية سواء بالقبض أو بالدفع لو تكررت العملية مع نفس الزبون أو العميل لعدة مرات . وتبدأ الرقابة على النظام المستندي عندما تتحمل الشركة إلتزاماً بالدفع لمبلغ من النقود <sub>.</sub> ويكون مصادقة القسم والأشخاص المخولين بتحمل هذا الالتزام أساسية لعمل النظام وغالباً ما تحدد نوع هذه الالتزامات التي يتحملها الأقسام أو الأشخاص . والمستند هو عبارة عن استمارة رسمية تعبأ في كل مرة يتم فيها االنفاق عدا تلك النفقات البسيطة كالنثرية . وتمأل هذه االستمارة بالمعلومات المطلوبة عن االلتزام ومن واقع الفاتورة (عند عملية الشراء) ، ثم يسجل هذا المستند ويحفظ طبقاً للتاريخ الذي ينبغي أن تدفع فيه بعد ذلك ً يحرر الشيك حسب التاريخ المطلوب بالمستند ويرسل للمجهز ، وعندئذ يختم هذا المستند بكلمة " مدفوع " ثم يرسل هذا المستند إلى قسم الحسابات لتسجيله باليومية.

### *5.4 صندوق المصاريف النثرية* **Fund Cash Petty**

#### المصاريف النقدية هي تلك المبالغ البسيطة التي تدفعها الشركة للقيام بأعماله مثل أجور النقل ، طوابع البريد ، تصليحات ثانوية ... إلخ وإذا ما استخدمت نفس اإلجراءات السابق ذكرها عند دفع المصاريف النقدية فإن ذلك سيكون مكلفاً وغير واقعياً إضافة إلى أنه لا يعمل قيد بكل مبلغ ينفق في المصاريف النثرية لصغر حجمه <sub>.</sub> لذلك يتم ً إنشاء صندوق يسمى صندوق المصاريف النثرية ، ويتم االنفاق من هذا نقدية في الصندوق على المصاريف النثرية ، ثم يعاد ملئ هذا نقدية في الصندوق عند نفاد النقد منه .

فعند إنشاء صندوق المصاريف النثرية ينبغي تحديد الشخص المسؤول عن هذا نقدية في الصندوق والمخول بالإنفاق منه ، وكذلك يجب أن يحدد حجم المبلغ لهذا نقدية في الصندوق والذي عادة ما يكفي لشهر مثلاً . فعند إنشاء هذه النقدية في الصندوق ، يصدر شيك للمسؤول عن صندوق المصاريف النثرية . فمثلاً أنشأت الشركة صندوق للمصاريف النثرية بمبلغ ١٥٠ \$ نقداً لمدة شهر ، فسيكون القيد كالآتي :

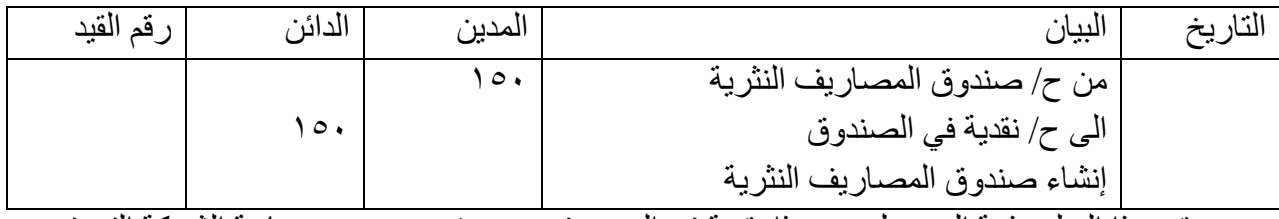

ويبقى هذا المبلغ بذمة المسؤول عن هذا نقدية في الصندوق ويصرف منه حسب سياسة الشركة التي تحدد مبلغ ونوع المصروف الذي يمكن أن يصرف. وفي كل عملية صرف من هذه النقدية في الصندوق تكون بموجب

إعداد استاذ المحاسبة المالية : م.م . حيدر الجبوري .........................................2021-2022 قسم تقنيات المحاسبة – المعهد التقني كربالء إيصال يسمى مستند صندوق المصاريف النثرية ويحمل تواقيع المسؤولين عن الصرف ويعزز بالمستندات الخاصة بذلك المصروف.

وال تجري أية قيود محاسبية عند اإلنفاق من صندوق المصاريف النثرية ، وسيظهر المبلغ المصروف عندما يتم إعادة تغطية مبلغة replenished (إعادة ملؤه) مجدداً . *مثــال :<sup>5</sup>* في 2019/6/11 مسؤول صندوق المصاريف النثرية في شركة روعة الشرق طلب تعزيز مبلغ هذه النقدية في الصندوق بمبلغ 111 \$ بسبب النفقات الاتية : 25 تصليح زجاج الشركة ، 30 أجور تنظيف ، 25 مصاريف نقل مشتريات ، 25 مصاريف نقل مشتريات ، 8 حبر طابعة ، 7 طوابع ، 4 أجور نقل . م/ تسجيل قيد اليومية الالزم.

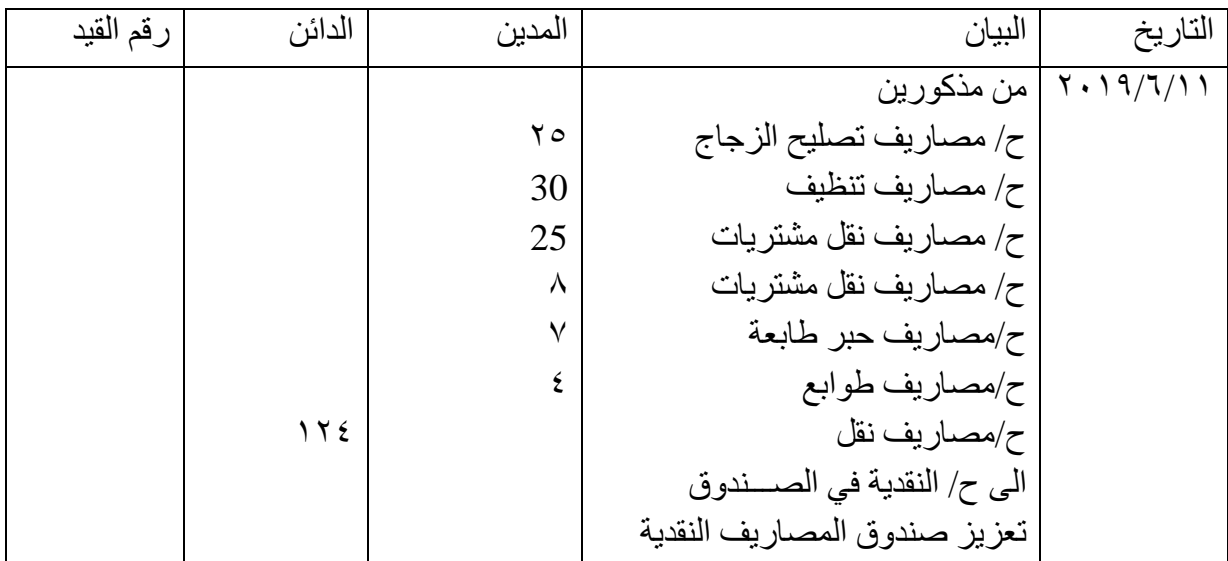

#### *زيادة او تخفيض صندوق المصروفات النثرية:*

عند رغبة إدارة الشركة زيادة المبلغ المخصص لصندوق المصروفات النثرية يتم تسجيل قيد مماثل لقيد تكوين صندوق المصروفات النثرية .

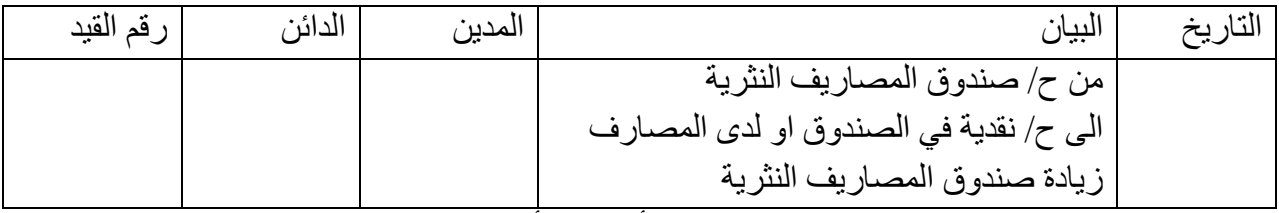

فيتم زيادة مبلغ نقدية في الصندوق بالقيد االتي على فرض أنه تقرر أن يصبح مبلغ 175 .

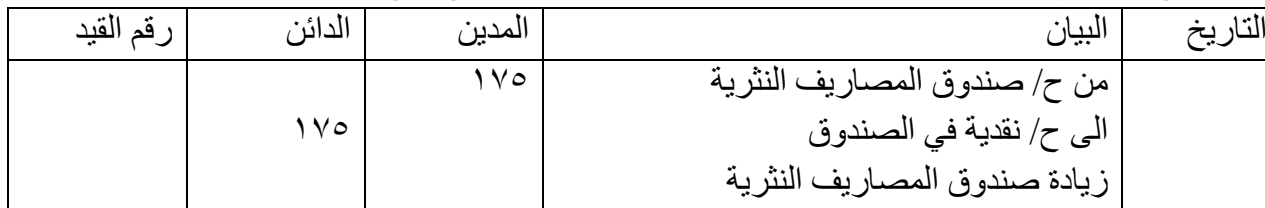

اما إذا قررت إدارة الشركة تخفيض الرصيد او المبلغ المخصص لصندوق المصروفات النثرية فيتم تسجيل قيد عكسي لقيد انشاء او زيادة رصيد صندوق المصروفات النثرية.

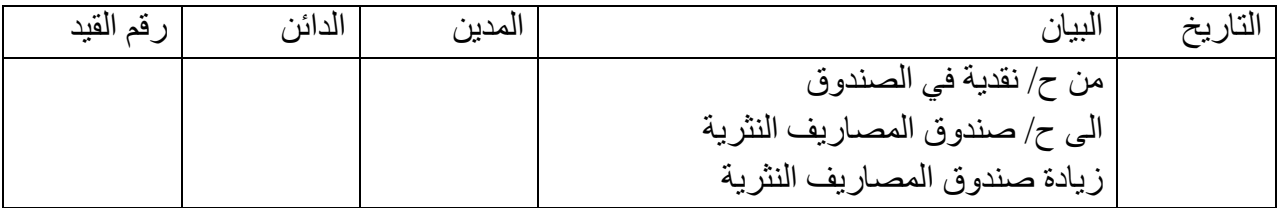

$$
\frac{dU}{dt}
$$
 في 1/1/ /1/ | في 1/1/ /1/  
اصلار شيك بالمباغ ، كما صدر قرار تعبين امين الحندوق وخلال شهر كانون الأتلي قام امين الحندوق بصرف  
مبلغ 131% وفق الاتي :  
15-1% مصاريف اعلان 131% أجور الانترنت - 131% فواتير التلفونات - 10% مصاريف النقل 131-18  
الصياتة الدورية للأجهرة.  
الصياتة الشهر قدم امين الحندوق مستندات المصروفات النثرية المؤيدة لها وتم اصدار شيك لتحزير الممندوق  
في نهاية الشهر قدم امين الحندوق مستندات المصروفات النثرية المؤيذة لياو من 1.11//1/ 1 فررت إدارة الشركة زيادة رصيد صندوق المصروفات النثرية ليكون 1.11/1% بداگ من 1.01  
حيت تم اصدار شيك بالزيادة لا ثيات العمليات أعلام في دفاتر شركة جبسون.  
م/ اجراء قيود اليومية اللازمة لا ثيات العمليات أعلاه في دفاتر شركة جبسون.

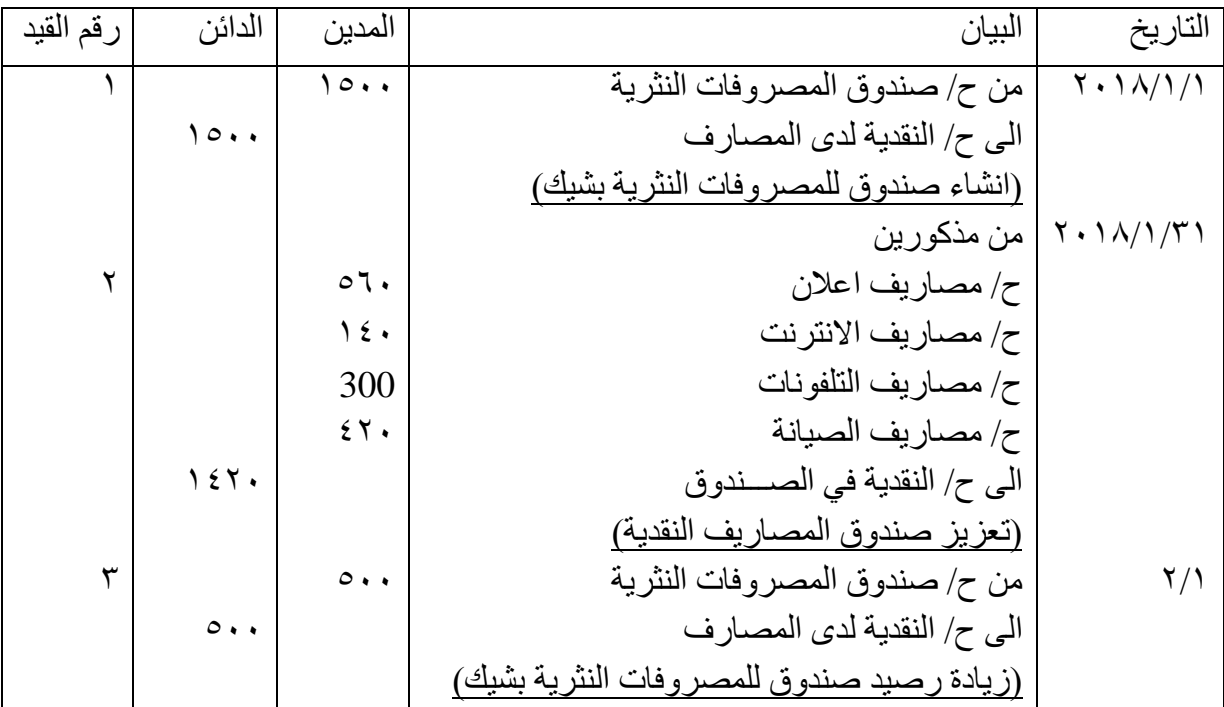

*مثال /7* في /3/1 2017 قامت شركة الوالء بإنشاء صندوق للمصروفات النثرية بمبلغ \$15000 وفي نفس اليوم تم اصدار شيك بالمبلغ ، كما صدر قرار تعيين امين الصندوق وخالل شهر اذار قام امين الصندوق بصرف مبلغ \$14200 وفق االتي : \$1300 مصاريف اعالن – 1400 \$ أجور الكهرباء – \$5300 انشاء مسقفات لكراج السيارات – \$500 مصاريف النقل – ٣٢٠٠ \$ الصيانة الدورية لأجهزة التبريد – ٤١٥٠٠ استبدال محرك احد سيار ات نقل الموظفين. وفي نهاية الشهر قدم امين الصندوق مستندات المصروفات النثرية المؤيدة لها وتم اصدار شيك لتعزيز الصندوق بالمبالغ المصروفة. في 2017/4/1 قررت إدارة الشركة زيادة رصيد صندوق المصروفات النثرية ليكون \$20000 بدالً من 15000 \$ حيث تم اصدار شيك بالزيادة ألمين الصندوق. م/ اجراء قيود اليومية الالزمة ال ثبات العمليات أعاله في دفاتر شركة الوالء. الحل / التاريخ البيان المدين الدائن رقم القيد

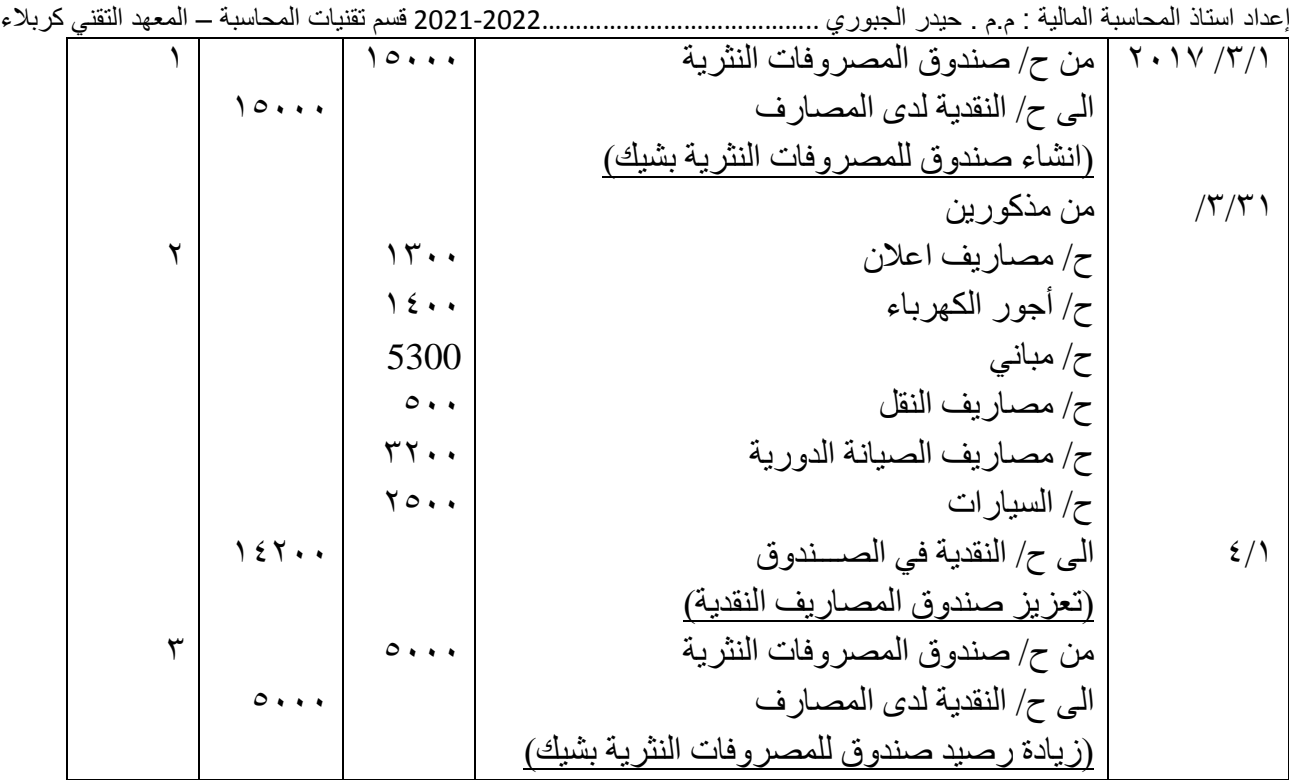

*تمرين واجب* / في 2016/7/1 قامت شركة العلمين بأنشاء صندوق للمصروفات النثرية بمبلغ \$30000 وفي نفس اليوم تم اصدار شيك بالمبلغ، كما تم تعيين امين لهذا الصندوق وتسليمه المبلغ، وخالل شهر تموز قام امين الصندوق بصرف \$27000 تفاصيلها كما يأتي: مصاريف ايجار \$11200 -مصاريف انترنت وتلفون \$2800 -قرطاسية \$900 -مصاريف نقل -\$1000 مصروف صيانة أجهزة 5100 -استبدال التأسيسات الكهربائية في أحد المخازن \$1000. في 2016/9/1 قررت إدارة الشركة زيادة رصيد صندوق المصروفات النثرية ليكون \$35000 بدالً من \$30000 حيث تم اصدار شيك بالزيادة ألمين الصندوق. م/ اجراء قيود اليومية الالزمة ال ثبات العمليات أعاله في دفاتر شركة العلمين. الحل /

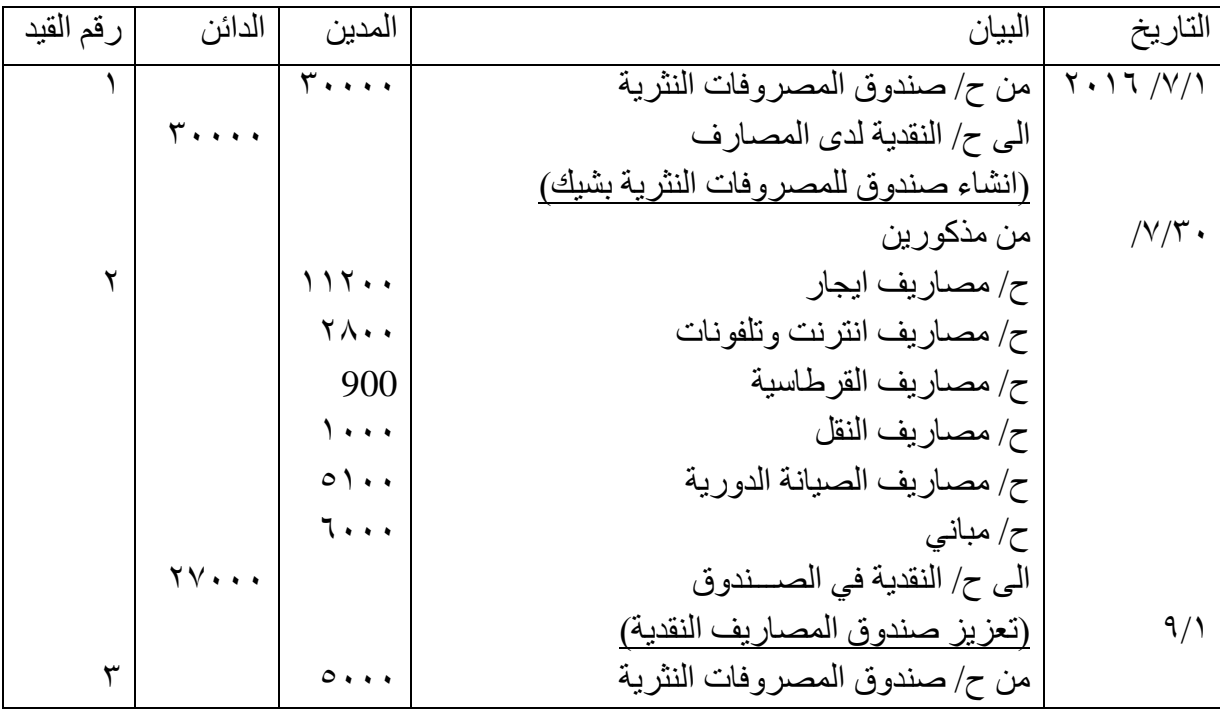

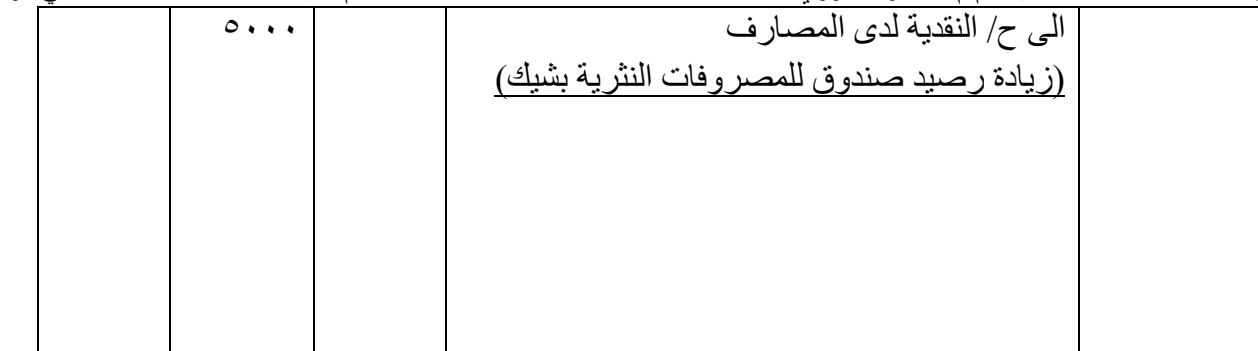

*االخطاء المحاسبية وتصحيحها* االهداف التعليمية بعد دراسة هذا الموضوع ينبغي ان تكزن قادرا على معرفة: -1 اسباب نشوء االخطاء المحاسبية -2 انواع االخطاء المحاسبية -3 كيفية تصحيح االخطاء المحاسبية ----------------------------------------------------------------- *الخطأ المحاسبي* هو الخطأ الذي يرتكبه المحاسب عند تبويب او تصنيف عناصر القوائم المالية او تسجيلها في اليومية او عند ترحيلها الى االستاذ ويتم اكتشافه الحقا من خالل المراجعة او عم تطابق ميزان المراجعة. *انواع االخطاء:* تقسم االخطاء المحاسبية إلى مجموعتين أساسيتين:

*اوال: اخطاء في التسجيل باليومية:* وتشمل االخطاء التي تحدث عند تسجيل العمليات المالية في دفتر اليومية. ومنها اخطاء ينعكس اثرها على توازن ميزان المراجعة، واخطاء ليس لها اثر على توازن ميزان المراجعة و اخطاء التسجيل هي: **أ-** خطأ في تسجيل مبلغ العملية المالية. **ب-** خطأ في تسجيل اسم الحساب. **ج-** اخطاء الحذف د - اخطاء فنية .

إعداد استاذ المحاسبة المالية : م.م . حيدر الجبوري .........................................2021-2022 قسم تقنيات المحاسبة – المعهد التقني كربالء *ثانيا: اخطاء الترحيل إلى حسابات االستاذ:* وهي االخطاء التي تحدث عند ترحيل الحسابات من اليومية إلى االستاذ او عند ترصيد حسابات االستاذ وهذه االخطاء منها ما ينعكس أثره على توازن ميزان المراجعة، ومنها ما ليس له اثر على توازن ميزان المراجعة تشمل االتي: **أ-** خطأ في ترحيل مبلغ العملية المسجلة. **ب-** خطأ نتيجة الترحيل إلى الجانب العكسي في الحساب. **ج-** خطأ نتيجة الترحيل إلى حساب غير الحساب الصحيح. **د-** خطأ نتيجة عدم ترحيل أحد طرفي القيد. ه- خطأ في ترصيد الحساب.

*ثالثا : أخطاء ال يظهرها الميزان :*  وهي االخطاء التي تحدث وليس لها اثر في توازن ميزان المراجعة بمعنى ان هذه االخطاء رغم حدوثها ، فأن ميزان المراجعة يبقى مجموع الارصدة المدينة مساويا لمجموع الارصدة الدائنة وهذه الاخطاء الاتية : **أ-** االخطاء الناتجة من الترحيل إلى حساب غير الحساب الصحيح. **ب-** اخطاء الحذف

- **ج-** االخطاء المتكافئة
- - د االخطاء الفنية .
- *رابعا : أخطاء يظهرها ميزان المراجعة :*

وتشمل الاخطاء التي ترتكب اما بمعرفة موظفي الشركة او بمعرفة المدقق الخارجي (مراقب الحسابات) وذلك في حالة الشركات التي تستعين بخدمات المراجع الخارجي ويدل عدم توازن ميزان المراجعة على وجود خطأ ) او اخطاء ) في اثبات العمليات بالدفاتر المحاسبية – وينتج عدم توازن ميزان المراجعة من اختلاف مجموع الارصدة المدينة عن مجموع االرصدة الدائنة في الميزان .

#### *اكتشاف االخطاء المحاسبية*

الكتشاف االخطاء في حالة عدم توازن ميزان المراجعة ، فانه يتم مراجعة العمليات بطريقة عكسية للطريقة التي تم بها ادخال هذه العمليات في الدفاتر المحاسبية ومن المعروف ان ادخال العمليات للدفاتر المحاسبية يبدأ بتسجيلها من واقع المستندات بدفتر اليومية ثم ترحيلها إلى الحسابات المختصة بدفتر االستاذ وترصيدها ، ثم اعداد ميزان المراجعة تمهيداً لاعداد الحسابات الختامية وقائمة المركز المالي وبالتالي فان اكتشاف الأخطاء يتطلب اتباع الخطوات التالية : -1 مراجعة جانبي ميزان المراجعة مراجعة حسابية للتأكد من صحة التجميع.

- -2 اذا كان الفرق في الميزان يساوي ضعف احد االرصدة الواردة بالميزان، فانه يجب التأكد من صحة وضع رصيد الميزان ، بمعنى التأكد من ان الرصيد اذا كان دائناً ، او مديناً هل وضع في الجانب الصحيح من ً االرصدة بالميزان وذلك الن وضع قيد حساب دائن في جانب االرصدة المدينة بالميزان يؤدي إلى فرق في مجموع االرصدة المدينة بالميزان ، يساوي ضعف قيمة هذا الرصيد . وذلك بسبب اننا خفضنا الجانب الدائن بالميزان بقيمة هذا الرصيد . واضفنا نفس قيمة الرصيد إلى الجانب المدين لهذا يؤدي إلى فرق في الميزان بين االرصدة المدينة واالرصدة الدائنة بقيمة تساوي ضعف قيمة هذا الرصيد .
- ٣- مراجعة نقل المجاميع، او نقل ارصدة الحسابات او كليهما معاً) من دفتر الاستاذ إلى ميزان المراجعة، مع اعادة ً االهتمام بوضع ارصدة الحسابات في الجانب الصحيح من ميزان المراجعة . وذلك للتأكد من عدم وجود حذف في االرصدة، او عكس في االرقام المنقولة.
	- -4 مراجعة ترصيد الحسابات بدفتر االستاذ وذلك من حيث صحة نقل ارصدة اول المدة، والتأكد من ان تجميع جانبي الحسابات تم بصورة صحيحة.
	- -5 مراجعة الترحيل من دفتر اليومية إلى دفتر االستاذ، وذلك للتأكد من عدم وجود اخطاء حذف، او أي اخطاء اخرى.
	- -6 مراجعة تجميع جانبي دفتر اليومية )المدين والدائن( للتأكد من عدم وجود اخطاء جمع في القيود المركزية.

إعداد استاذ المحاسبة المالية : م.م . حيدر الجبوري .........................................2021-2022 قسم تقنيات المحاسبة – المعهد التقني كربالء للخطوات االصلية ً -7 اذا لم يكتشف الخطأ، وظل هناك فرق في الميزان فال بد من اجراء مراجعة شاملة طبقا للعملية المحاسبة فتراجع صحة القيود ودفتر اليومية، والترحيل إلى دفتر االستاذ وترصيد الحسابات وذلك بصورة تفصيلية، وذا تم اكتشاف الخطأ فانه يجب تصحيحه بالدفاتر المحاسبية. *تصحيح االخطاء:* تصحيح االخطاء يجب اال يتم عن طريق الحك او الشطب والمسح بقلم الماسح االبيض وغيرها من الطرق ، بل يتم التصحيح عن طريق قيود محاسبية لتصحيح الخطأ . *اوال : اخطاء في اسم الحساب :* يحدث هذا النوع من االخطاء عند التسجيل بدفتر اليومية ، او عند الترحيل من دفتر اليومية إلى حسابات االستاذ ويحدث هذا النوع من االخطاء في حاالت تعامل المشروع مع عمالء يوجد تشابه في اسمائهم . *مثال 1 /* شركة السرور تتعامل مع الدائنين " احمد محمد " ومحمد احمد" وبفرض ان الشركة قامت بشراء بضاعة من االول )احمد محمد( بمبلغ 10000 ،\$ وقيدت باعتبارها مشتريات من احمد محمد بالقيد االتي: 10000 من ح/ المشتريات 10000 الى ح/ الدائنون )محمد احمد( بدفتر اليومية بدال من احمد والخطأ في العملية السابقة كما هو واضح هو جعل حساب محمد احمد دائنا محمد، وهذا ً ً الخطأ ال يؤثر على توازن ميزان المراجعة، بقيمة وذلك بسبب ان حساب احمد محمد سوف يظهر رصيده دائنا العملية بدالً من حساب محمد احمد. وبالتالي ال يتأثر التوازن في اجمالي ارصدة الحسابات بالميزان. اما حساب مدينا العملية. وبالتالي ال يتأثر التوازن في اجمالي ارصدة ً المشتريات فهو صحيح. وسوف يظهر رصيده بقيمة الحسابات بالميزان. وسوف يرحل إلى حساب المشتريات بدفاتر االستاذ إلى الجانب المدين. وهنا ال يوجد خطأ، وترحل القيمة إلى حساب محمد احمد بدفتر االستاذ بدالً من ترحيلها إلى حساب احمد محمد الصحيح. ولتصحيح هذا الخطأ تتبع احدى الطريقتين االتيتين. *اوال: الطريقة المطولة:* تعتمد هذه الطريقة على اجراء قيد عكسي بدفتر اليومية، أي الغاء أثر القيد الخطأ وذلك في تاريخ اكتشاف الخطأ ثم اجراء قيد جديد صحيح للعملية. وترحيله إلى دفتر االستاذ وبالتالي تصحيح الخطأ ويلغى أثره من الدفاتر. وبفرض ان الخطأ في العملية السابقة اكتشف بتاريخ الحق فان التصحيح يظهر بالدفاتر على النحو االتي: الغاء القيد الخطأ بقيد عكسي بدفتر اليومية: 10000 من ح/ الدائنون )محمد احمد( 10000 الى ح/ المشتريات -------- اجراء القيد الصحيح: 10000 من ح/ المشتريات 10000 الى ح/ الدائنون )احمد محمد( ------- وبترحيل هذه القيود إلى حسابات االستاذ، فأنها تظهر كاالتي: حـ/ المشتريات 10000 إلى حـ/ الدائنون )محمد احمد( 10000 من حـ/ الدائنون )محمد احمد( 10000 إلى حـ/ الدائنون )احمد محمد(

حـ/ الدائنون (محمد احمد)

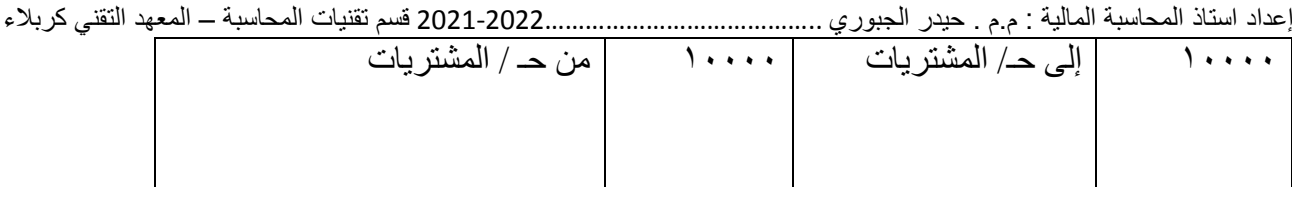

حـ/ الدائنون (احمد محمد)

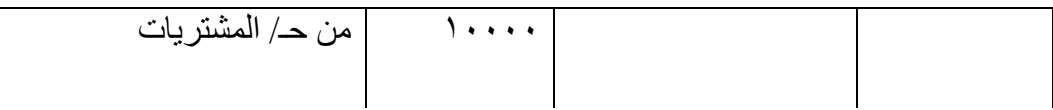

كما هو واضح، فان القيد العكسي الغى اثر القيد الخطأ وأجرى القيد الصحيح ورحل إلى حساباته الصحيحه.

ثانيا : الطريقة المختصرة : دائنا من ً تعتمد هذه الطريقة على اجراء قيد يعالج الخطأ في العملية السابقة وهو جعل حـ/ الدائنون )احمد محمد( بدال ً ، و حـ/ الدائنون )احمد محمد ( دائنا ً محمد احمد. وبالتالي يجري قيد يجعل فيه حـ/ الدائنون )محمد احمد( مدينا وترحيل هذا القيد إلى حسابات االستاذ يلغي الخطأ . ويكون القيد في اليومية لتصحيح الخطأ االتي : 10000 من حـ/ الدائنون )محمد احمد( 1000 الى حـ/ الدائنون )احمد محمد ( -----

وبترحيل هذا القيد إلى حسابات االستاذ، فأنها سوف تظهر النحو االتي : حـ/ المشتريات

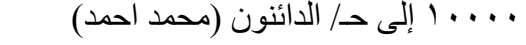

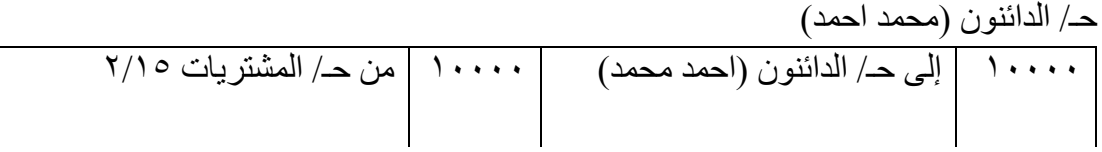

حـ/ الدائنون (احمد محمد)

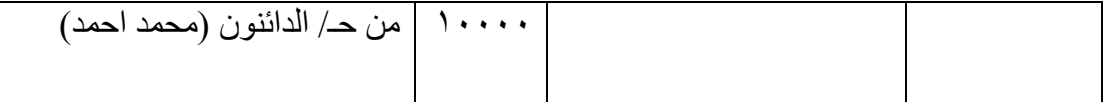

ويظل حـ/ المشتريات مديناً كما هو واضح في القيد الاول لأنه لم يحدث خطأ بالنسبة له .

وهذا النوع من االخطاء يكتشف عادة عندما يرسل كشف الحساب من الدائنون )احمد محمد( إلى الشركة للمطالبة بمستحقاته قيمة مشتريات الشركة منه وفي هذه الحالة يكتشف الخطأ بمطابقة فواتير الشراء. ومن الواضح ان الخطأ في اسم الحساب ظهر بدفتر اليومية، وامتد اثره بترحيله إلى دفتر االستاذ، وان المعالجة المحاسبية السابقة صححت الخطأ سواء في دفتر اليومية او بدفتر الاستاذ ولكن قد يحدث ان يكون القيد صحيحا في ً دفتر اليومية . ويحدث الخطأ عند ترحيل العملية إلى حسابات االستاذ فقط. وبالتالي يتطلب االمر تصحيح الخطأ بدفتر االستاذ.

*ثانيا: اخطاء الحذف* 

إعداد استاذ المحاسبة المالية : م.م . حيدر الجبوري .........................................2021-2022 قسم تقنيات المحاسبة – المعهد التقني كربالء يقصد بالحذف أو السهو االهمال في قيد عملية مالية بكامل أطرافها، وفي هذه الحالة ال يتأثر توازن ميزان المراجعة وتبقى االطراف المدينة والدائنة متساوية . ولتوضح هذا النوع من االخطاء : *مثال 2* / شركة نورس اشترت بضاعة بمبلغ 50000 \$ من شركة عمران وفقد المستند الذي يثبت هذه العملية وهو فاتورة الشراء وترتب على ذلك انه لن يتم تسجيل شيء بدفتر يومية نورس . واكتشف الخطأ نتيجة مطالبة شركة عمران بمستحقاتها من شركة نورس . وبمراجعة فواتير الشراء ظهرت فاتورة الشراء المفقودة. م/ تصحيح هذا الخطأ في سجالت شركة نورس

الحل / يتم تسجيل العملية في دفتر يومية شركة نورس كاالتي:

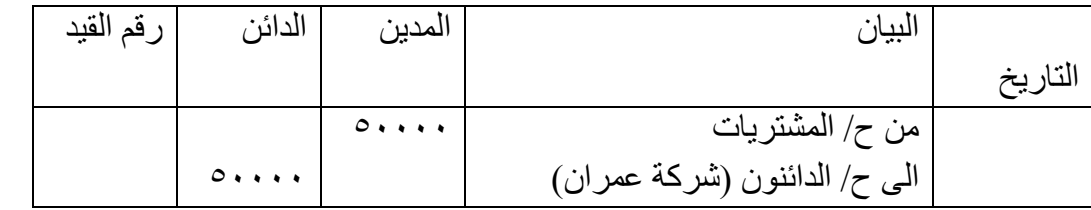

لو فكرنا قليلاً في هذا النو ع من الأخطاء وفي المثال أعلاه (٢) نجد الحذف في هذه العملية لا يؤثر على حسابي المشتريات وال حساب شركة عمران ونتيجة ذلك ال تظهر ارصدة في ميزان المراجعة متضمنة هذه العملية وال يتأثر بالتالي توازن ميزان المراجعة.

*ثالثا : االخطاء المتكافئة* 

يقصد باألخطاء المتكافئة حدوث خطأ ، او اخطاء تتساوى اثارها على االطراف المدينة والدائنة ، بمعنى حدوث اخطاء في القيود المحاسبية يترتب عليها زيادة ، او نقص في مجموع االطراف المدينة ، تساوي الزيادة او النقص في االطراف الدائنة ، وبالتالي ال يتاثر توازن ميزان المراجعة ويتعذر في هذه الحالة اكتشاف الخطأ عن طريق موازين المراجعة .

*مثال* /*3* في 2011/4/1 شركة السرور باعت بضاعة إلى شركة الصنوبر بمبلغ 6000 \$ ، وقيدت هذه العملية بدفتر يومية السرور بصورة صحيحه ، ولكن عند الترحيل إلى حسابات االستاذ رحل المبلغ إلى شركة الصنوبر على انه ٦٠٠ \$ فقط ، ورحل إلى المبيعات سليماً 5٦٠٠\$ .

وفي ٥/٤ اشترت السرور من شركة الشفاء بضاعة بمبلغ ٩٣٠٠ \$ ، وقيد صحيحاً بدفتر يومية السرور ولكنه ً رحل إلى حساب شركة الشفاء بمبلغ 3900 \$ بدالً من 9300 \$ وبالتالي تظهر المعالجة المحاسبية لهاتين العمليتين كاالتي :

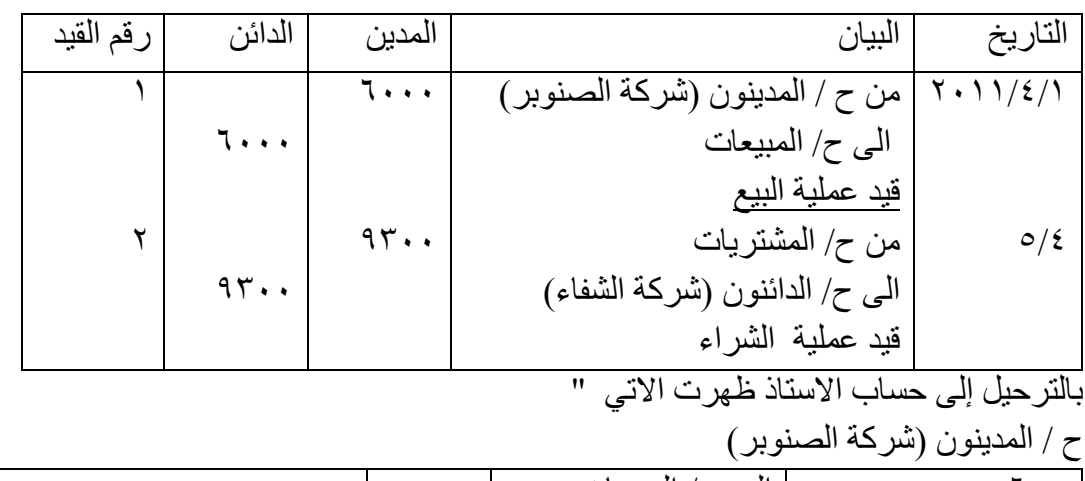

600 إلى حـ/ المبيعات  $\overline{\phantom{a}}$ 

6000 من ح/ المدينون )شركة الصنوبر( ح/ الدائنون )شركة الشفاء( 3900 من حـ/ المشتريات حـ/ المشتريات 9300 إلى ح/ الدائنون )شركة الشفاء( وبأعداد ميزان المراجعة، فانه يظهر كاالتي : ميزان المراجعة باألرصدة في.......... مدين دائن اسم الحساب رقم صفحة االستاذ 600 9300 6000 3900 ح/ المدينون )شركة الصنوبر( حـ/ المبيعات ح/ الدائنون )شركة الشفاء( حـ/ المشتريات ويتضح من المثال السابق )3( ان ترحيل مبلغ 600 إلى ح/ المدينون )شركة الصنوبر( بدالً من 6000 ، ادى إلى نقص في االرصدة المدينة بقيمة قدرها ) 5400 ( ، وان ترحيل مبلغ 3900 إلى حساب الدائنون )شركة الشفاء(

بدالً من المبلغ الصحيح وهو 9300 . ادى إلى نقص في االرصدة الدائنة بقيمة قدرها 5400 وبالتالي لم يتأثر توازن ميزان المراجعة. وان هذا النوع من االخطاء هو ما يطلق عليه االخطاء المتكافئة ، حيث ان نتائج الخطأ االول والخطأ الثاني تكافأت في النتيجة ، حيث ادت إلى نقص في الارصدة المدينة ونقص مساوي له في الارصدة الدائنة . ولتصحيح الاخطاء السابقة، فان الامر يتطلب زيادة مديونية حساب شركة الصنوبر بمبلغ ٤٠٠ ، وذلك لتعويض النقص في الحسابات السابقة بالتالي يتم التصحيح عن طريق قيد محاسبي بدفتر اليومية يجعل حساب شركة الصنوبر مديناً بمبلغ ٤٠٠ و حساب الدائنون (شركة الشفاء) دائنه بنفس المبلغ .

ويجري القيد كاالتي:

5400 من ح/ المدينون )شركة الصنوبر(

5400 الى ح/ الدائنون )شركة الشفاء(

وبترحيل هذا لقيد إلى الحسابات المختصة بدفتر االستاذ يلغى اثر الخطأ السابق في ترحيل المبالغ من اليومية إلى حسابات االستاذ . وبتوازن ميزان المراجعة .

وفي المثال السابق كان الخطأ هو عبارة عن نقص في رصيد حساب مدين ونقص مساو له في حساب دائن . ولكن قد يحدث الخطأ في الترحيل بزيادة في حساب دائن ، يقابلها زيادة في حساب مدين في هذه الحالة يجري قيد يجعل فيه الحساب الدائن مديناً بقيمة الزيادة ويجعل الحساب المدين دائناً بنفس القيمة <sub>.</sub> ً رابعا : االخطاء الفنية

ويشمل هذا النوع من االخطاء تلك االخطاء التي تنتج بسبب المعالجة المحاسبية غير السليمة للعمليات المالية التي تقوم بها الشركة ، وذلك مثل الخلط بين المصروف االيرادي والمصروف الرأسمالي نتيجة الجهل بالمبادئ المحاسبية .

مثال ٤/ في ٢٠١٧/٣/١ اشترت شركة الهدى اثاثاً بمبلغ ٩٠٠٠ \$ نقدا . ولكن بدلاً من ان تحمل هذه القيمة على ً حساب الاثاث كأصل من الاصول ، حمل بها حساب المشتريات واعتبرت كبضاعة . واجري القيد الاتي بدفتر اليومية:

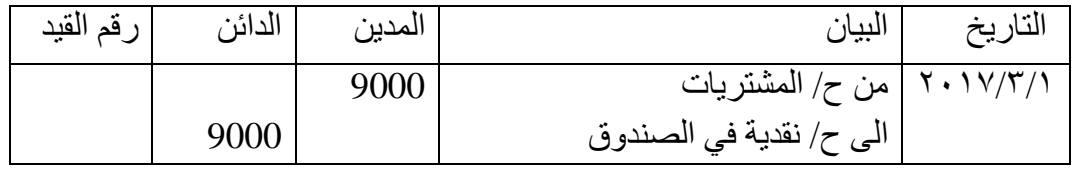

وعند اكتشاف هذا الخطأ الفني و يمكن تصحيحه بقيود تصحيحية بدفتر اليومية اما باستخدام الطريقة المطولة ، او الطريقة المختصرة .

واذا استخدمت الطريقة المطولة ، فان قيود التصحيح التي تجري بدفتر اليومية تكون كاآلتي :

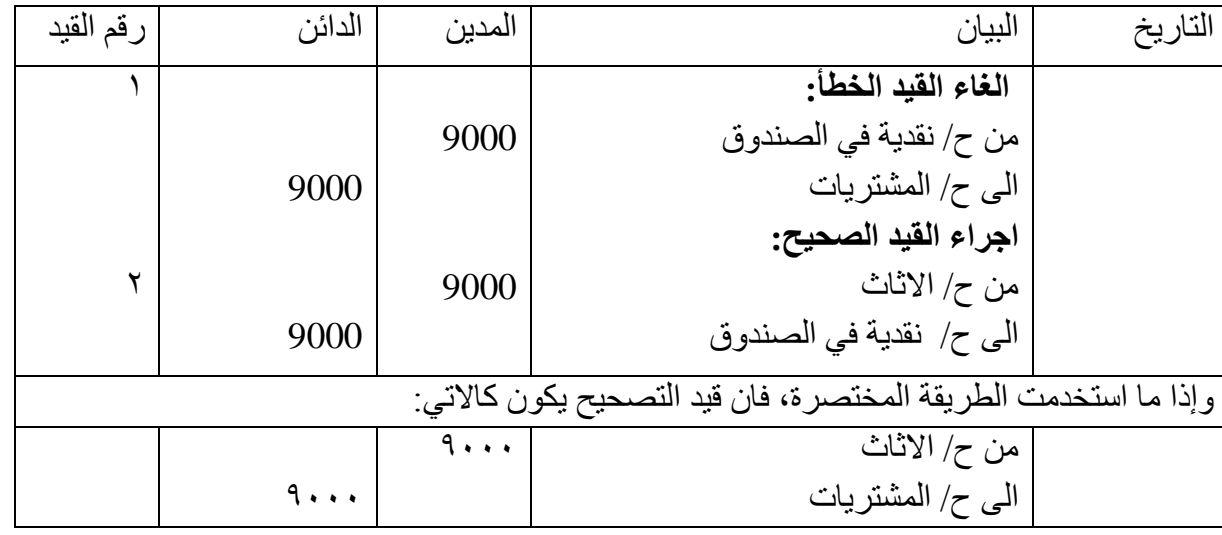

## *تصحيح االخطاء التي يظهرها ميزان المراجعة*

9001 ) عن شراء اثاث نقدا(

اوال : االخطاء الناتجة عن عدم ترحيل احد طرفي العملية ينتج هذا الخطأ من عدم ترحيل طرف عملية مسجلة بطريقة صحيحه في دفتر اليومية وينعكس اثر هذا الخطأ بالطبع على توازن ميزان المراجعة ، حيث يؤدي إلى نقص في مجموع ارصدة الميزان بقيمة تساوي الطرف الذي لم يرحل . فينقص مجموع الارصدة بالميز ان بقيمة الطرف الذي لم يرحل اذا كان مديناً . ونفس الشئ قد ينقص مجموع الارصدة الدائنة بالميزان بقيمة الطرف الذي لم يرحل اذا كان مديناً ونفس الشئ قد ينقص مجموع الارصدة الدائنة بالميزان بقيمة الطرف الذي لم يرحل اذا كان مديناً . ويصحح الخطأ عن طريق اتمام عملية الترحيل للطرف الذي لم ً يرحل .

ثانيا : الاخطاء الناتجة عن التر صيد غير الصحيح للحساب :

ويحدث هذا النوع من االخطاء نتيجة عدم الدقة الحسابية في ترصيد الحسابات ، ويترتب على ذلك خطأ في رصيد الحساب ، وبالتالي عدم التوازن في ميزان المراجعة ويصحح هذا الخطأ عن طرق تصحيح الخطأ الحسابي سوا ًء في جمع احد جانبي الحساب ، او عملية استخراج رصيد الحساب ، وبالتالي يتم ترصيد الحساب بطريقة صحيحه .

وتكتشف االخطاء السابقة بعد اعداد ميزان المراجعة ، ووجود عدم توازن في الميزان، وفي حالة اختالف مجموع االرصدة المدينة عن مجموع االرصدة الدائنة في ميزان المراجعة ، او وجود اختالف في اجمالي الحسابات المدينة . عن اجمالي الحسابات الدائنة ، فانه تتبع الخطوات السابق ذكرها للبحث عن الخطأ واكتشافه ، واذا تم اكتشاف الخطأ فإن تصحيحه يتم طبقاً لطريقة من طرق التصحيح السابق ذكر ها. ً

<mark>تمرين واجب</mark>: الأخطاء الاتية حصلت في سجلات شركة النوارس وقد تم اكتشاف تلك الأخطاء خلال نفس العام الذي حدثت فيه:

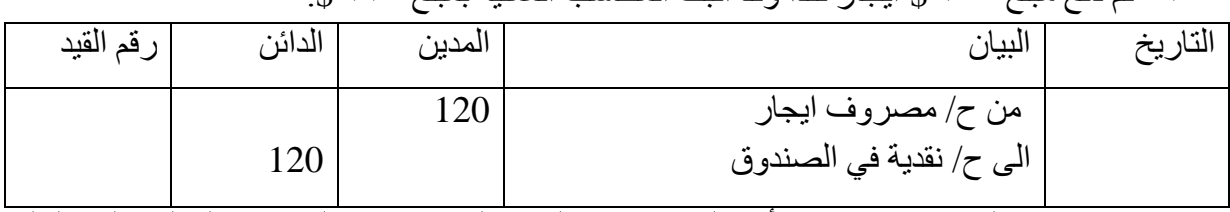

-1 تم دفع مبلغ 200 \$ ايجار نقدا وقد اثبت المحاسب العملية بمبلغ 120 .\$

-2 تم استالم مبلغ 400 \$ نقدا من أحد العمالء سدادا لدين عليه وقد اثبت المحاسب العملية بالقيد التالي:

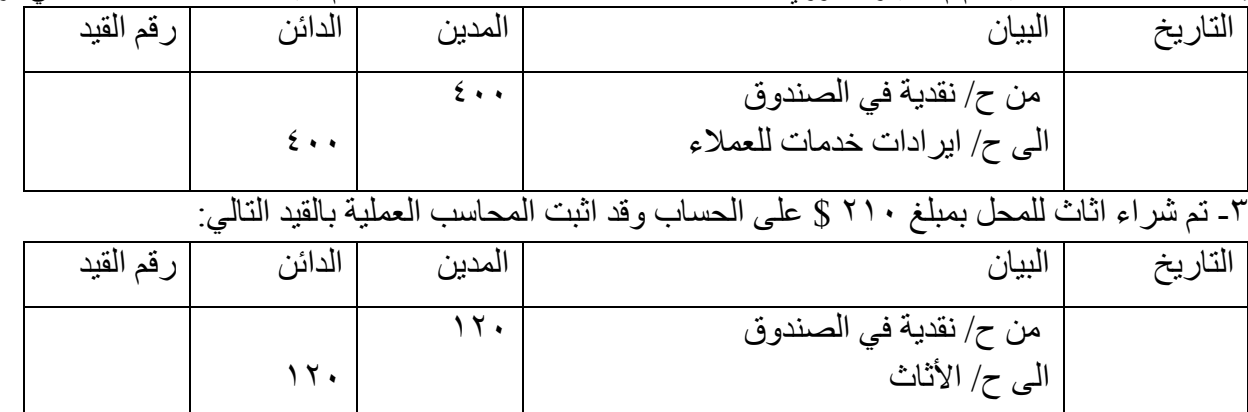

# ٤- دفعت المحلات مبلغ ٥٠ \$ نقدا عن مصاريف اعلان وأثبتها المحاسب بالقيد الاتي:

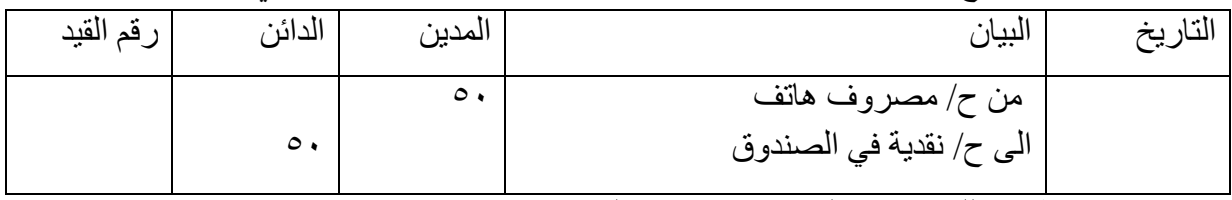

# -5 تم شراء قرطاسية للمحالت بمبلغ 80 \$ نقدا وسجلت ؛كاالتي:

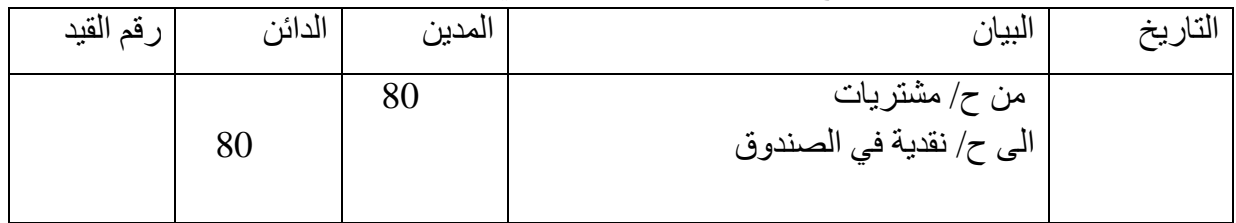

المطلوب: تصحيح الأخطاء السابقة بالطريقة المناسبة.

الحل:

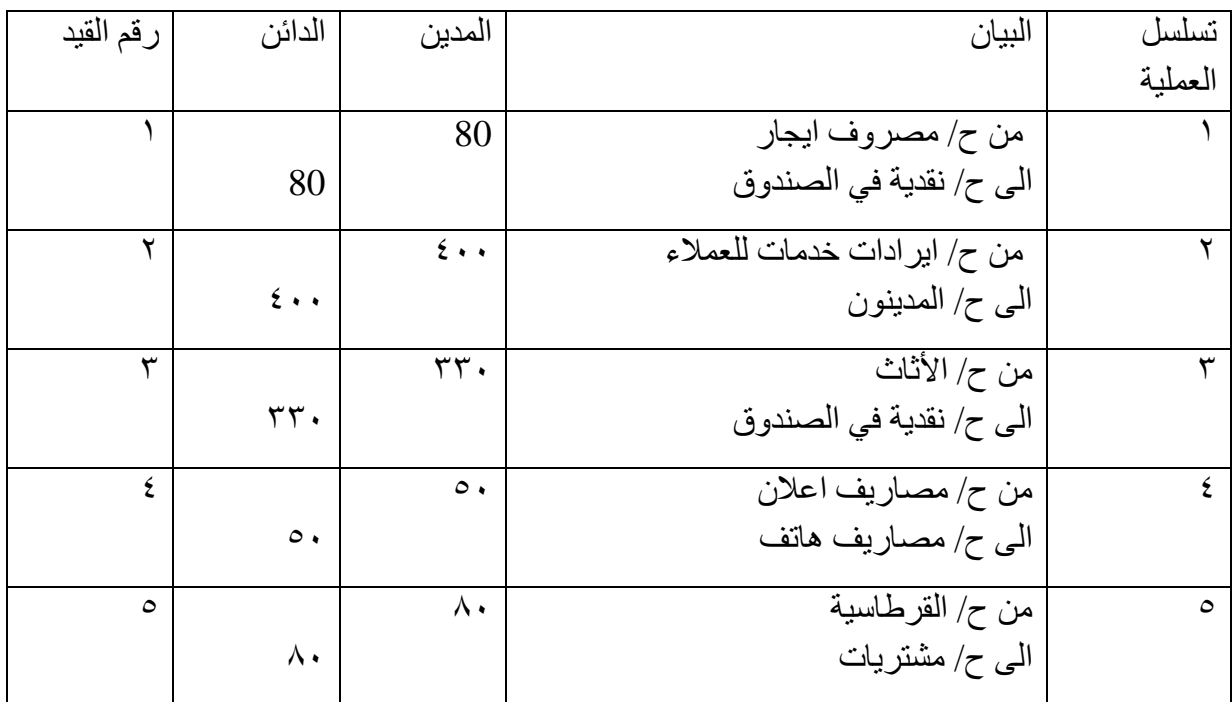

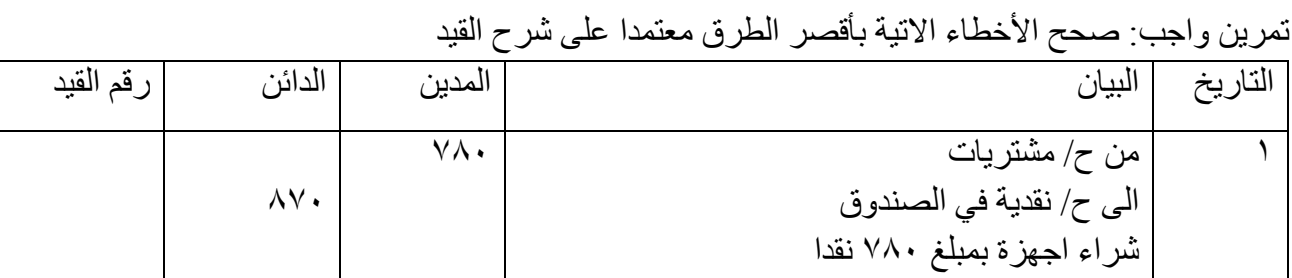

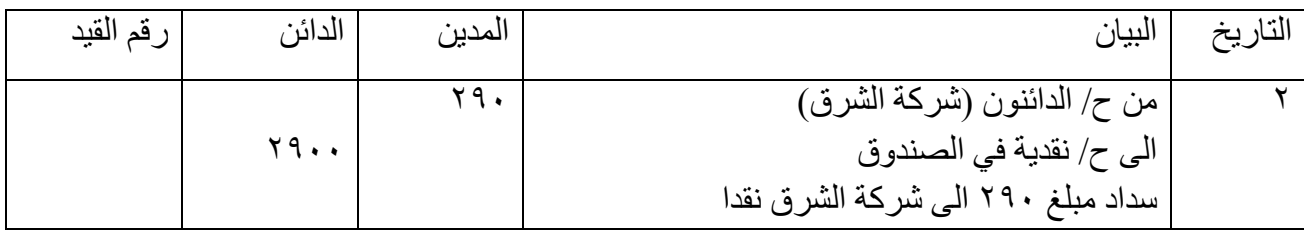

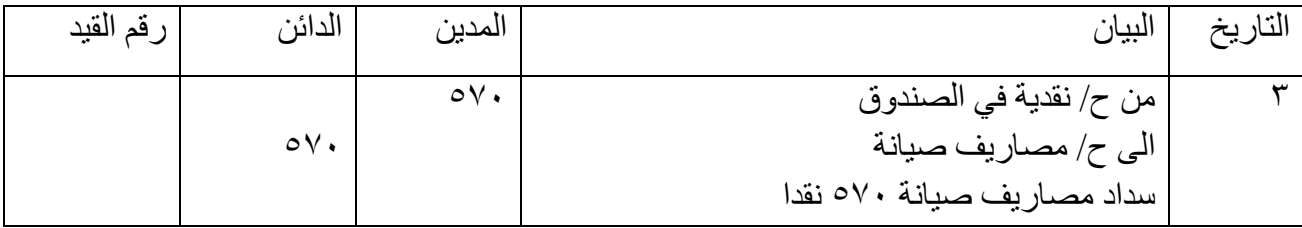

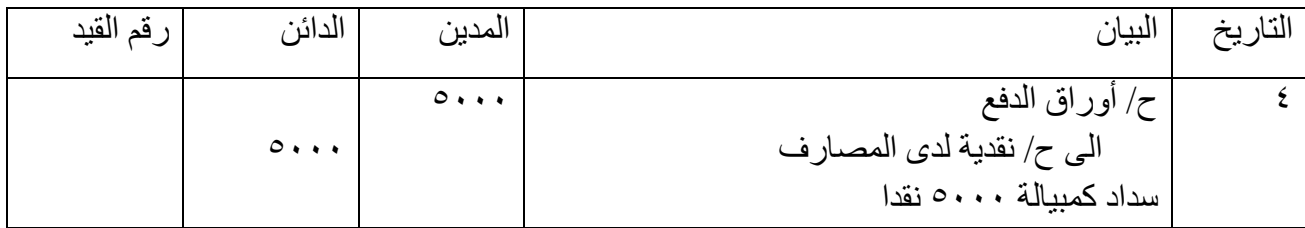

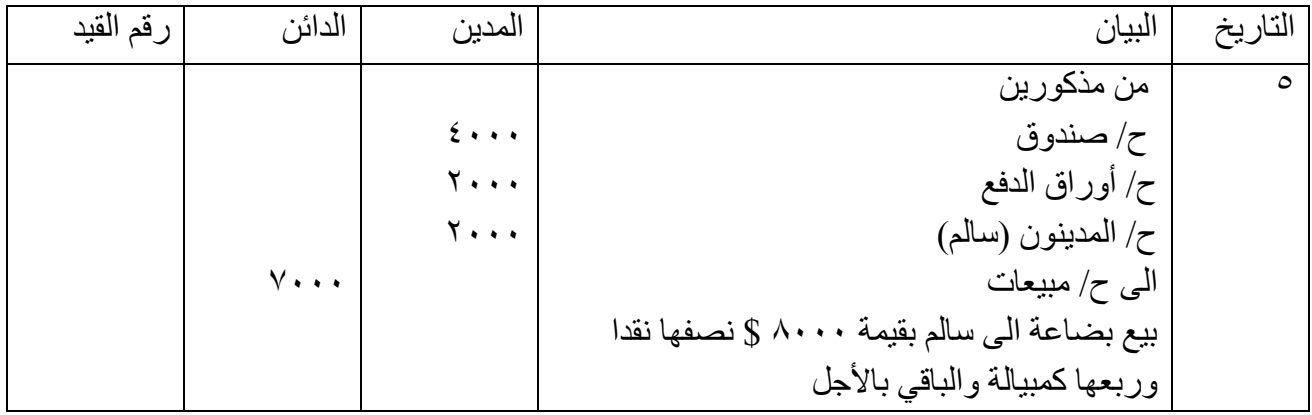

الحل :

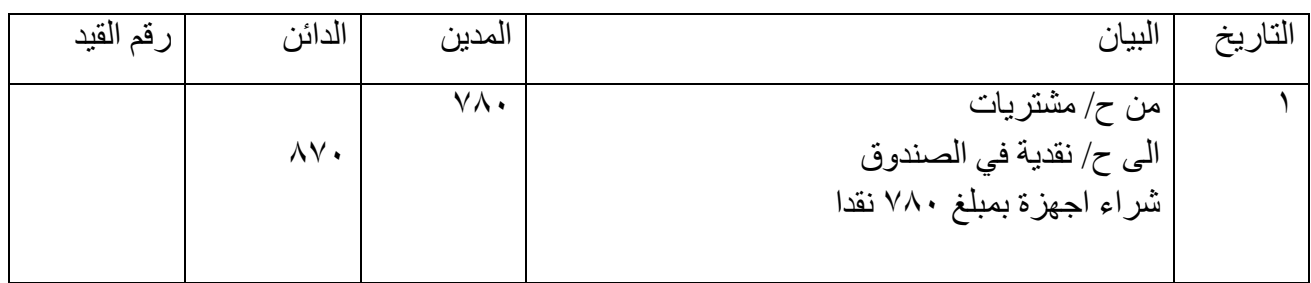

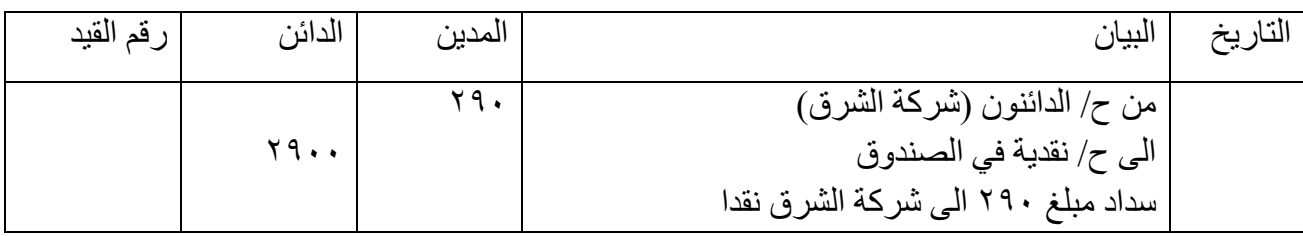

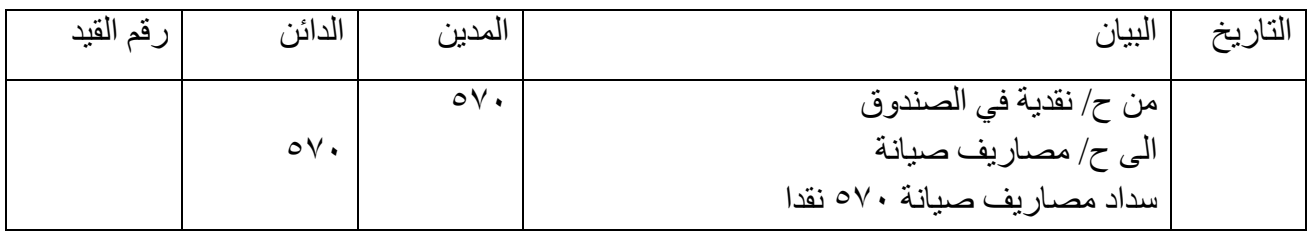

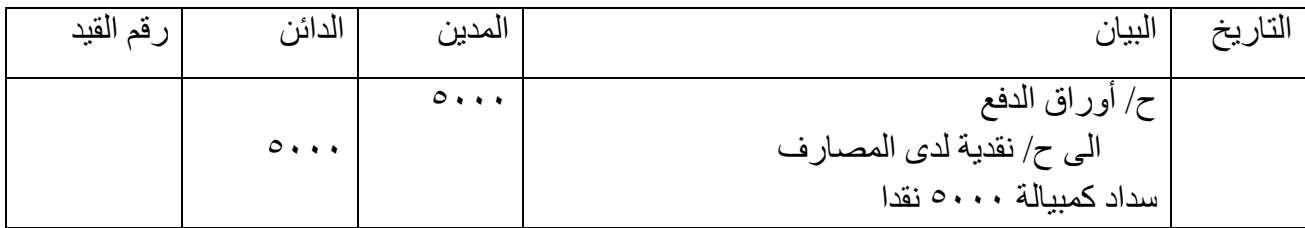

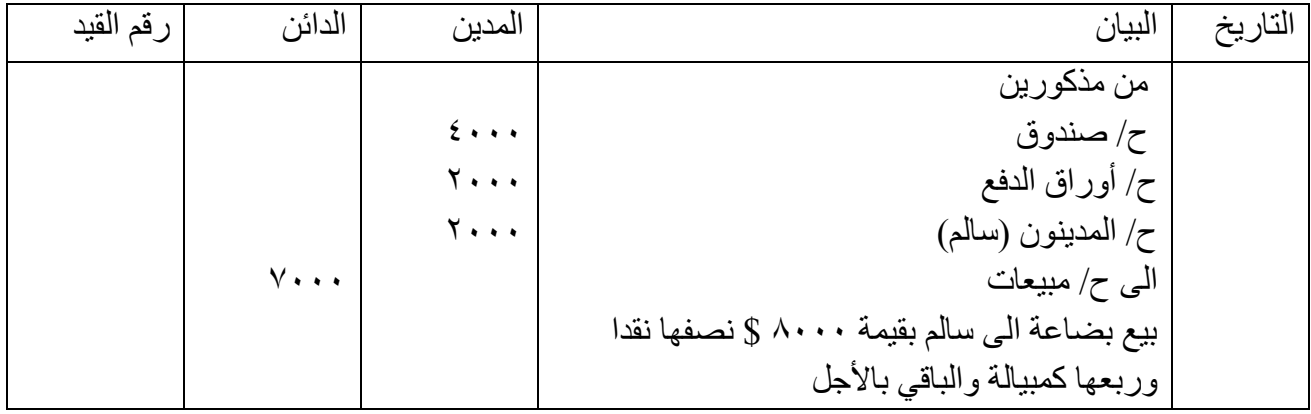

*))القوائـم الماليــة و التسويات القيدية((*

*االهداف التعليمية بعد دراسة هذا الموضوع ينبغي ان تكون قادرا على: -1 التعرف على مفهوم القوائم المالية -2 معرفة مكونات )عناصر( القوائم المالية -3 العالقة بين القوائم المالية -4 كيفية اعداد قائمة الدخل*

*-5 كيفية اعداد قائمة المركز المالي* -6 *معرفة اجراء التعديالت في نهاية السنة المالية*

*المقدمة*

إن كلمة بيان أو كشف أو قائمة هي عبارة عن إعالن عن شيء يعتقد أنه صحيح وحقيقي ، والقوائم المالية بهذا المعنى هي إعلان عن ما يعتقد أنه حقيقي ، ويتم إيصـالـه للمهتمين بـه معبر اً عنـه بلغة النقود . لذلك فإن المحاسبين عند إعدادهم للقوائم المالية ، فهم يصفون بلغة مالية وضع أو موقف الشركة واللذين يعتقدون أنه يمثل بعدالة النشاطات المالية التي تمت خالل الفترة ، والفترة هنا ينبغي أن تحدد بدقة ، فقد تغطي هذه القوائم سنة مالية كاملة ، وهذا هو النوع الشائع لفترة القوائم المالية ، إال أنه قد تغطي هذه القوائم فترات أقل كنصف سنة أو ربع سنة وهكذا ، إال أنه بجميع الأحوال فإن من الضروري كتابة الفترة التي تغطيها هذه القوائم . وسنتكلم في هذا الموضوع عن نوعين من القوائم المالية هما قائمة المركز المالي (أو تسمى الميزانية العمومية)

وقائمة الدخل ، إن كال القائمتين تحتويان على معلومات مالية مهمة ولكن كل واحدة تضم معلومات مختلفة عن الأخرى

إن قائمة المركز المالي Statement of Financial Position أو تسمى أيضاً بالميزانية العمومية Balance Sheet تهدف إلى إظهار أين يقف المشروع مالياً في لحظة محددة من الزمن ، ولهذا تشبه الميزانية العمومية بتمثيل الحدث لحظة حدوثه كالصورة الفوتوغرافية لحظة التقاطها Snapshot وتتكون الميزانية العمومية من : أولأ – العنوان ، وهو يشتمل على : (١) اسم الشركة ، (٢) اسم القائمة المالية ، (٣) تاريخ القائمة المالية . وثانياً – متن الميز انية العمومية والذي يشتمل على الأصول والالتزامات وحقوق الملكية .

األصــــــــــــــول Assets هي موارد اقتصادية يمتلكها المشروع ويتوقع منها أن تحقق منافع مستقبلية ، وفي الغالب فإن هذه المنافع المستقبلية تكون بشكل تدفقات نقدية واردة ، إن التدفقات النقدية قد تكون مباشرة كتحول الأصل إلى نقدية (عند تحصيل المدينون مثلاً) أو بشكل غير مباشر كاستخدام الأصل بالمشروع لخلق أصل آخر وبالنتيجة حصول تدفق نقدي وارد (كاستخدام المباني لأغراض إنتاج بضاعة ثم بيعها) . والأصول نوعين منها : *األصول الملموسة وتتضمن االتي :*  **Current Assets short-term assets** *)االجل القصيرة ) المتداولة األصول* وتعرف الأصول المتداولة على انها النقدية والأصول الأخرى القابلة للتحويل الى النقدية او الاستخدام خلال فترة مالية واحدة ( سنة مالية). وتتضمن العناصر او البنود الاتية: -1 النقدية Cash سواء في صندوق الشركة او الحسابات البنكية. -2 االستثمارات القصيرة االجل في األسهم والسندات. -3 المدينون واوراق القبض : وهي مبالغ تمثل حقوق الشركة على الغير وواجبة للشركة خالل فترة مالية واحدة. ٤- المخزون السلعي ( مخزون اخر المدة) وهو المخزون السلعي ( البضائع) التي تتوقع الشركة بيعه خلال فترة مالية واحدة. ٥- المصروفات المدفوعة مقدما: تعد هذه المصروفات من ضمن أصول الشركة وتمثل حقوق لما لدى الغير ً سيتم الحصول على سلع او خدمات مقابلها خالل فترة مالية واحدة ومن امثلتها أقساط التأمين او اإليجارات .. الخ والتي تغطي لنهاية الفترة الالحقة لنهاية الفترة المالية. -6 اإليرادات المستحقة : وهي التزامات على الغير مقابل خدمات قدمتها الشركة لهم ولم يتم سدادها حتى نهاية الفترة المالية . *األصول الثابتة ) غير المتداولة او طويلة االجل (* **assets term-long Assets Current-non**

إعداد استاذ المحاسبة المالية : م.م . حيدر الجبوري .........................................2021-2022 قسم تقنيات المحاسبة – المعهد التقني كربالء وهي األصول التي تمتلكها الشركة بقصد استخدامها في العمل واإلنتاج وليس بقصد إعادة بيعها ومن امثلة االصول الثابتة ( المباني – الأثاث – الآلات – المعدات – الأجهزة .. الخ) وغير ها من الأصول التي تساهم في عملية الإنتاجية للسلع او الخدمات ، وتوزع تكلفة هذه الأصول على الفترات الي تسفيد منها بموجب الاندثارات التي سيتم شهر في المواضيع القادمة.

# *األصول غير الملموسة* **Assets intangible**

وتمصل هذه الأصول ما دفعته الشركة او التزمت بدفعه للحصول على منفعة ليس لها كيان مادي ملموس مثل شهرة المحل او حقوق التأليف والنشر او العالمة التجارية او براءة االختراع .. الخ .

*المطلوبات* )*االلتزامات او الخصوم(* **Liabilities**

هي عبارة عن ديون ، وهي تمثل التدفق النقدي المستقبلي الخارج من المشروع ، مثل الدائنون ، القرض ، أوراق الدفع وعادة ما ترتب فقرات االلتزامات بالميزانية العمومية حسب األقرب للسداد . وااللتزامات تمثل استحقاقات في مقابل الأصول <sub>.</sub> وهذه الاستحقاقات قد تكون من الدائنين والمقرضين الخارجين وبالإضافة إلى استحقاقات المالكين في مقابل أصول المشروع، ومن وجهة النظر القانونية فإن استحقاقات الدائنين والمقرضين الخارجيين لهم األولوية على استحقاقات المالكين، بمعنى أن الدائنين والمقرضين سيدفع لهم بالكامل أو ال حتى لو استنفذوا جميع أصول المشروع ومن ثم يدفع للمالكين إن تبقى منها . وتنقسم الخصوم او المطلوبات الى:

الخصوم المتداولة )قصيرة االجل( **Liabilities****Current**

و هي التزامات على الشركة للغير والتي يلزكم سدادها خلال فترة مالية واحدة، تمثل غالباً سنة مالية <sub>.</sub> وتنشأ هذه االلتزامات عادة بسب حاجة دورة العمليات الى الحصول هلى اصل ينشأ بسببه االلتزام. وسداد هذه االلتزامات يتطلب استخدام أصول متداولة او نشأت التزامات أخرى قصيرة االجل ويتضمن الخصوم المتداولة االتي :

- -1 الدائنون وارواق الدفع: وهي عبارة عن التزامات مستحقة الدفع للدائنين خالل فترة مالية واحدة نتيجة شراء منتجات او الحصول على خدمات على الحساب.
- -2 القروض قصيرة االجل: وهي عبارة عن التزامات ناشئة نتيجة لحصول الشركة على تمويل يستحق الدفع خالل فترة مالية واحدة .
- -3 المصاريف المستحقة: وهي التزامات ناشئة على الشركة نتيجة حصول الشركة على خدمات ولم يتم سدادها حتى نهاية الفترة المالية واحدة. وهي واجبة السداد خالل فترة مالية واحدة.
- ٤- الإيرادات المستلمة مقدماً: و هي النزامات على الشركة مقابل ايرادات حصلت عليها الشركة مقدماً دون تقديم ً ً الخدمات او السلع المطلوبة. وبالتالي تمثل حقوقا للغير على الشركة تتطلب تقديم هذه الخدمات او السلع ً .خالل فترة مالية واحدة.

*الخصوم طويلة االجل:* تمثل التزامات على الشركة يجب سدادها بعد مدة تزيد عن فترة المالية واحدة. وهي التزامات ال يتطلب سدادها استخدام األصول المتداولة .

#### *حقوق الملكيـــــــــــــــــــــة* **Equity' Owners**

تمثل حقوق الملكية حقوق المالكين في أصول المشروع (الشركة)، فحقوق الملكية تمثل المتبقي من أصول المشروع بعد سداد المطلوبات <sub>.</sub> ولذلك فإن حقوق الملكية دائماً تساوي إجمالي الأصول ناقص إجمالي المطلوبات <sub>.</sub> وحقوق ً الملكية ال تمثل حقوق محددة للنقدية أو أية أصول أخرى ، بل هي حصة المالكين المالية بكل المشروع .

إن حقوق الملكية في المشاريع الصغيرة تتأتى من : االستثمارات النقدية أو العينية للمالكين والمكاسب من عمليات المشروع المربحة . بينما تنقص حقوق الملكية عندما يتم دفع مبالغ نقدية للمالكين (مسحوبات شخصية) أو عند سحب أي أصل من المشروع من قبل المالكين ، وكذلك عندما صدرت خسائر من عمليات المشروع . *اشكال قائمة المركز المالي:* ان قائمة المركز المالي اما تعد على شكل قائمة او كشف يتم تجميع البنود بجانب واحد والمبالغ في جانب ثاني والتي تبدأ من الأصول وتنتهي بحقوق الملكية او تعدل على شكل جدول بجانبين الأيمن خاص بالأصول والايسر خاص بالخصوم وحقوق الملكية كما في القائمة الخاصة بشركة الاندلس .

*شركة االندلس....... التجارية الميزانية العمومية كما هي في 200.../12/31*

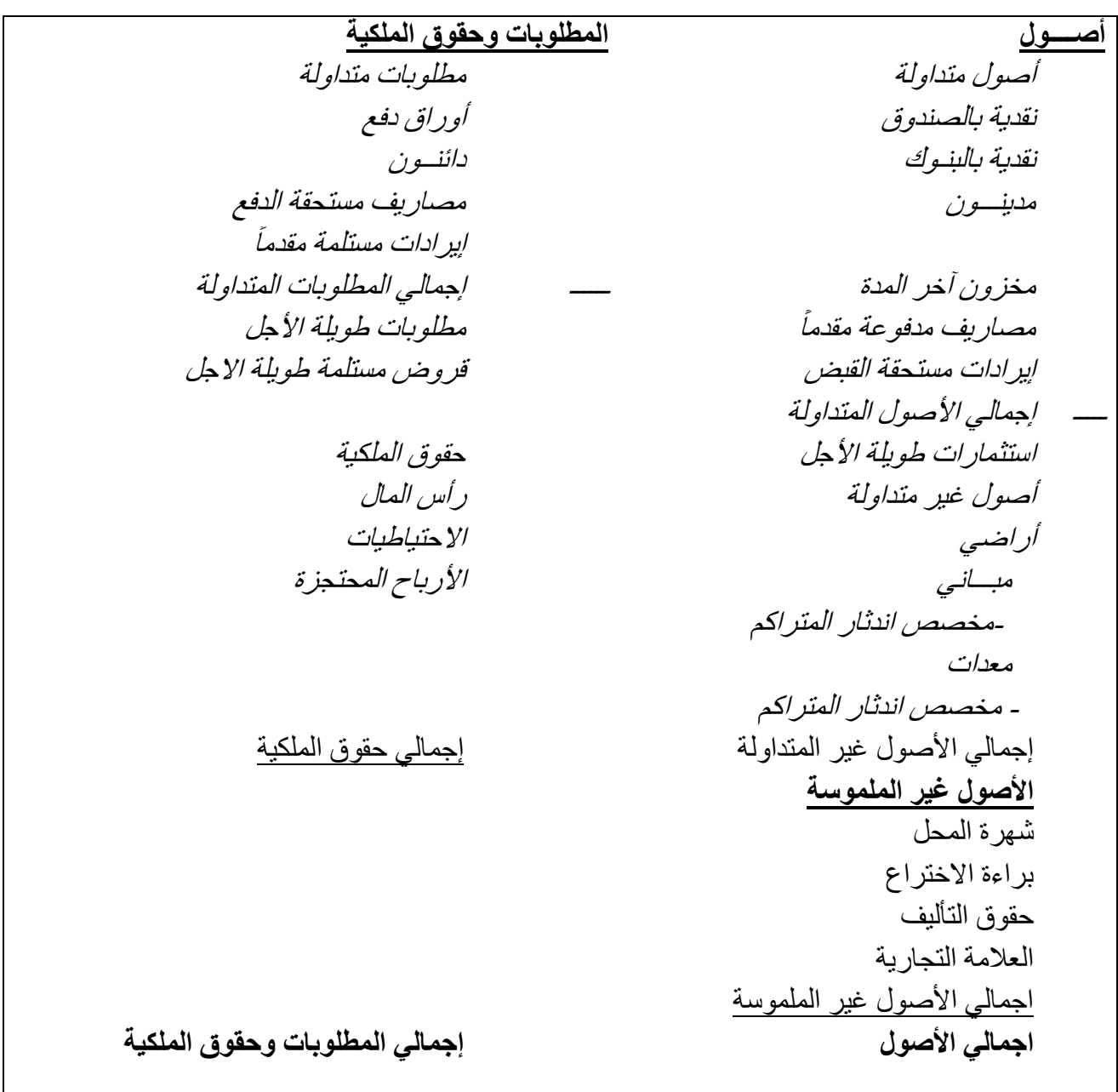

*قائمة الدخل* **statement Income**

*هي عبارة عن كشف او تقرير او قائمة تظهر نتيجة اعمال الشركة خالل سنة معينة. تبين إيرادات ومصاريف الشركة خالل السنة المالية ، وهو كشف مهم بالنسبة لمالكي الشركة ولدائنيه وبقية المهتمين بالشركة وتأتي أهميته من أن نجاح إدارة المشروع أو فشلها يعتمد على قدرتها على تحقيق إيرادات تفوق المصاريف ، فعندما تتوفر أصول المشروع ويبدأ المشروع بعمله فإن اإليرادات والمصروفات هي موارد التدفق النقدي للمشروع . إن اإليرادات تزيد أصول المشروع من خالل النشاطات المربحة المباشرة وهي التي تنتج تدفقا نقديا وارد )داخل( للمشروع والمصروفات تخفض أصول المشروع من خالل التدفق النقدي الخارج من المشروع . وإن صافي الدخل هو الفرق بين اإليرادات والمصروفات . فعندما تكون إيرادات المشروع أكبر من نفقاته يحقق المشروع صافي ربح ، وبالعكس عندما تكون مصروفات المشروع أكبر من إيراداته فإنه يحقق صافي خسارة .* 

إعداد استاذ المحاسبة المالية : م.م . حيدر الجبوري .........................................2021-2022 قسم تقنيات المحاسبة – المعهد التقني كربالء *إن اإليرادات تنتج عن بيع البضائع والخدمات للزبائن ، واإليرادات من عمليات البيع هذه قد تكون نقدية أو تكون بموجب وعد بالدفع مستقبالً )آجلة(، وفي كال الحالتين فإن المشروع يعترف بالمبيعات كإيرادات للفترة . إن كلفة البضاعة المباعة تمثل البضاعة الموجودة بداية السنة مضافا إليها صافي المشتريات )أي المشتريات مطروحاً منها مردودات المشترياتي ومسموحاتها ومطروحاً منها أيضاً خصم المشتريات ومضافاً إليها مصاريف الشراء( للحصول على كلفة البضاعة المتاحة ، وعند طرح مخزون آخر المدة من كلفة البضاعة المتاحة تحصل على كلفة البضاعة المباعة . وعند طرح كلفة البضاعة المباعة من صافي إيراد المبيعات )المبيعات مطروحاً منها مردودات المبيعات ومسموحاتها ومطروحاً منها خصم المبيعات( نصل إلى إجمالي الربح )أو الخسارة(. والمصروفات هي تلك المبالغ من موارد المشروع التي أنفقت للحصول على اإليرادات خالل الفترة ، والمصروفات التشغيلية تكون إما مصروفات تسويقية )مبيعة( وتشتمل على جميع المصروفات المتعلقة بعملية بيع السلع والخدمات التي تتاجر بها المشروع مثل مصروفات اإلعالن والدعاية وأجور موظفي المبيعات وإيجار معارض البيع وإهالك آالت العرض وعموالت وكالء البيع .... إلخ ، أو تكون مصروفات إدارية وهي تلك المصروفات المتعلقة بإدارة المشروع كرواتب الموظفين وإيجار مباني المشروع وإهالك المباني واألثاث والمعدات وفواتير المياه والكهرباء والهاتف واإلنترنت والفاكس .... إلخ .* 

*ومن المهم مالحظة أنه في قائمة الدخل يجب أن نقابل إيرادات الفترة المالية المتحققة مع مصروفات نفس الفترة*  المالية وفقاً لمبدأ مقابلة الإيرادات بالمصروفات ، وبناعَ على ذلك فإن جميع الإيرادات والمصروفات الواردة بقائمة *الدخل هي تلك اإليرادات والمصروفات التي تخص الفترة المالية المعدة عنها قائمة الدخل وال تتضمن أية إيرادات أو مصروفات لقبل هذه الفترة وال لبعد هذه الفترة .* 

*وعند طرح مجموع المصروفات التشغيلية وإضافة اإليرادات االخرى وطرح المصروفات االخرى من إجمالي الدخل نصل إلى صافي الدخل )صافي الربح أو الخسارة( .* 

*شركة ... التجارية*

*قائمة الدخل*

*للسنة المنتهية في ...200/12/31*

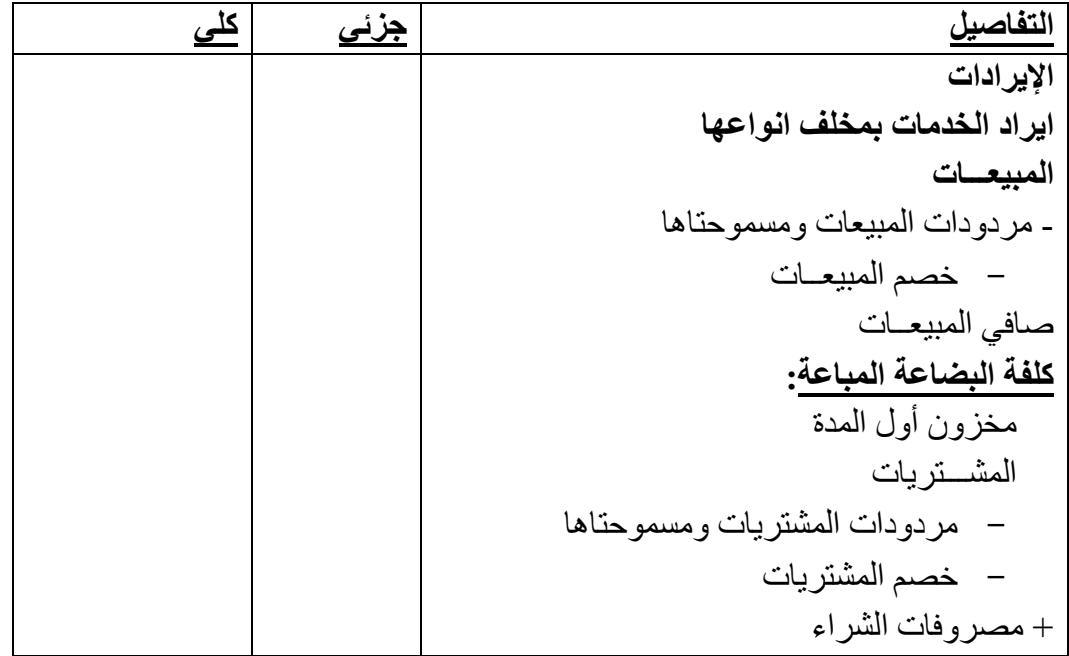

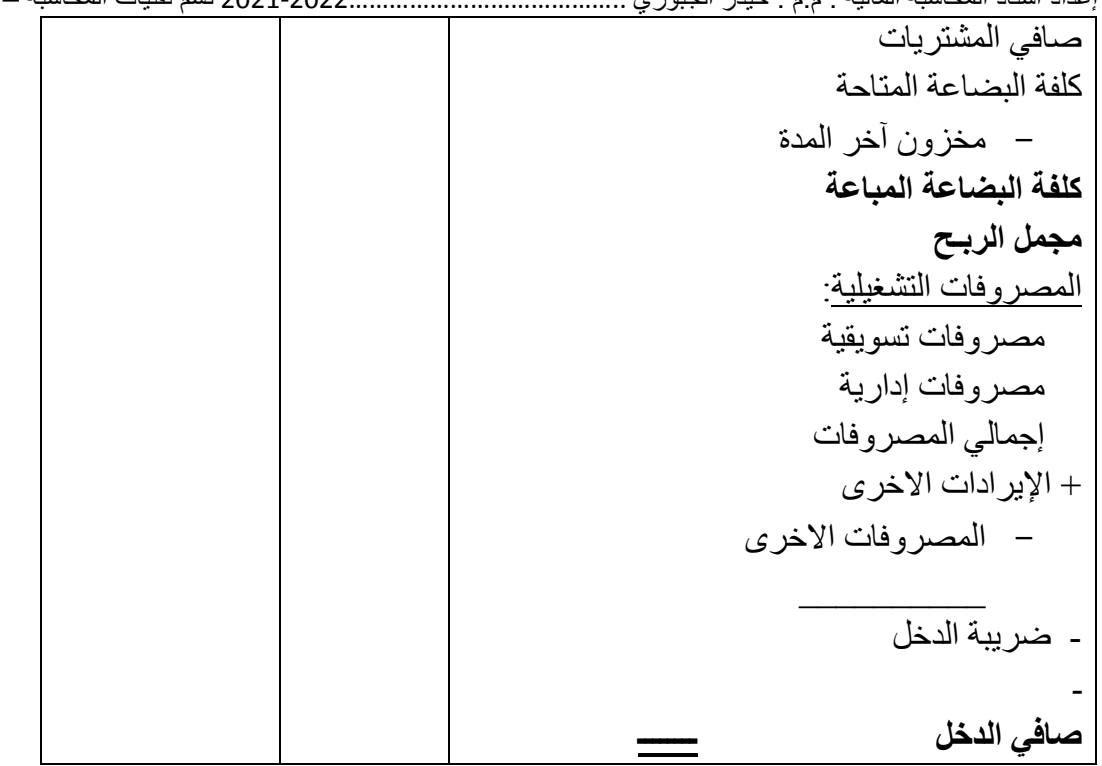

*ويتحقق صافي الدخل في نهاية الفترة المالية عندما تزيد إجمالي اإليرادات على إجمالي المصروفات ، أما إذا حدث العكس وزادت إجمالي المصروفات على إجمالي إيرادات الفترة فسيتحقق صافي خسارة ، وعندما تتعادل إجمالي اإليرادات مع إجمالي المصروفات فإن المشروع قد عمل عند نقطة التعادل.*

*مثـــال 1 :* األرصدة التالية مستخرجة من سجالت شركة النوارس في 2015/12/31 : )المبالغ بالدوالر( 15000 صندوق ، 1500 مدينون ، 400 أجور العاملين ، 70000 مبيعات ، 96000 مباني ، 5000 بنك ، 3000 بضاعة أول المدة ، 650 دائنون ، 8000 قرض ، 1150 إيرادات مختلفة ، 23000 مشتريات ، 400 مردودات مبيعات ، 600 مصاريف نقل المشتريات ، 200 خصم مشتريات ، 65200 رأس المال ، 800 مصروف إيجار ، 500 مردودات المشتريات . فإذا علمت أن بضاعة آخر المدة قدرت بسعر السوق 4750 \$ و4300 \$ بسعر الكلفة. المطلوب : اعداد قائمة الدخل للسنة المنتهية في 2015/12/31 . -1 إعداد الميزانية العمومية كما تظهر في .2015/12/31 *الحــــل: شركة النوارس التجارية قائمة الدخل للسنة المنتهية في 2015/12/31* المبيعات 70000 - مردودات المبيعات ومسموحاتها 400 صـافي المبيعات ---------- 69600 كلفة البضاعة المباعة:

بضاعة أول المدة 3000

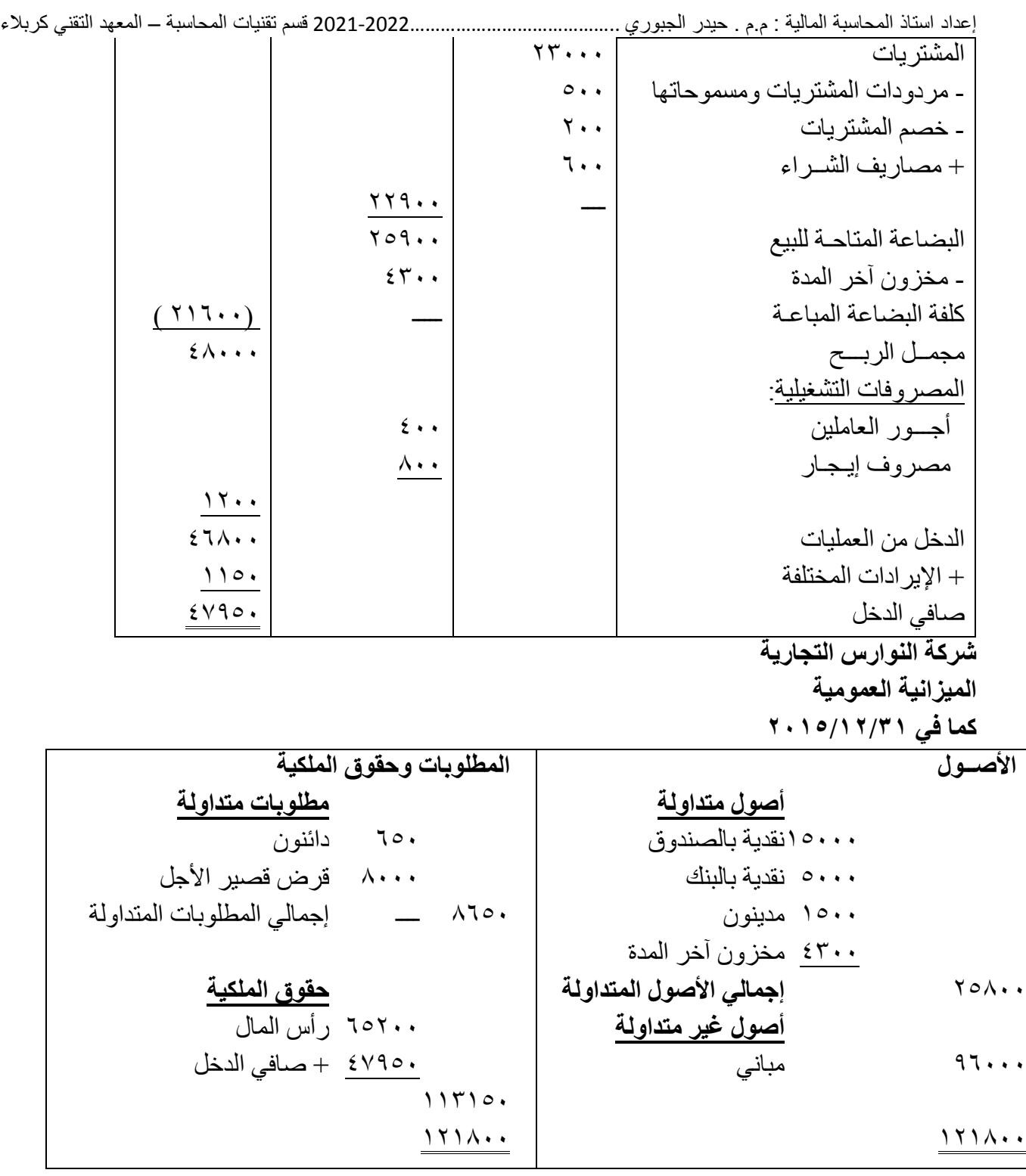

# *مثال /2 فيما يلي ميزان مراجعة مستخرج من دفاتر شركة جبسون للخدمات المحاسبية في :2018/12/31*

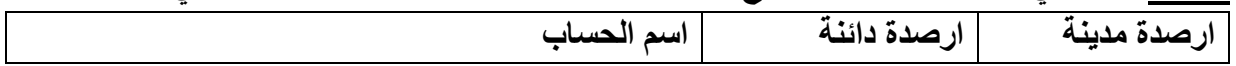

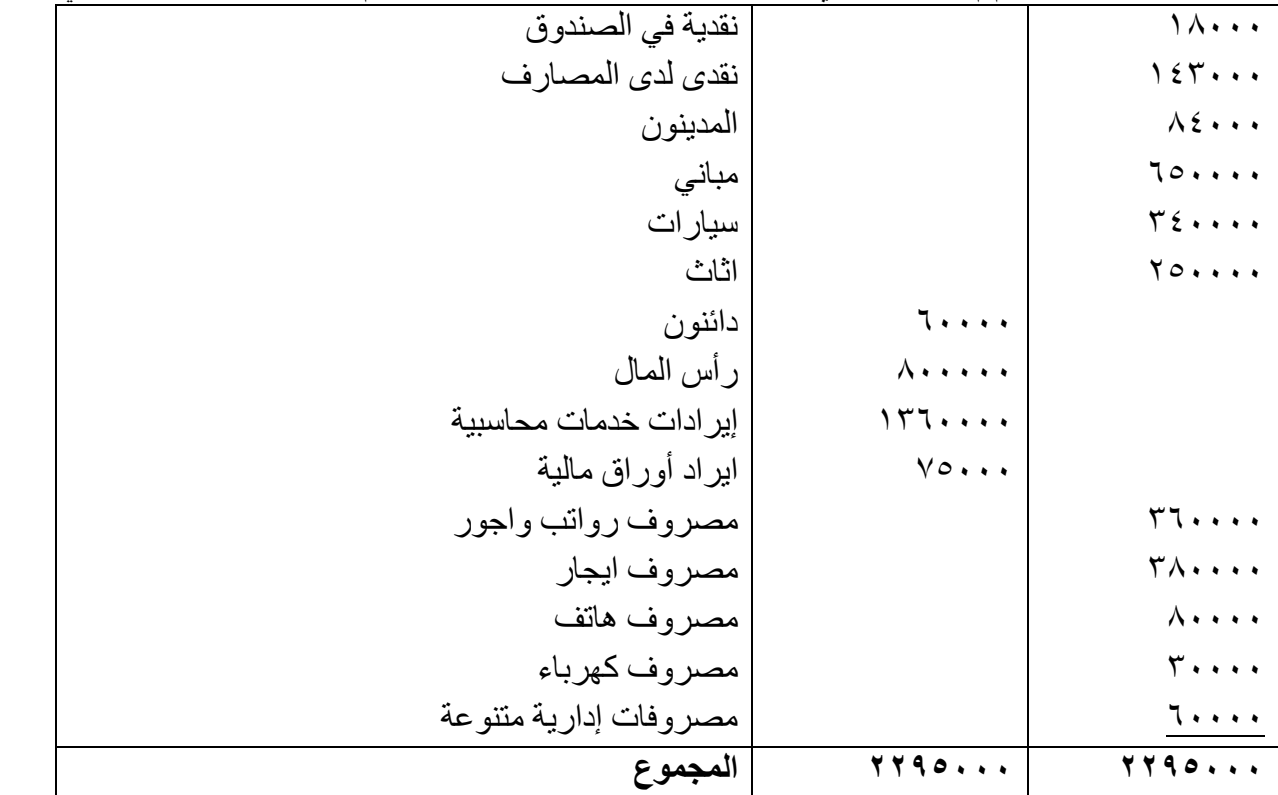

*المطلوب:* 

*اوال:ً اعداد قائمة الدخل لشركة جبسون للخدمات المحاسبية عن السنة المنتهية في .2018/12/31 ثانيا:ً اعداد قائمة المركز المالي للشركة في .2018/12/31*

شركة جبسون التجارية قائمة الدخل

|  |  |  |  |  |  |  |  |  |  |  | للسنة المنتهية في ٢٠١٨/١٢/٢ |  |  |
|--|--|--|--|--|--|--|--|--|--|--|-----------------------------|--|--|
|--|--|--|--|--|--|--|--|--|--|--|-----------------------------|--|--|

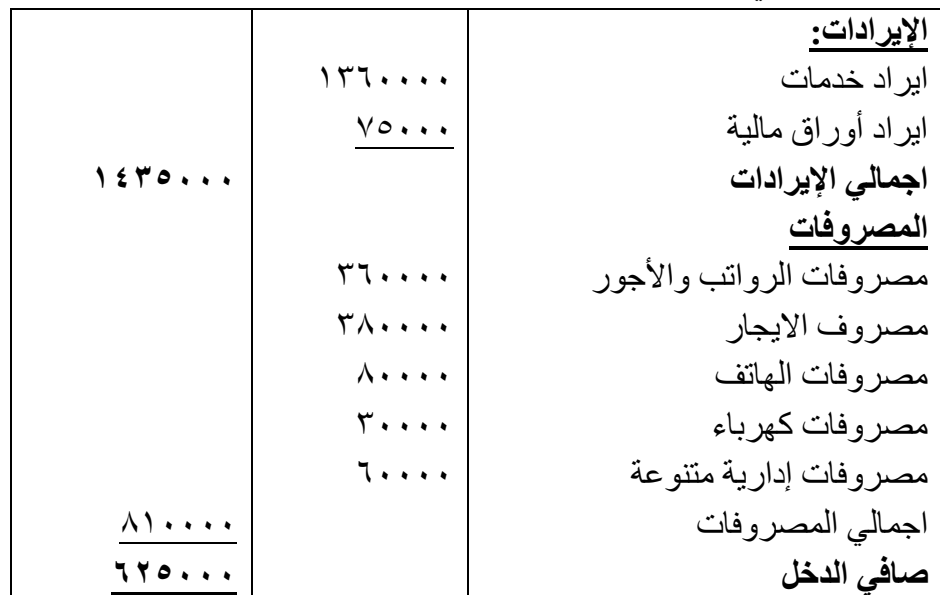

*شركة جبسون التجارية الميزانية العمومية كما في 2018/12/31*

*األصــول المطلوبات وحقوق الملكية*

| 2022-2021 قسم تقنيات المحاسبة — المعهد التقني كربلاء |      | إعداد استاذ المحاسبة المالية : م.م ـ حيدر الجبوري |                              |
|------------------------------------------------------|------|---------------------------------------------------|------------------------------|
| مطلوبات متداولة                                      |      | أصول متداولة                                      |                              |
| دائنون                                               | 7    | ١٨٠٠٠ نقدية بالصندوق                              |                              |
|                                                      |      | ١٤٣٠٠٠ نقدية لدى المصارف                          |                              |
| إجمالي المطلوبات المتداولة                           | 7    | ۸٤۰۰۰ مدینون                                      |                              |
| <u>حقوق الم</u> لكية                                 |      | إجمالي الأصول                                     | $Y\circ\circ\cdot\cdot\cdot$ |
|                                                      |      | المتداولة                                         |                              |
| ۸۰۰۰۰۰ رأس المال                                     |      | أصول غير متداولة                                  |                              |
| ٢٢٥٠٠٠ + صافي الدخل                                  |      | ۲۰۰۰۰۰ مبانی                                      |                              |
| اجمالي حقوق الملكية                                  | 1570 | ۳٤٠٠٠٠ سيارات                                     |                              |
|                                                      |      | ٢٥٠٠٠٠ اثاث                                       |                              |
|                                                      |      | اجمالي الأصول الثابتة                             | 172                          |
| اجمالي المطلوبات وحقوق الملكية                       | 150  | اجمالي الأصول                                     | 150                          |
|                                                      |      |                                                   |                              |

*مثال /3 فيما يلي ميزان مراجعة مستخرج من دفاتر شركة االمل لصيانة السيارات في :2019/12/31*

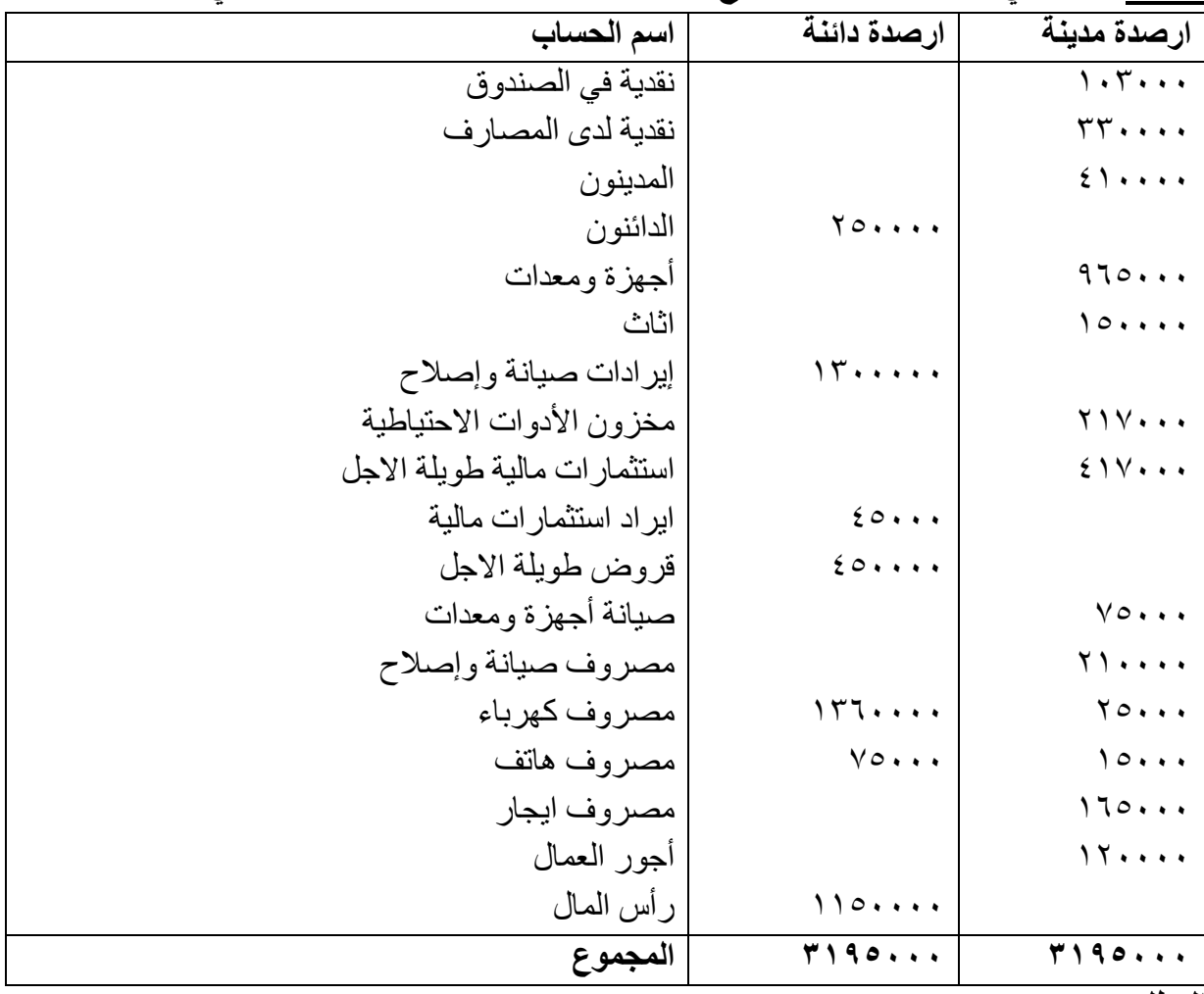

*المطلوب:* 

*اوال:ً اعداد قائمة الدخل لشركة االمل لصيانة السيارات عن السنة المنتهية في .2019/12/31 ثانيا:ً اعداد قائمة المركز المالي للشركة في .2019/12/31* شركة *االمل* التجارية قائمة الدخل للسنة المنتهية في *2019*/12/31

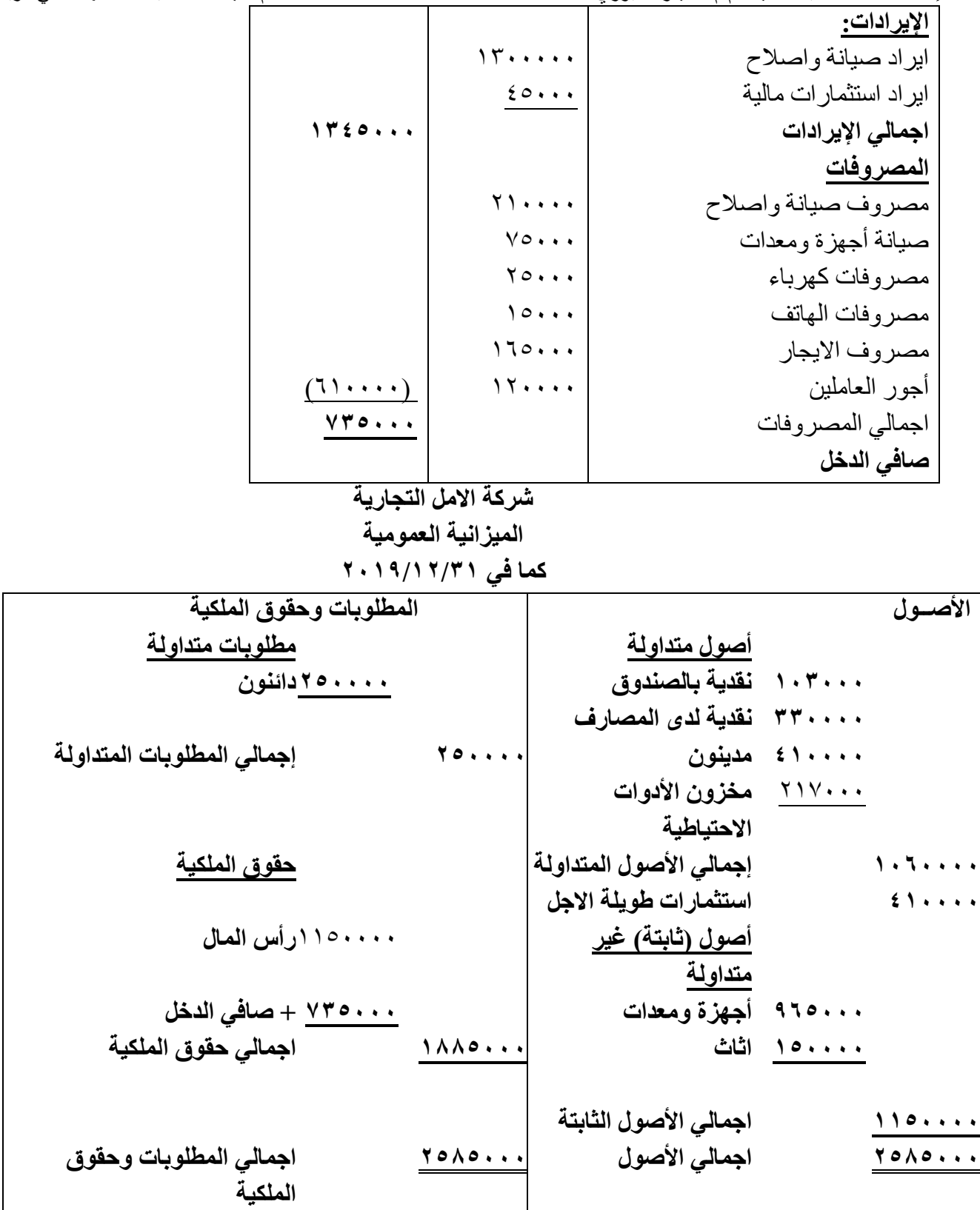

*تسوية حسابات المصروفات وااليرادات* كما تعلمنا سابقاً ان الدورة المحاسبية تبدأ من تسجيل العملية المالية في السجلات المحاسبية ومن ثم الترحيل ً والترصيد واعداد ميزان المراجعة قبل التسويات ومن ثم تأتي مرحلة التسويات القيد او الجردية تمهيدا إلعداد القوائم المالية بشكل صحيح ويعكس واقع حسابات الشركة لأنه احيانا الحسابات الظاهرة في ميزان المراجعة الأولي تحتاج ً في معظم االحيان الى تعديل او تسويه وذلك بهدف اظهارها بالقيمة الصحيحة لها والتي تمكننا بعد ذلك من اعداد القوائم المالية بشكل سليم ومعبر عن نتيجة اعمال الشركة ومركزه المالي. *اساس االستحقاق واالساس النقدي.* 

إعداد استاذ المحاسبة المالية : م.م . حيدر الجبوري .........................................2021-2022 قسم تقنيات المحاسبة – المعهد التقني كربالء قبل الخوض في شرح تسويه المصروفات والايرادات. لا بد من فهم. ما هو الفرق بين اساس الاستحقاق والاساس النقدي؟ فان هناك فارقا بين االيرادات والمقبوضات. االيراد وفقا لمبدأ تحقق االيراد. إذ ان ثمن البضاعة المباعة. والخدمات التي. قدمت عما يجب ان يقبض نظير. تلقي السلع او الخدمات. اال ان المقبوض فعال والذي يظهر في ميزان المراجعة. قد يختلف عن ذلك؛ بسبب استمرار الشركة.

وتداخل الفترات المالية مع بعضها. فقد يقبض ايراد قد يقبض ايراد الماء مقدما لفتره معينه في اواخر الفترة المالية السابقة لها او قد يستحق ذلك الايراد. ولكنه يقبض في اوائل الفترة المالية التأليه وهذا الامر. ينطبق ايضا على المصروفات. ما هي قيمه السلع والخدمات المستنفذة فعال خالل السنة المالية. وهي ايضا بسبب تداخل الفترات المالية قد تختلف عما دفع فعال خالل تلك الفترة المالية والتي ظهرت في ميزان المراجعة عن تلك الفترة. ويقتضي اساس االستحقاق المحاسبي مقارنه ما يجب مقارنه بما يجب ان يقبض او ما يستحق الشركة من ايرادات ما يجب ان ادفع من مصروفات. بغض النظر عما قبض ينفع عما قبضه فعال او دفع فعلا. وهذا الاساس هو في الواقع. نتيجة طبيعية لكل من فرض الفترة المحاسبية ومبدأ. المقابلة. وهذا الاساس الذي يعتمد عليه فعال القياس المحاسبي للدخل. ويقتضي تقسيم حياه الشركة الى فترات محاسبيه لتحديد ايرادات ومصر وفات الشركة. خلال كل فتر ه. او بعبار ه اخر ي. قياس الدخل عن فتر ه ماليه معينه. (سنه ماليه) و تحديد مركزها المالي في نهاية تلك الفترة والمعالجة المحاسبية تؤدي الى تحديد وقياس ايرادات ومصروفات الفترة المحاسبية هي ما يعرف بالتسويات. اما االساس النقدي. فانه يتطلب. مقابله المقبوضات والمدفوعات النقدية التي حدثت خالل فتره ماليه بغض النظر عن الفترة التي. ينتمي اليها مقابل تلك المقبوضات والمدفوعات من انشطه واحداث اقتصاديه. علما ان االساس النقدي. ال يستخدم في المحاسبة عن وحدات النشاط االقتصادي الهادفة الى الربح اال انه يتتبع في محاسبه الوحدات الحكومية

وموازنتها.

*اليه عمل التسويات.* 

كما سبق ان ذكرنا في شرح الدورة المحاسبية لتحديد الحدث المالي ثم التسجيل في دفتر اليومية العامة ثم الترحيل والترصيد وصوال الى ميزان المراجعة عن كل االحداث المالية الفعلية وال يتضمن اي شيء اخر. وبعباره اخرى ان ما يظهر في ميزان المراجعة الأولى هو عباره عن ما حدث فعلا من قبض ودفع اي بدون أي تغير . في الغالب يتم اعداد. التسويات لغرض اظهار الأرصدة الحقيقية او تعديل الأرصدة الخاصة بحسابات القوائم المالية وبالتحديد المصباريف والإير ادات. لإجراء المقابلة السليمة بيان إير ادات ومصر وفات كل سنه ماليه فمثلاً قد تدفع الشركة مصاريف تخص الكهرباء في شهر كانون الاول ٨٠٠٠\$ و هو عبار ه عن مصروف لشهرين أي سيتم تغطيه المصاريف لشهر يخص السنة الحالية وشهر يخص السنة الالحقة. سيكون من غير المنصف تحميل السنة الحالية بكامل هذا المصروف فال بد من اجراء تعديل او تسويه هذا المصروف بهدف تحميل كل سنه بما يخصها. تجري قيود التسوية وجميعها تؤثر على حساب واحد من حسابات قائمه الدخل وحساب واحد من حسابات قائمه المركز المالي )الميزانية العمومية(وعليه فان قيود التسوية ستتضمن دائما حساب ايراد او حساب مصروف في كشف الدخل وحساب اصل او حساب خصوم التزام في ما يخص قائمه المركز المالي. ويمكن حصر التسويه. *التعديالت)التسويات( الجردية في نهاية السنة المالية*

*أو تسمى التسويات وهي عبارة عن عملية تحميل السنة المالية بما يخصيها من مصروفات وإيرادات تطبيقاً لمبدأي تحقق االيراد والمقابلة وفرضي االستمرارية والدورية وتتم هذه التعديالت في نهاية السنة المالية وهي كاآلتي : أو ًال : المصاريف المدفوعة مقدماً . ثانياً : المصاريف المستحقة . ثالثاً : اإليرادات المستلمة مقدماً . رابعاً : اإليرادات المستحقة .*

إعداد استاذ المحاسبة المالية : م.م . حيدر الجبوري .........................................2021-2022 قسم تقنيات المحاسبة – المعهد التقني كربالء

|           | طبيعته            | وصف                                                        | الصناب             |
|-----------|-------------------|------------------------------------------------------------|--------------------|
| دائن مدين | التزامات<br>دائن  | إلتزام على الشركة (الفترة المالية) لم<br>ىۋدې بعد          | المصروف<br>المستحق |
| مدين دائن | أصول<br>مدين      | حق للشركة (للفترة المالية) لم يُحصل<br>$\Delta \mathbf{Q}$ | الإيراد<br>المستحق |
| مدين دائن | أصول<br>مخبن      | حق للشركة صّرف قبل موعد إستحقاقه                           | المصروف<br>المقدم  |
| دائن مدين | إلتزامات<br>ادائن | إلتزام على الشركة خَصل فبل موعد<br>استحقاقه                | الإيراد<br>المقدم  |

لاحظ أن : حين أسْير في وصف القيد الى ''إِنّبات'' مصروف مستحق مثلاً فإن عملية الإثبات تعني ''زيادة'' المصروف المستحق.

#### *-1 المقدمات*

<mark>مثال ٤:</mark>. شركه الربيع دفعت ٦٠٠٠٠ \$ نقدا ايجار لشركه. ثلاث سنوات. ابتداء من ١/١/ ٢٠١١. م/ تسجيل قيود اليومية والتسوية الالزمة.

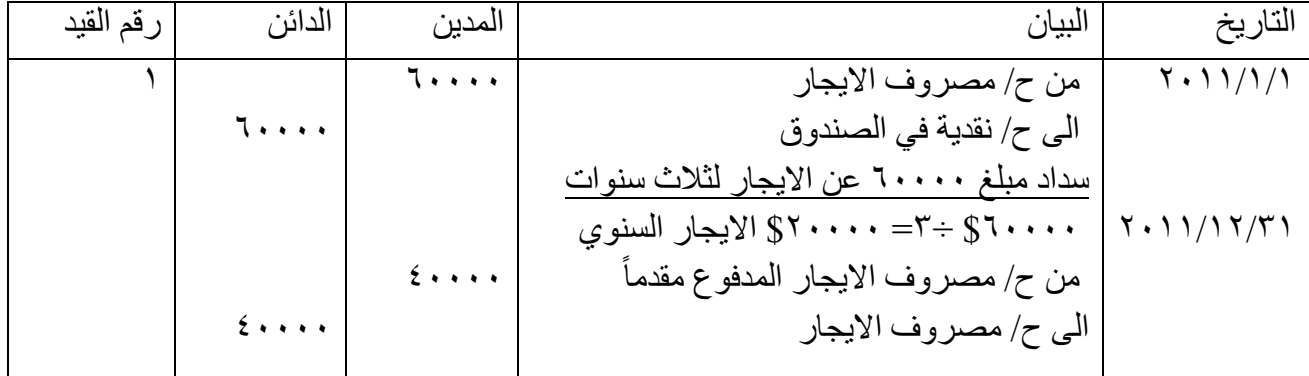

ح / مصروف االيجار

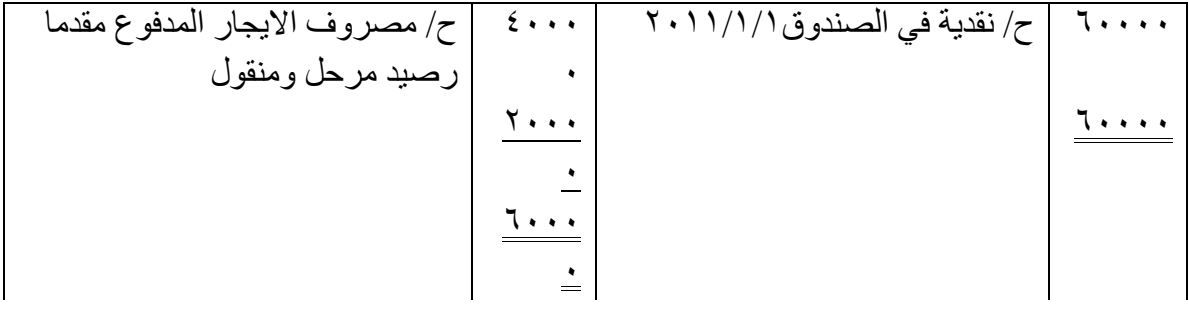

ح/ مصروف االيجار المدفوع مقدما

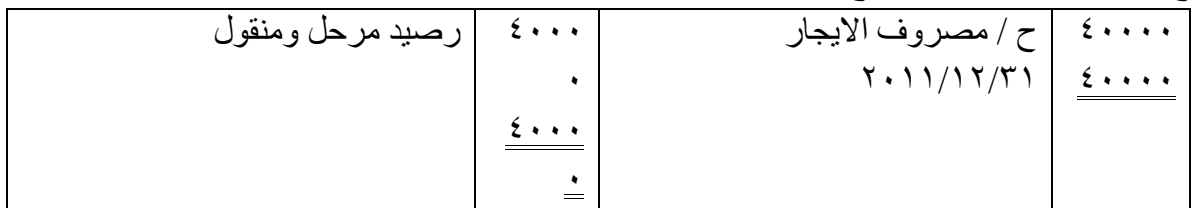

*مثال /5* في 2018/11/1 ابرمت شركة الوالء عقد مع شركة التأمين الوطنية للتأمين على الشركة من الحرائق بمبلغ \$12000 لمدة سنة واحدة.

المطلوب : تسجيل القيود الالزمة في سجالت شركة الوالء.

الحل :

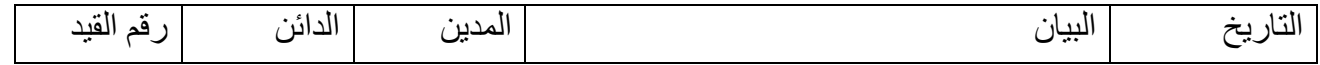
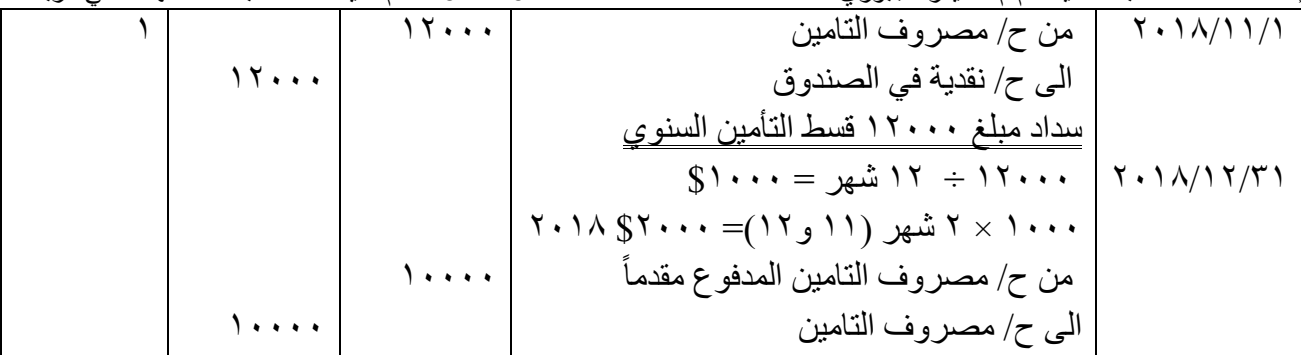

ح / مصروف التأمين

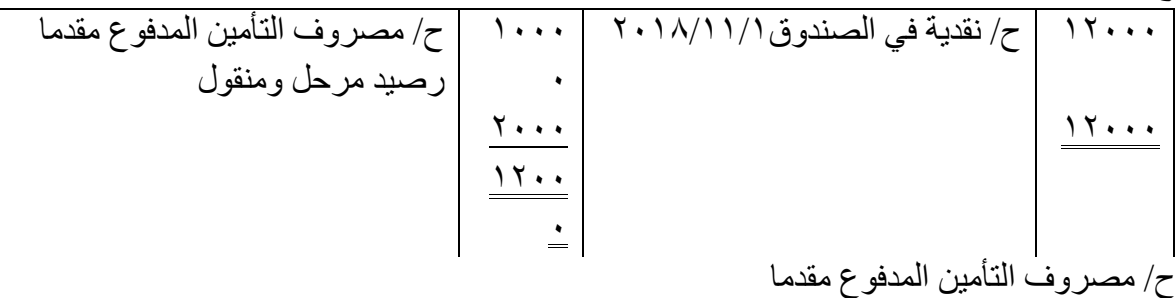

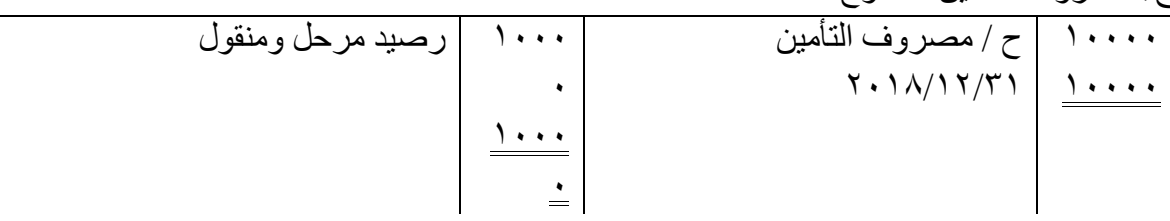

*مثال 6* / في 2017/7/1 قدمت شركة المعالي خدمات إعالنية لشركة االفاق بموجب عقد اإلعالن السنوي البالغ في 7/1 . \$2400 والذي استلمت مبلغه شركة المعالي نقدا ً

المطلوب : تسجيل القيود الالزمة في سجالت شركة المعالي وشركة االفاق.

الحل : شركة المعالي

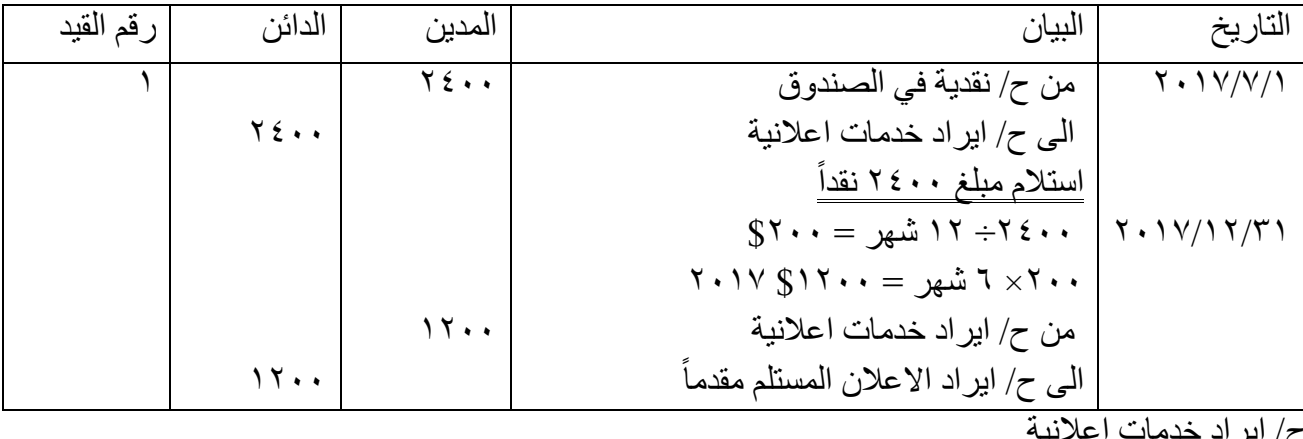

ح/ ايراد خدمات اعالنية

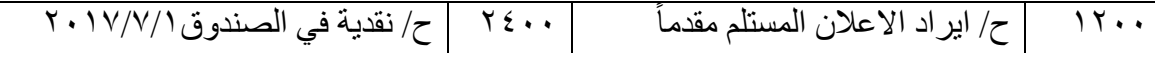

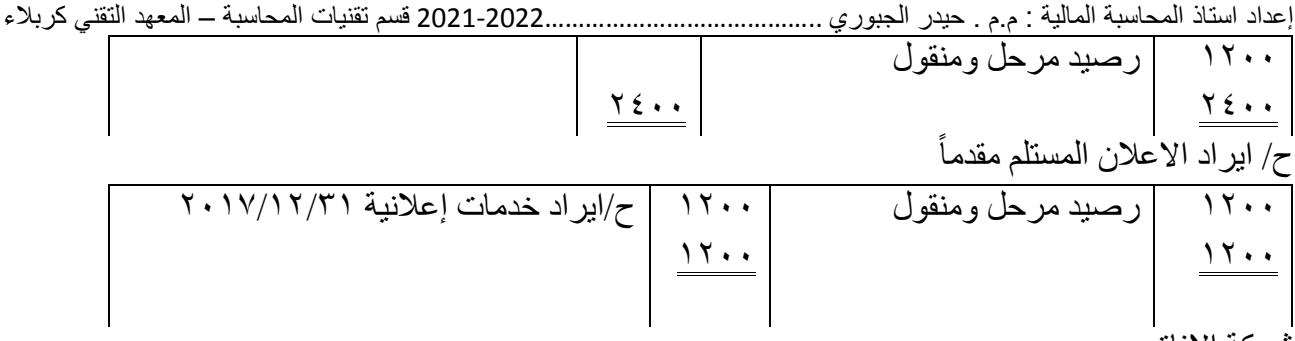

شركة االفاق.

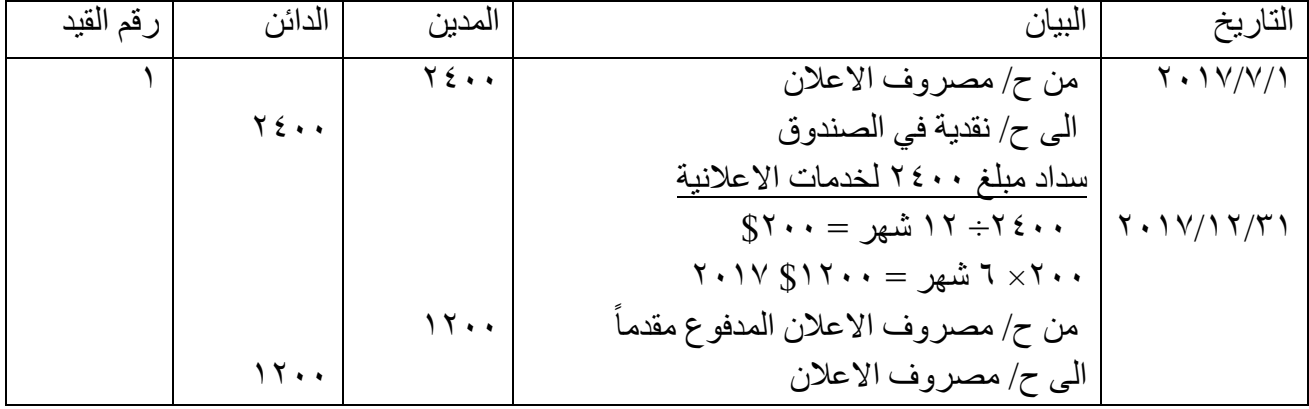

ح / مصروف االعالن

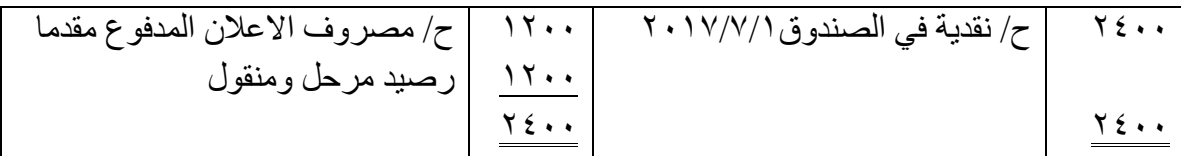

ح/ مصروف االعالن المدفوع مقدما

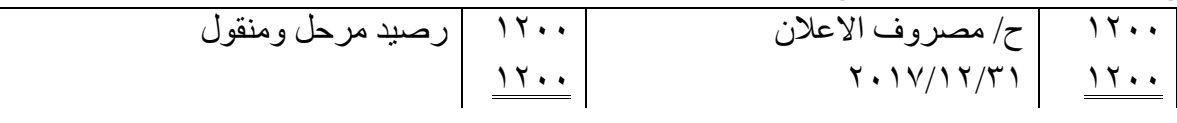

-2 المستحقات

*مثال 7* / في 2013/12/31 كان رصيد حساب مصروفات الرواتب واالجور الظاهر في ميزان المراجعة لشركة الأملاك يساوي ١٠٠٠٠ \$، وعند الجرد تبين ان قيمة الرواتب والاجور الشهرية تساوي ١٠٠٠ \$ . م/ تسجيل قيود التسوية في سجلات الشركتين (الأملاك والنهروان).

الحل <sup>.</sup> شركة الأملاك

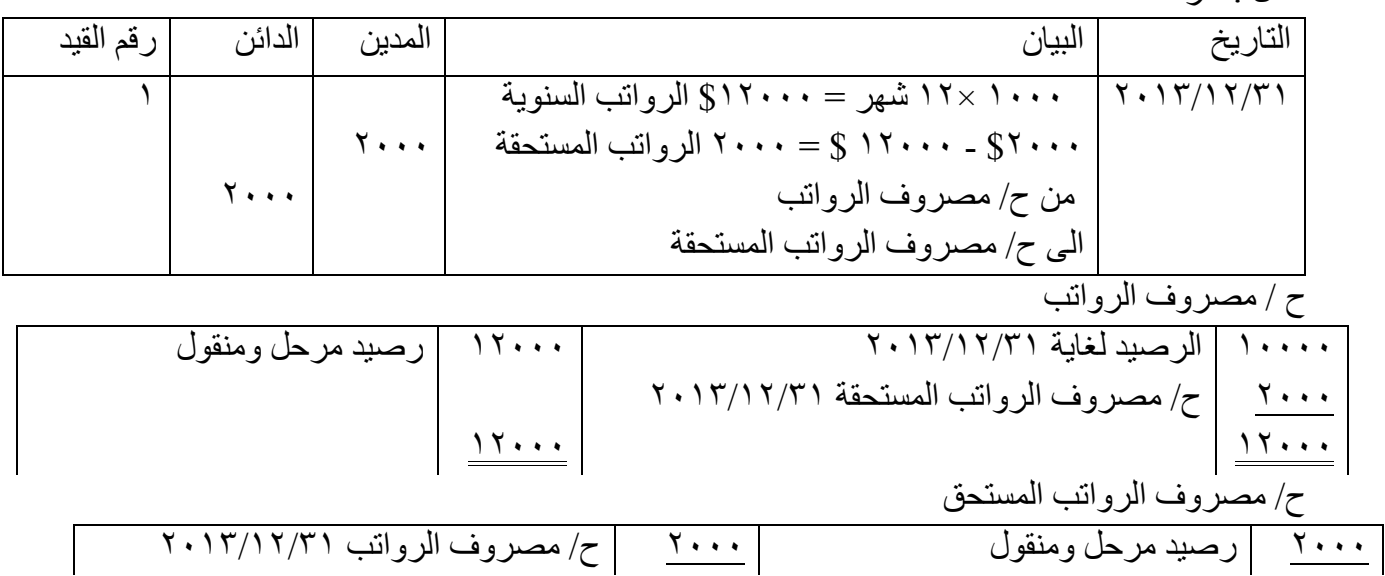

*مثال /8* في /7/1 2013 ابرمت شركة االجراس عقد خدمات إعالنية مع شركة اإلخالص لمدة سنة واحدة وبمبلغ \$1200 يستلم المبلغ على دفعتين في السنة الالحقة .

الحل :

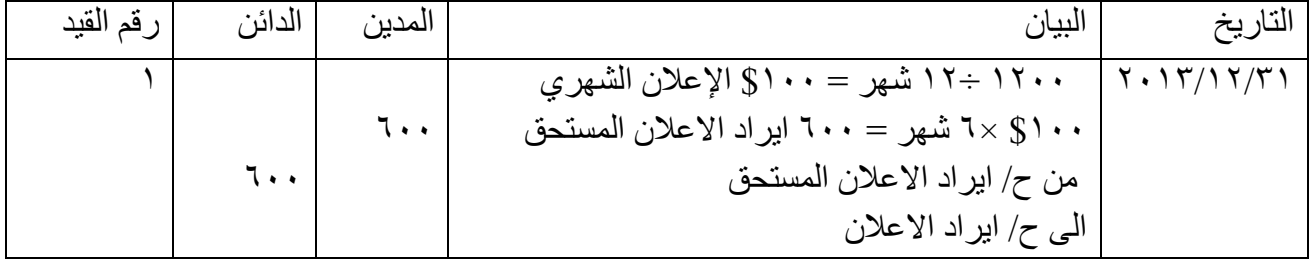

ح/ ايراد الاعلان

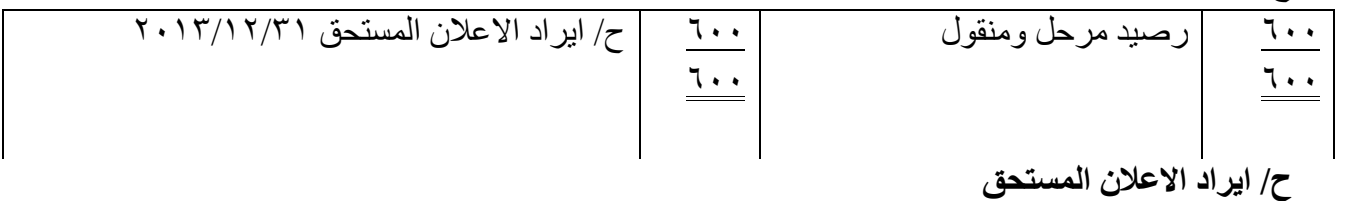

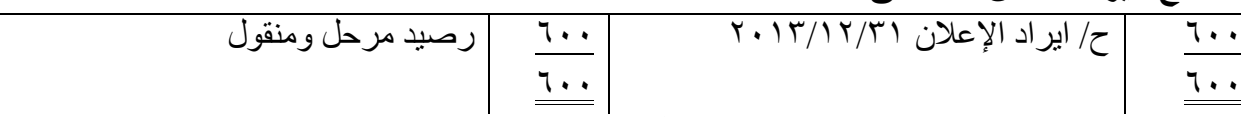

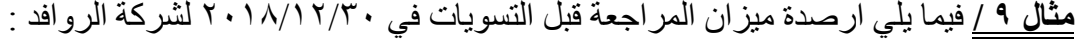

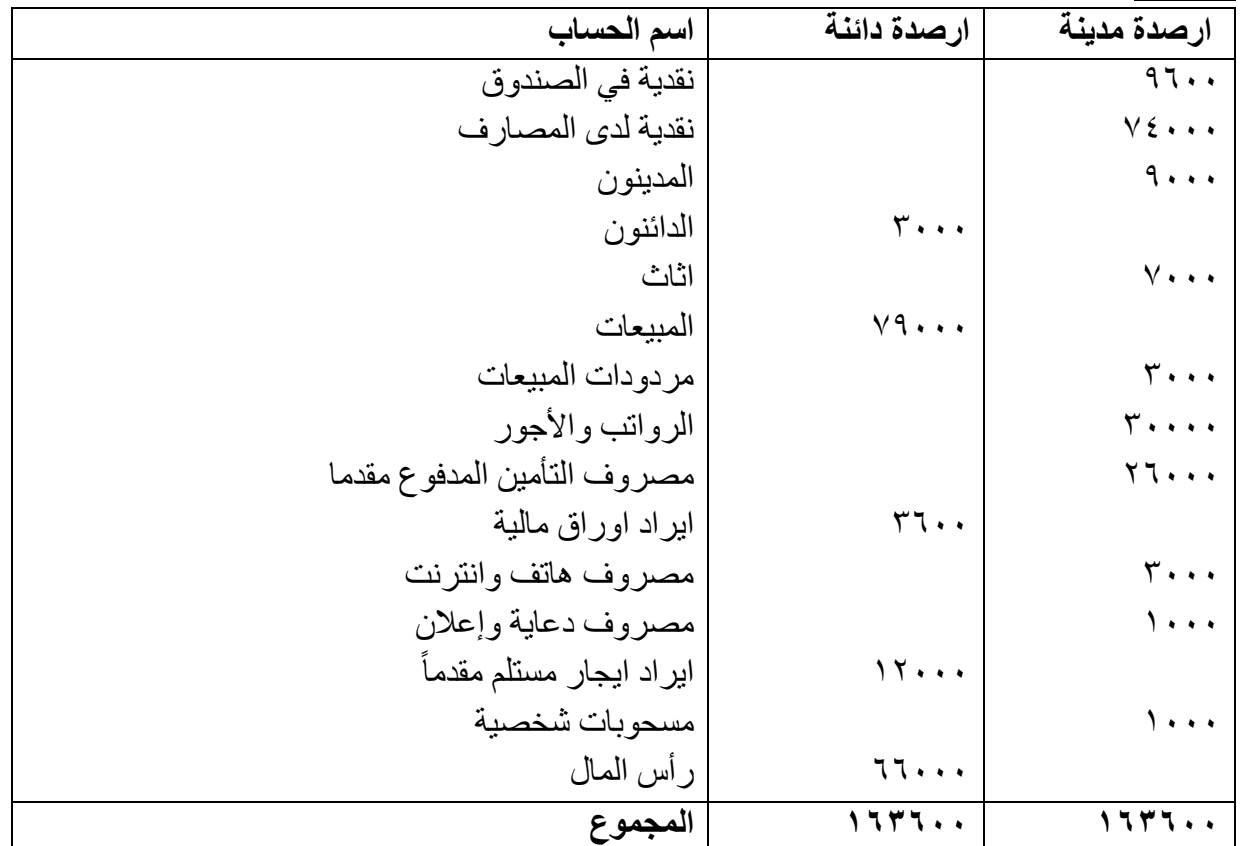

# وقد حصلت على المعلومات اإلضافية االتية:

- -1 ان ايراد االيجار المستلم مقدما الذي تم تحصيله كان لعقد االيجار الذي بدأ في 2018/7/1 وينتهي  $.7.19/1/1$
- ٢- هناك ايراد أوراق مالية لم يتم استلامه (قبضه) يخص السنة المالية الحالية ٢٠١٨ بمبلغ ٤٠٠\$ .

إعداد استاذ المحاسبة المالية : م.م . حيدر الجبوري .........................................2021-2022 قسم تقنيات المحاسبة – المعهد التقني كربالء -3 ان التأمين الشهري بموجب عقد التأمين \$2000 كل شهر من بداية السنة الحالية. -4 ان مصاريف الهاتف واالنترنت المستحقة بلغت .\$1500 المطلوب : -1 اجراء قيود التسوية الالزمة. -2 ترحيل قيود التسوية الى الحساب المختصة في سجل األستاذ العام. -3 اعداد ميزان مراجعة بعد التسويات -4 اعداد قائمة دخل عن السنة المنتهية في .2018/12/31 -5 اعداد قائمة المركز المالي في .2018/12/31

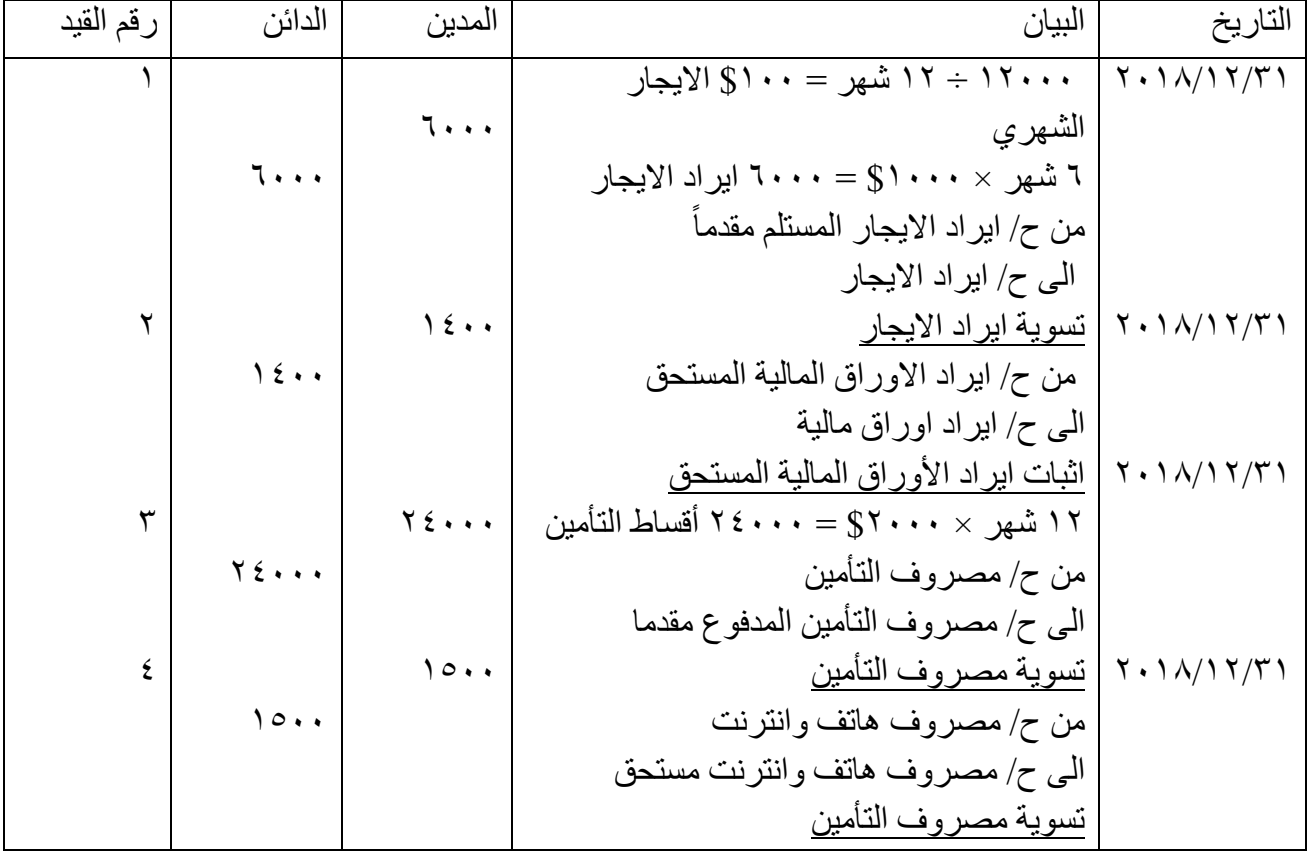

ً ح/ ايراد االيجار المستلم مقدما

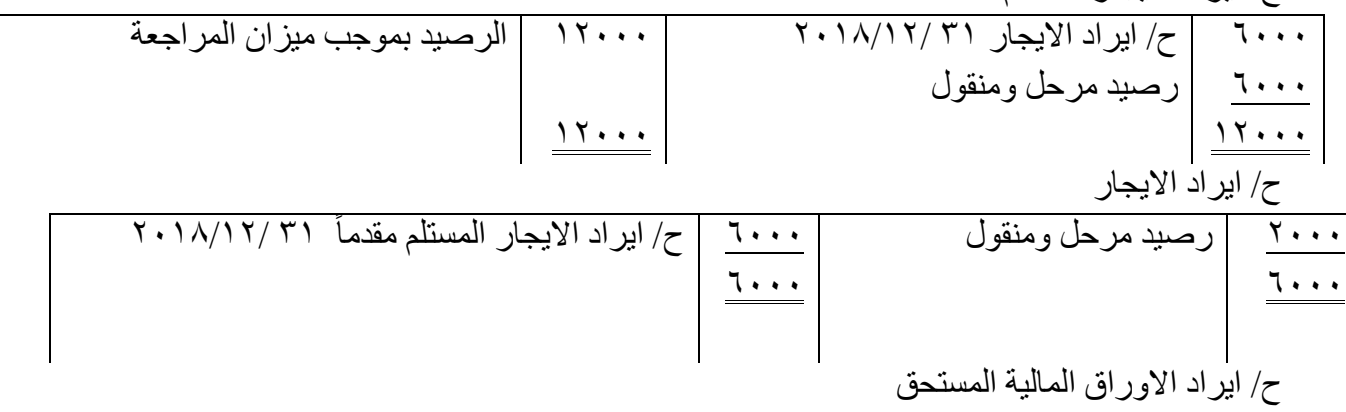

$$
\left|\frac{\gamma\epsilon\cdot\epsilon}{\gamma\epsilon\cdot\epsilon}\right|\left|\frac{\gamma\epsilon\cdot\epsilon}{\gamma\epsilon\cdot\epsilon}\right|\left|\frac{\gamma\epsilon\cdot\epsilon}{\gamma\epsilon\cdot\epsilon}\right|\left|\frac{\gamma\epsilon\cdot\epsilon}{\gamma\epsilon\cdot\epsilon}\right|\left|\frac{\gamma\epsilon\cdot\epsilon}{\gamma\epsilon\cdot\epsilon}\right|\right|
$$

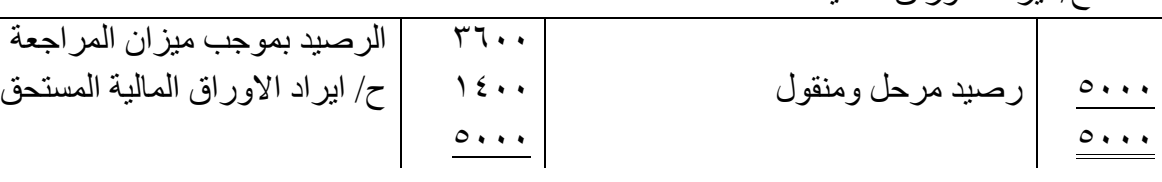

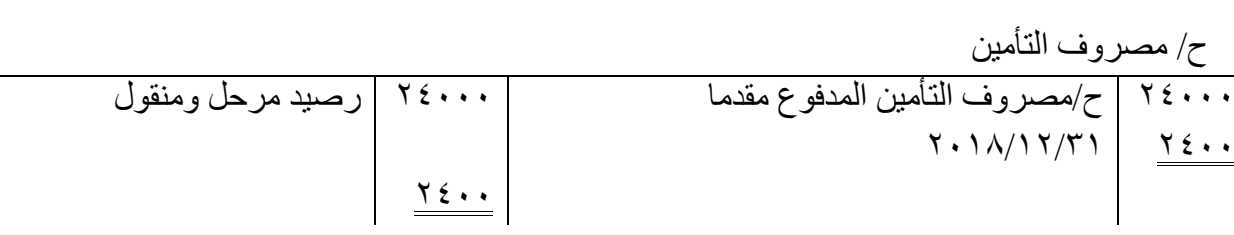

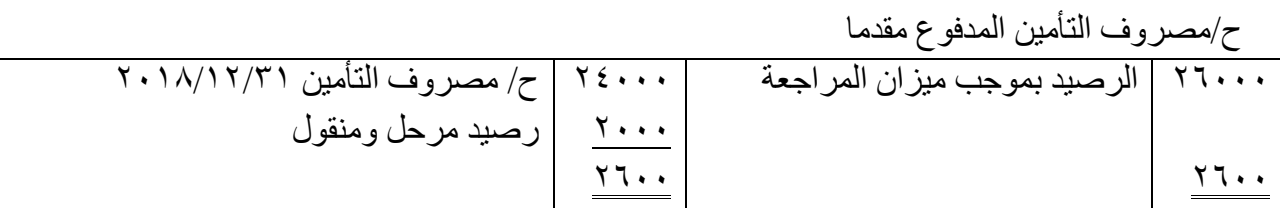

# ح/ مصروف هاتف وانترنت

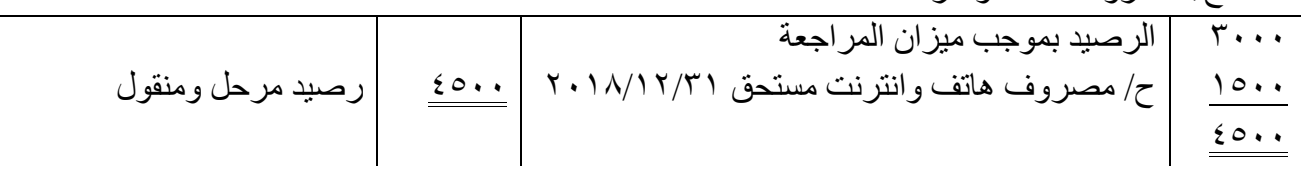

# ح/ مصروف هاتف وانترنت مستحق

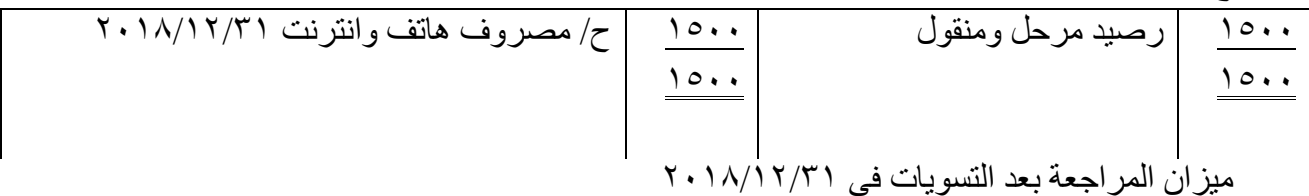

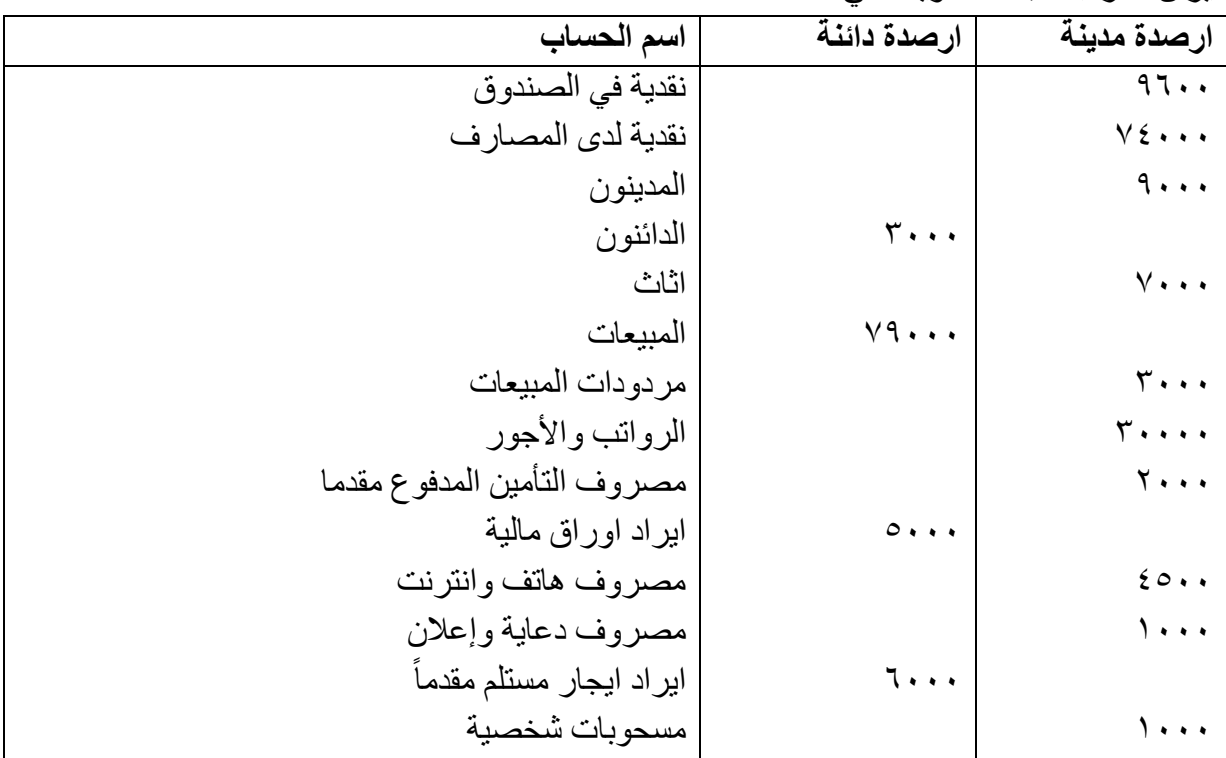

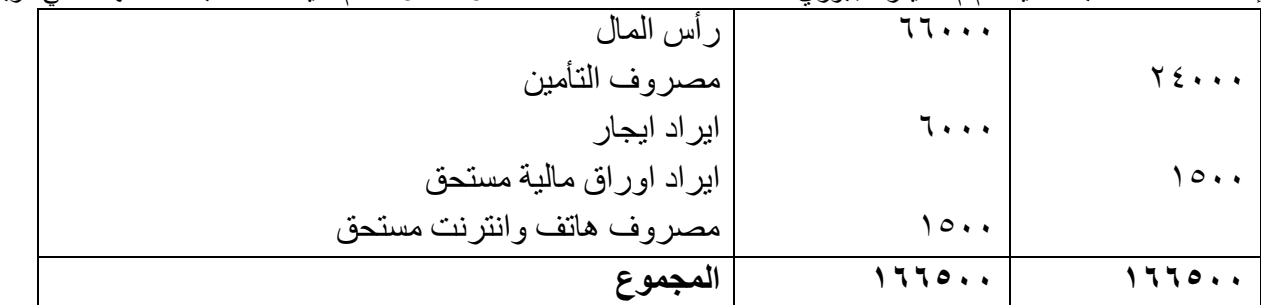

شركة الروافد التجارية

قائمة الدخل

للسنة المنتهية في *2018*/12/31

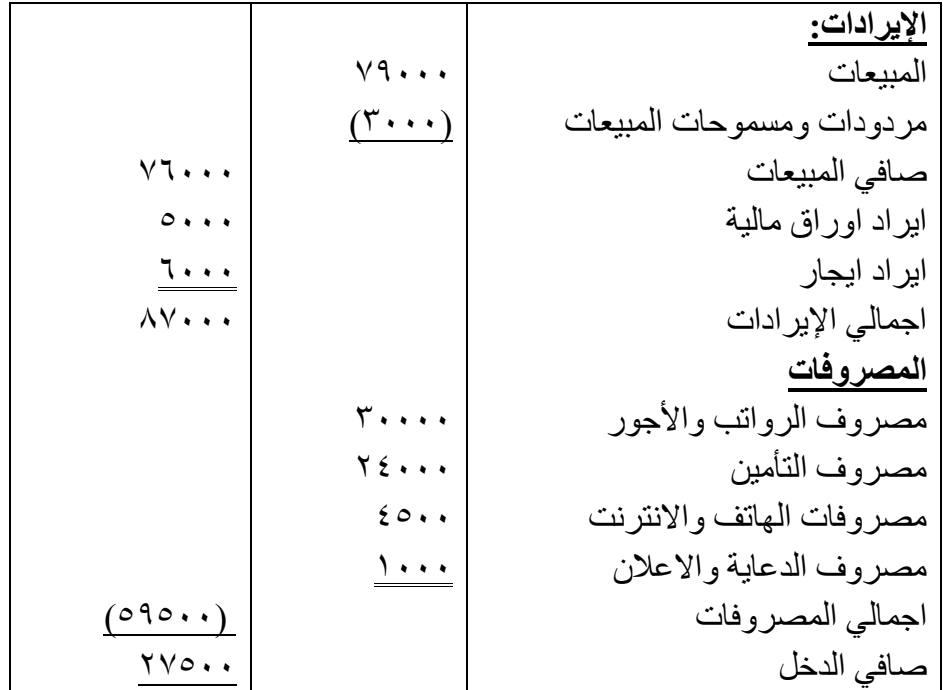

*شركة* الروافد *التجارية الميزانية العمومية كما في 2018/12/31*

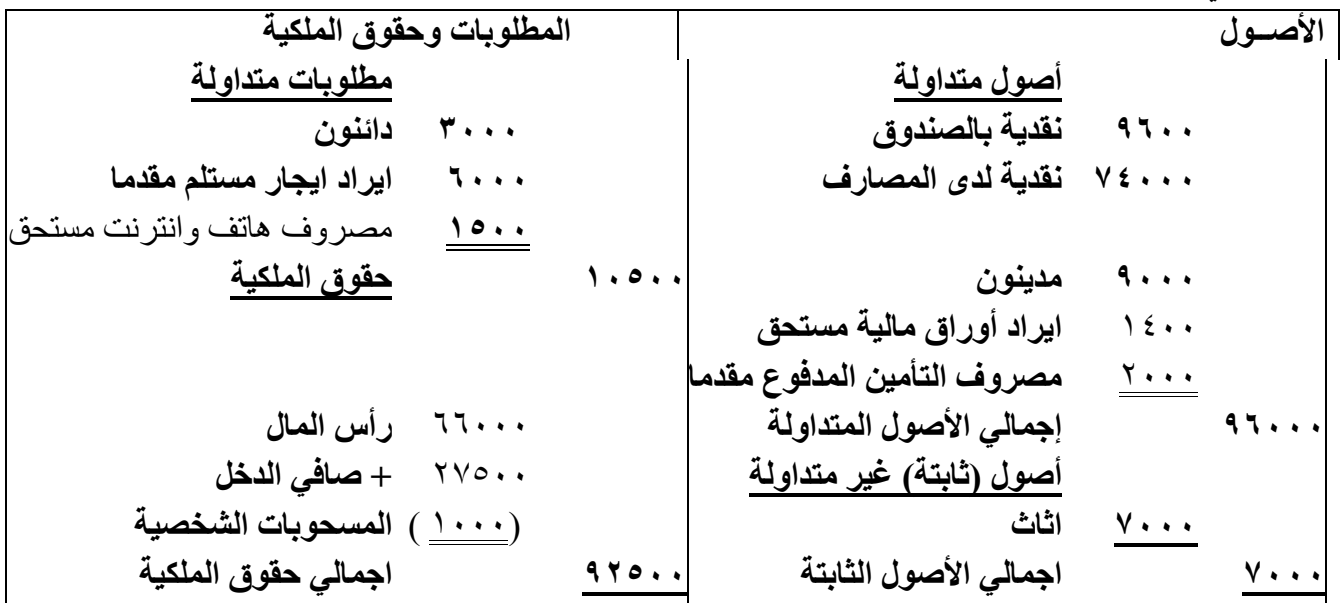

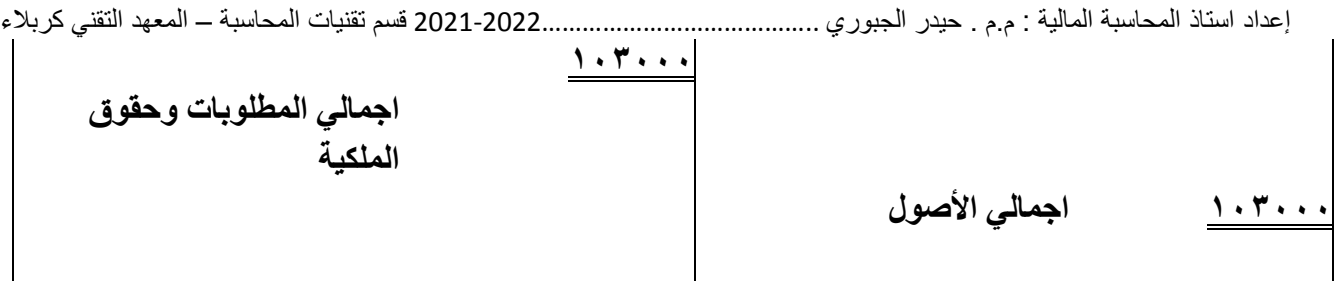

الموجودات الثابتة (كلفة شراؤها والاستغناء عنها في البيع والاستبدال واندثاراتها) اوال- شراء الموجودات الثابتة الموجودات الثابتة هي موارد اقتصادية تستخدمها الشركة في عملياتها التشغيلية ولها عمر انتاجي ألكثر من فترة مالية اذ تساهم هذه الموجودات في تسيير عمل الشركة، ولكي نعتبر اي موجود ثابتا "ال بد ان يكون الغرض من الموجود هو استخدامه بالنشاط وليس اعادة بيعه وان يكون عمره الانتاجي اكثر من سنة" ومن امثلته (الاراضي، المباني، الآلات، المكائن، التجهيزات والمعدات ....الخ). وتتضمن كلفة شراء الموجود الثابت ب )سعر الشراء + مصاريف الشراء + المصاريف االخرى المتعلقة باكتساب الموجود ليصبح جاهز للاستخدام) اذ تعد نفقات اقتناء الموجود الثابت من النفقات الرأسمالية والتي تحمل على حساب الموجود، الذي يقيد مدينا بسعر الشراء والنفقات التي تحملتها الشركة حتى يصبح الموجود جاهز لالستخدام.

تمرين (١) بتاريخ 2011/4/14 قامت شركة النور بشراء أرض بمبلغ 150000 دينار وبلغت مصاريف تسجيل االرض 10000 دينار وتحتوي االرض على مبنى قديم تم أزالته بكلفة 20000 دينار وقد بيعت مخلفات هذا المبنى بمبلغ 8000 دينار.

إعداد استاذ المحاسبة المالية : م.م . حيدر الجبوري .........................................2021-2022 قسم تقنيات المحاسبة – المعهد التقني كربالء . المطلوب : احتساب كلفة االرض واثباتها في سجل يومية الشركة، علما ان جميع المبالغ دفعت نقدا ً

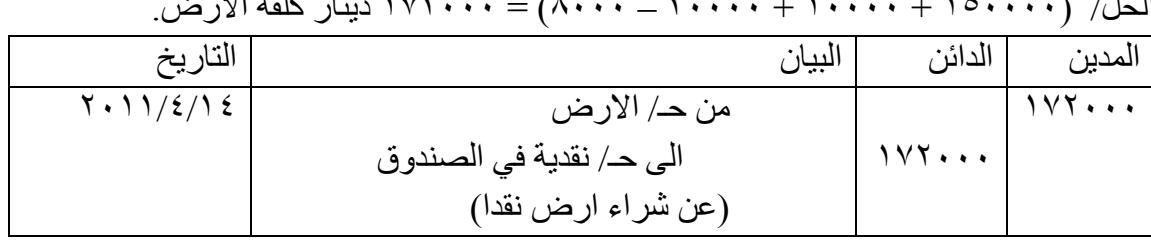

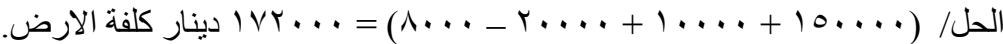

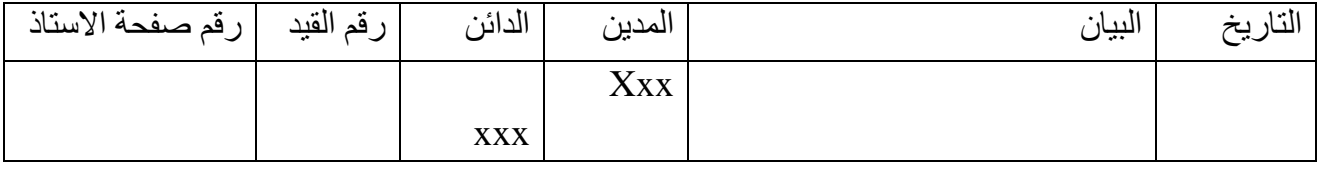

تمرين (٢)

بتاريخ 2013/5/20 اشترت شركة العطاء بناية بمبلغ 130000 دينار نقدا، وبلغت مصاريف التسجيل 10000 دينار وتم اجراء صيانة للبناية بكلفة بلغت 20000 دينار. بتاريخ 2013/8/2 تم اضافة طابق للبناية بكلفة 60000 دينار نقدا. بتاريخ 2013/9/25 تم اجراء صيانة لجدران البناية بكلفة 10000 دينار دفع المبلغ نقدا. المطلوب : تسجيل العمليات اعاله في دفتر اليومية العامة لشركة العطاء.

ثانيا- بيع الموجودات الثابتة تقتني الشركة الموجود الثابت بقصد االستفادة من خدماته وليس بقصد المتاجرة فيه، إال أن ذلك ال يمنع من أن تقوم الشركة ببيع بعض موجوداتها الثابتة بين الحين والآخر ولأسباب عديدة منها (الرغبة في التجديد ، الرغبة في تغيير نوع النشاط ، انخفاض الكفاءة الإنتاجية للموجود او بسبب تقادمها وظهور انواع جديدة اكثر تطورا ...الخ) اذ يكون ح/ نقدية في الصندوق (البنك) مدينا بسعر البيع المتفق عليه . يكون حساب الموجود الثابت دائنا بالقيمة الدفترية للموجود . ويكون حساب مخصص االندثار المتراكم للموجود مدينة . وتتم مقارنة سعر البيع مع القيمة الدفترية ويترتب على هذه المقارنة حدى النتائج االتية : أ- إذا كان سعر البيع اكبر من القيمة الدفترية فهذا يعني تحقيق أرباح رأسمالية ومن ثم يظهر حساب أرباح بيع الموجودات الثابتة في الطرف الدائن من القيد المحاسبي. ب. إذا كان سعر البيع اقل من القيمة الدفترية للموجود الثابت فهذا يعني تحقيق خسارة رأسمالية ومن ثم يظهر حساب خسائر بيع الموجودات الثابتة في الطرف المدين من القيد المحاسبي. ت. إذا كان سعر البيع يساوي القيمة الدفترية فهذا يعني عدم تحقيق أرباح أو خسائر رأسمالية وعليه فان :

> أرباح (خسائر ) الموجود الثابت = سعر البيع - القيمة الدفترية القيمة الدفترية = كلفة اقتناء الموجود الثابت - مخصص االندثار المتراكم للموجود

تمرين (١) بتاريخ 2013/4/5 باعت شركة السعادة التجارية إحدى المكائن التي تمتلكها وكانت القيمة الدفترية لتلك الماكنة 20000000 دينار ومخصص االندثار لغاية تاريخ البيع هو12000000 دينار. المطلوب : اثبات قيود اليومية اللازمة لعملية البيع وعلى أساس الافتراضات الآتية : -1 أن سعر البيع 8000000 دينار نقدا ؟

إعداد استاذ المحاسبة المالية : م.م . حيدر الجبوري .........................................2021-2022 قسم تقنيات المحاسبة – المعهد التقني كربالء -2 أن سعر البيع 10000000 دينار نقدا ؟ -3 أن سعر البيع 6000000 دينار نقدا؟

الحل :

القيمة الدفترية للماكنة = كلفة اقتناء الماكنة – مخصص االندثار المتراكم للماكنة لحد تاريخ بيعها  $\Delta$ 0000 – 12000 – 12000 – 12000 بينار.

-1 المطلوب االول : سعر البيع 8000000 دينار

ان سعر البيع يساوي القيمة الدفترية وعليه لا يوجد هنا أية أرباح أو خسائر عن عملية البيع ويكون القيد كالأتي :

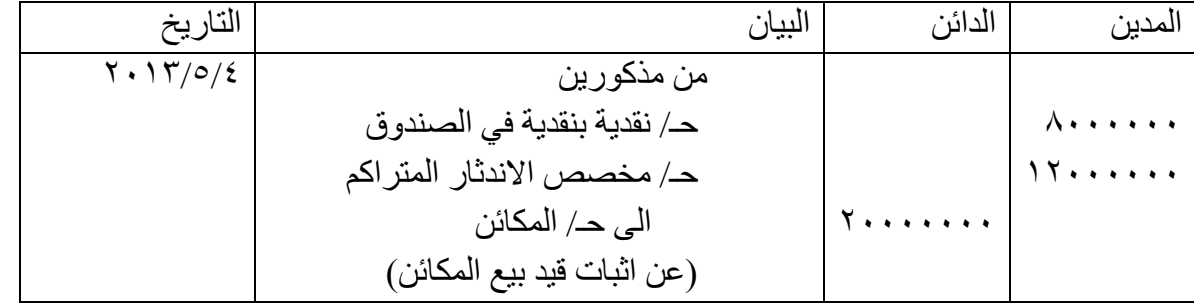

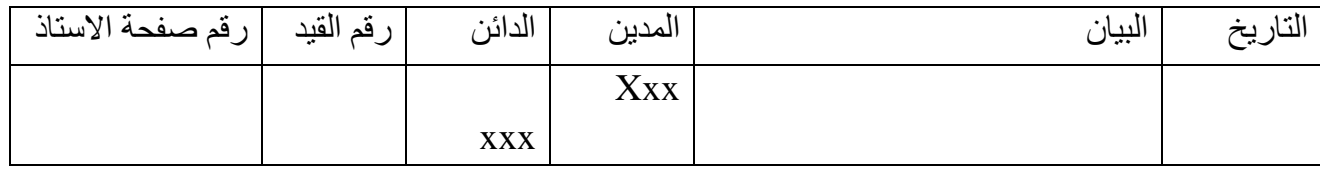

-2 أن سعر البيع 10000000 دينار نقدا. أرباح (خسائر ) الموجود الثابت = سعر البيع ـ القيمة الدفترية  $\lambda$ 000 – ۲۰۰۰۰۰۰ – ۲۰۰۰۰۰۰ بنار (ربح).

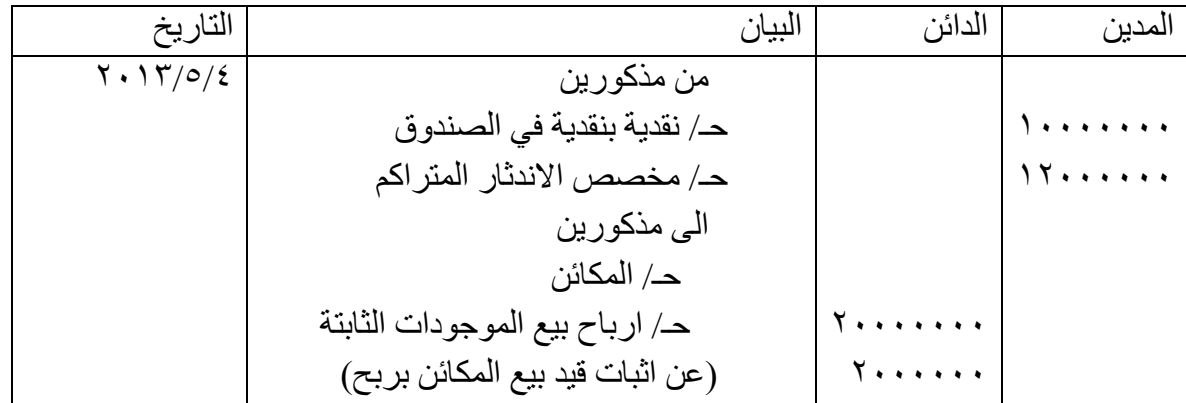

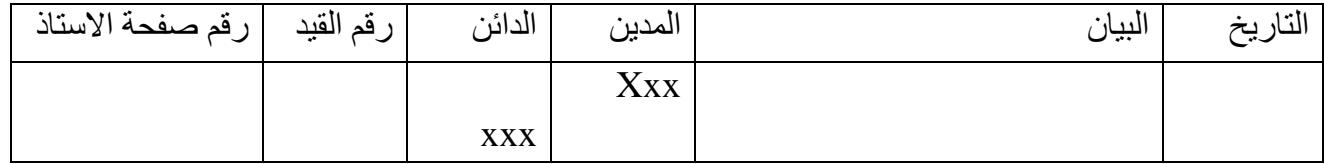

-3 أن سعر البيع 6000000 دينار نقدا. أرباح (خسائر) بيع الموجودات الثابتة = سعر البيع ـ القيمة الدفترية = 6000000 – 8000000 = )2000000( دينار خسارة بيع المكائن.

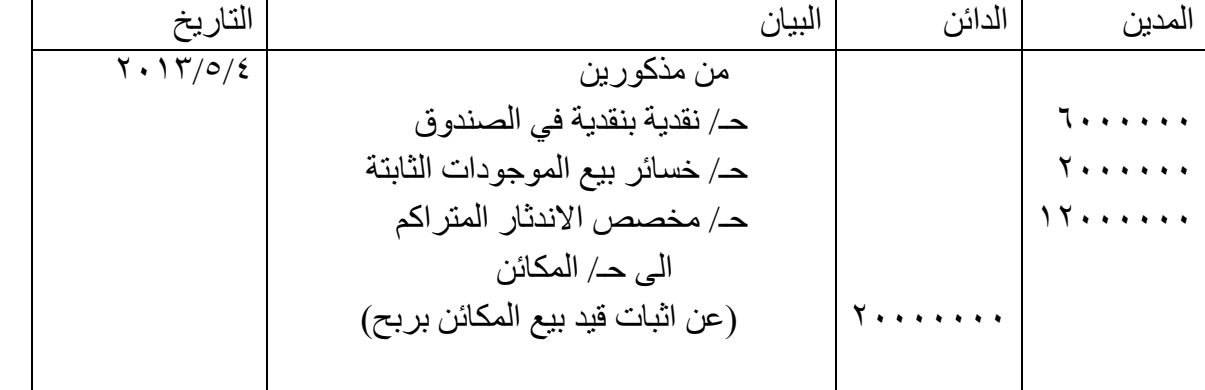

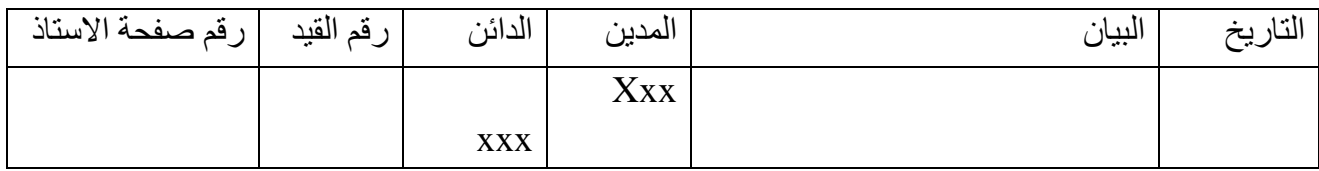

تمرين <del>(٢)</del> سيارة كلفتها 200000 دينار ومخصص اندثارها المتراكم بلغ 180000 دينار. المطلوب : تسجيل قيد بيع السيارة على افتراض: -1 تم بيع السيارة بمبلغ 20000 دينار نقدا. -2 تم بيع السيارة بمبلغ 25000 دينار نقدا. -3 تم بيع السيارة بمبلغ 18000 دينار نقدا.

ثالثا - استبدال الموجودات الثابتة تمثل عملية االستبدال احدى الطرق للتخلص من الموجود الثابت من خالل استبداله بموجود ثابت آخر مشابه له او بموجود مختلف غير مشابه له ، فاذا تم استبدال الموجود بموجود اخر مشابه له في هذا الحال يتم االعتراف بخسائر الاستبدال ولا يتم الاعتراف بأرباح الاستبدال وانما يتم قيد الاصل الجديد بالقيمة الدفترية المتبقية للأصل القديم، واذا استبدال الموجود الثابت بموجود اخر غير مشابه له مثل (سيارة وماكنة) في هذا الحال يتم الاعتراف بالربح والخسارة عند االستبدال. وكما هو موضح بالتمارين االتي:

تمرين (١)

قامت شركة الوسام باستبدال شاحنة كلفتها 175000 دينار ومخصص اندثارها المتراكم 50000 دينار بشاحنة اخرى قدرت قيمتها السوقية بمبلغ 130000 دينار. المطلوب: تسجيل العمليات اعاله في دفتر يومية شركة الوسام الحل/

175000 – 50000 = 125000 دينار القيمة الدفترية المتبقية للشاحنة.

130000 – 125000 = 5000 دينار ارباح استبدال )ال يتم االعتراف بها( ويسجل القيد:

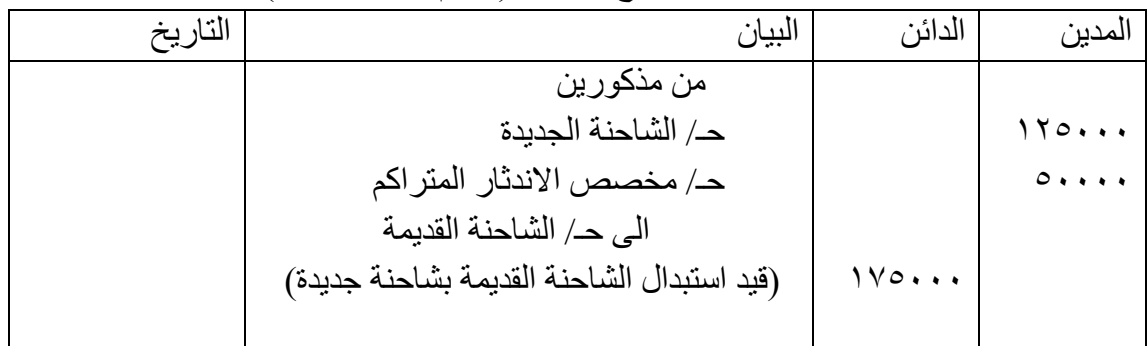

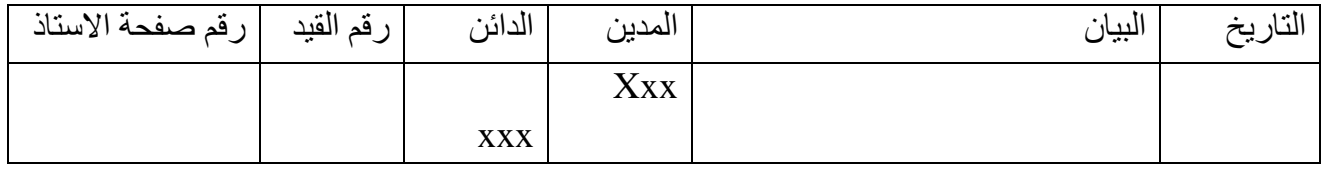

تمرين (٢) قامت شركة الوالء باستبدال شاحنة كلفتها 175000 دينار ومخصص اندثارها المتراكم 50000 دينار بشاحنة اخرى قدرت قيمتها السوقية بمبلغ 115000 دينار. المطلوب: تسجيل العمليات اعاله في دفتر يومية شركة الوالء.

الحل/

175000 – 50000 = 125000 دينار القيمة الدفترية المتبقية للشاحنة.

115000 – 125000 = )10000( دينار خسائر استبدال ويسجل القيد المحاسبي االتي:

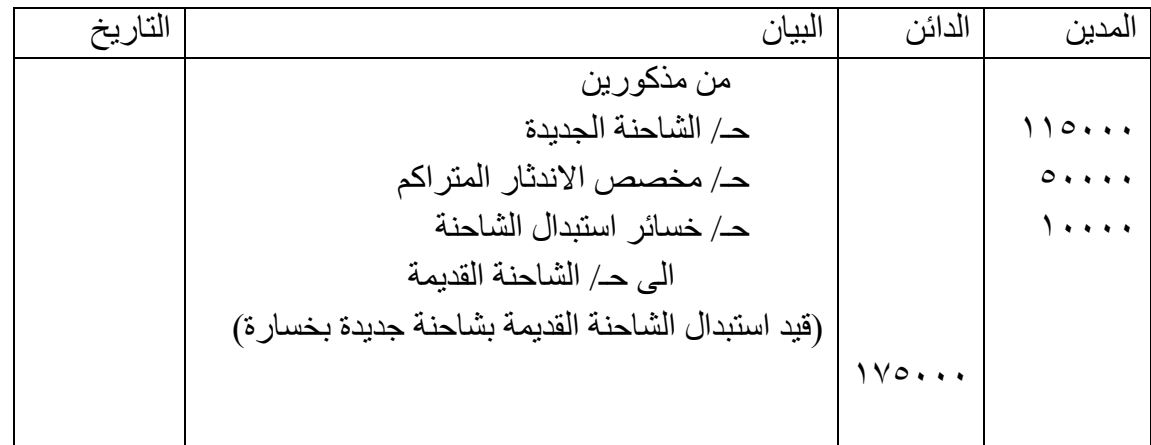

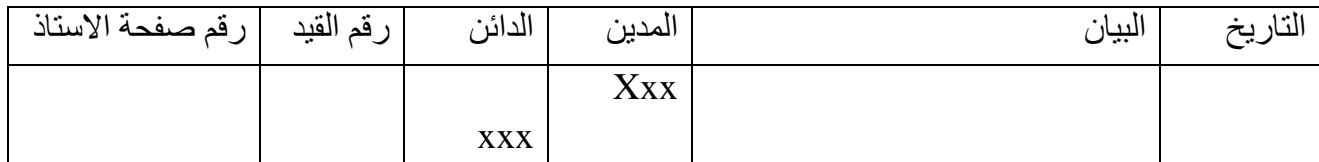

اما في حالة استبدال موجود بموجود اخر غير مشابه له، كاستبدال سيارة بأرض، ففي هذه الحالة يتم االعتراف بأرباح وخسائر االستبدال وكما موضح بالتمرين االتي: تمرين (٣) 1 ـ بتاريخ 10/000 استبدال شركة النور سيارة كلفتها ٢٠٠٠٠٠ دينار ومخصص اندثار ها المتراكم ١٣٠٠٠٠ دينار، بأرض تبلغ قيمتها 60000 دينار. ٢ ـ بتاريخ ٢/٣/٧ ٢٠٠ استبدال شركة النور سيارة كلفتها ٢٠٠٠٠٠ دينار ومخصص اندثارها المتراكم ١٣٠٠٠٠ دينار، بأرض بلغة قيمتها 80000 دينار. المطلوب تسجيل العمليات اعاله في دفتر يومية شركة النور.

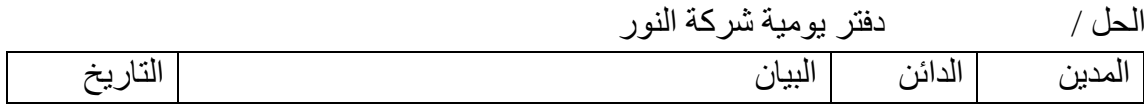

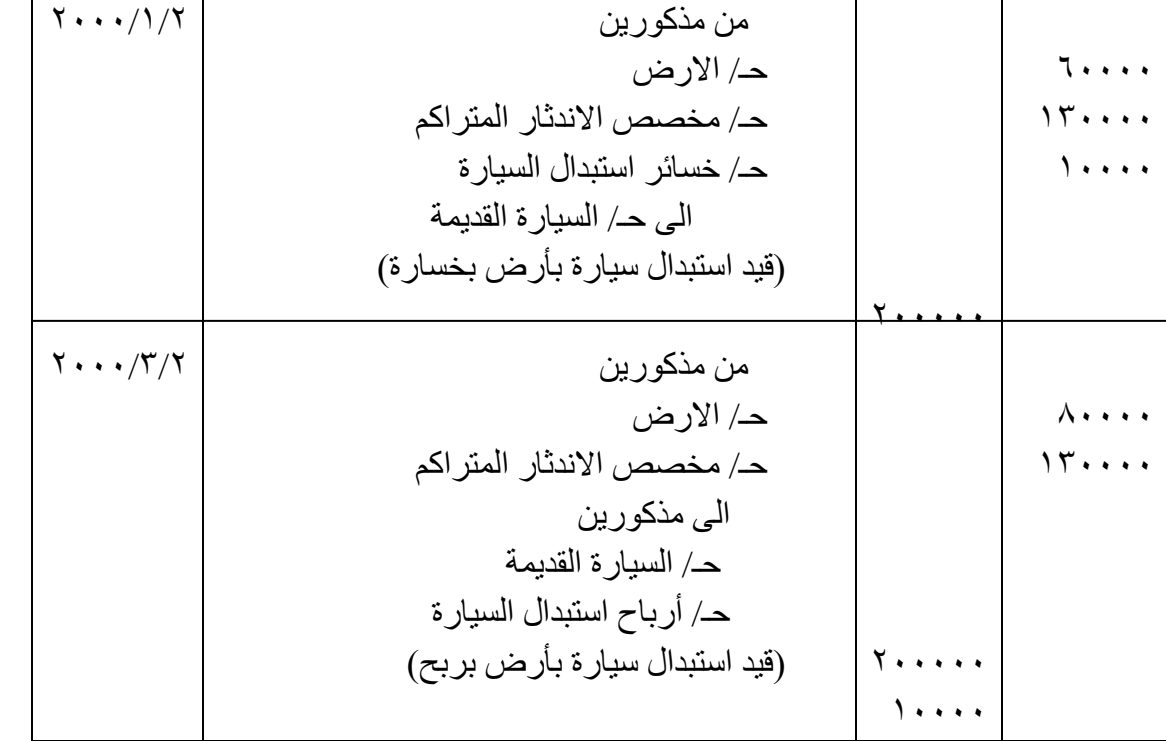

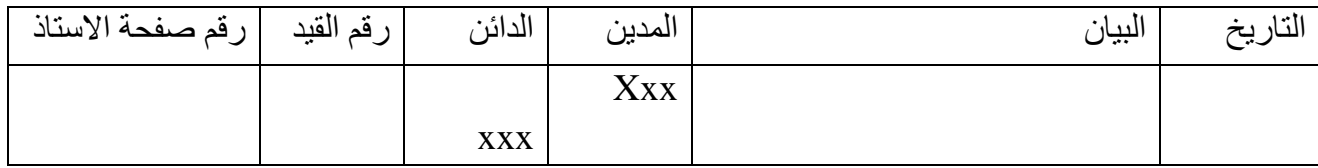

ثالثا: في حالة اذا كان الموجود ال يمكن بيعه او استبداله، في هذه الحالة يتم شطبه في نهاية عمره االنتاجي او قبل نهاية عمره االنتاجي عند عدم االستفادة من خدماته، وبذلك يكون الموجود عبارة عن انقاض قد يباع ويكون له قيمة او ال يكون له قيمة، وتكون المعالجات المحاسبية له كما يلي:

تمرين (١)

الة كلفتها 151000 دينار ومخصص اندثارها المتراكم في تاريخ االستغناء )12/25( 150000 دينار. وقد بيعت كأنقاض بمبلغ 1000 دينار. المطلوب تسجيل العمليات اعاله:

الحل /

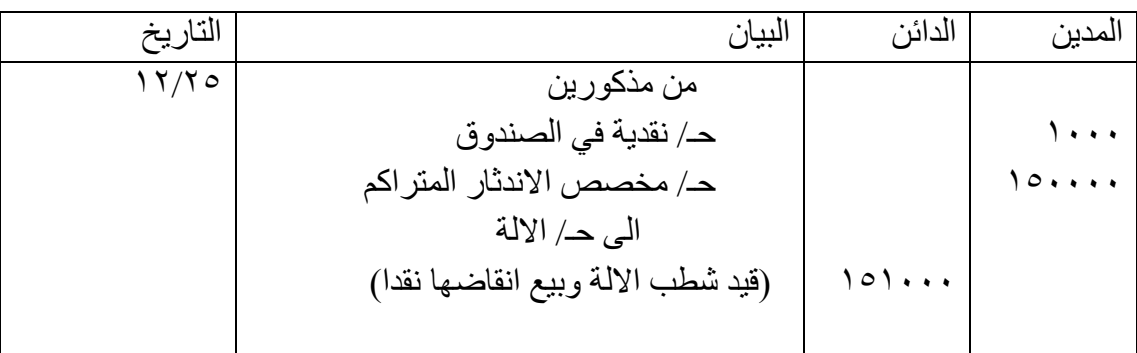

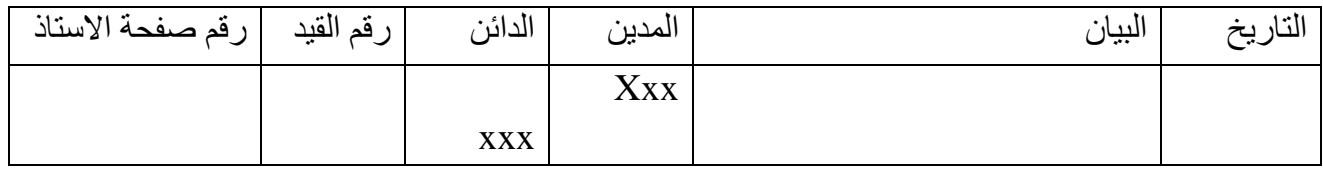

إعداد استاذ المحاسبة المالية : م.م . حيدر الجبوري .........................................2021-2022 قسم تقنيات المحاسبة – المعهد التقني كربالء لو فرضنا انه تم شطب الالة قبل نهاية عمر ها الانتاجي وكان مخصص اندثار ها المتر اكم ١٤٠٠٠ دينار . فان قيد االستغناء سيكون كاالتي:

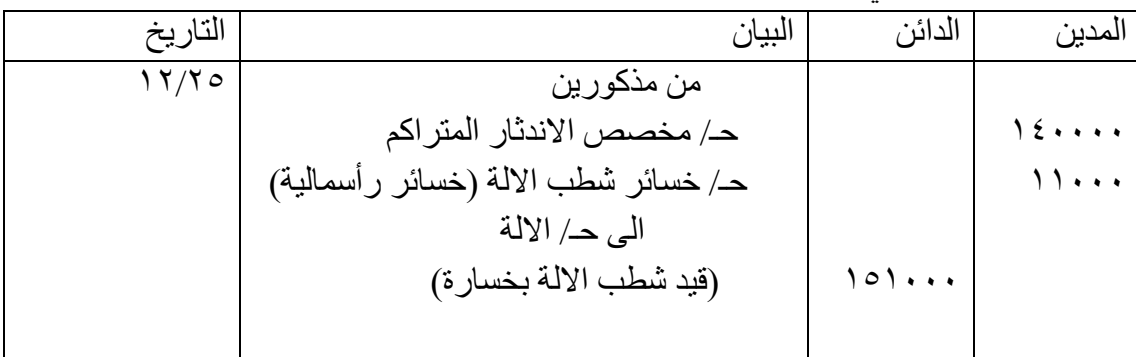

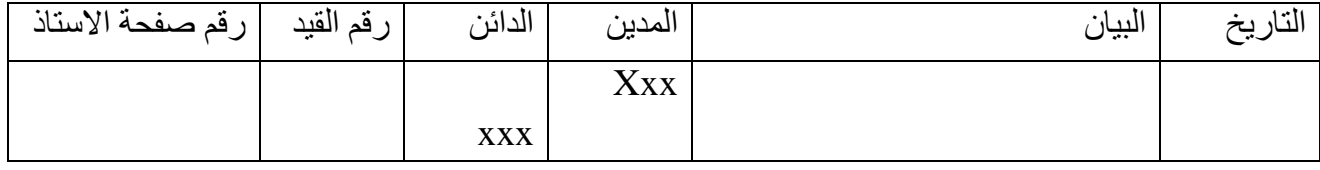

تمرين (٣)

في ٣ / ٥ /٢٠١٣ استبدلت شركة الشرق التجارية السيارة المستعملة بسيارة جديدة قدرت قيمتها السوقية ٨٠٠٠٠٠ ٨ دينار و ان كلفة السيار ة القديمة ٨٥٠٠٠٠٠ دينار و القيمة الدفتر ية ٦٠٠٠٠٠٠ دينار بعد استبعاد مخصص الاندثار البالغ 2500000 دينار واتفقت على ان فرق المبلغ يدفع نقدا . المطلوب : تسجيل القيود على أساس الافتر اضبات الآتية : -1 القيمة التقديرية للسيارة الجديدة 6000000 دينار. -2 القيمة التقديرية للسيارة الجديدة 5000000 دينار. -3 القيمة التقديرية للسيارة الجديدة 8200000 دينار. األراضي Lands عندما يشتري المشروع أرض لإقامة مباني عليها فإن كلفتها تشمل سعر شراء الأرض ومصاريف السمسرة ومصاريف المساح وجميع المصاريف والضرائب والرسوم القانونية التي تدفع عنها ، وكذلك فإن كلفة األرض تشمل مصاريف تنظيفها وفرزها ، والمبالغ التي تدفع للجهات الرسمية مثل شق الطرق العامة ، رسوم المجاري والتصريف

، وأرصفة المشاة . وقد تشتري الأرض وعليها بناء أو هيكل بناء لذلك فإن كلفتها تشمل مصاريف إزالة هذا المبنى المشيد على الأرض مطروحاً منه أي مبلغ يسترد عند بيع الأنقاض من هذا المبنى المزال .

مثـــال :

اشترت شركة الإسراء أرضا لإقامة مخازن الشركة عليها بمبلغ ٧٠٠٠٠ دينار وتشمل الأرض على مباني قديمة قامت شركة اإلسراء بإزالتها بكلفة بلغت 10000 دينار وقد باعت بعض مخلفات هذه المباني المزالة بمبلغ 2700 دينار وبلغت بقية مصاريف الحصول على هذه األرض 6000 دينار . المطلوب : احتساب كلفة األرض وإثباتها في بالحسابات .

7000 سعر شراء األرض 7300 صافي كلفة إزالة المباني القديمة )2700-10000( 6000 بقية مصاريف 83300 كلفة األرض

#### وتسجل بالقيد الآتي :

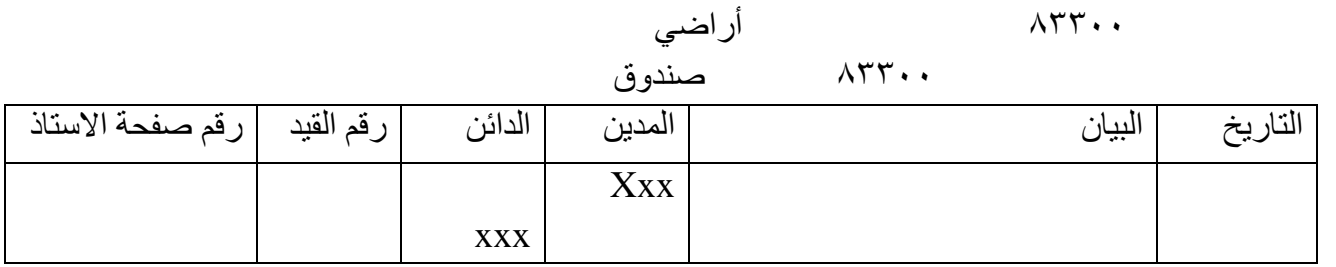

### تحسين األراضي Improvements Land

من المعروف أن الأرض لا تستهلك خلال فترة زمنية محددة لذلك فهي محاسبياً غير قابلة للإهلاك ، بينما التحسينات التي تجري عليها مثل السياج ، الطرق ، الحدائق ، نظام الإنارة لـها ، عمر إنتاجي ويحتاج دائما إلـى ً الصيانة والتبديل لذلك تحمل على حساب تحسينات الأرض وتخضع للإهلاك خلال عمرها الإنتاجي .

مثــال :

أنفقت شركة الإسراء مبلغ ٢٥٠٠٠ دينار على عمل السياج وتبليط المماشي وإنشاء الحدائق داخل الأرض . المشتراه نقدا ً

٢٥٠٠٠ تحسينات الأرض ٢٥٠٠٠ صندوق

## المباني Buildings

إن كلفة المباني يشتمل على كلفة شراءها أو كلفة بناءها . فعند شراء المباني تشتمل الكلفة على سعر الشراء ، رسوم السمسرة ، الضرائب المدفوعة عن رسوم التمليك ، وهي كافة المصاريف التي ينفقها المشروع لحين أن تصبح المباني جاهزة لالستخدام وفق الغرض الذي اشتريت من أجله ويضمنها مصاريف الصيانة األولية، التجديد ، اإلنارة ، السقوف ... إلخ .

أما عند قيام المشروع ببناء المباني فإن كلفتها تشمل المواد المستخدمة في البناء وأجور العمال والمصاريف والكلف التي تطلبها العمل إلنشاء هذه المباني ، وهذه المصاريف تشتمل على أجور الكهرباء ، اندثار المكائن المستخدمة ، اإلنارة ، كذلك فإن الكلفة تشمل التصاميم والخرائط ، رسوم رخص البناء .... إلخ .

Machinary and Equpment الآلات والمعدات الآلالية والمعدات الآلالية والمعدات الآلالية والمعدات الآلالية القدم ال

تشمل كلفة الآلات والمعدات سعر الشراء (مطروحاً منه أي خصومات) ومضاف اليها مصاريف النقل والتأمين أثناء الشحن وضرائب البيع وعمولة وكيل البيع ومصاريف التنصيب والتركيب والتشغيل االبتدائي )قبل الإنتاج) .أي جميع المصاريف الطبيعية والضرورية لشراء الآلات والمعدات ووضعها موضع التشغيل للإنتاج .

إعداد استاذ المحاسبة المالية : م.م . حيدر الجبوري .........................................2021-2022 قسم تقنيات المحاسبة – المعهد التقني كربالء بفرض أن شركة اإلسراء اشترت شاحنة بمبلغ 25000 دينار ودفعت ضريبة مبيعات 4000 دينار و200 دينار لطالئها بلون الشركة وكتابة اسم الشركة عليها ، كذلك دفعت رسوم ترخيص 90 دينار ورسوم تأمين 210 دينار .

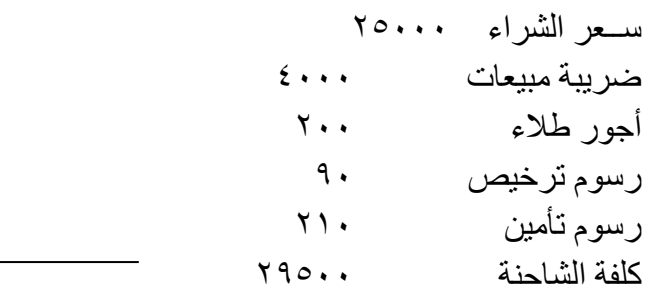

وسيكون قيد الشراء بحسابات شركة اإلسراء كاآلتي :

29500 شاحنة 29500 صندوق

االندثار) االندثار( Depreciation

هو عملية توزيع تكلفة الأصل على الفترات المحاسبية التي استفادت من خدماته خلال عمره الإنتاجي بشكل منطقي ومنظم . إن الاندثار هو عملية توزيع الكلفة وليست عملية تقييم الأصل . فالاندثار لا يقيس التناقص في القيمة السوقية للأصل لكل فترة محاسبية كما أنه لا يقيس مقدار التآكل ( الخراب ) المادي للأصل . وبما أن الاندثار يعكس كلفة استخدام الأصل فإن مصروف الاندثار يحتسب فقط عندما يكون الأصل بالاستخدام فعلاً <sub>.</sub> كذلك فإن القيمة الدفترية للأصل (كلفة الأصل مطروحاً منها الاندثار المتراكم) قد تختلف عن قيمته السوقية بشكل كلي ، وهذا ما يفسر أن بعض المشاريع قد تكون فيها القيمة الدفترية لسيارة يمتلكها المشروع صفراً ولكنها بنفس الوقت لها قيمة سوقية قد تباع بها .

يستخدم الاندثار لمختلف أنواع الأصول الثابتة باستثناء الأراضي فهي غير خاضعة للاندثار ، بينما تكون بقية أنواع األصول الثابتة أصوالً قابلة لالندثار assets depreciable ألن فوائدها للمشروع وقدرتها على إنتاج اإليراد ستتناقص خالل عمرها اإلنتاجي .

ومما ينبغي اإلشارة إليه أن االندثار ال يعني أن المشروع يجمع نقودا في صندوق مستقل وذلك الستخدامها في استبدال الأصل عندما يستهلك ، بل هي عملية غير نقدية تهدف إلى عملية مقابلة مناسبة بين مصروف اندثار الاصل وبين الإير اد الذي ينتجه الأصل خلال نفس الفتر ة الز منية .

ولا بدّ أن نشير إلى أن الاندثار قد يحدث أيضاً بسبب النقادم . والنقادم يعني مضـي الزمن علـى الأصل ً وظهور مخترعات جديدة بحيث يصبح الأصل غير مناسب تكنولوجياً وشكلاً وسعراً بالرغم من بقاءه مادياً <sub>.</sub> ومثال ً ً ً ذلك أجهزة الكمبيوتر التي كانت تستخدمها الشركات والجامعات في مطلع السبعينات ، فهي اآلن غير مقبولة حجما وشكلاً وسعراً بعد ظهور الأجهزة الشخصية ، لذلك أصبحت تلك الأجهزة حتى لو كانت جديدة فهي مستهلكة بسبب ً التقادم.

العوامل التي تحدد قسط االندثار

إعداد استاذ المحاسبة المالية : م.م . حيدر الجبوري .........................................2021-2022 قسم تقنيات المحاسبة – المعهد التقني كربالء هناك ثالثة عوامل تؤثر في عملية حساب قسط االندثار هي :

- ا الكلفة Cost : وهي تكلفة الأصلة الثابت ، وكما ذكرنا سابقاً ، تشمل جميع النفقات الضرورية ً والمعقولة للحصول على الأصل وتهيئته ليكون جاهزا للتشغيل <sub>.</sub> ً
- .2 العمر اإلنتاجي life Useful : وهو المدة المخصصة لألصل ليقدم الخدمات المتوقعة منه ، لذلك يسمى أيضـاً العمر الخدمي service life . والعمر الإنتاجي يمكن أن يكون وقتا كسنوات مثلاً أو وحدات منتجة أو كيلو مترات مقطوعة أو أي مقياس آخر . والعمر اإلنتاجي قد يحدده المشروع أو يكون محدد في دليل الاصل (الالة) من قبل الشركة المصنعة للأصل ، وفي كلتا الحالتين فإن هذا العمر هو عمر تخميني أو تقديري .

على أية حال ، عند احتساب العمر الإنتاجي التقديري للأصل فإن المشروع ينبغي أن يراعي كل الأمور المتعلقة بالأصل مثل ١) خبرة المشروع من الأصول المشابهة . ٢) حالة الأصل في الوقت الحاضر . ٣) سياسة الشركة في إجراء الصيانة والتعليمات لأصولها . ٤) التوجهات الصناعية والتكنولوجية السائدة حالياً . ٥) الظروف المحيطة باألصل كالحرارة والرطوبة ... إلخ .

.3 قيمة الخردة أو االنقاض أو النفاية value Salvage : وهي قيمة األصل المقدرة في نهاية عمره اإلنتاجي عند بيعه كخردة أو سكراب .

طرق احتساب االندثار

هناك عدة طرق لاحتساب الاندثار ، إلا أن الطرق الأكثر شيوعاً هي ثلاثة : ١) طريقة القسط الثابت . 2( طريقة عدد الوحدات المنتجة . 3( طريقة القسط المتناقص . 4( طريقة مجموع اعداد السنوات . م<u>ثــال</u> :

كلفــة األصل 41000 القيمة التقديرية كخردة 1000 العمر اإلنتاجي المقدر بالسنوات 5 العمر اإلنتاجي المقدر بالكيلو مترات 100000

طريقة القسط الثابت Method Line Straight

تحتسب هذه الطريقة نفس مبلغ مصروف االندثار لكل سنة من سنوات العمر اإلنتاجي لألصل . والحتساب الاندثار ينبغي أن نعرف كلفة الأصل القابلة للاندثار depreciable cost و هي كلفة الأصل مطروحاً منها قيمة األصل كخردة ، وهي المبلغ الخاضع لالندثار . أما المرحلة الثانية فتقسم الكلفة القابلة لالندثار على العمر اإلنتاجي لألصل للوصول إلى مصروف االندثار السنوي وباستخدام المعلومات الواردة بالمثال : كلفة الأصل – قيمة الخر دة مصروف االندثار بالقسط الثابت = العمر اإلنتاجي المقدر =  $1 \cdot \cdot \cdot = 21 \cdot \cdot \cdot$  $\circ$ = 8000 دينار مصروف االندثار السنوي

ويمكن احتساب نسبة قسط الاندثار السنوي على شكل نسبة مئوية وذلك بقسمة ١٠٠% على عدد سنوات العمر اإلنتاجي المقدر للوصول إلى النسبة . 100 = %20 نسبة االندثار السنوي لألصل

 $\circ$ 

مصروف االندثار السنوي بالقسط الثابت = القيمة القابلة لالندثار × نسبة االندثار السنوي  $\%$ <sup>2</sup> ·  $\times$  (1 · · ·  $=$  £1 · · ·) = = 8000 دينار التاريخ | البيان المدين | المدين | الدائن | رقم القيد | رقم صفحة الاستاذ

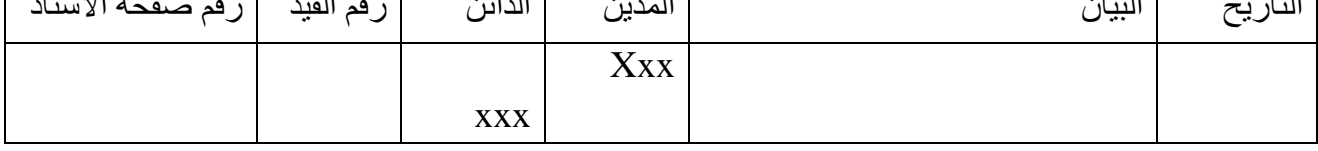

وبعد احتساب مبلغ مصروف االندثار السنوي ، يثبت االندثار بالقيد التالي : 8000 مصروف اندثار األصل 8000 مخصص اندثار األصل

ويستمر تسجيل هذا القيد في نهاية كل سنة من سنوات العمر الإنتاجي للأصل ما لم يدخل على الأصل أي إضافات أو تخفيضات . ويمكن تصوير الاندثار بالقسط الثابت خلال سنوات العمر الإنتاجي للأصل كالآتي : جدول اندثار الأصل بطريقة القسط الثابت

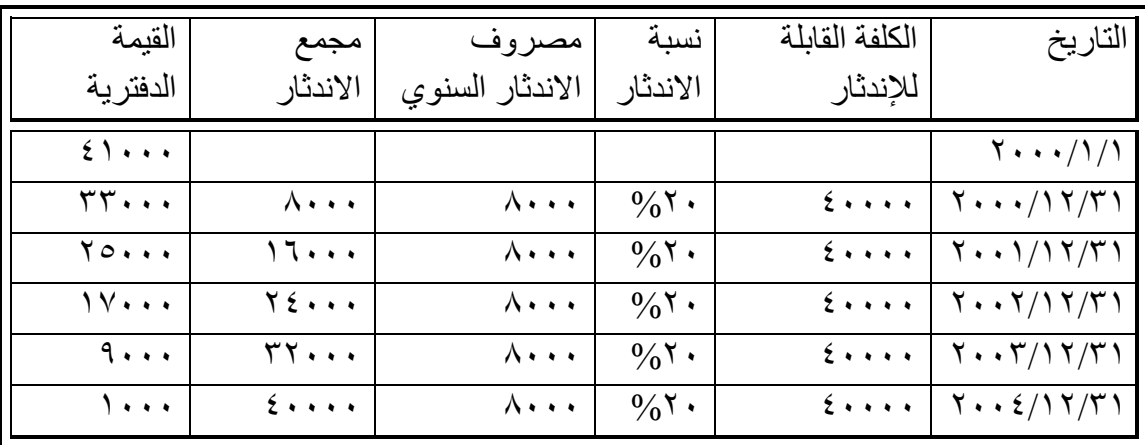

ونلاحظ أنه وفقاً لطريقة القسط الثابت فإن مبلغ مصروف الاندثار بقي ثابتا طول العمر الإنتاجي للأصل (٨٠٠٠) دينار ، وتبقى في نهاية العمر الإنتاجي مبلغ الخردة (١٠٠٠) ، بينما كانت القيمة الدفترية للأصل في تناقض سنوي نتيجة لالندثار .

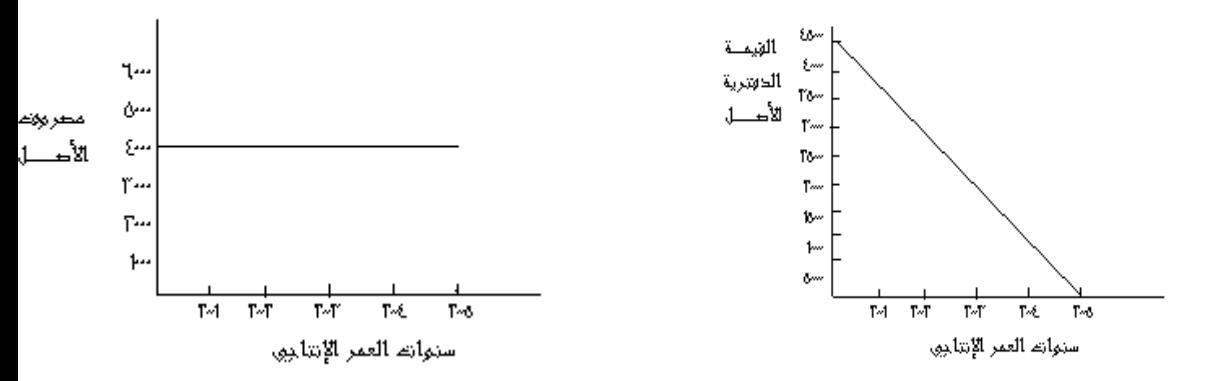

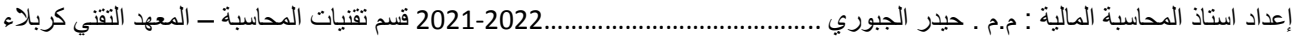